Email Address

kgutierrez@zavanna.com

### **SUNDRY NOTICES AND REPORTS ON WELLS - FORM 4**

INDUSTRIAL COMMISSION OF NORTH DAKOTA OIL AND GAS DIVISION 600 EAST BOULEVARD DEPT 405 BISMARCK, ND 58505-0840 SFN 5749 (09-2006)

# **RECEIVED**

Well File No. **26684** 

Engineering Technician

NOV 1 3 2017

| PLEASE SUBMIT THE ORIGINA                                                                                                    |                                                                                                    |                                                       |                         |                   | ND Oil                                                                     | 1 &                   | Gas Div                                                                                                    |                                                      |               |                |
|----------------------------------------------------------------------------------------------------|----------------------------------------------------------------------------------------------------|-------------------------------------------------------|-------------------------|-------------------|----------------------------------------------------------------------------|-----------------------|----------------------------------------------------------------------------------------------------|------------------------------------------------------|---------------|----------------|
| Notice of Intent  Report of Work Done  Notice of Intent to Begin a Variation for a Tax Exemption Pursua  Well Name and Number  Angus 3-10 3TFH  Footages            | Approximate Star<br>Date Work Com<br>October 30, 2<br>Workover Project<br>ant to NDCC Secti<br>Approximate Star | pleted 2017 that may Qualify ion 57-51.1-03. art Date | on Tov                  |                   | Orilling Prognos Redrilling or Re Casing or Liner Plug Well Supplemental H | sis<br>pair<br>listor | y<br>n<br>rted to roc                                                                                                    | Spill Rep Shooting Acidizing Fracture Change Reclama | 3<br>Treatmon | ion Method     |
| Field Long Creek                                                                                                    | Pool<br>Bakke                                                                                                   |                                                       |                         | County<br>William |                                                                            | 1                     | Gas                                                                                                    |                                                      | Gas           | MCF            |
| Address 5042 Jackson Street  Zavanna converted the Address Manufacturer: Weatherfor Model: R1100-320-500-300 Model Type: Rotaflex Serial #: 17-1173 Pump Size: 1.75 | rd                                                                                                    |                                                       | ETAILS                  |                   | RK                                                                         |                       | Star ND                                                                                                    |                                                      | Z             | Zip Code 58801 |
| Company Zavanna, LLC Address 1200 17th St., Ste 1100 City Denver Signature                                                                                          |                                                                                                    | Printed Name<br>Kimberly G                            | State<br>CO<br>utierrez |                   | one Number<br>595-8004<br>de 80202                                         | -3                    | Reconstant Reconstant | FOR STATE                                            |               | Approved  2017 |
| Title Env. & Reg. Compliance S                                                                                                    | Specialist                                                                                                    | Date<br>November t                                    |                         |                   |                                                                            |                       | Title                                                                                                    | JARED T                                              | HUN           | E              |

# TO NOTE OF

Email Address

kgutierrez@zavanna.com

### SUNDRY NOTICES AND REPORTS ON WELLS - FORM 4

INDUSTRIAL COMMISSION OF NORTH DAKOTA OIL AND GAS DIVISION 600 EAST BOULEVARD DEPT 405 BISMARCK, ND 58505-0840 SFN 5749 (09-2006)

Well File No.

Engineering Technician

26684

### PLEASE READ INSTRUCTIONS BEFORE FILLING OUT FORM. PLEASE SUBMIT THE ORIGINAL AND ONE COPY. Spill Report Notice of Intent Approximate Start Date Drilling Prognesis Redrilling or Repair Shooting Date Work Completed ✓ Report of Work Done Casing or Liner Acidizing December 11, 2015 Plug Well Fracture Treatment Notice of Intent to Begin a Workover Project that may Qualify Supplemental History Change Production Method for a Tax Exemption Pursuant to NDCC Section 57-51.1-03. Temporarily Abandon Reclamation Approximate Start Date 1 Started Gas Lift Other Well Name and Number 24-HOUR PRODUCTION RATE Angus 3-10 3TFH Before Otr-Otr Oil Bbls Oil Bbls Footages Section Township Range 320 F N L 1105 F W L Lot 4 153 N 99 W Water Water 3 Bbls Bbls MCF Gas MCF Field Pool County Gas Williams Long Creek Bakken Name of Contractor(s) Address City State Zip Code **DETAILS OF WORK** Zavanna started gas lift on the Angus 3-10 3TFH well effective 12-11-15. Gas lift is the artificial lift method for this well. The tubing has been run with a packer on bottom to prevent flow up the casing annulus and has gas lift mandrels/valves at specific depths in the tubing. A high pressure gas line has been run to the wellhead to inject gas down the casing annulus. Gas will go from casing to tubing through the gas lift mandrels/valves and will be used as the driver for fluid lift. Company Telephone Number Zavanna, LLC (303) 595-8004 FOR STATE USE ONLY Received Approved 1200 17th St., Ste 1100 City State Zip Code Date Denver CO 80202 Signature Printed Name Ву Kimberly Gutierrez Env. & Reg. Compliance Specialist December 23, 2014

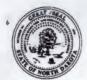

9/12/2015

1541

Flowing Tubing Pressure (PSI)

24

42 /64

1546

Flowing Casing Pressure (PSI)

# WELL COMPLETION OR RECOMPLETION REPORT - FORM

INDUSTRIAL COMMISSION OF NORTH DAKOTA OIL AND GAS DIVISION 600 EAST BOULEVARD DEPT 405 BISMARCK, ND 58505-0840

Well File No.

42.5 °

Water (Bbls)

507

Flared

Gas-Oil Ratio

1344

26684

|                                    | SFN 2468 (04                              |                           |                    |                   |                       |                          |                                           | 6        | ND OIL & DIVISIO         | GAS 6                        |                     |                  |
|------------------------------------|-------------------------------------------|---------------------------|--------------------|-------------------|-----------------------|--------------------------|-------------------------------------------|----------|--------------------------|------------------------------|---------------------|------------------|
|                                    | INSTRUCTIONS                              |                           |                    | FORM.             |                       |                          |                                           |          | 2/10/00                  | 97/1/219                     |                     |                  |
|                                    | T THE ORIGINA                             | L AND ONE CO              | OPY.               |                   |                       |                          |                                           |          | 31.514                   | Ele                          |                     |                  |
| Designate Type  Oil Well  Gas Well | EOR                                       | Well                      | Recomp<br>Water St |                   | -                     | Deepened 1               | Well                                      |          | ed Horizontal            |                              | tended Horizo       | intal Leg        |
| Well Name and                      | Number                                    |                           |                    | арріў 👯           |                       | otrior.                  | Spacing U                                 |          |                          | 0 T450N D0                   | 200                 |                  |
| Angus 3-10 :                       | SIFH                                      | API# 33-10                | 0-03243            | T-1               | hans Marel            |                          |                                           | res.,    | Sec. 3 & 1               | 0 T153N R9                   | 3VV                 |                  |
| Operator<br>Zavanna, LL            | C                                         |                           |                    |                   | hone Numl<br>) 595-80 |                          | Field<br>Long Cr                          | ook      |                          |                              |                     |                  |
| Address                            | 0                                         |                           |                    | 1(303             | ) 333-00              | 04                       | Pool                                      | CCK      |                          |                              |                     |                  |
| 1200 17th St                       | ., Ste 1100                               |                           |                    |                   |                       |                          | Bakken                                    |          |                          |                              |                     |                  |
| City<br><b>Denver</b>              |                                           |                           | ate<br>O           | Zip Co<br>8020    |                       |                          | Permit Type Wildcat Development Extension |          |                          |                              |                     | ion              |
|                                    |                                           |                           |                    | 1                 | OCATIO                | ON OF W                  | ELL                                       |          |                          |                              |                     |                  |
| At Surface 320                     | F N L                                     | 1105 F                    | w                  | Qtr-Q             | tr s                  | Section 3                | Townsh                                    |          | Range<br>99 W            | County<br>Williams           |                     |                  |
| Spud Date /<br>3/22/2014           |                                           | ate TD Reached<br>22/2014 |                    |                   | g Contracto           |                          |                                           | K        | B Elevation (I           | Ft) Graded Ele               | vation (Ft)<br>2356 |                  |
|                                    | and Other Logs F                          |                           |                    |                   |                       |                          |                                           |          |                          |                              |                     |                  |
| Geologist &                        | Geosteering                               | log,Iso Cm                | Eval &             | Csg II            | ntegrity              | GR/CCL                   | + Short +                                 | Stat     | e 11-23-14               | , No OHL ru                  | n                   |                  |
|                                    |                                           | OAGINIC                   |                    |                   | 0.0500                | DD /D                    |                                           |          |                          |                              |                     |                  |
| ***                                |                                           |                           |                    |                   |                       |                          |                                           | _        | set in wel               |                              |                     |                  |
| Well Bore                          | Туре                                      | String<br>Size (Inc       |                    | op Set<br>VID Ft) | Depth Se<br>(MD Ft)   | t Hole Si                |                                           |          | Anchor Set<br>(MD Ft)    | Packer Set<br>(MD Ft)        | Sacks<br>Cement     | Top of<br>Cement |
| Lateral1                           |                                           |                           |                    |                   |                       |                          |                                           |          |                          |                              |                     |                  |
|                                    | Surface                                   | 9 5/8                     |                    | 0                 | 2333                  | 13 1/2                   | _                                         |          |                          |                              | 660                 | 0                |
|                                    | Production                                | 7                         |                    |                   | 11613                 | 8 3/4                    | 29/3                                      | 2        |                          |                              | 705                 | 2435             |
|                                    | Liner                                     | 4 1/2                     | 1                  | 0748              | 21025                 | 6                        |                                           | -        |                          |                              |                     |                  |
|                                    | Tubing                                    | 2 7/8                     | _                  |                   | -                     | +                        | -                                         | +        |                          |                              |                     |                  |
|                                    |                                           |                           | _                  |                   |                       |                          |                                           | _        |                          |                              |                     |                  |
|                                    |                                           |                           |                    |                   |                       |                          |                                           |          |                          |                              | -                   |                  |
|                                    |                                           |                           |                    | _                 | _                     |                          | LE INTER                                  | _        | _S                       |                              |                     |                  |
| Well Bore                          | Well Bore TD<br>Drillers Depth<br>(MD Ft) | Completion<br>Type        | n                  |                   | (MD,Ft) Bottom        | Kick-o<br>Point<br>(MD F | Winde                                     | ng<br>ow | Date Perfd<br>or Drilled | Date<br>Isolated             | Isolation<br>Method | Sacks<br>Cement  |
| Lateral1                           | 21040                                     | Perforations              |                    | 1,680             | 20,973                | 10,79                    | _                                         | 1)       | 7/10/2015                |                              |                     | +                |
|                                    | 2.010                                     | - Contractions            |                    | 1,000             | 20,0.0                | 10,10                    |                                           |          | 111012010                |                              |                     |                  |
|                                    |                                           |                           |                    |                   |                       |                          |                                           |          |                          |                              |                     |                  |
|                                    |                                           |                           |                    |                   |                       |                          |                                           |          |                          |                              |                     | 1                |
|                                    |                                           |                           |                    |                   |                       |                          |                                           | _        |                          |                              |                     |                  |
|                                    |                                           |                           | _                  |                   |                       | -                        |                                           | -        |                          |                              |                     | -                |
| W                                  |                                           |                           | _                  | -                 |                       | -                        | -                                         | +        |                          |                              |                     | _                |
| -                                  |                                           |                           |                    |                   | -                     | 1                        |                                           |          |                          |                              |                     |                  |
|                                    |                                           | 1                         |                    |                   |                       |                          |                                           | -        |                          |                              |                     |                  |
|                                    |                                           |                           |                    |                   | DDO                   | LICTIC                   |                                           |          |                          |                              |                     |                  |
| Current Droducin                   | g Open Hole or I                          | Perforated Inte-          | val(c) Th          | e Camel           |                       | OUCTION                  |                                           |          | Non                      | of Zone (If Diff             | arent from De       | ol Nome)         |
| Three Forks                        | 1                                         | 1,680' / 20,9             |                    | a Compi           | edon, rop             | and Botton               | ii, (IVID Ft)                             |          | Sam                      |                              | sient nom Pot       | or rearrie)      |
| Date Well Comp                     | leted (SEE INST                           | RUCTIONS)<br>8/23/2015    | Producin           | _                 |                       | nping-Size               | & Type of P                               | ump      |                          | Well Status (Pr<br>Producing | oducing or Sh       | ut-In)           |
| Date of Test                       | Hours Tested                              | Choke Size                |                    | tion for          | Oil /                 |                          | as (MCF) W                                | Vater (  | Bbls) Oil Gr             | avity-API (Corr.             | ) Disposition       | n of Gas         |
| 0/42/2045                          | 04                                        | 40 104                    | Floding            | HOI HOI           | 1001                  | -07                      | 700                                       | -        |                          | 40 = 0                       | Classed             |                  |

567

Calculated

24-Hour Rate

762

Oil (Bbls)

567

507

Gas (MCF)

762

**Drill Stem Test** 

Drill Pipe Recovery

Sample Chamber Recovery

| GEOLOGICAL MARKERS |         |         |  |  |  |  |  |
|--------------------|---------|---------|--|--|--|--|--|
| rmation            | MD (Ft) | TVD (Ft |  |  |  |  |  |

| Formation      | MD (Ft) | TVD (Ft) |
|----------------|---------|----------|
| Pierre Sh      | 2200    |          |
| Greenhorn      | 4950    |          |
| Mowry          | 5363    |          |
| Dakota         | 5805    |          |
| Lakota         | 6053    |          |
| Swift          | 6295    |          |
| Rierdon        | 6744    |          |
| Piper Lime     | 6943    |          |
| Dunham         | 7230    |          |
| Saude          | 7312    |          |
| Pine Salt      | 7562    |          |
| Spearfish      | 7643    |          |
| Minnekahta     | 7682    |          |
| Opeche         | 7717    |          |
| Opeche Salt    | 7749    |          |
| B/ Opeche Salt | 7798    |          |
| Minnelusa      | 8035    |          |
| Tyler          | 8215    |          |
| Kibbey Lime    | 8790    |          |
| Charles        | 8942    |          |
| Base Last Salt | 9650    |          |
| Ratcliffe      | 9702    |          |
| Midale         | 9798    |          |
| Mission Canyon | 9864    |          |
| Lodgepole      | 10458   |          |
| Bakken         | 11297   |          |

| Well Bore Type of Plug Top (Ft) Bottom (Ft) Sacks Cemer |              |             |             |  |  |  |  |  |  |
|---------------------------------------------------------|--------------|-------------|-------------|--|--|--|--|--|--|
| Type of Plug                                            | Top (Ft)     | Bottom (Ft) | Sacks Cemen |  |  |  |  |  |  |
|                                                         |              |             |             |  |  |  |  |  |  |
|                                                         | -            |             | -           |  |  |  |  |  |  |
|                                                         |              |             |             |  |  |  |  |  |  |
|                                                         |              |             |             |  |  |  |  |  |  |
|                                                         |              |             |             |  |  |  |  |  |  |
|                                                         |              |             |             |  |  |  |  |  |  |
|                                                         |              |             |             |  |  |  |  |  |  |
|                                                         |              |             |             |  |  |  |  |  |  |
|                                                         |              |             |             |  |  |  |  |  |  |
|                                                         |              |             |             |  |  |  |  |  |  |
|                                                         |              |             |             |  |  |  |  |  |  |
| 4.00                                                    |              |             |             |  |  |  |  |  |  |
|                                                         |              |             |             |  |  |  |  |  |  |
|                                                         |              |             |             |  |  |  |  |  |  |
|                                                         |              |             |             |  |  |  |  |  |  |
|                                                         |              |             | -           |  |  |  |  |  |  |
|                                                         |              |             | -           |  |  |  |  |  |  |
|                                                         |              |             | -           |  |  |  |  |  |  |
|                                                         |              |             |             |  |  |  |  |  |  |
|                                                         |              |             |             |  |  |  |  |  |  |
|                                                         | Type of Plug |             |             |  |  |  |  |  |  |

**CORES CUT** 

| Top (Ft) | Bottom (Ft) | Formation | Top (Ft) | Bottom (Ft) | Formation |
|----------|-------------|-----------|----------|-------------|-----------|
|          |             |           |          |             |           |
|          |             |           |          |             |           |
|          |             |           |          |             |           |

Test Date Formation Top (Ft) Bottom (Ft) BH Temp (°F) CL ppm H2S ppm Shut-in 1 (PSIG) Shut-in 2 (PSIG) Drill Pipe Recovery Sample Chamber Recovery Test Date Formation Bottom (Ft) BH Temp (°F) CL ppm Shut-in 1 (PSIG) Shut-in 2 (PSIG) Top (Ft) H2S ppm Drill Pipe Recovery Sample Chamber Recovery Test Date Bottom (Ft) BH Temp (°F) CL ppm Shut-in 1 (PSIG) Shut-in 2 (PSIG) Formation Top (Ft) H2S ppm Drill Pipe Recovery Sample Chamber Recovery Test Date Formation Top (Ft) Bottom (Ft) BH Temp (°F) CL ppm H2S ppm Shut-in 1 (PSIG) Shut-in 2 (PSIG) **Drill Pipe Recovery** Sample Chamber Recovery Test Date Formation Top (Ft) Bottom (Ft) BH Temp (°F) CL ppm H2S ppm Shut-in 1 (PSIG) Shut-in 2 (PSIG)

| Date Stimulated                                                               | Stimulated F                     |                                     |                               | Top (Ft           |                             | Stimulation Stages        | Volume          | Volume Units                   |
|-------------------------------------------------------------------------------|----------------------------------|-------------------------------------|-------------------------------|-------------------|-----------------------------|---------------------------|-----------------|--------------------------------|
| 7/10/2015<br>Type Treatment                                                   | Three Forks                      | Acid %                              | Lbs Prop                      | 11680             |                             | atment Pressure (PSI)     | 287265          | Barrels<br>ent Rate (BBLS/Min) |
| and Frac                                                                      |                                  | Acid %                              |                               | 5758              | Maximum Trea                | 9500                      | Iviaximum reaum | 75.0                           |
| etails                                                                        |                                  | 1 0                                 | 333                           | 3/30              |                             | 9300                      |                 | 13.0                           |
| ,989,861 lbs 40/7                                                             | 0 and 4,005,89                   | 7 lbs 30/50                         |                               |                   |                             |                           |                 |                                |
| Date Stimulated                                                               | Stimulated F                     | ormation                            |                               | Top (Ft           | ) Bottom (Ft)               | Stimulation Stages        | Volume          | Volume Units                   |
| ype Treatment                                                                 |                                  | Acid %                              | Lbs Pro                       | ppant             | Maximum Trea                | tment Pressure (PSI)      | Maximum Treatm  | ent Rate (BBLS/Min)            |
| Details                                                                       |                                  |                                     |                               |                   |                             |                           |                 |                                |
| Date Stimulated                                                               | Stimulated F                     | ormation                            |                               | Top (Ft           |                             | Stimulation Stages        | Volume          | Volume Units                   |
| Type Treatment                                                                |                                  | Acid %                              | Lbs Pro                       | ppant             | Maximum Trea                | atment Pressure (PSI)     | Maximum Treatm  | ent Rate (BBLS/Min)            |
| Date Stimulated                                                               | Stimulated F                     | ormation                            |                               | Top (Ft           | Bottom (Ft)                 | Stimulation Stages        | Volume          | Volume Units                   |
| ype Treatment                                                                 | 1                                | Acid %                              | Lbs Pro                       | ppant             | Maximum Trea                | atment Pressure (PSI)     | Maximum Treatm  | ent Rate (BBLS/Min)            |
| Details                                                                       |                                  |                                     |                               |                   |                             |                           |                 |                                |
| Date Stimulated                                                               | Stimulated F                     | ormation                            | -                             | Top (Ff           | Bottom (Ft)                 | Stimulation Stages        | Volume          | Volume Units                   |
| ype Treatment                                                                 |                                  | Acid %                              | Lbs Pro                       | ppant             | Maximum Trea                | atment Pressure (PSI)     | Maximum Treatm  | ent Rate (BBLS/Min)            |
| ADDITIONAL I                                                                  | <b>NFORMATI</b><br>Geologists lo | <b>ON AND/OR L</b><br>og, Schlumber | <b>_IST OF A</b><br>ger SlimP | TTACHI<br>ulse GR | <b>MENTS</b><br>2"/100' & 5 | "/100' <b>M</b> D & TVD r | ecorded Mode, C | Composite Log                  |
| I hereby swear or a<br>provided is true, co<br>determined from a<br>Signature | implete and cor                  | rect as                             | Email Addr                    | Dzavanna.         | com                         | Title                     | Date            | 10/26/2                        |
|                                                                               | 1. 11.                           | 1                                   |                               |                   |                             |                           |                 |                                |
| Timbe                                                                         | MILL M                           | IIMI,                               | Kimberly                      | Gutier            | re7                         | Envir.                    | & Reg. Complia  | nce Specialist                 |

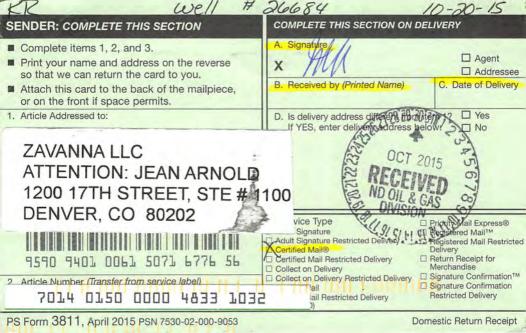

#26684

### Reuther, Rhonda L.

From:

Hvinden, Dave C.

Sent:

Wednesday, October 28, 2015 8:08 AM

To:

Reuther, Rhonda L.

Subject:

FW: Angus 3-10 3TFH

Attachments:

Angus 3-10 3TFH.pdf

Follow Up Flag:

Follow up

Flag Status:

Flagged

Please place this email in well file number 26684

From: Kimberly Gutierrez [mailto:kgutierrez@zavanna.com]

Sent: Tuesday, October 27, 2015 3:48 PM

To: Hvinden, Dave C. Subject: Angus 3-10 3TFH

Hi David,

I received the <u>attached letter</u> and wanted to touch base with you on this well. First production began on 8/23/15. We had a delay in our completions schedule due to the economic downturn but it is currently producing. Is there something else you need from me?

Thank you,

### Kim Gutierrez

Environmental & Regulatory Compliance Specialist Zavanna, LLC

1200 17<sup>th</sup> Street, Suite 700 Denver, CO 80202

Direct: (720) 638-2861 kgutierrez@zavanna.com

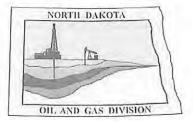

## Oil and Gas Division

Lynn D. Helms - Director

Bruce E. Hicks - Assistant Director

### **Department of Mineral Resources**

Lynn D. Helms - Director

### North Dakota Industrial Commission

www.dmr.nd.gov/oilgas

October 20, 2015

RECEIVED OCT 2 3 2015

ZAVANNA LLC ATTENTION: JEAN ARNOLD 1200 17TH STREET, STE # 1100 DENVER, CO 80202

RE:

ANGUS 3-10 3TFH LOT4 3-153N-99W WILLIAMS COUNTY WELL FILE NO. 26684

Dear Jean Arnold,

In reviewing the production records for the above captioned well, our files indicate that this well has not produced oil or gas in paying quantities in over one year.

Pursuant to section 38-08-04, paragraph 1, part (l) of the North Dakota Century Code, the Commission has placed this well on abandoned-well status *effective immediately*.

To remove this well from the abandoned-well status, you must within 6 months either;

- 1. Return the well to production in paying quantities,
- 2. Obtain a temporarily abandoned status, or
- 3. Plug the well and reclaim the well site.

If none of the preceding conditions are met, the Commission may require the well to be placed immediately on a single-well bond in an amount equal to the cost of plugging the well and reclaiming the well site.

Once a well has been in abandoned-well status for one year, the well's equipment, related equipment, and salable oil at the well site are subject to forfeiture by the Commission. The single-well bond or any other bond covering the well if the single-well bond has not been obtained is subject to forfeiture by the Commission.

Should you have any questions regarding this matter, please contact me at 701-328-8020.

Sincerely,

David Kvinden /RLI

David C. Hvinden Field Supervisor

DCH/JLG/RLR

Certified Mail: 7014 0150 0000 4833 1032

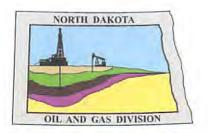

# Oil and Gas Division

Lynn D. Helms - Director

Bruce E. Hicks - Assistant Director

### Department of Mineral Resources

Lynn D. Helms - Director

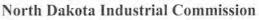

www.dmr.nd.gov/oilgas

October 20, 2015

ZAVANNA LLC ATTENTION: JEAN ARNOLD 1200 17TH STREET, STE # 1100 DENVER, CO 80202

RE: ANGUS 3-10 3TFH

LOT4 3-153N-99W WILLIAMS COUNTY WELL FILE NO. 26684

Dear Jean Arnold.

In reviewing the production records for the above captioned well, our files indicate that this well has not produced oil or gas in paying quantities in over one year.

Pursuant to section 38-08-04, paragraph 1, part (l) of the North Dakota Century Code, the Commission has placed this well on abandoned-well status *effective immediately*.

To remove this well from the abandoned-well status, you must within 6 months either;

- 1. Return the well to production in paying quantities,
- 2. Obtain a temporarily abandoned status, or
- 3. Plug the well and reclaim the well site.

If none of the preceding conditions are met, the Commission may require the well to be placed immediately on a single-well bond in an amount equal to the cost of plugging the well and reclaiming the well site.

Once a well has been in abandoned-well status for one year, the well's equipment, related equipment, and salable oil at the well site are subject to forfeiture by the Commission. The single-well bond or any other bond covering the well if the single-well bond has not been obtained is subject to forfeiture by the Commission.

Should you have any questions regarding this matter, please contact me at 701-328-8020.

Sincerely,

David Kvinden / RLR

David C. Hvinden Field Supervisor

DCH/JLG/RLR

Certified Mail: 7014 0150 0000 4833 1032

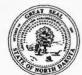

### WELL COMPLETION OR RECOMPLETION REPORT - FORM 6

INDUSTRIAL COMMISSION OF NORTH DAKOTA OIL AND GAS DIVISION 600 EAST BOULEVARD DEPT 405 BISMARCK, ND 58505-0840

Well File No. **26684** 

SFN 2468 (04-2010) PLEASE READ INSTRUCTIONS BEFORE FILLING OUT FORM. PLEASE SUBMIT THE ORIGINAL AND ONE COPY. Designate Type of Completion Added Plarizontal Legu Extended Horizontal Leg ✓ Oil Well **EOR Well** Recompletion Deepened Well Gas Well SWD Well Water Supply Well Other: Spacing Unit Description Well Name and Number "PRELIMINARY" API# 33-105-03243 Angus 3-10 3TFH 1280 Acres., Sec. 3 & 10 T153N R99W Operator Telephone Number Zavanna, LLC (303) 595-8004 Long Creek Address Pool 1200 17th St., Ste 1100 Bakken State Zip Code Permit Type City Denver CO 80202 Wildcat ✓ Development Extension **LOCATION OF WELL** At Surface Qtr-Qtr Section Township Range County 1105 F W 153 N 99 W Williams 320 F N L Lot 4 3 Date TD Reached **Drilling Contractor and Rig Number** KB Elevation (Ft) Graded Elevation (Ft) Spud Date 3/22/2014 9/22/2014 Nabors 92 RR 9-25-14 2385 2356 Type of Electric and Other Logs Run (See Instructions) Geologist & Geosteering log, Iso Cmt Eval & Csg Integrity GR/CCL + Short +State 11-23-14, No OHL run CASING & TUBULARS RECORD (Report all strings set in well) String Depth Set Hole Size Weight Top Set Anchor Set Packer Set Sacks Top of Well Bore Size (Inch) (MD Ft) (MD Ft) (Inch) (Lbs/Ft) (MD Ft) (MD Ft) Cement Cement Type Lateral1 9 5/8 2333 Surface 0 13 1/2 36 660 0 Production 11613 8 3/4 29/32 705 7 Liner 4 1/2 10748 21025 6 PERFORATION & OPEN HOLE INTERVALS Top of Open Hole/Perforated Well Bore TD Kick-off Completion Casing Date Perfd Date Isolation Sacks Interval (MD,Ft) Well Bore **Drillers Depth** Point Window or Drilled Isolated Method Cement Type (MD Ft) (MD Ft) Bottom Top (MD Ft) 21040 10,790 Lateral1 **PRODUCTION** Current Producing Open Hole or Perforated Interval(s), This Completion, Top and Bottom, (MD Ft) Name of Zone (If Different from Pool Name) Pumping-Size & Type of Pump Well Status (Producing or Shut-In) Date Well Completed (SEE INSTRUCTIONS) **Producing Method** Disposition of Gas Oil (Bbls) Gas (MCF) Water (Bbls) Oil Gravity-API (Corr.) Date of Test Hours Tested | Choke Size Production for Test Gas-Oil Ratio Flowing Casing Pressure (PSI) Calculated Oil (Bbls) Gas (MCF) Water (Bbls) Flowing Tubing Pressure (PSI) 24-Hour Rate

|                   |            | AL WARKE |    |          |             |             |       | LUG       |       |         |       |            |        |                 |
|-------------------|------------|----------|----|----------|-------------|-------------|-------|-----------|-------|---------|-------|------------|--------|-----------------|
| Forma             | ition      | MD (Ft)  | TV | D (Ft)   | Well B      | ore         | Ту    | pe of Plu | ıg    | Тор     | (Ft)  | Bottom     | (Ft)   | Sacks Cemer     |
|                   |            |          |    |          |             |             |       |           |       |         | _     |            |        |                 |
|                   |            |          |    |          |             |             |       |           |       |         |       |            | _      |                 |
|                   |            | ,        |    |          |             |             |       |           |       |         |       |            |        |                 |
|                   |            |          |    |          |             |             |       |           |       |         |       |            |        |                 |
| 0.000             |            |          |    |          |             |             |       |           |       |         |       |            |        |                 |
|                   |            |          |    |          |             |             |       |           |       |         |       |            |        |                 |
|                   |            |          | -  |          |             |             |       |           |       | _       |       |            |        |                 |
|                   |            |          |    |          |             |             |       | -         |       | -       |       | -          |        |                 |
|                   |            |          | -  |          | -           | -           |       |           |       |         |       |            |        | -               |
|                   | -          |          |    |          |             |             |       |           |       |         |       |            |        |                 |
|                   |            |          |    |          |             |             |       |           |       |         |       |            |        |                 |
|                   |            |          |    |          |             |             |       |           |       |         |       |            |        |                 |
|                   |            |          |    |          |             |             |       |           |       |         |       |            |        |                 |
|                   |            |          | -  |          |             |             |       |           |       |         |       |            |        |                 |
|                   |            | -        |    |          |             |             | -     |           |       | -       |       | -          |        |                 |
|                   |            |          |    |          |             |             |       |           |       |         |       |            |        |                 |
|                   |            |          |    |          |             |             |       |           |       |         |       |            |        |                 |
|                   |            |          |    |          |             |             |       |           |       |         |       |            |        |                 |
|                   |            |          |    |          |             |             |       |           |       |         |       |            |        |                 |
|                   |            |          |    |          |             |             |       | (         | CORE  | S CUT   |       |            |        |                 |
|                   |            |          |    |          | Top (Ft)    | Bottom (Ft) |       | Formatio  |       | Top (Ft | ) B   | ottom (Ft) |        | Formation       |
|                   |            |          |    |          |             |             |       |           |       |         |       |            |        |                 |
|                   |            |          |    |          |             |             |       |           |       |         |       |            |        |                 |
|                   |            |          |    |          |             |             |       |           |       |         |       |            |        |                 |
| Drill Stem Te     | est        |          |    |          |             |             |       |           |       |         |       |            |        |                 |
| Test Date         | Formatio   | on       |    | Top (Ft) | Bottom (Ft  | BH Temp (°  | F) CL | ppm       | H2S p | pm      | Shut- | in 1 (PSIC | S) SI  | nut-in 2 (PSIG) |
|                   |            |          |    |          | 1           |             |       |           |       |         |       |            |        |                 |
| Orill Pipe Recove | ery        |          |    |          |             |             |       |           |       |         |       |            |        |                 |
| Sample Chambe     | r Recovery |          |    |          |             |             |       |           |       |         |       |            |        |                 |
|                   |            |          |    |          |             |             |       |           |       |         |       |            |        |                 |
| Test Date         | Formatio   | on       |    | Top (Ft) | Bottom (Ft) | BH Temp (°  | F) CL | _ ppm     | H2S p | pm      | Shut- | in 1 (PSIC | S) SI  | nut-in 2 (PSIG) |
|                   |            |          |    |          | 1           |             |       |           |       |         |       |            |        |                 |
| Drill Pipe Recove | ery        |          |    |          |             |             |       |           |       |         |       |            |        |                 |
| Sample Chambe     | r Recovery |          |    |          |             |             |       |           |       |         |       |            | n'     |                 |
| Sample Chambe     | recovery   |          |    |          |             |             |       |           |       |         |       |            |        |                 |
| Test Date         | Formatio   | on       |    | Top (Ft) | Bottom (Ft  | BH Temp (°  | F) CL | ppm       | H2S p | pm      | Shut- | in 1 (PSIC | S) SI  | nut-in 2 (PSIG) |
|                   |            |          |    |          |             |             |       |           |       |         |       |            |        |                 |
| Drill Pipe Recove | ery        |          |    |          |             |             |       |           |       |         |       |            |        |                 |
|                   |            |          |    |          |             |             |       |           |       |         |       |            |        | 4053            |
| Sample Chambe     | r Recovery |          |    |          |             |             |       |           |       |         |       |            |        |                 |
| Test Date         | Formatio   | on       |    | Top (Ft) | Bottom (Ft) | BH Temp (°  | F) CL | _ ppm     | H2S p | mag     | Shut- | in 1 (PSIC | s) Isi | nut-in 2 (PSIG) |
|                   |            |          |    |          |             |             |       |           |       |         |       |            |        | ,               |
| Drill Pipe Recove | ery        |          |    |          |             |             |       |           |       |         |       |            |        |                 |
|                   |            |          |    |          |             |             |       |           |       |         |       |            |        |                 |
| Sample Chambe     | r Recovery |          |    |          |             |             |       |           |       |         |       |            |        |                 |
| Test Date         | Formatio   | on       |    | Top (Ft) | Bottom (Ft  | BH Temp (°  | F) CL | ppm       | H2S p | pm      | Shut- | in 1 (PSIC | s)  S  | nut-in 2 (PSIG) |
|                   |            |          |    | , ,      |             |             |       |           |       |         |       | ·          |        |                 |
| Drill Pipe Recove | ery        |          |    |          |             |             |       |           |       |         |       |            |        |                 |
|                   |            |          |    |          |             |             |       |           |       |         |       |            |        |                 |
| Sample Chambe     | r Recovery |          |    |          |             |             |       |           |       |         |       |            |        |                 |

**Well Specific Stimulations** Bottom (Ft) Stimulation Stages Volume Volume Units Date Stimulated Stimulated Formation Top (Ft) Acid % Lbs Proppant Maximum Treatment Pressure (PSI) Maximum Treatment Rate (BBLS/Min) Type Treatment Details Date Stimulated Stimulated Formation Bottom (Ft) Stimulation Stages Volume Volume Units Type Treatment Acid % Lbs Proppant Maximum Treatment Pressure (PSI) Maximum Treatment Rate (BBLS/Min) Details Date Stimulated Stimulated Formation Top (Ft) Bottom (Ft) Stimulation Stages Volume Volume Units Type Treatment Acid % Lbs Proppant Maximum Treatment Pressure (PSI) Maximum Treatment Rate (BBLS/Min) Details Stimulated Formation Volume Date Stimulated Top (Ft) Bottom (Ft) Stimulation Stages Volume Units Lbs Proppant Type Treatment Acid % Maximum Treatment Pressure (PSI) Maximum Treatment Rate (BBLS/Min) Details Date Stimulated Stimulated Formation Top (Ft) Bottom (Ft) Stimulation Stages Volume Volume Units Acid % Lbs Proppant Type Treatment Maximum Treatment Pressure (PSI) Maximum Treatment Rate (BBLS/Min) Details ADDITIONAL INFORMATION AND/OR LIST OF ATTACHMENTS Geosteering & Geologists log, Schlumberger SlimPulse GR 2"/100' & 5"/100' MD & TVD recorded Mode, Composite Log I hereby swear or affirm that the information **Email Address** Date provided is true, complete and correct as 6-18-15 PRELIMINARY jarnold@zavanna.com determined from all available records. Signature **Printed Name** Title Jean Arnold Sr. Prod. Tech.

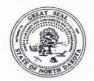

Email Address

jarnold@zavanna.com

### SUNDRY NOTICES AND REPORTS ON WELLS - FORM 4

INDUSTRIAL COMMISSION OF NORTH DAKOTA OIL AND GAS DIVISION 600 EAST BOULEVARD DEPT 405 BISMARCK, ND 58505-0840 SFN 5749 (09-2006)

Well File No.

| PLEASE SUBMIT THE ORIGIN                                         |                    | (681953)         |             |                                       |                        |         |        |            |                |       |
|------------------------------------------------------------------|--------------------|------------------|-------------|---------------------------------------|------------------------|---------|--------|------------|----------------|-------|
| ✓ Notice of Intent                                               | Approximate St     |                  |             |                                       | rilling Prognos        | is      |        | Spill R    |                |       |
|                                                                  | July 2             | -0.0             | _           | F                                     | ledrilling or Re       | pair    |        | Shooti     | ng             |       |
| Report of Work Done                                              | Date Work Con      | npleted          |             |                                       | asing or Liner         |         |        | Acidizi    | ng             |       |
|                                                                  |                    |                  |             | □ F                                   | lug Well               |         |        | Fractu     | re Treatment   |       |
| Notice of Intent to Begin a                                      | a Workover Project | that may Qualify |             |                                       | upplemental H          | listory |        | ✓ Chang    | e Production M | ethod |
| for a Tax Exemption Purs                                         |                    |                  | 11.0        |                                       |                        |         |        | Reclar     |                |       |
|                                                                  | Approximate St     | art Date         |             |                                       | emporarily Ab          |         |        |            | nation         |       |
|                                                                  |                    |                  |             | \ \ \ \ \ \ \ \ \ \ \ \ \ \ \ \ \ \ \ | other <u>Co</u>        | mmir    | igle 6 | MWP        |                |       |
| Well Name and Number                                             |                    |                  |             |                                       |                        | -1      |        | 24 HOUR DR | ODUCTION RA    | TE    |
| Angus 3-10 1H                                                    |                    |                  |             |                                       |                        | Г       |        | Before     | Aff            |       |
| Footages                                                         |                    | Qtr-Qtr Section  | n Town      | ship                                  | Range                  |         | Oil    | Bbl        |                | Bbls  |
| 320 F N L 1                                                      | 045 F W L          | Lot 4            |             | 53 N                                  | 99 W                   |         | Water  | Bbl        | s Water        | Bbls  |
| Field                                                            | Pool               |                  |             | ounty                                 |                        |         | Gas    | MC         | F Gas          | MCF   |
| Long Creek                                                       | BAKI               | KEN              | Į V         | /ILLIAI                               | NS .                   |         |        |            |                |       |
| Name of Contractor(s)                                            |                    |                  |             |                                       |                        |         |        |            |                |       |
| Address                                                          | -                  |                  | Ci          | ty                                    |                        |         | S      | State      | Zip Co         | ode   |
|                                                                  |                    |                  |             |                                       |                        |         |        |            |                |       |
|                                                                  |                    |                  |             |                                       |                        |         |        |            |                |       |
|                                                                  |                    |                  |             |                                       |                        |         |        |            |                |       |
| Zavanna, LLC<br>Address                                          |                    |                  |             |                                       | one Number<br>595-8004 | Г       |        |            | TE USE ONLY    | wed   |
| Zavanna, LLC Address 1200 17th St., Ste 1100                     |                    |                  |             | (303)                                 | 595-8004               |         |        | FOR STA    | TE USE ONLY    | ved   |
| Company Zavanna, LLC Address 1200 17th St., Ste 1100 City Denver |                    |                  | State<br>CO |                                       | 595-8004               |         | Date   |            |                | ved   |
| Zavanna, LLC Address 1200 17th St., Ste 1100 City                |                    |                  | СО          | (303)                                 | <b>595-8004</b> le     |         |        |            | Appro          | ved   |

Zavanna, LLC is requesting approval to commingle production from the following wells:

| Well Name        | NDIC WF# | Surface Footages   | Location              | County   |
|------------------|----------|--------------------|-----------------------|----------|
| Angus 3-10 1H    | 26682    | 320' FNL 1045' FWL | Lot 4 Sec. 3-153N-99W | Williams |
| Angus 3-10 3TFH  | 26684    | 320' FNL 1105' FWL | Lot 4 Sec. 3-153N-99W | Williams |
| Angus 3-10 5H    | 26685    | 320' FNL 1135' FWL | Lot 4 Sec. 3-153N-99W | Williams |
| Angus 3-10 7H    | 26687    | 320' FNL 1195' FWL | Lot 4 Sec. 3-153N-99W | Williams |
| Angus 34-27 2H   | 26683    | 320' FNL 1075' FWL | Lot 4 Sec. 3-153N-99W | Williams |
| Angus 34-27 4TFH | 26686    | 320' FNL 1165' FWL | Lot 4 Sec. 3-153N-99W | Williams |

The above wells will use <u>"Continuous Metering"</u> and as a group have "diverse" ownership. Continuous Metering for above wells will be located at the Angus 3-10 1H, 3TFH, 5H, 7H, Angus 34-27 2H, 4TFH Production Facility in Section 3.

Each individual well will flow into a single separator/treater located at the Production Facility where oil, produced water, and gas will be separated and Continuous Metering for each used on each well as follows:

- 1. Per well Continuous Metering oil volumes will be used to allocate actual stock tank oil volumes delivered through central facility commingled "oil sales" LACT unit volumes back to individual well(s). Oil measurement device will be Coriolis meter using Electronic Flow Measurement (EFM) and appropriate industry and manufacturer standards. All oil coriolis meters at the Angus Production Facility will be equipped with individual "proving loop" connections so that "custody transfer" meters will be calibrated monthly and "allocation" meters will be calibrated quarterly.
- Per well Continuous Metering of gas volumes will be used to allocate actual standard condition gas volumes delivered through central facility "gas sales" meter back to individual well(s). Gas measurement device will be orifice plate using EFM and appropriate industry and manufacturer standards.
- Per well Continuous Metering of water volumes will be used to allocate actual water volumes transported out of the central facility back to individual well(s). Water measurement device will be Turbine meter using EFM and appropriate industry and manufacturer standards.

Please reference, 1) The Facility Commingling Diagram of each well and the flow lines from each well that will produce into the central facility, 2) A list of the manufacturer, size, and type of meters to be used, and 3) The Commingled Production Allocation Method to be used to determine individual well production.

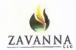

Oil Meter: 2" Emerson Micro Motion 150#, 316 SSL Coriolis Meter (Model #CMF200M418N2BAEAZZZ )

Gas Meter: 2" NuFlo Scanner 2000 Orifice Plate meter tube with EFM

SW Meter: 2" Kimray Turbine QUICKSERT IN-LINE

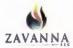

Zavanna, LLC shall use the following procedures for allocating production for the associated <u>Continuous Metering</u> wells commingled at the "Angus 3-10 1H, 3TFH, 5H, 7H, 34-27 2H, 34-27 4TFH" central production facility:

### General:

1. Monthly downtime shall be monitored for all commingled wells to determine the exact total number of production hours for each well (NDIC).

### Oil Continuous Metering: Individual Well "Allocated Monthly Well Oil Sales:"

- 1. Volumes of oil shall be metered at a dedicated single well separator/treater (at central facility) using coriolis meters.
- 2. The total oil volume leaving the central facility shall be metered by LACT unit prior to shipping through pipeline or truck.
  - a. LACT metered oil volumes for the month are termed "Actual Monthly Oil Sales."
- 3. Determine a theoretical monthly oil production volume for each continuously measured well as follows:
  - a. <u>"Theoretical Monthly Oil Production"</u> (post-ops review) = Total oil volume continuously measured for the month with Volume corrected as necessary by responsible operations/metering personnel for known upsets/malfunctioning of equipment or measurement devices that impact accuracy of well oil volumes.
- 4. Sum all the individual well <u>"Theoretical Monthly Oil Production"</u> volumes to determine the <u>"Total Theoretical Monthly Oil Production"</u> for the central facility.
- 5. Calculate a <u>sales factor</u> by dividing the total Actual Monthly Oil Sales by the Total Theoretical Monthly Oil Production.
- 6. Determine <u>"Allocated Monthly Oil Production"</u> for each well by multiplying the respective individual well's Theoretical Monthly Oil Production volume by the <u>sales factor</u> calculated in Step 5 above.
- 7. LACT meter used in the measurement will be calibrated monthly through a proving loop.
- 8. Well oil allocation meters will be calibrated quarterly through a proving loop.
- Volumes will be reported to appropriate agencies through routine oil production reports filed monthly.

### Gas Continuous Metering: Individual Well "Monthly Well Gas Production/Sales/Flare:"

- 1. Volumes of gas shall be metered at a dedicated single well separator/treater (at central facility) using orifice plates.
- 2. Volumes of gas production shall be the volume continuously metered for each well to determine gas production.
- 3. The total gas volume leaving the central production facility through a gas sales pipeline shall be metered by custody transfer "gas sales" meter prior to delivery into gas gathering pipeline.
  - a. Gas Sales meter volumes for the month are termed "Actual Monthly Gas Sales."

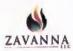

- 4. The total gas volume that is unable to be sold through the gas gathering pipeline will be flared through engineered flare system so that optimal combustion can occur and gas sent to flare will be metered using orifice plates
  - a. Gas Flare meter volumes for the month are termed "Actual Monthly Gas Flare."
- 5. Determine a theoretical monthly gas production volume for each continuously measured well as follows:
  - a. <u>"Theoretical Monthly Gas Production"</u> (post-ops review) = Total gas volume continuously measured for month with Volume corrected as necessary by responsible operations/metering personnel for known upsets/malfunctioning of equipment or measurement devices that impact accuracy of well gas volumes.
- 6. Sum all the individual well Theoretical Monthly Gas Production volumes to determine the "Total Theoretical Monthly Gas Production" for the central production facility.
- Calculate a <u>sales factor</u> by dividing the total Actual Monthly Gas Sales by the Total
   Theoretical Monthly Gas Production volumes for the central production facility corrected as necessary for any time wells were producing but measurement was not operational
- 8. Calculate a <u>flare factor</u> by dividing the total Actual Monthly Gas Flared by the Total Theoretical Monthly Gas Production volumes for the central production facility corrected as necessary for any time wells were producing but measurement was not operational.
- 9. Determine <u>"Allocated Monthly Gas Sales"</u> for each well by multiplying the respective individual well Theoretical Monthly Gas Production volume by the <u>sales factor</u> calculated in Step 7 above.
- 10. Determine <u>"Allocated Monthly Gas Flared"</u> for each well by multiplying the respective individual well Theoretical Monthly Gas Production volume by the <u>flare factor</u> calculated in Step 8 above.
- 11. Gas Sales/Flare meters used in the measurement will be calibrated and maintained according to gas gathering contracts with commercial gathering entities and/or industry standard practices if performed by Zavanna, LLC directly.
- 12. Well gas allocation meters will be checked and calibrated on a standard timespan reflective of gas volume magnitude (large volumes quarterly, lower volumes every 6 months).
- 13. Volumes will be reported to appropriate agencies through routine gas production reports filed monthly.

### Associated Oil Tank Gas (aka Vapors) Recovered and Sold with Separator Gas:

1. Commingled gas from the discharge of Vapor Recovery Unit (VRU) compressors will be measured either through the Gas Sales meter or the Gas Flare meter and will be allocated back to the well as described in Steps 9 and 10 from the previous section. The use of sales and flare factors will bridge the gap between Theoretical Gas Production and Actual Gas Production. Liquids (aka condensates) recovered from the VRU compressor will go to the tanks and quantities allocated by the method described in Step 6 from the Oil Continuous Metering section of these procedures.

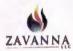

### Continuous Metering: Individual Well "Monthly Well Water Production:"

- 1. Volumes of produced salt water ("SW") shall be metered at a dedicated single well separator/treater (at central facility) using turbine meters.
- 2. The total SW volume leaving the central facility shall be metered by turbine meter prior to shipping through pipeline or truck.
  - a. Metered SW volumes and trucked SW volumes for the month are termed <u>"Actual Monthly SW Production."</u>
- Determine a theoretical monthly SW production volume for each continuously measured well as follows:
  - a. <u>"Theoretical Monthly SW Production"</u> (post-ops review) = Total SW volume continuously measured for the month with Volume corrected as necessary by responsible operations/metering personnel for known upsets/malfunctioning of equipment or measurement devices that impact accuracy of well oil volumes.
- 4. Sum all the individual well Theoretical Monthly SW Production volumes to determine the "Total Theoretical Monthly SW Production" for the central facility.
- 5. Calculate a <u>production factor</u> by dividing the total Actual Monthly SW Production by the Total Theoretical Monthly SW Production.
- 6. Determine <u>"Allocated Monthly SW Production"</u> for each well by multiplying the respective individual well's Theoretical Monthly SW Production volume by the <u>production factor</u> calculated in Step 5 above.
- All turbine meters used in measurement will be checked and calibrated on a standard timespan reflective of SW volume magnitude (large volumes quarterly, lower volumes every 6 months).
- 8. Volumes will be reported to appropriate agencies through routine SW production reports filed monthly.

**Commingled Central Production Facility** Angus 3-10 1H, 3TFH, 5H, 7H, 34-27 2H, 34-27 4TFH- Section 3-153N-99W, Williams County GAS OIL To Gas Sales Gas Meter, Orifice Plate Angus 3-10 1H SW Oil Meter, Coriolis Meter To Gas Flare **VRU** SW Meter, Turbine Meter VRU - Vapor Recovery Unit Angus 3-10 **3TFH OIL TANKS** To Oil Pipeline Angus 3-10 5H **LACT Unit** To Oil Truck Angus 3-10 7H **Recycle Tank WATER TANKS** Angus 34-27 To SW Pipeline 2H **SW Pump** To SW Truck Zavanna, LLC Angus 34-27 Bakken/Three Forks Oil Production Facility 4TFH NDIC Commingled Metering Diagram: Continuous Measurement Deployment

Recycle

Pump

ZAVANNA

Name of Transporter

### **AUTHORIZATION TO PURCHASE AND TRANSPORT OIL FROM LEASE - FORM 8**

INDUSTRIAL COMMISSION OF NORTH DAKOTA OIL AND GAS DIVISION 600 EAST BOULEVARD DEPT 405 BISMARCK, ND 58505-0840 SFN 5698 (03-2000)

Well File No. 26684 NDIC CTB No.

77070

20329 State Highway 249, Suite 450

Meadowlark Midstream Company, LLC

| PLEASE READ INSTRUCTIONS BEFORE FILLING OUT FORM. | NU (Ht a const   |          |           |       |                |       |
|---------------------------------------------------|------------------|----------|-----------|-------|----------------|-------|
| PLEASE SUBMIT THE ORIGINAL AND FOUR COPIES.       |                  |          |           |       |                |       |
| Well Name and Number                              | Off-Qtr          | Section  | Township  | Range | County         |       |
| Angus 3-10 3TFH                                   | COST STATE Lot 4 | 3        | 153 N     | 99 W  | WILLIAMS       |       |
| Operator                                          | Telephone        | Number   | Field     |       |                |       |
| ZAVANNA, LLC                                      | 303-595          | -8004    | Long Cr   | eek   |                |       |
| Address                                           | City             |          |           | State | Zip Code       |       |
| 1200 17TH STREET, SUITE 1100                      | DENVE            | R        |           | СО    |                | 80202 |
| Name of First Purchaser                           | Telephone        | e Number | % Purchas | ed Da | te Effective   |       |
| ARM Energy Management                             | 281-664          | -0046    | 100       | De    | ecember 2, 201 | 4     |
| Principal Place of Business                       | City             |          |           | State | Zip Code       |       |
| 20329 State Highway 249, Suite 450                | Housto           | n        |           | TX    |                | 77070 |
| Field Address                                     | City             |          |           | State | Zip Code       |       |

Address City State Zip Code 999 18th Street, Ste. 3400 South Denver CO 80202 The above named producer authorizes the above named purchaser to purchase the percentage of oil stated above which is produced from the lease designated above until further notice. The oil will be transported by the above named transporter.

Houston

Telephone Number

720-452-6220

| Other First Purchasers Purchasing From This Lease | % Purchased   | Date Effective |
|---------------------------------------------------|---------------|----------------|
| Other First Purchasers Purchasing From This Lease | % Purchased   | Date Effective |
| Other Transporters Transporting From This Lease   | % Transported | Date Effective |
| Other Transporters Transporting From This Lease   | % Transported | Date Effective |
| Comments                                          |               |                |

Received verbal approval 12-2-14 from Jessica Gilkey NDIC to transport 5,000 BO for each Angus well (Angus 3-10 1H, 3TFH, 5H, 7H, 34-27 2H, 4TFH). If oil is required to be transported Zavanna will submit a revised FM 8.

| I hereby swear or affirm that the information pro | ovided is true, complete and correct as dete | ermined from all available records, | Date<br>December 2, 2014 |
|---------------------------------------------------|----------------------------------------------|-------------------------------------|--------------------------|
| Signature /                                       | Printed Name                                 | Title                               |                          |
| Junel mace                                        | Jean Arnold                                  | Sr. Prod. Tech.                     |                          |
| Above Signature Witnessed By                      |                                              |                                     |                          |
| Witness Signature                                 | Witness Printed Name                         | Witness Title                       |                          |
| Kimberly Gratier                                  | Kimberly Gutierrez                           | Regulatory Tech.                    |                          |

FOR STATE USE ONLY

TX

% Transported

100

Date Effective

December 2, 2014

| Date A | pproved | DEC            | 19 2014    | 4 |  |
|--------|---------|----------------|------------|---|--|
| Ву     | A-fran  | atte >         | ration     |   |  |
| Title  | Oil & C | Bas Production | on Analyst |   |  |

# Industrial Commission of North Dakota Oil and Gas Division

Well or Facility No 26684

Verbal Approval To Purchase and Transport Oil

Tight Hole

No

**OPERATOR** 

Operator Representative Rep Phone
ZAVANNA, LLC Jean Arnold

WELL INFORMATION

Well Name Inspector Jessica Gilkey ANGUS 3-10 3TFH County Well Location QQ Sec Twp Rng WILLIAMS 99 LOT4 3 153 N Field LONG CREEK 320 Feet From the N Line Footages Pool Feet From the W Line 1105 BAKKEN Date of First Production Through Permanent Wellhead This Is Not The First Sales

PURCHASER / TRANSPORTER

Purchaser Transporter
ARM ENERGY MANAGEMENT LLC MEADOWLARK MIDSTREAM COMPANY, LLC

### TANK BATTERY

Single Well Tank Battery Number:

### SALES INFORMATION This Is Not The First Sales

| ESTIMATED BARREL | S TO BE SOLD | ACTUAL BARRELS SOLD | DATE |
|------------------|--------------|---------------------|------|
| 5000             | BBLS         | BBLS                |      |
|                  | BBLS         | BBLS                |      |
|                  | BBLS         | BBLS                |      |
|                  | BBLS         | BBLS                |      |
|                  | BBLS         | BBLS                |      |
|                  | BBLS         | BBLS                |      |
|                  | BBLS         | BBLS                |      |
|                  | BBLS         | BBLS                |      |
|                  | BBLS         | BBLS                |      |
|                  | BBLS<br>BBLS | BBLS<br>BBLS        |      |

Start Date 12/9/2014

Date Approved By Jessica Gilkey

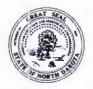

SUNDRY NOTICES AND REPORTS ON WELLS - FORM 4

INDUSTRIAL COMMISSION OF NORTH DAKOTA OIL AND GAS DIVISION 600 EAST BOULEVARD DEPT 405 BISMARCK, ND 58505-0840 SFN 5749 (09-2006) DEC 2014

DEC 2014

RECEIVED

ND OIL & GAS

ND OIL & GAS

ON SING OF THE COMMENT

ON SING OF THE COMMENT

ON SING OF THE COMMENT

ON SING OF THE COMMENT

ON SING OF THE COMMENT

ON SING OF THE COMMENT

ON SING OF THE COMMENT

ON SING OF THE COMMENT

ON SING OF THE COMMENT

ON SING OF THE COMMENT

ON SING OF THE COMMENT

ON SING OF THE COMMENT

ON SING OF THE COMMENT

ON SING OF THE COMMENT

ON SING OF THE COMMENT

ON SING OF THE COMMENT

ON SING OF THE COMMENT

ON SING OF THE COMMENT

ON SING OF THE COMMENT

ON SING OF THE COMMENT

ON SING OF THE COMMENT

ON SING OF THE COMMENT

ON SING OF THE COMMENT

ON SING OF THE COMMENT

ON SING OF THE COMMENT

ON SING OF THE COMMENT

ON SING OF THE COMMENT

ON SING OF THE COMMENT

ON SING OF THE COMMENT

ON SING OF THE COMMENT

ON SING OF THE COMMENT

ON SING OF THE COMMENT

ON SING OF THE COMMENT

ON SING OF THE COMMENT

ON SING OF THE COMMENT

ON SING OF THE COMMENT

ON SING OF THE COMMENT

ON SING OF THE COMMENT

ON SING OF THE COMMENT

ON SING OF THE COMMENT

ON SING OF THE COMMENT

ON SING OF THE COMMENT

ON SING OF THE COMMENT

ON SING OF THE COMMENT

ON SING OF THE COMMENT

ON SING OF THE COMMENT

ON SING OF THE COMMENT

ON SING OF THE COMMENT

ON SING OF THE COMMENT

ON SING OF THE COMMENT

ON SING OF THE COMMENT

ON SING OF THE COMMENT

ON SING OF THE COMMENT

ON SING OF THE COMMENT

ON SING OF THE COMMENT

ON SING OF THE COMMENT

ON SING OF THE COMMENT

ON SING OF THE COMMENT

ON SING OF THE COMMENT

ON SING OF THE COMMENT

ON SING OF THE COMMENT

ON SING OF THE COMMENT

ON SING OF THE COMMENT

ON SING OF THE COMMENT

ON SING OF THE COMMENT

ON SING OF THE COMMENT

ON SING OF THE COMMENT

ON SING OF THE COMMENT

ON SING OF THE COMMENT

ON SING OF THE COMMENT

ON SING OF THE COMMENT

ON SING OF THE COMMENT

ON SING OF THE COMMENT

ON SING OF THE COMMENT

ON SING OF THE COMMENT

ON SING OF THE COMMENT

ON SING OF THE COMMENT

ON SING OF THE COMMENT

ON SING OF THE COMMENT

ON SING OF THE COMMENT

ON SING OF THE COMMENT

ON SING OF THE COMMENT

ON SING OF THE COMME

Well File No. 26684

| PLEASE READ INSTRUCTION                                                                                                    |                                                                                                   |                                                      | ORM.                                                                                                 |                                                                                                    | ND ND O                                                                                                    | NISION RESERVE                                               | 3                                                                 |                                     |              |
|----------------------------------------------------------------------------------------------------|---------------------------------------------------------------------------------------------------|------------------------------------------------------|----------------------------------------------------------------------------------------------------|----------------------------------------------------------------------------------------------------|----------------------------------------------------------------------------------------------------|--------------------------------------------------------------|-------------------------------------------------------------------|-------------------------------------|--------------|
| Notice of Intent                                                                                                    | Approximate                                                                                       | Start Date                                           |                                                                                                    |                                                                                                    | rilling Prognosis                                                                                                    |                                                              |                                                                   |                                     |              |
| Report of Work Done                                                                                                    | Date Work C                                                                                       | ompleted                                             |                                                                                                    |                                                                                                    | edrilling or Repai<br>asing or Liner<br>lug Well                                                                                                    | r                                                            | Shooting Acidizing                                                |                                     |              |
| Notice of Intent to Begin for a Tax Exemption Pure                                                                                                    |                                                                                                   | ection 57-51<br>Start Date                           |                                                                                                    |                                                                                                    | upplemental Histo                                                                                                    | ion                                                          |                                                                   | Production fation                   |              |
| Well Name and Number Angus 3-10 3TFH                                                                                                    |                                                                                                   | Towns                                                |                                                                                                    | -                                                                                                    |                                                                                                    |                                                              | 24-HOUR PRO                                                       | A                                   | fter         |
| Footages 320 F N L 1                                                                                                    | 105 F W L                                                                                         | Qtr-Qtr<br>Lot 4                                     | Section 3                                                                                            | Township<br>153 N                                                                                       | Range<br>99 W                                                                                                    | Oil<br>Water                                                 | Bbls                                                              | Water                               | Bbls<br>Bbls |
| Field<br>Long Creek                                                                                                    | Pool                                                                                              |                                                      |                                                                                                    | County<br>WILLIAN                                                                                       |                                                                                                    | Gas                                                          |                                                                   |                                     | MCF          |
| Name of Contractor(s)  Mercer                                                                                                    |                                                                                                   |                                                      |                                                                                                    |                                                                                                    |                                                                                                    |                                                              |                                                                   |                                     |              |
| Address<br>Box 1299                                                                                                    |                                                                                                   |                                                      |                                                                                                    | City<br>Gainesv                                                                                         |                                                                                                    |                                                              | tate<br>X                                                         | Zip C                               | 76241        |
| Zavanna, LLC requests Cementing Requirement assurances apply:  1) The well is equipped 12,460 psi, respectively 2) The well has been ins 3) The well has been su 4) Damage to the casing 5) The casing is expose 6) The frac fluid and for 7) Production equipment 8) A 300# gauge will be                                                                                                    | with new 29a<br>spected with<br>accessfully pag<br>during the<br>ed to significa<br>mation fluids | a SLB US ressure te frac would antly lowe s have ver | ing/pkr re ion period 7" P-110 BIT log (UI ested to 9, d be detect er rates an ry low cor soon as pe | casing at su<br>trasonic) w<br>700 psi. pric<br>ted immedi<br>d pressures<br>rosion and<br>ossible afte | ncluded in NI<br>ly following t<br>urface with an<br>hich confirme<br>or to the fract<br>ately by mon<br>s during flow<br>erosion rates<br>the well ceas | n API bur<br>ed 7" cas<br>ture stim<br>itoring e<br>back tha | est rating of failing integrity ulation. Equipment. Equipment the | on. The f<br>11,220 ps<br>/ & cemer | i and        |
| The state of the state of the s |                                                                                                   |                                                      |                                                                                                    |                                                                                                    |                                                                                                    |                                                              |                                                                   |                                     |              |

| Company Zavanna, LLC                 |                       |             | Telephone Number (303) 595-8004 |
|--------------------------------------|-----------------------|-------------|---------------------------------|
| Address<br>1200 17th St., Ste 1100   |                       |             |                                 |
| City  Denver                         |                       | State<br>CO | Zip Code <b>80202</b>           |
| Signature and a miles                | Printed Na<br>Jean Ar |             |                                 |
| Title Sr. Frod. Tech.                | Date<br>Decemb        | per 9, 2014 |                                 |
| Email Address<br>jarnold@zavanna.com |                       |             |                                 |

| FOR STATE USE ONLY     |                     |  |  |  |
|------------------------|---------------------|--|--|--|
| Received               | Approved            |  |  |  |
| Date                   | by 22,2014          |  |  |  |
| Ву                     | JM.ch               |  |  |  |
| Title <b>P</b> ETROLEL | JM ENGINEE <b>R</b> |  |  |  |

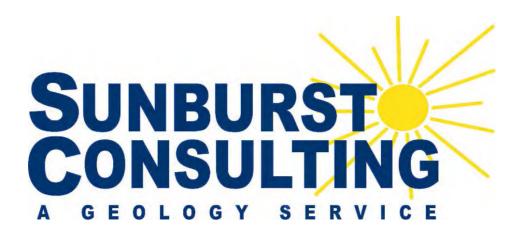

# Zavanna, LLC

# Angus 3-10 3TFH

320' FNL & 1,105' FWL Lot 4 Section 3, T153N, R99W Long Creek Field / Three Forks Williams County, North Dakota

### **BOTTOM HOLE LOCATION:**

9,931.64' S & 202.01' E of surface location or approx. 299.03' FSL & 1,307.01' FWL, SW SW Sec. 10, T153N, R99W

### Prepared for:

Jerry Mayer Zavanna, LLC 1200 17th Street, Ste. 1100 Denver, CO 80802

### Prepared by:

Kyle Eno, Jim Gutoski, Evan Hanson PO Box 80507; Billings, MT 59108 (406) 259-4124 geology@sunburstconsulting.com www.sunburstconsulting.com

## **Angus 3-10 3TFH Well Evaluation**

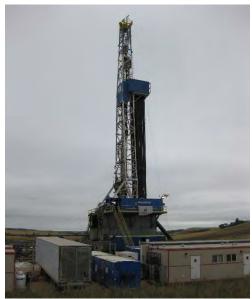

**Figure 1.** Nabors 92 drilling the Zavanna, LLC Angus 3-10 3TFH well from August of 2014, Long Creek Field, Williams County, North Dakota (Jim Gutoski, Sunburst Consulting).

### INTRODUCTION

Zavanna, LLC Angus 3-10 3TFH [Lot 4 Section 3, T153N, R99W] is located approximately 13 miles east-south-east of Williston, in the Long Creek Field of Williams County, North Dakota (Figure 1). The well was designed as part of the Angus pad which incorporated both Middle Bakken and Three Forks horizontals. This well was designed as a Three Forks horizontal well with one lateral drilled toward the south to develop Sections 3 and 10. Directional drilling and geo-steering would be employed to land in the first bench of the Three Forks and to maintain maximum exposure to the target zone.

### **GEOLOGY**

### **Prospective Lithology**

The <u>Ratcliffe</u> interval was logged at **9,702' MD / 9,700' TVD.** This interval consists of clean, argillaceous and dolomitic lime mudstone which is microcrystalline and interbedded with off white amorphous anhydrite and dolomite. Hydrocarbon shows peaked at 22 units in 10.05 ppg drilling mud.

The <u>Mission Canyon Formation</u> was drilled at **9,864' MD / 9,862' TVD**. The Mission Canyon consists primarily of clean, argillaceous and dolomitic limestone interbedded with anhydrite and dolomite. Hydrocarbon shows reached a high of 60 units in 10.05 ppg drilling mud.

The <u>Lodgepole Formation</u> was penetrated **10,458' MD** / **10,457' TVD**. A normal platform to slope marine environment deposited approximately 740' of consistent argillaceous lime mudstone that was a mottled gray to light gray-brown, microcrystalline, with an earthy texture and trace disseminated pyrite. Hydrocarbon shows ranged from 34 to 69 units in 9.85-10.55 ppg drilling mud.

The <u>Scallion</u> was logged at **11,282' MD / 11,202' TVD**. This clean lime wackestone is cream to very light brown, microcrystalline and firm to hard. A hydrocarbon show peaked at 1,980 units in 10.55 ppg drilling mud.

The <u>Bakken Formation</u> has three members here, two organic-rich, pyritic shale units, separated by a siltstone and silty sandstone and dolomitic middle member. The carbonaceous <u>Upper Bakken Shale</u> was penetrated at <u>11,297</u>° <u>MD</u> / <u>11,210</u>° <u>TVD</u>. Measured gas levels peaked at 1,500 units in 10.55 ppg drilling mud. The <u>Middle Bakken</u> was entered at <u>11,334</u>° <u>MD</u> / <u>11,230</u>° <u>TVD</u>. The middle member consisted of relatively thin siltstone overlying a thin layer of an off-white, lime packstone which is atop a silty sandstone with interbedded sucrosic dolomite. Gas shows ranged from 172 units to 1,134 units. The <u>Lower Bakken Shale</u> was logged at <u>11,434</u>° <u>MD</u>/ <u>11,269</u>° <u>TVD</u>. Observed gas levels peaked at 1,889 units in 10.55 ppg drilling mud.

The **Three Forks** was penetrated at **11,516' MD/ 11,293' TVD**. The formation is composed of a sucrosic cream to off white dolomite with interbedded layers of a light gray, bluish-green shale. Nodular and disseminated pyrite is observed throughout the formation, with greater concentrations being observed in the upper portion of formation. Hydrocarbon shows ranged from ~200 units to 5,985 units.

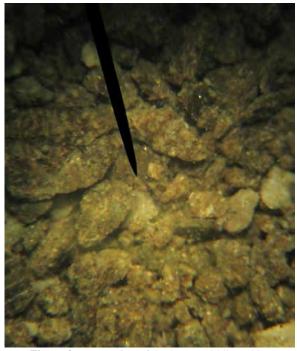

Figure 2: Wet cutting of the lower Middle Bakken.

### **Lateral Gas and Oil Shows**

The background gas for the Angus 3-10 3TFH ranged from ~40 to ~2,000 units during the course of the lateral and averaged between 500 and 800 units. The highest gas show was 5,985 units at 19,955' in 10.1 ppg mud weight. A trip gas at 17,605' measured 1,581 total units. The gas was not circulated through the gas buster during the drilling of the lateral, primarily because the use of heavier mud weights. There was noticeable trends across the lateral for hydrocarbon shows, specifically higher gas shows above and below our ideal target zone. Oil shows were constant throughout the well, trace to common spotty to even brown oil staining in the dolomite and trace spotty brown oil staining in the shale.

### **Geo-steering**

A 6' target zone was chosen for the Angus 3-10 3TFH by Zavanna geologists. The previously drilled Angus 34-27 4TFH curve was used as a primary offset to establish the landing target (Figure 3). The target zone was bounded by a distinct high gamma marker above (~115 API) and another high gamma marker below (~100 API), with a low gamma marker (~45 API) separating the peaks. Beneath the established target, gamma readings drop down to the lowest marker (~40 API) in the first bench of the Three Forks. Below that gamma increases to ~120+ API which indicates the presence of the "claystone" in the second bench.

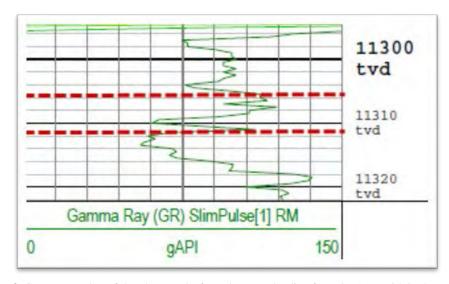

**Figure 3.** Gamma type log of the Three Forks from the curve landing from the Angus 34-27 4TFH well. Dashed red lines represent the established target zone.

The prognosis suggested a landing target of 11,313' TVD. The Middle Bakken came in at 11,230' TVD which projected the landing target to be 11,304' TVD and so the landing target was officially changed accordingly. After penetrating the Three Forks at 11,293' TVD, a final landing target of 11,307' TVD was established. The curve was successfully landed five feet high at 11,302' TVD.

The previously drilled Angus 3-10 1H Middle Bakken well was chosen as our primary lateral offset due to the close proximity and the confidence in the profile based off repeated encounters with the packstone. Based off this well it was expected that the Three Forks would mirror the same overall 0.01° down dip. What was observed matched the Angus 3-10 1H well. There was a general 0.18° down dip until approximately 15,500'. The formation then flattened out for approximately 2,000' after which there was a general up dip of about 0.13° until TD was reached. Upon completion, the overall apparent dip was calculated to be 0.03° for the lateral (Figure 4).

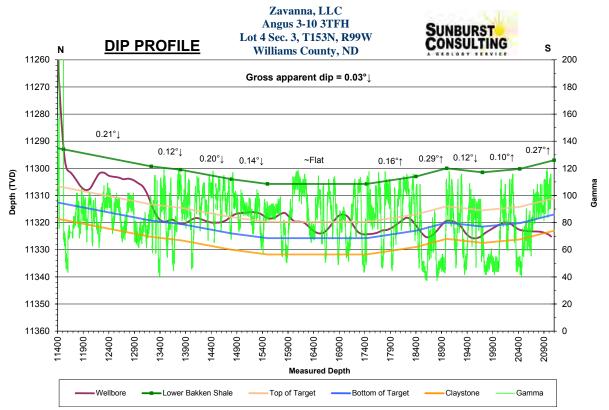

Figure 4. Complete dip profile of the Angus 3-10 3TFH lateral. Gamma represented is from recorded mode data.

### **Bottom Hole Location**

Total depth resulted in a closure azimuth of 178.83° and a closure distance of 9,933.69'. The bottom-hole location is projected to be 9,931.64' south and 202.01' east of the surface location or approximately 299.03' FSL and 1,307.01' FWL, SW SW Section 10, T153N, R99W.

### **SUMMARY**

The Zavanna, LLC Angus 3-10 3TFH was spud on March 22, 2014 and re-entered by Nabors rig #92 on July 24, 2014 for the vertical and curve and then again on September 13, 2014 for the lateral. The well efficiently reached TD in 22 total drilling days on September 22, 2014. Samples from the Three Forks target contained oil staining that was described as trace to occasional with trace visible intercrystalline porosity. MWD gamma ray markers, sample analysis, and ROP were successfully utilized to expose 100% of the lateral borehole to the Three Forks. The Angus 3-10 3TFH awaits completion operations to maximize its production potential.

Respectfully submitted, Kyle Eno Sjím Gutoskí Sunburst Consulting, Inc. September 24, 2014

# **WELL DATA SUMMARY**

Zavanna, LLC OPERATOR: **ADDRESS:** 1200 17th Street, Ste. 1100 Denver, CO 80802 **WELL NAME:** Angus 3-10 3TFH 33-105-03243 API #: **WELL FILE #:** 26684 **SURFACE LOCATION:** 320' FNL & 1,105' FWL Lot 4 Section 3, T153N, R99W FIELD/ OBJECTIVE: Long Creek Field / Three Forks **COUNTY, STATE** Williams County, North Dakota Williston **BASIN: WELL TYPE:** Three Forks Horizontal GL: 2,358' **ELEVATION:** KB: 2,385' **SPUD/ RE-ENTRY DATE:** Spud - 3/22/2014, Re-entry - 6/24/2014 Re-entry 9/13/2014 **BOTTOM HOLE LOCATION:** 9,931.64' S & 202.01' E of surface location or approx. 299.03' FSL & 1,307.01' FWL, SW SW Sec. 10, T153N, R99W Closure Azimuth: 178.83° **CLOSURE COORDINATES:** Closure Distance: 9,933.69' **TOTAL DEPTH / DATE:** 21,040' on September 22, 2014 54% within target interval **TOTAL DRILLING DAYS:** 19 days

Nabors #92

CONTRACTOR:

PUMPS: H&H 1600 (stroke length - 12")

**TOOLPUSHERS:** Herman Metcalf, Brian Engelhorn

FIELD SUPERVISORS: Josh Roshto, Patrick Bidegaray

CHEMICAL COMPANY: Fluid Control

MUD ENGINEER: Vic Dossat, Troy Beckert

MUD TYPE: Fresh water in surface hole

Diesel invert in vertical/curve; Salt water in lateral

MUD LOSSES: Invert Mud: 303 bbls., Salt Water: 971 bbls

PROSPECT GEOLOGIST: Jerry Mayer

WELLSITE GEOLOGISTS: Kyle Eno, Jim Gutoski, Evan Hanson

**GEOSTEERING SYSTEM:** Sunburst Digital Wellsite Geological System

30' from 9,600' - 11,310', 10' from 11,310-11,460', 30' from 11,460'-

ROCK SAMPLING: 21,040' (TD)

**SAMPLE EXAMINATION:** Binocular microscope & fluoroscope

SAMPLE CUTS: Trichloroethylene

GAS DETECTION: MSI (Mudlogging Systems, Inc.) TGC - total gas with chromatograph

Serial Number(s): ML-101

ELECTRIC LOGS: N/A

DRILL STEM TESTS: N/A

**DIRECTIONAL DRILLERS:** Denver Energy

Zachary Grove, Coty Rose

MWD: Schlumberger

Tasha Rogers

**CASING:** Surface: 9 5/8" 36# J-55 set to 2,311'

Intermediate: 7" 29# & 32# HCP-110 set to 11,634'

SAFETY/ H<sub>2</sub>S MONITORING: Airgas Onsite Safety Services

KEY OFFSET WELLS: Zavanna, LLC

Angus 34-27 4TFH

Lot 4 Section 3, T153N, R99W

Williams County, ND

KB: 2,385'

Zavanna, LLC Nelson 3-10 1H

Lot 2 Section 3, T153N, R99W

Williams County, ND

KB: 2,378'

Louisiana Land & Exploration Co.

Brogger 21-4 1

NE NW Sec. 4, T153N, R99W Williams County, North Dakota

KB: 2,374'

WELL LOCATION PLAT
Zavanna, LLC
1200 17th Street, Ste 1100 Denver, CO 80202
Angus 3-10 #3TFH

Angus 3-10 #3TFH

320 feet from the north line and 1105 feet from the west line (surface location)

Section 3, 7, 163 N., R. 99 W., 5th P.M.

250 feet from the south line and 1320 feet from the west line (bottom hole location)

Section 10, T. '53 N., R. 99 W., 5th P.M.

Williams County, North Dakoto

Surface owner © well site - Robert J. Lynch

Latitude 48'06'36.699" North; Longitude 103'24'20.869" West (surface location)

Latitude 48'04'58.217" North; Longitude 103'24'17.799" West (bottom hole location)

[Derived from OPUS Solution NAD-83(2011)]

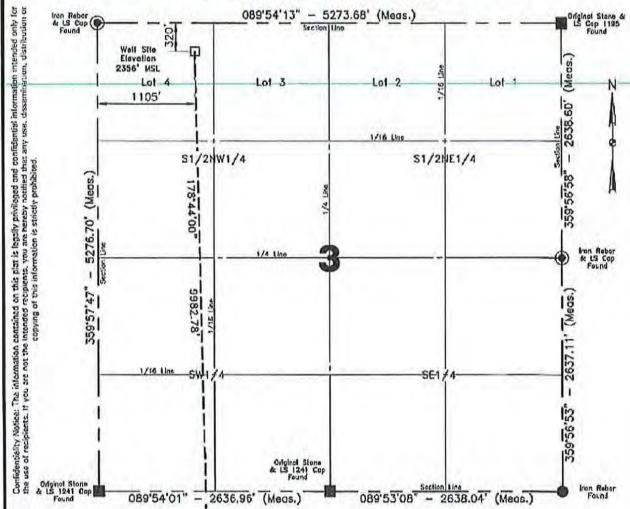

Note: All corners shown on this plat were found in the field during Zaverna, LLC. Angus 3-10 All corners shown on this plat were found in the field during Zaverna, LLC. Angus 3-10 ASTFH of well servey on July 1, 2013. Distances to all others are colored to the plat in gird, based upon Goodele North derived from GPS meraprometa at the content of the project origin busined at Trianguister Staten MED HILL, T. 163 N., R. 99 W., 5th P.M. Lattack 48°00'14.721' North: Longisted 103°29'59.800' West, Azimuths represent the calculated valve from the contral making using the forward bearing. The well location shown hereon is not an as-built focation.

Scale 1"=1000"

I, Rick Loads, Frafessional Land Surveyor, N.D. No. LS 3498, do hereby certify that the survey plat shown hereon was made by me, or under my ciractics, from rates made in the field, and the same is true and correct to the best of my knowledge.

Andy Staloch Surveyed By 07/01/2013 Dote

Vertical Control Datum Used North American Vertical Datum 1988 (NAVD 88)

Based on elevation derived from OPUS Solution on GPS\*MGS Willow (Brass Cap) Located a distance of 7929.06' on an azimuth of 272°05'04" from the NW corner of Section 3 T.153N., 8.99W., 5th P.M. being at 2486.52' Elevation MSL.

8713245 Project No. 0-139 - Pg. \_\_ 57-63 \_ Stakina

Professional Consulting Engineers and Surveyors Registered in North Dekete, South Eckete Montano, Wyoming & Mirneseta Tele-Fox No. 701-572-2019 Bus. Phone No. 701-572-8352 820 Cost Broadway, Suite 1 Villiston, North Cakata 58801-6126 Certificate of Authorization (C-061

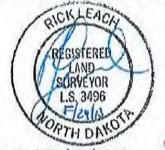

Revised: 08/28/2013

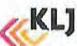

### HORIZONTAL SECTION PLAT

Zavanna, LLC

120C 17th Street, Ste 1100 Denver, CO 80202

Angus 3-10 #3TFH

320 feet from the north line and 1105 feet from the west line (surface location)

Section 3, T. 153 N., R. 99 W., 5th P.M.

250 feet from the south line and 1320 feet from the west line (bottom hole location)

Section 10, T. 153 N., R. 99 W., 5th P.M.

Williams County, North Dakota

Surface owner © well site - Robert J. Lynch

Latitude 48°06'36.699" North; Longitude 103'24'20.869" West (surface location)

.otitude 48'04'58.217" North; Longitude 103'24'17.799" West (bottom hole location)

[Derived from OPUS Solution NAD-83(2011)] Latitude 48'04'58.217"

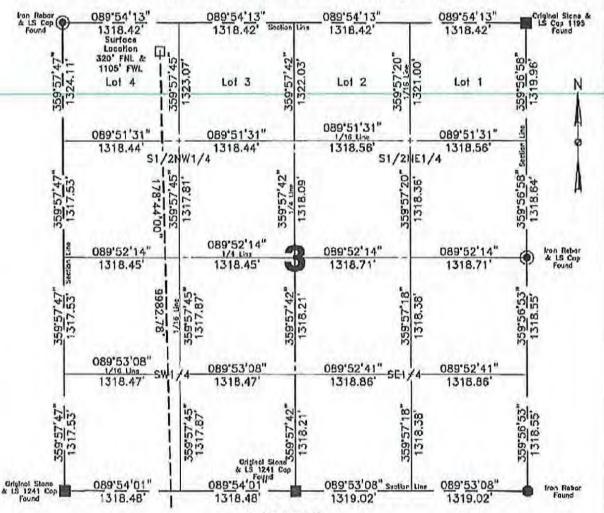

### Scale 1"=1000"

continentiasy notice. The interest and in this plan is legally privileged and confidential information interest of the use of temperature. If you are not the interest respectively, you are timely notified that any use, descriptions, distribution or copying of this information is strictly prohibited.

f, Rick Lench, Professional Land Surveyor, N.D. No. LS 3498, do hereby certify that the survey plat shown hereon was made by me, or under my direction, from notes made in the liakt, and the same is true and operant to the best of my knowledge and behalt.

Note: All coners shown on this plat were found in the liefd thining Zavarina, LLC, Argus 3-10 All coners shown on this plat were found in the liefd thining Zavarina, LLC, Argus 3-10 ASTFH oil well survey on July 1, 2013. Distances to all others are excellent. This eximples glown on this plat are good, based upon Geodelie North cleaved from GPS measurements at the center of the project origin located at Triangulation Staden MED Hill, T., 155 N., R. 99 V., 5th P.M., Latitude 40°09°14.71 North; Longituda 103°29°19.85°C West, Admittle represent the celeulated value from the centre meridian using the forward bending. The syell location shown hereign is not an as-tion location.

| Surveyed By         | Field Book  |
|---------------------|-------------|
| A. Staloch          | 0-139       |
| Computed & Drawn By | Project No. |
| A. Nielsen          | 8713245     |

Revised:08/28/2013

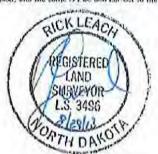

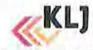

### HORIZONTAL SECTION PLAT

Zavanna, LLC

1200 17th Street, Ste 1100 Derver, CO 80202

Angus 3-10 #3TFH

320 feet from the north line and 1105 feet from the west line (surface location)

Section 3, T. 153 N., R. 99 W., 5th P.M.

250 feet from the south line and 1320 feet from the west line (bottom hole location)

Section 10, T. 153 N., R. 99 W., 5th P.M.

Williams County, North Dakota

Surface owner @ well site - Robert J. Lynch

Latitude 48'06'36.699" North; Longitude 103'24'20.869" West (surface location)

Latitude 48'04'58.217" North; Longitude 103'24'17,799" West (bottom hole location)

[Derived from OPUS Solution NAD-B3(2011)]

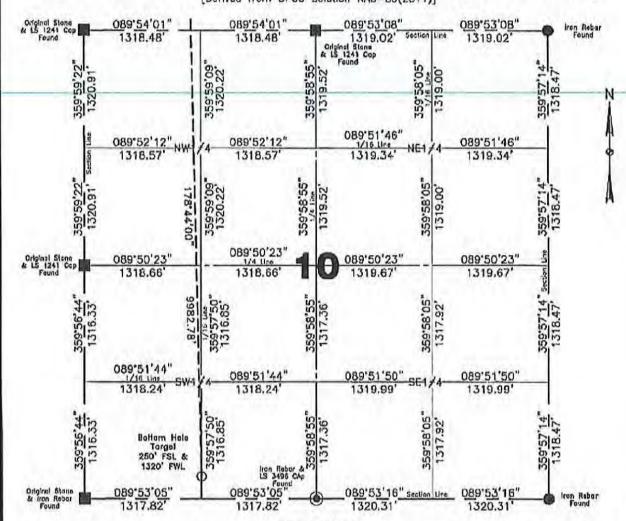

### Scale 1"=1000"

Confidentiality Notice :

Connecentality notice:
The information continue on this plat is legally privileged and confidential information into add today for the use of reclaimats. If you are not the intended reclaimats, you are not the intended reclaimats, you are hereby notified that any use, this amountain, distribution or copying of the information is switchy problem.

I, Rick Leach, Professional Land Surveyor, N.O. No. LS 3498, do hereby certify that the survey plat shown heresa was made by me, or under my direction, from notes made in the held, and the same is true and correct to the hest of my knowledge

Note: All comein shown on this plat were found in the field during Zavanira, LEC, Angus 3-10 x31HH of well survey on July 1, 2013. Cistocces to all others are calculated. The azimuths shown on this plat are grid, based upon Geodetic North darwal form GPS measurements at the exercise of the project origin forested in transprettion Station MED HLL, T. 153 N., B. 99 W., 6th P.M. Latitude 48 "09" 14.721" North, Loophald 103" 29" 59.650" West, Azimuths represent the calculated value from the cervial median using the forward bearing. The well-loop ion shown hereon is not as actual location.

| Surveyed By         | Field Book  |
|---------------------|-------------|
| A. Staloch          | 0-139       |
| Computed & Brawn By | Project No. |
| A. Nielsen          | 8713245     |

Revised:08/28/2013

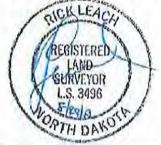

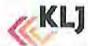

BOTTOM HOLE LOCATION PLAT

Zavanna, LLC

1200 17th Street, Ste 1100 Denver, CO 80202

Angus 3-10 #3TPH

320 feel from the north line and 1105 feet from the west line (surface location)

Section 3, T. 153 N., R. 99 W., 5th P.M.

250 feet from the south line and 320 feet from the west line (bottom hole location)

Section 10, T. 153 N., R. 99 W., 5th P.M.

Williams County, North Dako:a

Surface awner @ well site — Robert J. Lynch

Latitude 48'06'36.699" North; Longitude 103'24'20.869" West (surface location)

Lotitude 48'04'58.217" North; Longitude 103'24'17,799" West (bottom hole location)

[Derived from OPUS Solution NAD-B3(2011)]

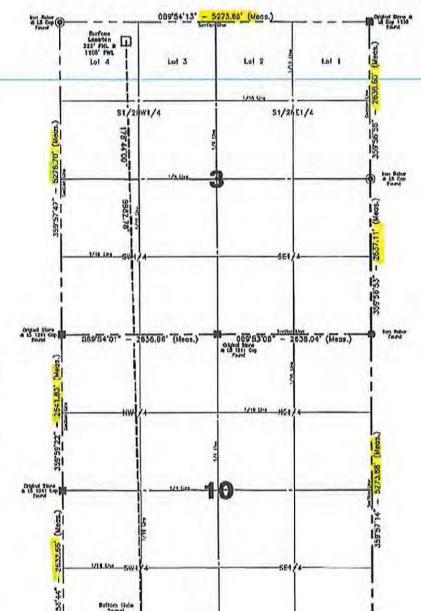

I. Rick Leach, Professional Land Surveyor, N.O. No. LS 3496, do hereby certify that the survey plat shown hereon was made by me, or under my direction, from notes made in the field, and the same is true and correct to the liest of my knowledge and belief.

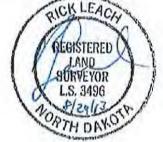

### Confidentiality Notice:

The information contained on this plat is legally privileged and confidential information intended only for the use of recipients. If you are not the intended recipients, you are heroby notified that any use, dissemination, distribution or copyling of this information is strictly prohibited.

Note:
All corners shown on this plat were found in the field chilling Zavanna, LLC, Angus 3-10 ATH off well survey on July 1, 2013. Distances to all others are calculated. The sermutin shown on this plot are grid, lessed upon Geodetic North derived from GPS measurements at the center of the project origin lecated at Triangolation Station MED HILL, T. 103 N., R. 99 W., 6th P.M. Lottude 48 "00114.72.1" Month; Longitude 103°29'69.850" West, Azimuths represent the calculated value from the central modifien using the forwall breaffor. The well treation moddian using the forward bearing. The well location shown hereon is not an as-built focusion.

| Computed & Orown By<br>A. Nielsen | Surveyed By<br>A. Staloch | Approved By<br>R. Leach | 1"=1500'               | 08/05/2013  |
|-----------------------------------|---------------------------|-------------------------|------------------------|-------------|
| O-139                             | B.H. Layout               | Revised<br>08/28/2013   | Project No.<br>B713245 | Drowing No. |

089'53'16" - 2640.62" (Mode.)

IT hade CA

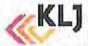

089'53'05" - 2635.64" (Vens.)

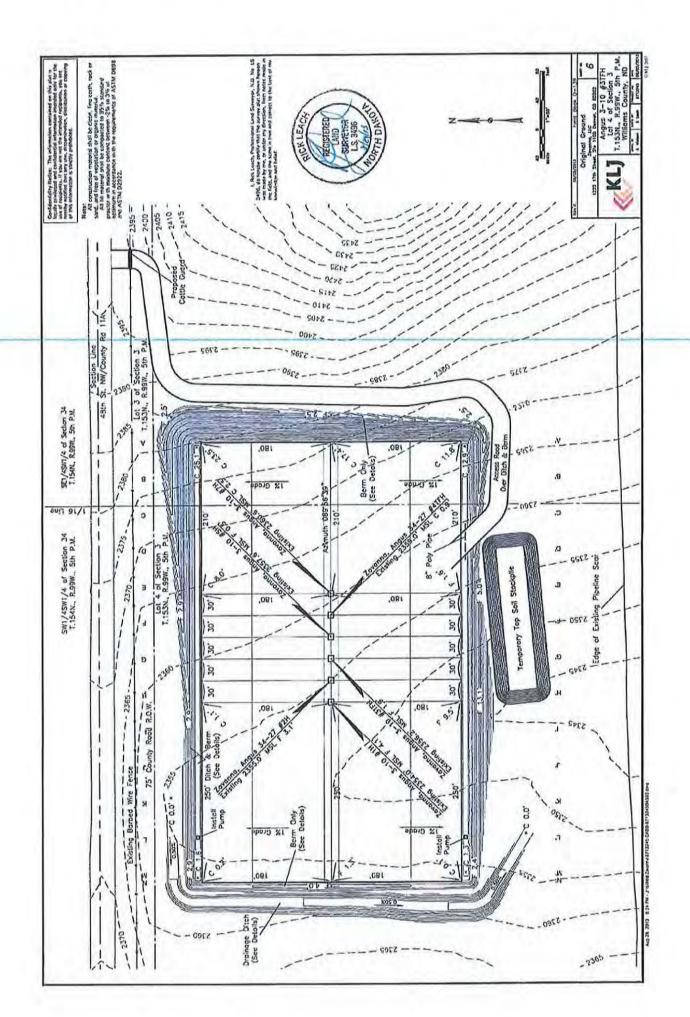

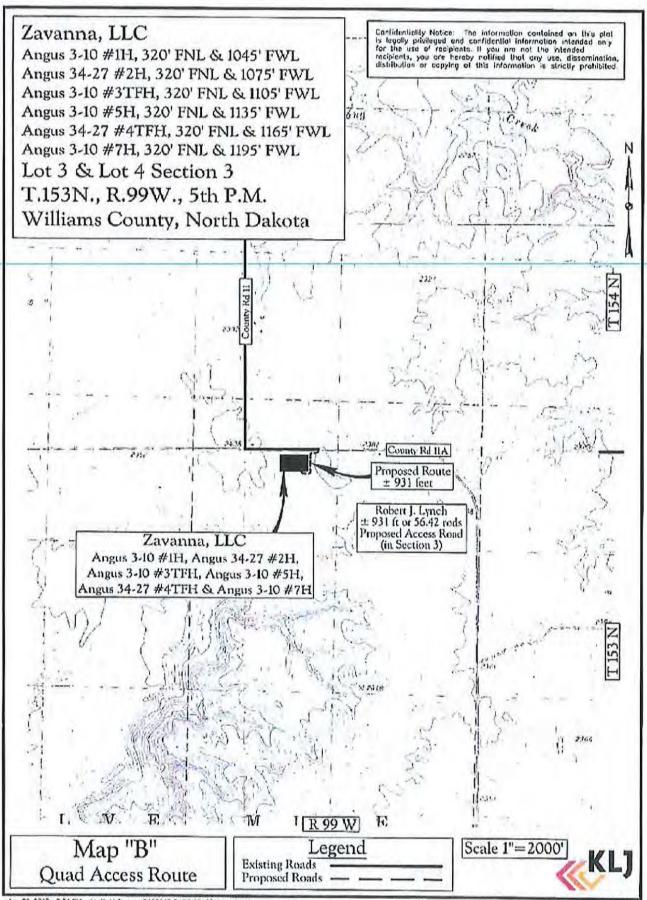

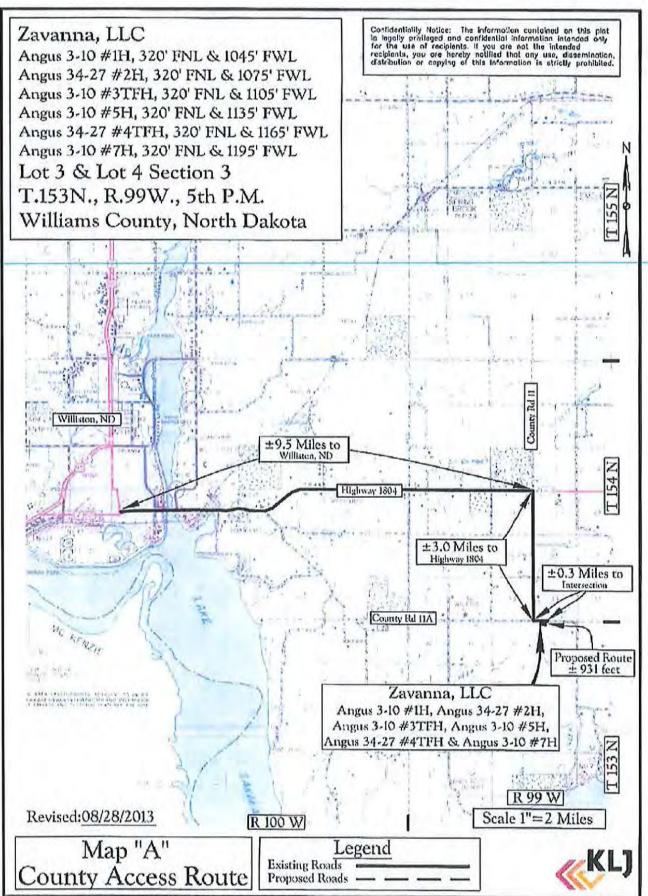

### TIME VS. DEPTH

Zavanna, LLC

Angus 3-10 3TFH

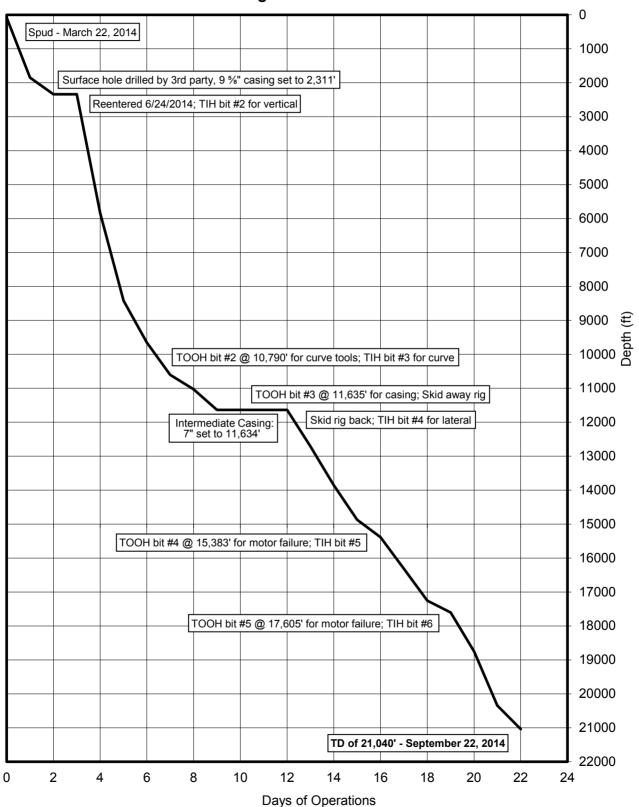

## **MORNING REPORT SUMMARY**

|       | Formation              |                 | 1                                                          | ı                                                                                                    |                                                                                                    | Dakota                                                                                                    | Tyler                                                                                                    | Charles                                                                                               | Lodgepole                                                               | Lodgepole                                                                                                    | Three Forks                                                                                                    | Three Forks                                                                                                    |
|-------|------------------------|-----------------|------------------------------------------------------------|----------------------------------------------------------------------------------------------------|----------------------------------------------------------------------------------------------------|----------------------------------------------------------------------------------------------------|----------------------------------------------------------------------------------------------------|----------------------------------------------------------------------------------------------------|-------------------------------------------------------------------------|----------------------------------------------------------------------------------------------------|----------------------------------------------------------------------------------------------------|----------------------------------------------------------------------------------------------------|
|       | For                    |                 |                                                            |                                                                                                    |                                                                                                    |                                                                                                    | L                                                                                                    | Ċ                                                                                                    | Lod                                                                     |                                                                                                    | Thre                                                                                                    | Thre                                                                                                    |
|       | 24 Hr Activity Summary | Prepare to Spud | Rig up on Angus 3-10 3TFH, Drill and survey from 80'-1850' | Drill and survey from 1850'-2339', circulate wellbore clean, short trip, survey, drop gyro, TOOH, L/D drilling assembly, battery dead on tool last 600', R/U to run casing, run casing, circulate, cement casing, R/D and move to 2H | Skid rig from Angus 3-10 5H to Angus 3-10 3TFH, Nipple up BOP, test BOP, working as directed by operator, tightened turn buckles, installed mouse holes, changed expansion joint on flow line scaffolding, adjusted top drive, cellar covers in place, buffer zone up, changed shaker screens, pre-spud checklist & 29 page inspection, install/remove wear bushing, Drills-BOP etc. BOP drill 2 min 45 sec, mud wt 10.2, prejob/prespud safety meeting, pick up BHA, trip in hole, displace to oil base, cut drilling line 10 wraps, drilling cement and float, shoe at 2,311'. | condition while changing 2 Springs on Shaker #1 and 2 on #2 because they were compressed to 5" (min 5 3/4" spec) as per Swaco hand DJ, c/o screens to MI swaco screens and removed elliptical motor from both shakers to lighten shaker load. Circulate and condition, rotary drilling F/3666' T/5837', directional surveys | Rotary drilling F/5837' T/5932', Service Rig - Downtime Mud Pump rebuild 4" valve, Rotary drilling F/5932' T/7414', Rotary Drilling F/7414' T/8421', Directional Surveys | Rotary drilling F/8421' T/9147', Service Rig, Rotary Drilling F/9147' T/9650',<br>Directional Surveys | Drill from 9520'-10216', Directional Surveys, Drill from 10216' -10604' | Rotary Drill 10604'-10790', Trip Out of Hole, Lay down BHA, Pick up BHA, Trip<br>In, Wash and Ream Salts, Reaming/washing relog every 15' F/10775'<br>T/10790', Slide drilling 10790'-11027', Directional Surveys | Rotary drilling from 11,027-11,218', working as directed by operator to relog gamma, slide drilling from 11,218-11,370', service rig, slide drilling from 11,370'-11,470', directional surveys, drill from 11,470'-11,635', directional surveys, circulate and condition, short trip to 10,800', circulate and condition, pump slug, TOOH | Downtime-powered wrench. Trip out of hole. Lay down BHA. Working as directed by operator. Ready floor for casing. Install remove wear bushing. Remove wear bushing. Rig up to run casing. Run casing. Rig up to run casers. R/d casers. L/d truck and crt-tool Circulate and condition. Prejob safety and rig up Sanjel. |
| L     | GPM                    | '               | 1                                                          | 1                                                                                                    |                                                                                                    | 545                                                                                                    | 545                                                                                                    | 545                                                                                                   | 545                                                                     | 503                                                                                                    | 545                                                                                                    |                                                                                                    |
| L     | M SPM                  | '               | 1                                                          | '                                                                                                    | 1                                                                                                    | 5 65                                                                                                    | 5 65                                                                                                    | 5 65                                                                                                  | 5 65                                                                    | 09 0                                                                                                    | 09                                                                                                    | '                                                                                                    |
| F     | SPM 1                  | <u>'</u>        | -                                                          |                                                                                                    |                                                                                                    | 00 65                                                                                                    | 00 65                                                                                                    | 00 65                                                                                                 | 00 65                                                                   | 09 00                                                                                                    | 09 00                                                                                                    | <u>'</u>                                                                                                    |
| ŀ     | M) M                   |                 | _                                                          | <u>'</u>                                                                                                    | <u>'</u>                                                                                                    | . 2500                                                                                                    | 3600                                                                                                    | 3800                                                                                                  | 3600                                                                    | 3800                                                                                                    | 0980                                                                                                    | <u>'</u>                                                                                                    |
| ŀ     | M RPM (MM)             | _               | -                                                          | '                                                                                                    | '                                                                                                    | - 2                                                                                                    | - 0                                                                                                    |                                                                                                    | - 2                                                                     | 5 250                                                                                                    | 250                                                                                                    | '                                                                                                    |
| ā     | S) RPM (RT)            | _               | -                                                          |                                                                                                    | 1                                                                                                    | 55                                                                                                    | 40                                                                                                    | 42                                                                                                    | 45                                                                      | , 45                                                                                                    |                                                                                                    | '                                                                                                    |
| a WOR |                        | <u>'</u>        | '                                                          | '                                                                                                    | 1                                                                                                    | ı                                                                                                    | '                                                                                                    | -                                                                                                    | -                                                                       | 37                                                                                                    | 35                                                                                                    | '                                                                                                    |
| WOR   | (Klbs)                 | '               | 1                                                          | 1                                                                                                    | 1                                                                                                    | 32                                                                                                    | 26                                                                                                    | 32                                                                                                    | 38                                                                      | 36                                                                                                    | 1                                                                                                    | '                                                                                                    |
| L     | Bit                    | '               | 1                                                          | ~                                                                                                    | 1                                                                                                    | 2                                                                                                    | 2                                                                                                    | 2                                                                                                    | 2                                                                       | က                                                                                                    | က                                                                                                    | 3                                                                                                    |
|       | 24 Hr<br>Footage       | 0               | 1,770                                                      | 489                                                                                                    | 0                                                                                                    | 3498                                                                                                    | 2584                                                                                                    | 1229                                                                                                  | 954                                                                     | 423                                                                                                    | 809                                                                                                    | 0                                                                                                    |
| Donth | (0600<br>Hrs)          | 80              | 1850                                                       | 2339                                                                                                    | 2,339'                                                                                                    | 5,837'                                                                                                    | 8,421'                                                                                                    | 9,650'                                                                                                | 10,604'                                                                 | 11,027                                                                                                    | 11,635'                                                                                                    | 11,635'                                                                                                    |
|       | Date<br>2014           | 3/22            | 3/23                                                       | 3/24                                                                                                    | 6/23                                                                                                    | 6/24                                                                                                    | 6/25                                                                                                    | 6/26                                                                                                  | 6/27                                                                    | 6/28                                                                                                    | 6/29                                                                                                    | 08/9                                                                                                    |
|       | Day                    | 0               | 1                                                          | 2                                                                                                    | က                                                                                                    | 4                                                                                                    | 5                                                                                                    | 9                                                                                                    | 7                                                                       | 8                                                                                                    | 6                                                                                                    | 10                                                                                                    |

## **MORNING REPORT SUMMARY**

|     |      | 17:00         | ĺ       |       | 2075   | 20,81 | ľ   | ľ    |      | ŀ   | ŀ     |                                                                                                    |             |
|-----|------|---------------|---------|-------|--------|-------|-----|------|------|-----|-------|----------------------------------------------------------------------------------------------------|-------------|
|     | Date | nebu<br>(090) | 24 Hr   |       | (Klbs) | KIPs) | MOG | MOG  |      | Mad | Mac   |                                                                                                    |             |
| Day |      |               | Footage | Bit # |        | MM    |     | (MM) | PP   |     |       | GPM 24 Hr Activity Summary                                                                                                    | Formation   |
| 7   | 1//2 | 11,635'       | 0       | က     |        |       | 1   | 1    |      | 1   |       | Primary cementing, rig up cementers, primary cementing, rig down cementers, install/ remove wear bushing, install bit guide, nipple down BOPs, nipple up - BOPs and secure well                                                                                        | Three Forks |
| 12  | 9/13 | 11,635'       | 0       | 4     | 1      | 1     |     | ,    | 1    | ,   | 1     | Skid Rig, Nipple Up BOPS c/o Pipe Rams, Test BOPS, Service Rig, Held Pre-Spud Safety Meeting, Pick Up, BHA and Scribe, TIH                                                                                                    | Three Forks |
| 13  | 9/14 | 12,708'       | 1073    | 4     | 15     | 25    | 90  | 225  | 2900 | 80  | 0 28  | Trip in Hole, Drilling cement float @ 11554', shoe @ 11603', rotary drilling from 11603' to 11721', service rig, greased t.d. draw works , fixed flow sensor, wildcat &scr#4 function annular & pipe rams, rotary drilling from 11721' to 282   12708'                 | Three Forks |
| ;   |      |               |         | ,     | Ļ      | !     | 1   |      |      | 1   |       |                                                                                                    | -<br>i      |
| 4   | 9/15 | 13,852        | 1144    | 4     | 15     | 25    | 20  | 225  | 3000 | 83  | 0     | 282 Surveys                                                                                                    | Three Forks |
| 15  | 9/16 | 14,873'       | 1021    | 4     | 12     | 35    | 52  | 230  | 3200 | 82  | 0 28  | Rotary and slide drilling F/13852 to 14170. Service rig greased TD, draw works function annular. Rotary drilling from 14170 to 14266. Directional 288 surveys. Rotational drilling from 14266 to 14837. Directional surveys.                                           | Three Forks |
| 16  | 9/17 | 15,385'       | 512     | 5     | 15     | 35    | 65  | 225  | 3200 | 82  | 0 28  | Rotary drilling from 14837' to 15330', Service Rig, Greased T.D. DRWKS BLCK JCK, Directional Surveys, Rotary Drilling from 15330 to 15383, Trip Out of Hole, Lay Down and Pick Up Bottom Hole Assembly, TIH                                                            | Three Forks |
| 17  | 9/18 | 16,318'       | 933     | 5     | 20     | 35    | 65  | 225  | 3200 | 82  | 0 28  | Trip in hole. Cut drilling line 15 wraps. Service rig greased TD draw works and blocks. Trip in hole. Rotary drilling from 15383 to 15793. Directional 282 surveys. Rotary drilling from 15793 to 16318. Directional surveys.                                          | Three Forks |
| 18  | 9/19 | 17,255'       | 937     | 5     | 15     | 40    | 99  | 230  | 3500 | 82  | 0 28  | Rotary drilling f 16318 t 16747. Service rig. Greased TD draw works, block jack. Drills. BOP. Etx BOP drill 3 min. MDWT 10.1 discussed shit in procedures with crew while drilling after drill. Function annular. Rotary drilling 16747 to 17255. Directional surveys. | Three Forks |
| 19  | 9/20 | 17,604'       | 349     | 5     | 22     | 40    | 65  | 230  | 3700 | 82  | 0 28  | Rotary drilling 17255 to 17604. Circulate and condition & pump slug. Trip out 287 of hole. Lay down BHA. C/O mud motor and MWD. Trip in hole.                                                                                                    | Three Forks |
| 20  | 9/21 | 18,751'       | 1147    | 9     | 25     | 40    | 65  | 230  | 3500 | 82  | 0 28  | rubber, install new rubber. Rotary drilling from 17604 to 18106. Service rig greased draw works. Directional surveys. Rotary drilling from 18106' to 18751'.                                                                                                    | Three Forks |
| 21  | 9/22 | 20,347'       | 1596    | 9     | 20     | 45    | 50  | 227  | 3800 | 0   | 68 28 | Rotary drilling from 18751' to 19460', Directional Surveys, Drilling from 19460' 283 to 20347'.                                                                                                    | Three Forks |
| 22  | 9/23 | 21,040'       | 693     | 9     | 20     | 45    | 50  | 227  | 3800 | 0   | 68 28 | Rotary drilling 20347 to 21040. Circulate and condition pump bottoms up. Flow check. No flow. Pump slug. Trip of hole f/21040 to 11626. Change rotating head rubber. Service rig, adjust brakes on draw works. Reaming 283 washing from 11626 to 13306.                | Three Forks |
| ĺ   |      |               |         |       |        |       |     |      |      |     |       |                                                                                                    |             |

## DAILY MUD SUMMARY

| YP (lbs/l) (lbs/l) (lbs |                       |    | ı    | 1 |          |                   |       |           |          |                |               |                         |        |      |          |        |         |          |            |                |
|----------------------------------------------------------------------------------------------------|-----------------------|----|------|---|----------|-------------------|-------|-----------|----------|----------------|---------------|-------------------------|--------|------|----------|--------|---------|----------|------------|----------------|
| 100 ft²         300         (ratio)         rg/vol         ( $\frac{AV}{Vol}$ )         Solude ( $\frac{AV}{Vol}$ ) $\frac{AV}{Vol}$ HTHP) $\frac{AV}{Vol}$ $\frac{AV}{Vol}$ HTHP) $\frac{AV}{Vol}$ $\frac{AV}{Vol}$ HTHP) $\frac{AV}{Vol}$ $\frac{AV}{Vol}$ HTHP) $\frac{AV}{Vol}$ $\frac{AV}{Vol}$ HTHP) $\frac{AV}{Vol}$ $\frac{AV}{Vol}$ HTHP) $\frac{AV}{Vol}$ $\frac{AV}{Vol}$ HTHP) $\frac{AV}{Vol}$ $\frac{AV}{Vol}$ <th>SIN</th> <th></th> <th>₹</th> <th>-</th> <th>YP (Ibs/</th> <th>Gels</th> <th>/009</th> <th></th> <th>NAP/</th> <th>Cake</th> <th>Cor.</th> <th>/io</th> <th>1</th> <th>1</th> <th>Excess</th> <th>.io</th> <th>/S97</th> <th>Salinity</th> <th>Electrical</th> <th>Gain/</th>                                                                                                    | SIN                   |    | ₹    | - | YP (Ibs/ | Gels              | /009  |           | NAP/     | Cake           | Cor.          | /io                     | 1      | 1    | Excess   | .io    | /S97    | Salinity | Electrical | Gain/          |
| 6/84-         35/23         81.6/18.4         71/16         2         13         71/16         2.4         -         3.1         34k         3.9/7.1           -         36/23         80.9/19.1         72/17         2         8.7         72/17         1.1         -         1.4         41k         1.99.2           -         41/28         80.9/19.1         72/15         2         1.0         73/15         2         -         2.6         41k         2.4/7.6           -         44/26         82.8/17.2         72/15         2         1.0         73/15         2         -         2.6         41k         2.4/7.6           -         43/26         82.8/17.2         72/15         2         1.2         2.3         41k         2.4/7.6           -         43/26         84.9/15.1         72/15         2         1.2         4         3.8         41k         2.6/8.5           -         43/26         84.9/15.1         2         12.1         72/14         3.1         -         4         4         4         1.99.7           -         43/26         85/5         -         12.2         12.1         7         4         30k                                                                                                    | (ppg) (sec/ (cP) (cP) |    | (cP) |   |          | (IDS/<br>100 ft²) | 300   |           |          | (API)<br>HTHP) | solids<br>(%) | П <sub>2</sub> И<br>(%) | AIK    | FG.  | (lb/bbl) | (mg/L) |         | (mdd)    | Stability  | Loss<br>(bbls) |
| 11         -         36/23         80.9/19.1         72/17         2         8.7         72/17         1.1         -         1.4         41k         41k         1.99.2           9         -         41/23         83.17         73/15         2         10         73/15         2         -         2.6         41k         24/7.6           8         -         44/26         82.817.2         72/15         2         11         72/15         1.8         -         2.6         41k         24/7.6           9         -         43/26         84.9/15.1         72/15         2         11         72/15         1.8         -         2.6         41k         24/7.6           13         -         43/26         84.9/15.1         2         12.1         72/15         1.8         4.1k         2.7/8.6           14         -         43/26         84.9/15.1         2         12.1         72/15         1.9         -         4.1k         2.7/8.6           15         -         43/2         8.7         2         12.1         72/15         1.0         -         4         39k         4.37.8           1         1         -                                                                                                    | 9.85 42 12            |    | 12   |   | 11       |                   | 35/23 | 81.6/18.4 | 71/16    | 2              | 13            | 71/16                   | 2.4    |      | 3.1      | 34k    | 3.9/7.1 | 259,369  | 811        | 88/-           |
| 9         -         41/23         83/17         73/15         2         10         73/15         2         -         2.6         41K         2.4/7.6           8         -         44/26         82.817.2         72/15         2         1.1         72/15         1.8         -         2.3         41K         2.5/8.5           9         -         43/26         84.9/15.1         73/13         2         12.3         73/13         2.9         -         3.8         41K         2.5/8.5           13         -         43/26         84.9/15.1         72/14         2         12.3         73/13         2.9         -         3.8         41K         2.5/8.5           13         -         43/26         83.7/16.3         72/14         2         12.1         72/14         3.1         -         4         39K         4.37.8           11         -         3/2         -         99.5/-         -         12.2         90.5/-         0.2         10.5         1         190K         -         190K         -         190K         -         190K         -         190K         -         190K         -         190K         -         190K                                                                                                    | 9.85 42 12            |    | 12   | Н | 11       |                   | 36/23 | 80.9/19.1 | 72/17    | 2              | 8.7           | 72/17                   | 1.1    | -    | 1.4      | 41k    | 1.9/9.2 | 264,320  | 126        | -/135          |
| 8         -         44/26         82.8/17.2         72/15         2         11         72/15         1.8         -         2.3         41k         2.5/8.5           9         -         43/26         84.9/15.1         72/14         2         12.3         73/13         2.9         -         3.8         41k         3.7/8.6           13         -         43/28         83.7/16.3         72/14         2         12.1         72/14         3.1         -         4         39k         41k         3.7/8.6           11         -         3/2         -         99.5/-         -         11         9.5/-         0.2         10         -         16k         -         178k         -         18k         4.3/7.8         -         18k         -         18k                                                                                                    | 10.05 41 15           |    | 15   |   | 6        |                   | 41/23 | 83/17     | 73/15    | 2              | 10            | 73/15                   | 2      |      | 2.6      | 41k    | 2.4/7.6 | 264,914  | 914        | -/191          |
| 9         -         43/26         84.9/15.1         73/13         2         12.3         73/13         2.9         -         3.8         41k         3.7/8.6           13         -         43/26         83.7/16.3         72/14         2         12.1         72/14         3.1         -         4         39k         4.3/7.8           11         -         3/2         -         99.5/-         -         11         99.5/-         0.2         10         -         16k         -         178k         -         178k         -         178k         -         178k         -         178k         -         178k         -         178k         -         178k         -         178k         -         178k         -         178k         -         178k         -         178k         -         178k         -         18k         -         18k         -                                                                                                    | 9.85 43 14            |    | 14   |   | 8        |                   | 44/26 | 82.8/17.2 | 72/15    | 2              | 11            | 72/15                   | 1.8    | -    | 2.3      | 41k    | 2.5/8.5 | 248,966  | 922        | -/210          |
| 13     43/28   83.7/16.3   72/14   2   12.1   72/14   3.1     4   39k   4.3/7.8     1                                                                                                    | 9.95 42 1             |    | -    | 2 | 6        |                   | 43/26 | 84.9/15.1 | 73/13    | 2              | 12.3          | 73/13                   | 2.9    | -    | 3.8      | 41k    | 3.7/8.6 | 240,926  | 929        | -/280          |
| Change mud from diesel invert to salt water           1         -         3/2         -         99.5/-         -         11         99.5/-         0.2         10         -         166k         -         178k         -         1           1         -         3/2         -         99.5/-         -         12.2         99.5/-         0.3         10         -         178k         -         1         -         17.8         -         17.8         -         17.8         -         17.8         -         17.8         -         17.8         -         17.8         -         18.6         -         18.6         -         18.6         -         18.6         -         18.6         -         18.6         -         18.6         -         18.6         -         18.6         -         18.6         -         18.6         -         18.6         -         18.6         -         18.6         -         18.6         -         18.6         -         18.6         -         18.6         -         18.6         -         18.6         -         18.6         -         18.6         -         18.6         -         18.6         -         18.6 <td>10.55 43 1</td> <td></td> <td>7</td> <td>5</td> <td>13</td> <td></td> <td>43/28</td> <td>83.7/16.3</td> <td>72/14</td> <td>2</td> <td>12.1</td> <td>72/14</td> <td>3.1</td> <td>-</td> <td>4</td> <td>39k</td> <td>4.3/7.8</td> <td>264,320</td> <td>974</td> <td>-/303</td>                                                                                                    | 10.55 43 1            |    | 7    | 5 | 13       |                   | 43/28 | 83.7/16.3 | 72/14    | 2              | 12.1          | 72/14                   | 3.1    | -    | 4        | 39k    | 4.3/7.8 | 264,320  | 974        | -/303          |
| 1         -         3/2         -         99.5/-         -         11         99.5/-         0.2         10         -         166k         -           1         -         3/2         -         99.5/-         -         11.2         99.5/-         0.3         10         -         178k         -         178k         -         178k         -         178k         -         178k         -         178k         -         178k         -         190k         -         190k         -         190k         -         190k         -         190k         -         190k         -         190k         -         190k         -         190k         -         190k         -         190k         -         190k         -         190k         -         190k         -         100k         -         100k         -                                                                                                    |                       |    |      |   |          |                   |       |           | Change   | mud fro        | om diesel     | invert to               | salt w | ater |          |        |         |          |            |                |
| 3/2         -         99.5/-         -         12.2         99.5/-         0.3         10         -         178k         -           3/3         -         99.5/-         -         11.5         99.5/-         0.5         0.5         0.5         -         190k         -           3/4         -         99.5/-         -         12.5         99.5/-         0.2         10.5         -         190k         -         190k         -           3/2         -         86/1         -         12.4         86.6/2         0.6         10         -         180k         -         180k         -         190k         -         10         -         130k         -         120k         -         190k         -         10         -         10         -         180k         -         180k<                                                                                                    | 9.9 28                |    |      | 1 | 1        | -                 | 3/2   | -         | -/9`66   | -              | 11            | -/9.66                  | 0.2    | 10   | -        | 166k   | -       | -        | -          | -              |
| 3/3         -         99.5/-         -         11.5         99.5/-         0.5         0.5         -         190k         -         190k         -         190k         -         190k         -         190k         -         190k         -         190k         -         190k         -         190k         -         190k         -         190k         -         180k         -         180k         -         180k         -         188k         -         188k         -         180k         -         180k         -                                                                                                    | 10.0                  | 27 |      | 1 | 1        | -                 | 3/2   | -         | -/9.66   | -              | 12.2          | -/9.66                  |        | 10   | -        | 178K   | -       | -        | -          | -              |
| 3/4         -         99.5/-         -         12.5         99.5/-         0.2         10.5         -         190k         -         190k         -         190k         -         190k         -         188k         -         188k         -         188k         -         188k         -         188k         -         188k         -         180k         -         180k         -                                                                                                    | 10 27                 | 27 |      | 1 | 1        | -                 | 3/3   | -         | -/9.66   | -              | 11.5          | -/9.66                  |        |      | -        | 190k   | -       | -        | -          | -              |
| 3/2         -         86/1         -         13         86/1         0.2         9         -         188k         -           3/2         -         85.6/2         -         12.4         85.6/2         0.6         10         -         180k         -           3/2         -         87/1.5         -         11.5         87/1.5         0.4         10         -         190k         -         190k         -           3/2         -         88/2         -         12.1         87/40.5         0.3         9.5         -         190k         -         10           3/2         -         86.5/2         -         11.5         86.5/2         0.3         9.5         -         190k         -         10           3/2         -         86.5/2         -         11.5         86.5/2         0.3         9.5         -         190k         -                                                                                                    | 9.95 27               | 27 |      | _ | 1        | -                 | 3/4   | -         | -/9.66   | -              | 12.5          | -/9.66                  | 0.2    | 10.5 | -        | 190k   | 1       | -        | -          | -              |
| 3/2         -         85.6/2         -         12.4         85.6/2         0.6         10         -         180k         -           3/2         -         87/1.5         -         11.5         87/1.5         0.4         10         -         190k         -           3/2         -         88/2         -         12.1         87.4/0.5         0.3         9.5         -         190k         -           3/2         -         86.5/2         -         11.5         86.5/2         0.3         9.5         -         190k         -           3/2         -         86.5/2         -         11.5         86.5/2         0.3         9.5         -         190k         -                                                                                                    | 10.2                  | 27 |      | 1 | 1        | -                 | 3/2   | -         | 86/1     | -              | 13            | 1/98                    | 0.2    | 6    | -        | 188k   | 1       | -        | -          | -              |
| 3/2         -         87/1.5         -         11.5         87/1.5         0.4         10         -         190k         -         190k         -         190k         -         190k         -         180k         -         180k         -         180k         -         190k         -         190k         -         190k         -         180k         -         180k         -                                                                                                    | 10.1                  | 27 |      | 1 | 1        | -                 | 3/2   | -         | 85.6/2   | -              | 12.4          | 85.6/2                  | 9.0    | 10   | -        | 180k   | 1       | -        | -          | -              |
| 3/2         -         87.4/0.5         -         12.1         87.4/0.5         0.3         9.5         -         198k         -           3/2         -         88/2         -         12.2         88/2         0.2         9         -         204k         -           3/2         -         86.5/2         -         11.5         86.5/2         0.3         9.5         -         190k         -           3/2         -         86.5/2         -         115         86.5/2         0.4         9.5         0.1         196k         0/.1                                                                                                    | 10.1                  | 27 |      | 1 | 1        | -                 | 3/2   | -         | 87/1.5   | -              | 11.5          | 87/1.5                  | 0.4    | 10   | -        | 190k   | 1       | -        | -          | -              |
| 3/2         -         88/2         -         12.2         88/2         0.2         9         -         204k         -           3/2         -         86.5/2         -         11.5         86.5/2         0.3         9.5         -         190k         -           3/2         -         86.5/2         -         115         86.5/2         0.4         9.5         0.1         196k         0/.1                                                                                                    | 10.1                  | 27 |      | _ | 1        | -                 | 3/2   | -         | 87.4/0.5 | -              |               | 87.4/0.5                | 0.3    | 9.5  | -        | 198k   | 1       | -        | -          | -              |
| 3/2       -       86.5/2       -       11.5       86.5/2       0.3       9.5       -       190k       -         3/2       -       86.5/2       -       115       86.5/2       0.4       9.5       0.1       196k       0/.1                                                                                                    | 10.1                  | 27 |      | _ | 1        | -                 | 3/2   | -         | 88/2     | -              | 12.2          | 88/2                    | 0.2    | 6    | -        | 204k   | -       | -        | -          | -              |
| 3/2 - 86.5/2 - 115 86.5/2 0.4 9.5 0.1 196k                                                                                                    | 10 27                 | 27 |      | 1 | 1        | -                 | 3/2   | -         | 86.5/2   | -              | 11.5          | 86.5/2                  | 0.3    |      | -        | 190k   | -       | -        | -          | -              |
|                                                                                                    | 10 27                 | 27 |      | _ | -        |                   | 3/2   |           | 86.5/2   |                | 115           | 86.5/2                  | 0.4    | 9.5  | 0.1      | 196k   | 0/.1    | -        | -          | 1              |

## **BOTTOM HOLE ASSEMBLY RECORD**

|       |               |                  |          |                         | Bit Data    | ţa.          |               |       |       |               |          | <b>Motor Data</b> | . Data |         | Reason For    |
|-------|---------------|------------------|----------|-------------------------|-------------|--------------|---------------|-------|-------|---------------|----------|-------------------|--------|---------|---------------|
| Bit # | Size<br>(in.) | Туре             | Make     | Івром                   | Depth<br>In | Depth<br>Out | Footage Hours | Hours | Σ hrs | Vert.<br>Dev. | Make     | Model             | Bend   | Rev/Gal | Removal       |
| 1     | 13 1/2        | 13 1/2 Milltooth | Zſ       | -                       | .08         | 2,339'       | 2,259'        | 14.5  | 14.5  | Surface       | -        | -                 | -      | -       | TD surface    |
| 2     | 8 3/4         | PDC              | Security | ОЗЭММ                   | 2,339'      | 10,790'      | 8,451'        | 107   | 121.5 | Vertical      | Hunting  | -                 | 1.50°  | 0.24    | TD vertical   |
| 3     | 8 3/4         | PDC              | Security | MMD55M 10,790' 11,635'  | 10,790'     | 11,635       | 845'          | 18    | 139.5 | Curve         | Hunting  | -                 | 2.38°  | 0.49    | TD Curve      |
| 4     | 9             | PDC              | Security | MDSi613 11,635'         | 11,635      | 15,383'      | 3,748'        | 72    | 211.5 | Lateral       | Phoenix  | -                 | 1.50°  | 8.0     | Motor Failure |
| 2     | 9             | PDC              | Security | MDSi616                 | 15,383'     | 17,605'      | 2,222'        | 22    | 266.5 | Lateral       | Phoenix  | -                 | 1.50°  | 0.8     | Motor Failure |
| 9     | 9             | PDC              | Security | MDSi616 17,605' 21,040' | 17,605'     | 21,040'      | 3,435'        | 99    | 322.5 | Lateral       | Predator | -                 | 1.50°  | 0.8     | TD well       |

### **PLAN VIEW**

Zavanna, LLC Angus 3-10 3TFH

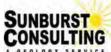

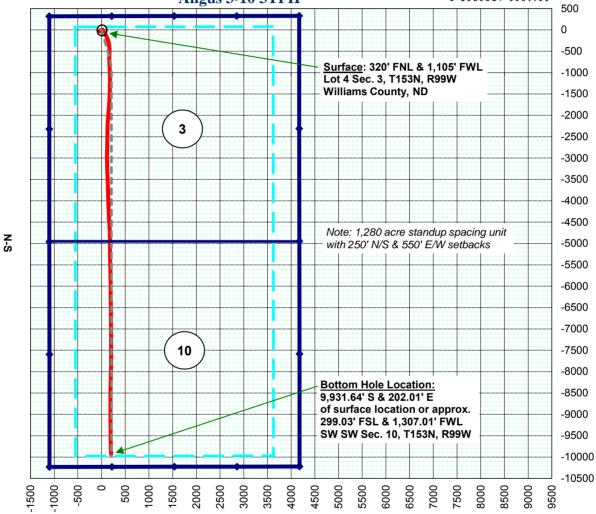

W-E

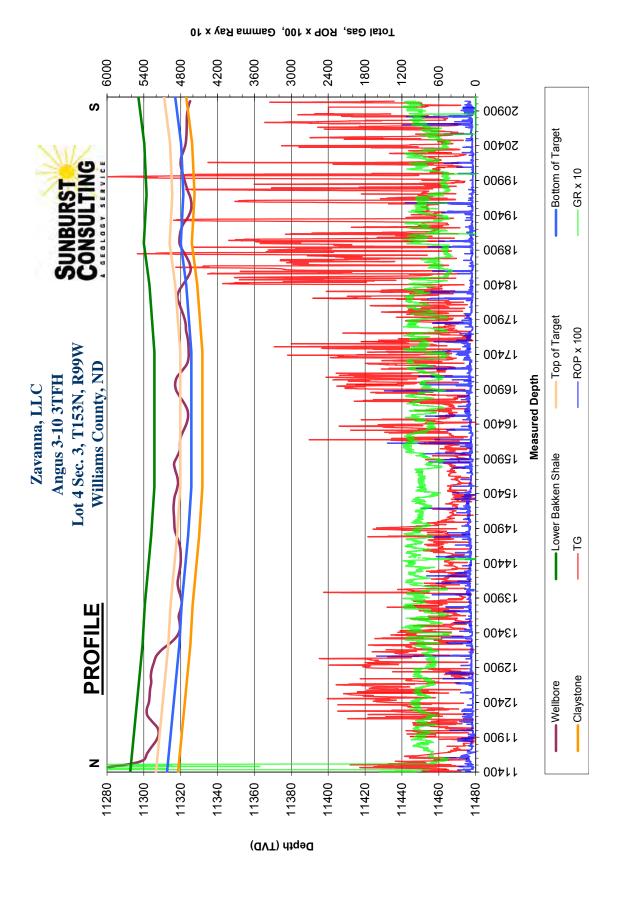

## FORMATION MARKERS & DIP ESTIMATES Zavanna, LLC - Angus 3-10 37FH

| Dip Change Points           | MD      | TVD       | TVD diff. | MD diff. | Dip   | Dipping<br>up/down | Type of<br>Marker |
|-----------------------------|---------|-----------|-----------|----------|-------|--------------------|-------------------|
| Marker                      |         |           |           |          |       | •                  |                   |
| Base Lower Bakken Shale     | 11,517  | 11,293.00 |           |          |       |                    | Gamma             |
|                             | 13,230' | 11,299.27 | 6.27      | 1713.00  | -0.21 | Down               | Gamma             |
|                             | 13,800' | 11,300.50 | 1.23      | 570.00   | -0.12 | Down               | Gamma             |
|                             | 14,800' | 11,304.00 | 3.50      | 1000.00  | -0.20 | Down               | Gamma             |
|                             | 15,500' | 11,305.75 | 1.75      | 700.00   | -0.14 | Down               | Gamma             |
|                             | 17,435' | 11,305.75 | 0.00      | 1935.00  | 00.00 | Down               | Gamma             |
|                             | 18,400' | 11,303.00 | -2.75     | 965.00   | 0.16  | dN                 | Gamma             |
|                             | 19,000' | 11,300.00 | -3.00     | 600.00   | 0.29  | dN                 | Gamma             |
|                             | 19,700' | 11,301.47 | 1.47      | 700.00   | -0.12 | Down               | Gamma             |
|                             | 20,428' | 11,300.21 | -1.25     | 728.00   | 0.10  | dN                 | Gamma             |
|                             | 21,040' | 11,297.33 | -2.88     | 612.00   | 0.27  | dN                 | Gamma             |
|                             |         |           |           |          |       |                    |                   |
| Gross Dip                   |         |           |           |          |       |                    |                   |
| Initial Three Forks Contact | 11,517  | 11,293.00 |           |          |       |                    |                   |
| Projected Final TF Contact  | 21,040' | 11,297.33 | 4.33      | 9523.00  | -0.03 | Down               | Projection        |
|                             |         |           |           |          |       |                    |                   |

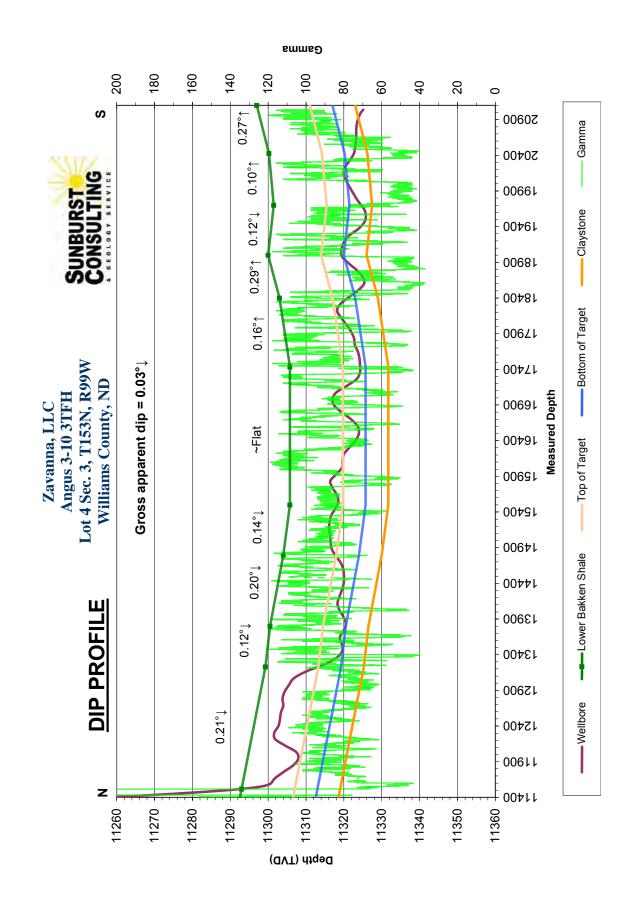

| Operator: | Zavanna, L | LC       |    |
|-----------|------------|----------|----|
| Well:     | Angus 3-10 | 3TFH     | ·  |
| County:   | Williams   | State:   | ND |
| QQ:       | Lot 4      | Section: | 3  |
| Township: | 153        | N/S:     | N  |
| Range:    | 99         | E/W:     | W  |
| Footages: | 320        | FN/SL:   | N  |
|           | 1105       | FE/WL:   | W  |

Kick-off: 6/28/2014 Check this!! Finish: 9/22/2014 Check this!!

Directional Supervision:

Denver Energy Check this!!

Date: 10/2/2014 Time: 10:20

F9 to re-calculate

Minimum Curvature Method (SPE-3362)

Proposed dir:

178.8

[North and East are positive and South and West are negative, relative to surface location]

|     |         | _    | TRUE   | _       |        |        |       | DLS/ |
|-----|---------|------|--------|---------|--------|--------|-------|------|
| No. | MD      | INC  | AZM    | TVD     | N-S    | E-W    | SECT  | 100  |
| Tie | 0.00    | 0.00 | 0.00   | 0.00    | 0.00   | 0.00   | 0.00  | 0.00 |
| 1   | 23.00   | 0.00 | 0.00   | 23.00   | 0.00   | 0.00   | 0.00  | 0.00 |
| 2   | 123.00  | 0.36 | 244.44 | 123.00  | -0.14  | -0.28  | 0.13  | 0.36 |
| 3   | 223.00  | 0.28 | 231.56 | 223.00  | -0.42  | -0.76  | 0.41  | 0.11 |
| 4   | 323.00  | 0.15 | 219.75 | 323.00  | -0.68  | -1.03  | 0.65  | 0.14 |
| 5   | 423.00  | 0.07 | 208.68 | 423.00  | -0.83  | -1.15  | 0.81  | 0.08 |
| 6   | 523.00  | 0.09 | 199.54 | 523.00  | -0.96  | -1.20  | 0.93  | 0.02 |
| 7   | 623.00  | 0.05 | 278.82 | 623.00  | -1.02  | -1.27  | 1.00  | 0.09 |
| 8   | 723.00  | 0.03 | 334.40 | 723.00  | -0.99  | -1.33  | 0.97  | 0.04 |
| 9   | 823.00  | 0.09 | 44.31  | 823.00  | -0.91  | -1.28  | 0.89  | 0.08 |
| 10  | 923.00  | 0.13 | 75.83  | 923.00  | -0.83  | -1.12  | 0.81  | 0.07 |
| 11  | 1023.00 | 0.26 | 89.17  | 1023.00 | -0.80  | -0.78  | 0.78  | 0.14 |
| 12  | 1123.00 | 0.13 | 41.01  | 1123.00 | -0.71  | -0.48  | 0.70  | 0.20 |
| 13  | 1223.00 | 0.23 | 52.28  | 1222.99 | -0.50  | -0.25  | 0.50  | 0.11 |
| 14  | 1323.00 | 0.33 | 40.67  | 1322.99 | -0.16  | 0.10   | 0.16  | 0.11 |
| 15  | 1423.00 | 0.43 | 58.29  | 1422.99 | 0.25   | 0.61   | -0.24 | 0.15 |
| 16  | 1523.00 | 0.48 | 66.55  | 1522.99 | 0.62   | 1.31   | -0.59 | 0.08 |
| 17  | 1623.00 | 0.51 | 63.95  | 1622.98 | 0.98   | 2.10   | -0.94 | 0.04 |
| 18  | 1723.00 | 0.25 | 50.99  | 1722.98 | 1.31   | 2.66   | -1.26 | 0.27 |
| 19  | 1823.00 | 0.17 | 36.80  | 1822.98 | 1.57   | 2.92   | -1.51 | 0.09 |
| 20  | 1923.00 | 0.08 | 253.73 | 1922.98 | 1.67   | 2.94   | -1.61 | 0.24 |
| 21  | 2023.00 | 0.07 | 64.75  | 2022.98 | 1.68   | 2.93   | -1.61 | 0.15 |
| 22  | 2123.00 | 0.14 | 136.26 | 2122.98 | 1.61   | 3.07   | -1.55 | 0.14 |
| 23  | 2223.00 | 0.31 | 181.02 | 2222.98 | 1.25   | 3.15   | -1.19 | 0.23 |
| 24  | 2293.00 | 0.36 | 210.02 | 2292.98 | 0.87   | 3.04   | -0.81 | 0.25 |
| 25  | 2378.00 | 0.52 | 249.05 | 2377.98 | 0.51   | 2.55   | -0.45 | 0.39 |
| 26  | 2473.00 | 1.24 | 256.43 | 2472.97 | 0.11   | 1.14   | -0.09 | 0.77 |
| 27  | 2568.00 | 1.34 | 248.42 | 2567.94 | -0.54  | -0.89  | 0.52  | 0.22 |
| 28  | 2663.00 | 1.70 | 249.63 | 2662.91 | -1.44  | -3.24  | 1.37  | 0.38 |
| 29  | 2759.00 | 2.29 | 245.95 | 2758.85 | -2.72  | -6.33  | 2.58  | 0.63 |
| 30  | 2854.00 | 2.12 | 244.40 | 2853.78 | -4.25  | -9.65  | 4.05  | 0.19 |
| 31  | 2948.00 | 0.28 | 219.99 | 2947.75 | -5.18  | -11.36 | 4.94  | 1.99 |
| 32  | 3043.00 | 0.86 | 199.48 | 3042.75 | -6.03  | -11.75 | 5.78  | 0.64 |
| 33  | 3138.00 | 1.27 | 177.05 | 3137.73 | -7.75  | -11.93 | 7.50  | 0.61 |
| 34  | 3232.00 | 1.99 | 194.72 | 3231.70 | -10.37 | -12.29 | 10.11 | 0.93 |

Operator: Zavanna, LLC Well: Angus 3-10 3TFH Williams County: State: ND OO: Lot 4 Section: Township: 153 N/S: N Range: 99 E/W: W 320 N FN/SL: Footages: 1105 FE/WL:

Kick-off: 6/28/2014 Check this!! Finish: 9/22/2014 Check this!!

Directional Supervision:

Denver Energy Check this!!

178.8

Date: 10/2/2014 10:20 Time:

F9 to re-calculate

Proposed dir:

Minimum Curvature Method (SPE-3362)

[North and East are positive and South and West are negative, relative to surface location]

**TRUE** DLS/ No. MD **INC AZM TVD** N-S E-W **SECT** 100 35 3326.00 1.70 207.54 3325.65 -13.18 -13.35 12.90 0.53 36 3421.00 1.56 213.42 3420.61 -15.51 -14.7215.20 0.23 37 3516.00 1.62 216.71 3515.57 -17.67 -16.23 17.32 0.11 38 3612.00 1.85 221.18 3611.53 -19.92 -18.06 19.54 0.28 39 227.46 -22.11 -20.19 3711.00 1.68 3710.48 21.68 0.26 40 3799.00 1.54 216.44 3798.45 -23.93 -21.84 23.47 0.39 41 1.61 229.09 3891.41 -25.79 -23.57 25.29 0.38 3892.00 42 1.28 222.09 3985.38 -27.43 -25.27 26.90 0.40 3986.00 43 4080.00 1.18 210.79 4079.36 -29.04 -26.47 28.48 0.28 44 4175.00 0.86 195.55 4174.34 -30.57 -27.1630.00 0.44 45 4270.00 0.63 354.45 4269.34 -30.74-27.40 30.16 1.54 194.46 -27.57 46 4364.00 0.57 4363.34 -30.6830.09 1.26 47 4456.00 0.66 174.85 4455.33 -31.65 -27.64 31.06 0.25 48 0.49 157.02 -32.58 -27.43 4552.00 4551.33 32.00 0.26 49 0.32 -27.05 4650.00 130.59 4649.33 -33.14 32.57 0.25 50 0.08 184.85 4745.33 -26.86 0.29 4746.00 -33.38 32.81 51 4839.00 0.20 31.96 4838.33 -33.31 -26.78 32.74 0.29 52 4934.00 0.31 67.55 4933.33 -33.07 -26.45 32.51 0.20 53 5029.00 0.25 64.53 5028.32 -32.88-26.0332.33 0.07 54 5123.00 0.29 99.61 5122.32 -32.83 -25.61 32.29 0.18 55 35.51 -32.59 -25.17 5218.00 0.42 5217.32 32.06 0.41 56 5311.00 0.17 310.84 5310.32 -32.22-25.07 31.69 0.47 57 0.22 47.20 5404.32 -32.01 -25.05 31.48 0.31 5405.00 58 5499.00 0.28 77.54 5498.32 -31.84 -24.69 31.31 0.15 59 107.53 5591.31 -32.06 -23.62 0.93 5592.00 1.10 31.56 60 5687.00 1.55 89.61 5686.29 -32.32 -21.46 31.87 0.64 61 5782.00 1.67 82.81 5781.25 -32.14 -18.8031.74 0.24 1.96 84.08 5876.20 -31.80-15.8231.46 0.31 62 5877.00 2.00 -12.55 63 5972.00 83.65 5971.15 -31.45 31.18 0.04 64 2.08 75.51 -9.23 0.32 6067.00 6066.09 -30.83 30.63 65 6160.00 2.07 72.30 6159.02 -29.90 -6.0029.77 0.13 66 6256.00 1.67 66.06 6254.97 -28.81 -3.07 28.74 0.47 67 6349.00 1.34 61.45 6347.94 -27.74 -0.8827.71 0.38 68 6444.00 1.18 72.61 6442.92 -26.911.03 26.93 0.31 69 6539.00 1.27 68.33 6537.90 -26.232.94 26.29 0.14

Operator: Zavanna, LLC Well: Angus 3-10 3TFH Williams State: County: ND QQ: Lot 4 Section: Township: 153 N/S: E/W: W Range: 99 320 FN/SL: Footages: FE/WL: 1105 W

Kick-off: 6/28/2014 Check this!! Finish: 9/22/2014 Check this!!

Directional Supervision:

Denver Energy Check this!!

Date: 10/2/2014 Time: 10:20

F9 to re-calculate

Minimum Curvature Method (SPE-3362)

[North and East are positive and South and West are negative, relative to surface location]

Proposed dir: 178.8

|     |         |      | TRUE   |         |        |       |       | DLS/ |
|-----|---------|------|--------|---------|--------|-------|-------|------|
| No. | MD      | INC  | AZM    | TVD     | N-S    | E-W   | SECT  | 100  |
| 70  | 6634.00 | 1.21 | 53.69  | 6632.87 | -25.25 | 4.73  | 25.34 | 0.34 |
| 71  | 6729.00 | 1.24 | 44.16  | 6727.85 | -23.92 | 6.26  | 24.04 | 0.22 |
| 72  | 6823.00 | 1.10 | 50.48  | 6821.83 | -22.62 | 7.66  | 22.77 | 0.20 |
| 73  | 6918.00 | 1.23 | 52.15  | 6916.81 | -21.41 | 9.17  | 21.60 | 0.14 |
| 74  | 7012.00 | 0.97 | 44.12  | 7010.80 | -20.22 | 10.52 | 20.43 | 0.32 |
| 75  | 7107.00 | 1.09 | 44.39  | 7105.78 | -19.00 | 11.71 | 19.24 | 0.13 |
| 76  | 7202.00 | 1.10 | 29.79  | 7200.76 | -17.56 | 12.80 | 17.82 | 0.29 |
| 77  | 7295.00 | 1.34 | 23.80  | 7293.74 | -15.79 | 13.68 | 16.07 | 0.29 |
| 78  | 7391.00 | 1.59 | 31.28  | 7389.71 | -13.62 | 14.82 | 13.93 | 0.33 |
| 79  | 7485.00 | 1.36 | 24.56  | 7483.68 | -11.49 | 15.96 | 11.83 | 0.31 |
| 80  | 7580.00 | 1.00 | 33.87  | 7578.66 | -9.78  | 16.89 | 10.13 | 0.43 |
| 81  | 7673.00 | 0.87 | 30.70  | 7671.65 | -8.50  | 17.71 | 8.87  | 0.15 |
| 82  | 7768.00 | 0.87 | 15.45  | 7766.64 | -7.18  | 18.27 | 7.57  | 0.24 |
| 83  | 7862.00 | 0.66 | 2.91   | 7860.63 | -5.96  | 18.49 | 6.34  | 0.28 |
| 84  | 7957.00 | 0.59 | 2.84   | 7955.62 | -4.92  | 18.54 | 5.31  | 0.07 |
| 85  | 8051.00 | 0.46 | 26.48  | 8049.62 | -4.10  | 18.73 | 4.49  | 0.27 |
| 86  | 8146.00 | 0.29 | 14.87  | 8144.62 | -3.53  | 18.96 | 3.92  | 0.20 |
| 87  | 8240.00 | 0.52 | 49.86  | 8238.61 | -3.02  | 19.35 | 3.43  | 0.35 |
| 88  | 8335.00 | 0.63 | 53.18  | 8333.61 | -2.43  | 20.10 | 2.85  | 0.12 |
| 89  | 8430.00 | 0.55 | 41.00  | 8428.60 | -1.77  | 20.81 | 2.21  | 0.16 |
| 90  | 8523.00 | 0.48 | 30.13  | 8521.60 | -1.10  | 21.30 | 1.55  | 0.13 |
| 91  | 8619.00 | 0.49 | 31.76  | 8617.60 | -0.40  | 21.72 | 0.86  | 0.02 |
| 92  | 8713.00 | 0.35 | 42.18  | 8711.60 | 0.15   | 22.12 | 0.31  | 0.17 |
| 93  | 8807.00 | 0.52 | 50.28  | 8805.59 | 0.64   | 22.64 | -0.16 | 0.19 |
| 94  | 8902.00 | 0.62 | 42.91  | 8900.59 | 1.29   | 23.33 | -0.80 | 0.13 |
| 95  | 8998.00 | 0.25 | 304.35 | 8996.59 | 1.79   | 23.51 | -1.29 | 0.73 |
| 96  | 9092.00 | 0.49 | 272.74 | 9090.58 | 1.92   | 22.94 | -1.44 | 0.33 |
| 97  | 9187.00 | 0.49 | 273.57 | 9185.58 | 1.97   | 22.12 | -1.50 | 0.01 |
| 98  | 9282.00 | 0.53 | 263.76 | 9280.58 | 1.94   | 21.28 | -1.50 | 0.10 |
| 99  | 9378.00 | 0.48 | 255.35 | 9376.57 | 1.79   | 20.45 | -1.37 | 0.09 |
| 100 | 9471.00 | 0.20 | 265.75 | 9469.57 | 1.68   | 19.91 | -1.27 | 0.31 |
| 101 | 9566.00 | 0.24 | 348.29 | 9564.57 | 1.87   | 19.71 | -1.45 | 0.31 |
| 102 | 9658.00 | 0.25 | 338.38 | 9656.57 | 2.24   | 19.59 | -1.83 | 0.05 |
| 103 | 9752.00 | 0.37 | 315.56 | 9750.57 | 2.65   | 19.31 | -2.24 | 0.18 |
| 104 | 9846.00 | 0.42 | 331.10 | 9844.57 | 3.17   | 18.93 | -2.77 | 0.13 |

| Operator: | Zavanna, LL | .C       | ·  |
|-----------|-------------|----------|----|
| Well:     | Angus 3-10  | 3TFH     | ·  |
| County:   | Williams    | State:   | ND |
| QQ:       | Lot 4       | Section: | 3  |
| Township: | 153         | N/S:     | N  |
| Range:    | 99          | E/W:     | W  |
| Footages: | 320         | FN/SL:   | N  |
|           | 1105        | FE/WL:   | W  |

Kick-off: 6/28/2014 Check this!! Finish: 9/22/2014 Check this!!

Directional Supervision:

Denver Energy Check this!!

Date: 10/2/2014 Time: 10:20

F9 to re-calculate

Minimum Curvature Method (SPE-3362)

[North and East are positive and South and West are negative, relative to surface location]

Proposed dir: 178.8

| [Tiorti | and East are | positive una i | TRUE   | est are negative | ve, relative to | surrace rocar | ionj   | DLS/  |
|---------|--------------|----------------|--------|------------------|-----------------|---------------|--------|-------|
| No.     | MD           | INC            | AZM    | TVD              | N-S             | E-W           | SECT   | 100   |
| 105     | 9939.00      | 0.30           | 336.62 | 9937.56          | 3.69            | 18.67         | -3.30  | 0.13  |
| 106     | 10034.00     | 0.19           | 333.29 | 10032.56         | 4.06            | 18.50         | -3.67  | 0.12  |
| 107     | 10129.00     | 0.32           | 333.36 | 10127.56         | 4.44            | 18.31         | -4.05  | 0.14  |
| 108     | 10225.00     | 0.43           | 307.18 | 10223.56         | 4.89            | 17.90         | -4.52  | 0.21  |
| 109     | 10319.00     | 0.39           | 347.71 | 10317.56         | 5.42            | 17.55         | -5.05  | 0.30  |
| 110     | 10414.00     | 0.33           | 342.70 | 10412.56         | 6.00            | 17.40         | -5.63  | 0.07  |
| 111     | 10508.00     | 0.31           | 330.64 | 10506.55         | 6.48            | 17.20         | -6.12  | 0.07  |
| 112     | 10602.00     | 0.60           | 320.65 | 10600.55         | 7.08            | 16.76         | -6.73  | 0.32  |
| 113     | 10697.00     | 0.39           | 314.39 | 10695.55         | 7.69            | 16.21         | -7.35  | 0.23  |
| 114     | 10740.00     | 0.47           | 324.81 | 10738.55         | 7.94            | 16.01         | -7.60  | 0.26  |
| 115     | 10792.00     | 1.54           | 158.83 | 10790.54         | 7.46            | 16.14         | -7.12  | 3.84  |
| 116     | 10824.00     | 6.43           | 153.07 | 10822.45         | 5.46            | 17.10         | -5.10  | 15.31 |
| 117     | 10855.00     | 10.82          | 151.56 | 10853.10         | 1.35            | 19.28         | -0.95  | 14.18 |
| 118     | 10884.00     | 14.71          | 153.84 | 10881.37         | -4.35           | 22.20         | 4.81   | 13.52 |
| 119     | 10915.00     | 18.28          | 157.26 | 10911.10         | -12.37          | 25.81         | 12.91  | 11.93 |
| 120     | 10948.00     | 21.96          | 153.02 | 10942.08         | -22.64          | 30.61         | 23.28  | 11.99 |
| 121     | 10979.00     | 25.84          | 151.38 | 10970.41         | -33.75          | 36.48         | 34.50  | 12.70 |
| 122     | 11011.00     | 29.23          | 149.86 | 10998.79         | -46.63          | 43.75         | 47.53  | 10.82 |
| 123     | 11043.00     | 30.75          | 149.25 | 11026.50         | -60.42          | 51.85         | 61.49  | 4.84  |
| 124     | 11075.00     | 34.20          | 148.85 | 11053.49         | -75.15          | 60.69         | 76.40  | 10.80 |
| 125     | 11107.00     | 37.90          | 149.36 | 11079.36         | -91.31          | 70.36         | 92.76  | 11.60 |
| 126     | 11138.00     | 39.52          | 150.22 | 11103.55         | -108.06         | 80.11         | 109.71 | 5.51  |
| 127     | 11170.00     | 42.12          | 153.65 | 11127.77         | -126.52         | 89.93         | 128.37 | 10.73 |
| 128     | 11201.00     | 45.63          | 156.72 | 11150.11         | -146.02         | 98.93         | 148.06 | 13.24 |
| 129     | 11233.00     | 49.49          | 157.52 | 11171.70         | -167.78         | 108.10        | 170.00 | 12.20 |
| 130     | 11264.00     | 54.01          | 157.51 | 11190.89         | -190.26         | 117.41        | 192.68 | 14.58 |
| 131     | 11296.00     | 57.19          | 159.45 | 11208.97         | -214.82         | 127.09        | 217.44 | 11.12 |
| 132     | 11327.00     | 59.92          | 163.23 | 11225.14         | -239.88         | 135.53        | 242.66 | 13.63 |
| 133     | 11359.00     | 63.28          | 166.73 | 11240.36         | -267.06         | 142.81        | 269.99 | 14.24 |
| 134     | 11391.00     | 67.15          | 169.45 | 11253.78         | -295.48         | 148.80        | 298.53 | 14.34 |
| 135     | 11422.00     | 68.62          | 169.81 | 11265.45         | -323.73         | 153.96        | 326.88 | 4.86  |
| 136     | 11453.00     | 71.87          | 171.31 | 11275.93         | -352.50         | 158.75        | 355.75 | 11.43 |
| 137     | 11485.00     | 74.49          | 174.70 | 11285.19         | -382.90         | 162.47        | 386.22 | 13.03 |
| 138     | 11517.00     | 78.41          | 177.08 | 11292.68         | -413.92         | 164.69        | 417.28 | 14.22 |
| 139     | 11548.00     | 82.98          | 179.12 | 11297.70         | -444.49         | 165.70        | 447.86 | 16.11 |

Operator: Zavanna, LLC Well: Angus 3-10 3TFH Williams State: County: ND QQ: Lot 4 Section: Township: 153 N/S: E/W: W Range: 99 320 FN/SL: Footages: FE/WL: 1105 W

Kick-off: 6/28/2014 Check this!! Finish: 9/22/2014 Check this!!

Directional Supervision:

Denver Energy Check this!!

Date: 10/2/2014 Time: 10:20

F9 to re-calculate

Minimum Curvature Method (SPE-3362)

[North and East are positive and South and West are negative, relative to surface location]

Proposed dir: 178.8

| [North | and East are | positive and s | South and wo | est are negativ | ve, relative to | surrace locat | ionj    | DLS/  |
|--------|--------------|----------------|--------------|-----------------|-----------------|---------------|---------|-------|
| No.    | MD           | INC            | AZM          | TVD             | N-S             | E-W           | SECT    | 100   |
| 140    | 11587.00     | 88.90          | 179.86       | 11300.46        | -483.37         | 166.05        | 486.74  | 15.30 |
| 141    | 11668.00     | 89.18          | 181.13       | 11301.81        | -564.35         | 165.35        | 567.69  | 1.61  |
| 142    | 11760.00     | 87.87          | 180.66       | 11304.18        | -656.31         | 163.91        | 659.60  | 1.51  |
| 143    | 11851.00     | 89.00          | 178.90       | 11306.67        | -747.27         | 164.26        | 750.55  | 2.30  |
| 144    | 11943.00     | 89.38          | 177.34       | 11307.97        | -839.21         | 167.28        | 842.53  | 1.75  |
| 145    | 12034.00     | 91.30          | 177.06       | 11307.43        | -930.09         | 171.72        | 933.48  | 2.13  |
| 146    | 12124.00     | 92.37          | 178.48       | 11304.55        | -1019.97        | 175.22        | 1023.42 | 1.97  |
| 147    | 12215.00     | 91.00          | 179.23       | 11301.87        | -1110.91        | 177.04        | 1114.38 | 1.72  |
| 148    | 12306.00     | 89.31          | 181.56       | 11301.62        | -1201.90        | 176.41        | 1205.33 | 3.16  |
| 149    | 12399.00     | 89.35          | 180.88       | 11302.71        | -1294.87        | 174.43        | 1298.24 | 0.73  |
| 150    | 12496.00     | 90.17          | 180.31       | 11303.12        | -1391.87        | 173.43        | 1395.19 | 1.03  |
| 151    | 12591.00     | 89.52          | 181.58       | 11303.37        | -1486.85        | 171.86        | 1490.12 | 1.50  |
| 152    | 12687.00     | 89.73          | 182.86       | 11304.00        | -1582.78        | 168.14        | 1585.95 | 1.35  |
| 153    | 12781.00     | 90.52          | 182.93       | 11303.80        | -1676.65        | 163.39        | 1679.71 | 0.84  |
| 154    | 12876.00     | 88.87          | 183.80       | 11304.30        | -1771.48        | 157.82        | 1774.40 | 1.96  |
| 155    | 12971.00     | 89.76          | 184.30       | 11305.44        | -1866.24        | 151.11        | 1868.99 | 1.07  |
| 156    | 13067.00     | 88.69          | 184.11       | 11306.74        | -1961.97        | 144.07        | 1964.56 | 1.13  |
| 157    | 13162.00     | 87.46          | 184.53       | 11309.93        | -2056.65        | 136.92        | 2059.06 | 1.37  |
| 158    | 13257.00     | 86.98          | 182.87       | 11314.54        | -2151.33        | 130.80        | 2153.60 | 1.82  |
| 159    | 13352.00     | 88.90          | 181.38       | 11317.95        | -2246.20        | 127.28        | 2248.37 | 2.56  |
| 160    | 13447.00     | 89.21          | 181.22       | 11319.52        | -2341.16        | 125.12        | 2343.27 | 0.37  |
| 161    | 13542.00     | 90.86          | 181.18       | 11319.46        | -2436.14        | 123.13        | 2438.18 | 1.74  |
| 162    | 13638.00     | 89.79          | 180.54       | 11318.92        | -2532.12        | 121.69        | 2534.12 | 1.30  |
| 163    | 13734.00     | 89.04          | 180.61       | 11319.90        | -2628.11        | 120.73        | 2630.06 | 0.78  |
| 164    | 13831.00     | 90.21          | 181.67       | 11320.53        | -2725.09        | 118.80        | 2726.98 | 1.63  |
| 165    | 13925.00     | 90.52          | 181.64       | 11319.93        | -2819.05        | 116.08        | 2820.86 | 0.33  |
| 166    | 14021.00     | 90.76          | 180.22       | 11318.86        | -2915.03        | 114.53        | 2916.78 | 1.50  |
| 167    | 14117.00     | 89.90          | 179.64       | 11318.31        | -3011.02        | 114.64        | 3012.76 | 1.08  |
| 168    | 14213.00     | 89.48          | 179.18       | 11318.83        | -3107.02        | 115.63        | 3108.76 | 0.65  |
| 169    | 14308.00     | 89.73          | 178.57       | 11319.48        | -3201.99        | 117.50        | 3203.75 | 0.69  |
| 170    | 14402.00     | 89.69          | 177.41       | 11319.96        | -3295.93        | 120.79        | 3297.74 | 1.23  |
| 171    | 14498.00     | 90.24          | 178.32       | 11320.01        | -3391.87        | 124.37        | 3393.73 | 1.11  |
| 172    | 14594.00     | 89.97          | 177.95       | 11319.84        | -3487.81        | 127.49        | 3489.72 | 0.48  |
| 173    | 14689.00     | 90.86          | 177.59       | 11319.15        | -3582.74        | 131.19        | 3584.70 | 1.01  |
| 174    | 14784.00     | 90.69          | 178.90       | 11317.87        | -3677.68        | 134.10        | 3679.69 | 1.39  |
|        |              |                |              |                 |                 |               |         |       |

178.8

| Operator: | Zavanna, LL | C        |    |
|-----------|-------------|----------|----|
| Well :    | Angus 3-10  | 3TFH     |    |
| County:   | Williams    | State:   | ND |
| QQ:       | Lot 4       | Section: | 3  |
| Township: | 153         | N/S:     | N  |
| Range:    | 99          | E/W:     | W  |
| Footages: | 320         | FN/SL:   | N  |
|           | 1105        | FE/WL:   | W  |

Kick-off: 6/28/2014 Check this!! Finish: 9/22/2014 Check this!!

**Directional Supervision:** 

Denver Energy Check this!!

Date: 10/2/2014 Time: 10:20

F9 to re-calculate

Proposed dir:

Minimum Curvature Method (SPE-3362)

[North and East are positive and South and West are negative, relative to surface location]

**TRUE** DLS/ MD **INC AZM TVD** N-S E-W **SECT** 100 No. 175 14881.00 90.58 179.11 11316.79 -3774.66 135.78 3776.68 0.24 176 14976.00 89.76 178.80 11316.51 -3869.65 137.52 3871.68 0.92 177 177.80 140.33 15071.00 90.41 11316.37 -3964.60 3966.67 1.26 178 15167.00 89.90 177.74 11316.11 -4060.53 144.07 4062.66 0.53 179 15262.00 89.93 178.69 11316.25 -4155.48 147.03 4157.65 1.00 180 89.52 -4251.42 150.42 1.55 15358.00 177.26 11316.71 4253.64 181 177.37 154.87 0.42 15453.00 89.14 11317.82 -4346.31 4348.60 182 90.03 177.55 -4442.21 0.95 15549.00 11318.52 159.13 4444.57 183 90.48 177.10 11318.09 -4537.10 163.56 0.67 15644.00 4539.53 184 15739.00 90.82 176.26 11317.02 -4631.94 169.06 4634.46 0.95 185 89.90 178.21 11316.41 -4727.82 173.69 4730.42 2.25 15835.00 186 15930.00 88.18 179.05 11318.00 -4822.77 175.96 4825.40 2.01 187 16025.00 89.97 179.54 11319.54 -4917.75 177.13 4920.38 1.95 188 16120.00 89.93 179.87 11319.62 -5012.75 177.62 5015.37 0.35 189 16215.00 89.55 180.69 11320.05 -5107.74 177.16 5110.33 0.95 190 179.62 176.90 1.49 16310.00 88.63 11321.56 -5202.73 5205.29 191 16406.00 89.49 178.48 11323.14 -5298.70 178.49 5301.28 1.49 192 89.52 178.49 11323.96 181.03 0.03 16502.00 -5394.66 5397.27 193 16598.00 90.82 178.81 11323.68 -5490.64 183.29 5493.27 1.39 194 16694.00 91.17 178.89 11322.01 -5586.60 185.22 5589.25 0.37 195 91.65 178.82 11319.68 -5681.55 187.11 5684.23 0.51 16789.00 196 16885.00 90.89 178.90 11317.55 -5777.51 189.02 5780.20 0.80 197 89.79 190.00 1.59 16979.00 179.91 11316.99 -5871.50 5874.19 198 89.04 179.53 11317.97 190.47 5970.17 0.88 17075.00 -5967.49 199 17170.00 87.49 179.57 11320.85 -6062.44 191.21 6065.12 1.63 200 17264.00 89.42 179.62 11323.38 -6156.40 191.88 6159.07 2.05 201 17360.00 89.52 179.07 11324.27 -6252.39 192.98 6255.06 0.58 202 17455.00 90.48 178.71 11324.27 -6347.37 194.82 6350.06 1.08 203 17551.00 89.69 179.39 11324.13 -6443.36 196.41 6446.06 1.09 204 17646.00 90.82 180.18 11323.70 -6538.35 196.76 6541.04 1.45 205 17741.00 90.14 179.48 11322.91 197.05 6636.02 1.03 -6633.35 206 17836.00 90.14 179.75 11322.68 -6728.35 197.68 6731.01 0.28 207 90.82 179.40 11321.88 -6823.34 198.39 0.81 17931.00 6826.00 208 18027.00 90.69 179.56 11320.61 -6919.33 199.26 6921.98 0.21 209 18123.00 90.89 178.95 11319.29 -7015.31 200.51 7017.97 0.67

178.8

| Operator: | Zavanna, LI | .C       |    |
|-----------|-------------|----------|----|
| Well:     | Angus 3-10  | 3TFH     |    |
| County:   | Williams    | State:   | ND |
| QQ:       | Lot 4       | Section: | 3  |
| Township: | 153         | N/S:     | N  |
| Range:    | 99          | E/W:     | W  |
| Footages: | 320         | FN/SL:   | N  |
|           | 1105        | FE/WL:   | W  |

Kick-off: 6/28/2014 Check this!! Finish: 9/22/2014 Check this!!

Directional Supervision:

Denver Energy Check this!!

Date: 10/2/2014 Time: 10:20

F9 to re-calculate

Minimum Curvature Method (SPE-3362)

Proposed dir:

[North and East are positive and South and West are negative, relative to surface location] **TRUE** DLS/ MD **INC AZM TVD** N-S E-W **SECT** 100 No. 210 90.41 180.41 11318.20 -7111.30 201.04 7113.95 18219.00 1.60 211 18315.00 88.56 180.30 11319.06 -7207.29 200.45 7209.91 1.93 88.70 179.93 212 18411.00 11321.36 -7303.26 200.26 7305.85 0.41 213 18507.00 88.46 179.37 11323.74 -7399.23 200.84 7401.81 0.63 214 18603.00 89.62 179.01 11325.35 -7495.21 202.20 7497.80 1.27 215 179.87 -7591.20 203.14 7593.79 18699.00 90.89 11324.92 1.60 216 18795.00 91.06 180.20 11323.29 -7687.18 203.08 7689.75 0.39 217 18892.00 91.48 180.41 11321.14 -7784.16 202.56 7786.69 0.48 218 90.58 180.81 -7879.14 201.55 7881.63 1.04 18987.00 11319.43 219 19083.00 89.48 182.52 11319.38 -7975.09 198.76 7977.50 2.12 220 89.79 180.70 11319.99 -8071.05 8073.38 1.92 19179.00 196.07 221 19274.00 88.56 181.52 11321.36 -8166.02 194.23 8168.29 1.56 222 19371.00 88.46 181.23 11323.88 -8262.96 191.90 8265.16 0.32 223 19467.00 89.66 180.81 11325.46 -8358.93 190.19 8361.07 1.32 224 19562.00 89.93 181.00 11325.80 -8453.91 188.69 8456.01 0.35 225 1.07 19657.00 90.76 180.41 11325.22 -8548.90 187.52 8550.95 226 90.93 180.36 11323.81 -8644.89 186.88 8646.91 0.18 19753.00 227 90.41 11322.70 19848.00 180.24 -8739.88 186.38 8741.87 0.56 228 19943.00 90.86 179.87 11321.64 -8834.88 186.29 8836.84 0.61 229 20039.00 90.34 179.12 11320.64 -8930.87 187.13 8932.83 0.95 230 178.85 11319.95 188.83 0.32 20135.00 90.48 -9026.85 9028.82 231 20231.00 89.17 180.36 11320.24 -9122.84 189.50 9124.81 2.08 232 89.28 0.88 20327.00 179.52 11321.54 -9218.83 189.60 9220.78 233 89.42 178.90 190.92 20423.00 11322.63 -9314.81 9316.77 0.66 234 20519.00 90.14 180.08 11323.00 -9410.81 191.77 9412.76 1.44 235 20614.00 89.62 179.38 11323.20 -9505.81 192.22 9507.75 0.92 236 20710.00 90.31 179.82 11323.26 -9601.80 192.89 9603.74 0.85 237 20805.00 89.62 178.85 11323.32 -9696.79 194.00 9698.73 1.25 238 20900.00 89.93 178.29 11323.69 -9791.76 196.37 9793.73 0.67 239 20987.00 177.42 11324.37 -9878.70 199.62 9880.71 1.32 89.18 240 21040.00 89.18 177.42 11325.12 -9931.64 202.01 9933.69 0.00

# FORMATION TOPS & STRUCTURAL RELATIONSHIPS

|                    |            |                |                   | Subjec                       | Subject Well:   |           |           |        |             | Offset Wells: |              |
|--------------------|------------|----------------|-------------------|------------------------------|-----------------|-----------|-----------|--------|-------------|---------------|--------------|
| Operator:          |            |                |                   | Zavanr                       | Zavanna, LLC    |           |           |        |             |               |              |
| Well Name:         |            |                |                   | Angus 3                      | Angus 3-10 3TFH |           |           |        |             |               |              |
| Location:          |            |                |                   | 320' FNL & 1,105' FWL        | 1,105' FWL      |           |           |        |             |               |              |
|                    |            |                | ĭ                 | Lot 4 Section 3, T153N, R99W | , T153N, R9     | M6(       |           |        |             |               |              |
| Elevation:         | GL: 2,358' | Sub: 27'       |                   | KB: 2,385'                   |                 |           |           |        | Dip To      | Dip To        | Dip To       |
| Formation/         | Prog.      | Prog.          | Driller's         | <b>Driller's</b>             | Datum           | Interval  | Thickness | Dip To | Angus 34-27 | Nelson 3-10   | Brogger 21-4 |
| Marker             | Тор        | Datum<br>(MSL) | Depth Top<br>(MD) | Depth Top<br>(TVD)           | (MSL)           | Thickness | to Target | Prog.  | 4ТЕН        | 1H            | 1            |
| Base Last Salt     | 9,650'     | -7,265'        | 9,651'            | 9,650'                       | -7,265'         | ,09       | 1,655     | .0     | ,0          | 19'           | .2           |
| Ratcliffe          | 9,702'     | -7,317'        | 9,702'            | 9,700'                       | -7,315'         | ,96       | 1,605     | 2'     | -1-         | 20,           | .9           |
| Midale             | 9,795'     | -7,410'        | 9,798'            | 9,796'                       | -7,411'         | ,99       | 1,509'    | -1-    | .2-         | 16'           | -15          |
| Mission Canyon     | 9,860'     | -7,475'        | 9,864'            | 9,862'                       | -7,477          | .29       | 1,443'    | -2'    | -4'         | 21'           | .9-          |
| Bluell             | 9,919'     | -7,534'        | 9,921'            | 9,919'                       | -7,534'         | 538'      | 1,386'    | .0     | -1,         | 45'           | 16'          |
| Lodgepole          | 10,464'    | -8,079'        | 10,458'           | 10,457'                      | -8,072'         | 169,      | 848'      | 7'     | 1,          | 12'           | -10'         |
| Lodgepole A        | 10,633'    | -8,248'        | 10,628'           | 10,626'                      | -8,241'         | 104'      | .629      | 7'     | -3,         | .68           | -6,          |
| Lodgepole B        | 10,743'    | -8,358         | 10,731'           | 10,730'                      | -8,345'         | 174'      | 575'      | 13'    | ,0          | .21           | -36'         |
| Lodgepole C        | 10,897'    | -8,512'        | 10,906'           | 10,904'                      | -8,519'         | 158'      | 401'      | -7.    | -8,         | 3,            | -23'         |
| Lodgepole D        | 11,076'    | -8,691         | 11,088'           | 11,062'                      | -8,677          | 44'       | 243'      | 14'    | .9          | 16,           | -8-          |
| Lodgepole E        | 11,119'    | -8,734'        | 11,142'           | 11,106'                      | -8,721'         | 41'       | 199'      | 13'    | 5'          | 21'           | .2.          |
| Lodgepole F        | 11,158'    | -8,773'        | 11,198'           | 11,147'                      | -8,762'         | 23'       | 158'      | 11,    | 1.          | 18'           | -11'         |
| Lodgepole G        | 11,181'    | -8,796'        | 11,230'           | 11,170'                      | -8,785'         | 26'       | 135'      | 11,    | ,9          | 12'           | -13'         |
| False Bakken       | 11,207     | -8,822'        | 11,272'           | 11,196'                      | -8,811'         | .9        | 109'      | 11,    | .8          | .22           | -11,         |
| Scallion           | 11,215'    | -8,830'        | 11,282'           | 11,202'                      | -8,817'         | .8        | 103'      | 13'    | 6,          | 18,           | -11'         |
| Upper Bakken Shale | 11,220'    | -8,835'        | 11,297'           | 11,210'                      | -8,825'         | 20,       | 92,       | 10,    | .8          | 21'           | -12'         |
| Middle Bakken      | 11,241'    | -8,856'        | 11,334'           | 11,230'                      | -8,845          | 36,       | 75'       | 11,    | .8          | 21,           | -12'         |
| Lower Bakken Shale | 11,277'    | -8,892         | 11,434'           | 11,269'                      | -8,884'         | 24'       | 36'       | 8'     | 5'          | 21'           | -12'         |
| Three Forks        | 11,301'    | -8,916'        | 11,516'           | 11,293'                      | -8,908'         | 12'       | 12'       | 8'     | 3,          | 19'           | -12'         |
| Three Forks Target | 11,313'    | -8,928'        | 11,620'           | 11,305'                      | -8,920'         | -         | ,0        | .8     | 4'          | 20'           | -10,         |

### **CONTROL DATA**

| Operator:          |         | Zavan        | anna, LLC                    |                                                        |            | Zavar        | Zavanna, LLC                 |                     | Loui        | siana Lan    | Louisiana Land & Exploration Co. | ion Co.   |
|--------------------|---------|--------------|------------------------------|--------------------------------------------------------|------------|--------------|------------------------------|---------------------|-------------|--------------|----------------------------------|-----------|
| Well Name:         |         | Angus        | Angus 34-27 4TFH             |                                                        |            | Nelso        | Nelson 3-10 1H               |                     |             | Brog         | Brogger 21-4 1                   |           |
| Location:          | ĭ       | ot 4 Sectio  | Lot 4 Section 3, T153N, R99W | M66                                                    | _          | ot 2 Section | Lot 2 Section 3, T153N, R99W | M6                  | Ź           | E NW Sec     | NE NW Sec. 4, T153N, R99W        | M66       |
|                    |         | William      | Williams County, ND          |                                                        |            | Williams     | Williams County, ND          |                     | >           | 'illiams Cot | Williams County, North Dakota    | akota     |
|                    |         | shares pac   | shares pad with subject well | well                                                   |            | 0.5 miles E  | 0.5 miles E of subject well  | =                   | -           | 0.8 miles \  | 0.8 miles W of subject well      | /ell      |
| Elevation:         |         | KB: 2        | 2,385                        |                                                        |            | KB:          | KB: 2,378'                   |                     |             | KB:          | KB: 2,374'                       |           |
| Formation/         | E-Log   | Datum        | Interval                     | Thickness                                              | E-Log      | Datum        | Interval                     | Thickness           | E-Log       | Datum        | Interval                         | Thickness |
| Zone               | Тор     | (MSL)        | Thickness                    | to Target                                              | Тор        | (MSL)        | Thickness                    | to Target           | Тор         | (MSL)        | Thickness                        | to Target |
| Base Last Salt     | 9,650'  | -7,265       | 49'                          | 1,659'                                                 | 9,662      | -7,284'      | 51'                          | 1,656'              | 9,646'      | -7,272'      | 49'                              | 1,638'    |
| Ratcliffe          | 6,669,6 | -7,314'      | ,06                          | 1,610'                                                 | 9,713'     | -7,335'      | 95'                          | 1,605'              | 9,695'      | -7,321'      | .52                              | 1,589'    |
| Midale             | 9,789   | -7,404'      | .69                          | 1,520'                                                 | 9,805      | -7,427'      | .11                          | 1,513'              | 9,770'      | -7,396'      | .52                              | 1,514'    |
| Mission Canyon     | 9,858'  | -7,473       | .09                          | 1,451'                                                 | 9,876'     | -7,498'      | 81'                          | 1,442'              | 9,845'      | -7,471'      | .62                              | 1,439'    |
| Bluell             | 9,918'  | -7,533'      | 540'                         | 1,391'                                                 | 9,957      | -7,579'      | .909                         | 1,361'              | 9,924'      | -7,550'      | 512'                             | 1,360'    |
| Podgepole          | 10,458' | -8,073'      | 165'                         | 851'                                                   | 10,462'    | -8,084'      | 196'                         | ,958                | 10,436'     | -8,062'      | 170,                             | 848'      |
| Lodgepole A        | 10,623' | -8,238'      | 107'                         | ,989                                                   | 10,658'    | -8,280'      | 82'                          | ,099                | 10,606'     | -8,232'      | .22                              | 678'      |
| Lodgepole B        | 10,730' | -8,345       | 166'                         | .629                                                   | 10,740'    | -8,362'      | 160'                         | .829                | 10,683'     | -8,309'      | 187                              | 601'      |
| Lodgepole C        | 10,896' | -8,511'      | 172'                         | 413'                                                   | 10,900'    | -8,522'      | 174,                         | 418'                | 10,870'     | -8,496'      | 173'                             | 414'      |
| Lodgepole D        | 11,068' | -8,683       | 43'                          | 241'                                                   | 11,074'    | -8,696'      | 46'                          | 244'                | 11,043'     | -8,669'      | 45'                              | 241'      |
| Lodgepole E        | 11,111' | -8,726       | 37'                          | 198'                                                   | 11,120'    | -8,742'      | 38,                          | 198'                | 11,088'     | -8,714'      | .28                              | 196'      |
| Lodgepole F        | 11,148' | -8,763'      | 28'                          | 161'                                                   | 11,158     | -8,780'      | .21                          | 160'                | 11,125'     | -8,751'      | 21'                              | 159'      |
| Lodgepole G        | 11,176' | -8,791'      | 28'                          | 133'                                                   | 11,175     | -8,797'      | 36'                          | 143'                | 11,146'     | -8,772'      | 28'                              | 138'      |
| False Bakken       | 11,204' | -8,819'      | .2                           | 105'                                                   | 11,211'    | -8,833'      | 2'                           | 107'                | 11,174'     | -8,800'      | .9                               | 110'      |
| Scallion           | 11,211' | -8,826'      | .2                           | ,86                                                    | 11,213'    | -8,835       | 11.                          | 105'                | 11,180'     | -8,806'      | .2                               | 104'      |
| Upper Bakken Shale | 11,218' | -8,833'      | 20,                          | 91,                                                    | 11,224'    | -8,846'      | 20,                          | 94'                 | 11,187      | -8,813'      | 20,                              | .26       |
| Middle Bakken      | 11,238' | -8,853'      | 36'                          | .1.2                                                   | 11,244'    | -8,866'      | 36,                          | 74'                 | 11,207'     | -8,833'      | 36,                              | .22       |
| Lower Bakken Shale | 11,274' | -8,889'      | 22'                          | 32,                                                    | 11,283     | -8,905'      | 22'                          | 32,                 | 11,246'     | -8,872'      | 24'                              | 38'       |
| Three Forks        | 11,296' | -8,911'      | 13'                          | 13'                                                    | 11,305     | -8,927       | 13'                          | 13'                 | 11,270'     | -8,896'      | 14'                              | 14'       |
| Three Forks Target | 11,309' | -8,924'      | -                            | ,0                                                     | 11,318'    | -8,940'      | -                            | .0                  | 11,284'     | -8,910'      | -                                | 0,        |
|                    |         | " ai 00.10/1 |                              | 1 10 respect of the second sold and the Drawtai source | odt mont o | Droppor 04   | topiona of h                 | action of woled and | A Aidalo D. | 21.1.00      |                                  |           |

Values in grey use interval thicknesses from the Brogger 21-4 1 to project tops below the Middle Bakken

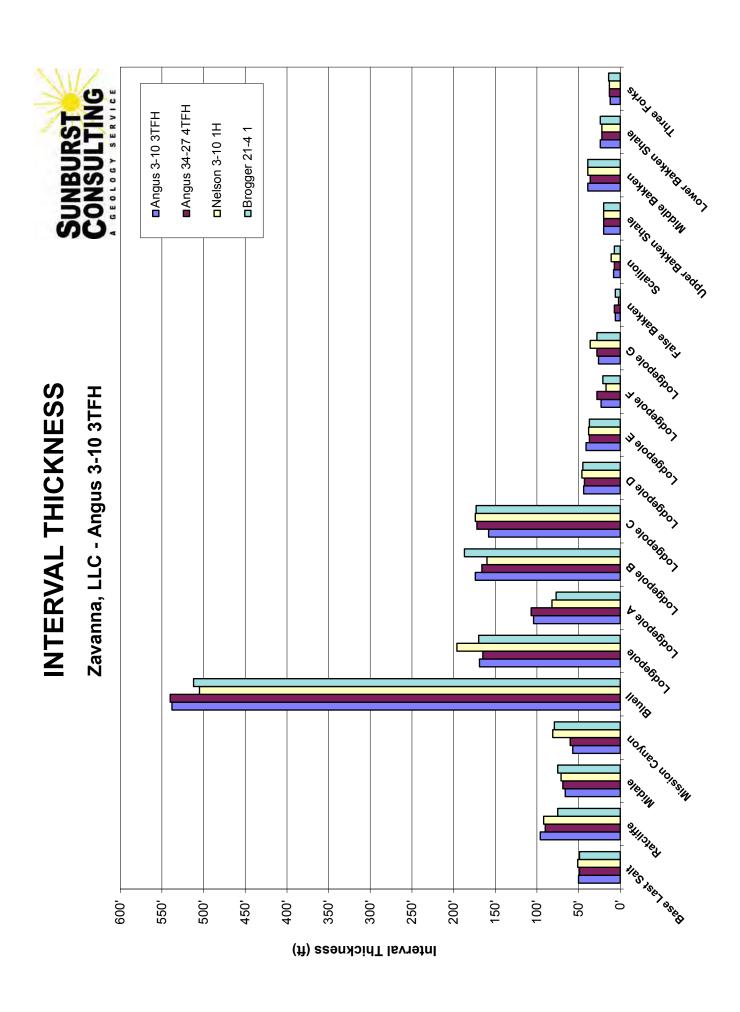

### LANDING PROJECTION

| Formation/ Zone:   |                  | Proposed Top of Target From: | arget From:    |                            |
|--------------------|------------------|------------------------------|----------------|----------------------------|
|                    | Angus 34-27 4TFH | Nelson 3-10 1H               | Brogger 21-4 1 | Average of Offset<br>Wells |
| Base Last Salt     | 11,309'          | 11,306'                      | 11,288'        | 11,301'                    |
| Ratcliffe          | 11,310'          | 11,305'                      | 11,289'        | 11,301'                    |
| Midale             | 11,316'          | 11,309'                      | 11,310'        | 11,312'                    |
| Mission Canyon     | 11,313'          | 11,304'                      | 11,301'        | 11,306'                    |
| Bluell             | 11,310'          | 11,280'                      | 11,279'        | 11,290'                    |
| Podgepole          | 11,308'          | 11,313'                      | 11,305'        | 11,309'                    |
| Lodgepole A        | 11,312           | 11,286'                      | 11,304'        | 11,301'                    |
| Lodgepole B        | 11,309'          | 11,308'                      | 11,331'        | 11,316'                    |
| Lodgepole C        | 11,317           | 11,322'                      | 11,318'        | 11,319'                    |
| Lodgepole D        | 11,303'          | 11,306'                      | 11,303'        | 11,304'                    |
| Lodgepole E        | 11,304'          | 11,304'                      | 11,302'        | 11,303'                    |
| Lodgepole F        | 11,308'          | 11,307'                      | 11,306'        | 11,307'                    |
| Lodgepole G        | 11,303'          | 11,313'                      | 11,308'        | 11,308'                    |
| False Bakken       | 11,301'          | 11,303'                      | 11,306'        | 11,303'                    |
| Scallion           | 11,300′          | 11,307'                      | 11,306'        | 11,304'                    |
| Upper Bakken Shale | 11,301'          | 11,304'                      | 11,307'        | 11,304'                    |
| Middle Bakken      | 11,301'          | 11,304'                      | 11,307'        | 11,304'                    |
| Lower Bakken Shale | 11,304'          | 11,304'                      | 11,307'        | 11,305'                    |
| Three Forks        | 11,306'          | 11,306'                      | 11,307'        | 11,306'                    |
| Three Forks Target | 11,305'          | 11,305'                      | 11,305'        | 11,305'                    |

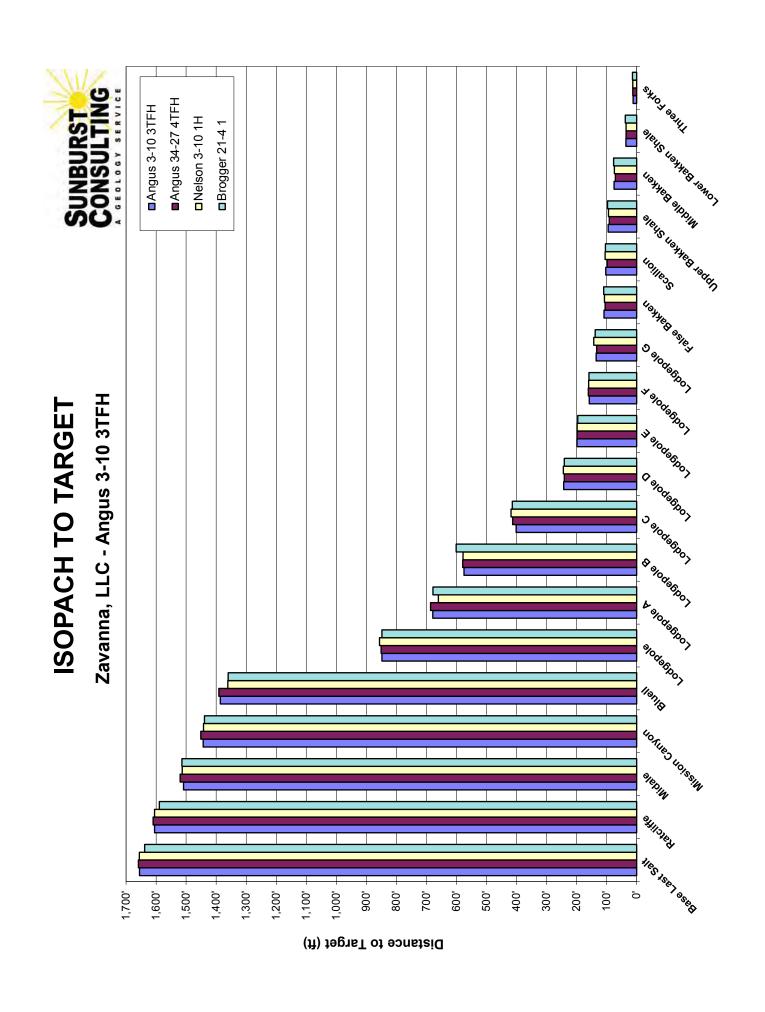

### LITHOLOGY

### Zavanna Angus 3-10 3TFH

Geologists caught samples in 30' intervals from 9,570'–11,310', 10' samples from 11,310'–11,460', 30' intervals from 11,460'-21,040'. Gamma ray marker tops have been inserted into the sample descriptions below for reference. Samples were examined wet and dry under a binocular microscope. Sample descriptions begin in the Charles Salt. Drilling fluid was fresh water in the surface hole; diesel invert in the vertical, curve and saltwater in the lateral.

### **Drilling in Charles Formation**

9570-9600 DOLOMITIC LIMESTONE: mudstone, light to medium gray, microcrystalline, friable to firm, dense, earthy texture, no visible porosity, no visible oil stain; occasional ANHYDRITE: off white, milky, soft, microcrystalline, massive, amorphous texture, no visible oil stain

9600-9630 SALT: translucent to clear, crystalline, hard, anhedral, crystalline texture, no visible oil stain

### Base of Last Charles Salt

9.651' MD (9.650' TVD, -7.265' MSL)

9630-9660 DOLOMITE: mudstone, light to medium gray, microcrystalline, friable to firm, dense, earthy texture, no visible porosity, no visible oil stain; abundant ANHYDRITE: off white, milky, soft, microcrystalline, massive, amorphous texture, no visible oil stain

9660-9690 DOLOMITE: mudstone, light to medium gray, microcrystalline, friable to firm, dense, earthy texture, no visible porosity, no visible oil stain; common ANHYDRITE: off white, milky, soft, microcrystalline, massive, amorphous texture, no visible oil stain

### Ratcliffe

### 9,702' MD (9,700' TVD, -7,315' MSL)

9690-9720 DOLOMITE: mudstone, it to medium gray, microcrystalline, friable to firm, dense, earthy texture, no visible porosity, no visible oil stain; common ANHYDRITE: off white, milky, soft, microcrystalline, massive, amorphous texture, no visible oil stain

9720-9750 ANHYDRITE: off white, milky, soft, microcrystalline, massive, amorphous texture, no visible oil stain; common DOLOMITE: mudstone, brown to gray, microcrystalline, friable to firm, dense, earthy txt, no visible porosity, no visible oil stain

9750-9780 DOLOMITE: mudstone, gray, microcrystalline, friable to firm, dense, earthy, algal laminated, argillaceous in part, no porosity, no oil stain; common ANHYDRITE: off white, milky, soft, microcrystalline, massive, amorphous texture, no visible oil stain

### Midale

### 9,798' MD (9,796' TVD, -7,411' MSL)

9780-9810 DOLOMITE: mudstone, gray, microcrystalline, friable to fair, dense, earthy, algal laminated, argillaceous in part, no porosity, no oil stain; common ANHYDRITE: off white, milky, soft, microcrystalline, massive, amorphous texture, no visible oil stain

9810-9840 DOLOMITIC LIMESTONE: mudstone, gray, microcrystalline, friable to fair, dense, earthy, algal laminated, argillaceous in part, no porosity, no oil stain; rare ANHYDRITE: off white, milky, soft, microcrystalline, massive, amorphous texture, no visible oil stain

### Mission Canyon

### 9,864' MD (9,862' TVD, -7,477' MSL)

9840-9870 DOLOMITIC LIMESTONE: mudstone, mottled cream brown gray, microcrystalline, friable to fair, dense, earthy, algal laminated, argillaceous in part, sparry calcite, pyrite, no porosity, no oil stain

9870-9900 LIMESTONE: mudstone, mottled cream brown gray, microcrystalline, friable to fair, dense, earthy, algal laminated, argillaceous in part, dolomitic in part, sparry calcite, pyrite, no porosity, no oil stain

### Bluell 9,921' MD (9,919' TVD, -7,534' MSL)

9910-9930 LIMESTONE: mudstone, mottled cream brown gray, microcrystalline, friable to fair, dense, earthy, algal laminated, argillaceous in part, dolomitic in part, sparry calcite, pyrite, no porosity, no oil stain

### 9930-9960 NO SAMPLE

9960-9990 LIMESTONE: mudstone, mottled cream brown gray, microcrystalline, friable to firm, dense, earthy, algal laminated, argillaceous in part, sparry calcite, pyrite, no porosity, no oil stain

9990-10020 LIMESTONE: mudstone, mottled cream brown gray, microcrystalline, friable to firm, dense, earthy, algal laminated, argillaceous in part, sparry calcite, pyrite, no porosity, no oil stain

10020-10050 LIMESTONE: mudstone, mottled cream brown gray, microcrystalline, friable to firm, dense, earthy, algal laminated, argillaceous in part, sparry calcite, pyrite, bioclast, no porosity, no oil stain

10050-10080 LIMESTONE: mudstone, mottled cream brown gray, microcrystalline, friable to firm, dense, earthy, algal laminated, argillaceous in part, sparry calcite, pyrite, bioclast, no porosity, no oil stain

10080-10110 LIMESTONE: mudstone, mottled cream brown gray, microcrystalline, friable to firm, dense, earthy, algal laminated, sparry calcite, disseminated pyrite, bioclast, no visible porosity, no oil stain

10110-10140 LIMESTONE: mudstone, mottled cream brown gray, microcrystalline, friable to firm, dense, earthy, algal laminated, sparry calcite, disseminated pyrite, bioclast, no visible porosity, no oil stain

10140-10170 LIMESTONE: mudstone, mottled cream brown gray, microcrystalline, friable to firm, dense, earthy, algal laminated, sparry calcite, disseminated pyrite, bioclast, no visible porosity, no oil stain

10170-10200 LIMESTONE: mudstone, mottled cream brown gray, microcrystalline, friable to firm, dense, earthy, algal laminated, sparry calcite, disseminated pyrite, bioclast, no visible porosity, no oil stain

10200-10230 LIMESTONE: mudstone, mottled cream brown gray, microcrystalline, friable to firm, dense, earthy, algal laminated, sparry calcite, disseminated pyrite, bioclast, no visible porosity, no oil stain

10230-10260 LIMESTONE: mudstone to wackestone, mottled cream brown gray, microcrystalline, friable to firm, dense, earthy, algal laminated, sparry calcite, no visible porosity, no oil stain

10260-10290 LIMESTONE: mudstone to wackestone, mottled cream brown gray, occasional medium gray, microcrystalline, friable to firm, dense, earthy, algal laminated, sparry calcite, no visible porosity, no oil stain

10290-10320 LIMESTONE: mudstone to wackestone, mottled cream brown gray, occasional medium gray, microcrystalline, friable to firm, dense, earthy, algal laminated, sparry calcite, no visible porosity, no oil stain

10320-10350 LIMESTONE: mudstone to wackestone, mottled cream brown gray, occasional medium gray, microcrystalline, friable to firm, dense, earthy, algal laminated, sparry calcite, no visible porosity, no oil stain

10350-10380 LIMESTONE: mudstone to wackestone, light brown gray, occasional medium gray brown, mottled in part, microcrystalline, friable to firm, dense, earthy, sparry calcite, no visible porosity, no oil stain

10380-10410 LIMESTONE: mudstone to wackestone, light brown gray, occasional medium gray brown, mottled in part, microcrystalline, friable to firm, dense, earthy, sparry calcite, no visible porosity, no oil stain

10410-10440 LIMESTONE: mudstone to wackestone, light brown gray, occasional medium gray brown, mottled in part, microcrystalline, friable to firm, dense, earthy, sparry calcite, no visible porosity, no oil stain

### Lodgepole

### 10,458' MD (10,457' TVD, -8,072' MSL)

10440-10470 LIMESTONE: mudstone, medium gray, occasional light gray brown, microcrystalline, friable to firm, dense, earthy, sparry calcite, no visible porosity, no oil stain

10470-10500 LIMESTONE: mudstone, medium gray, occasional light gray brown, microcrystalline, friable to firm, dense, earthy, sparry calcite, no visible porosity, no oil stain

10500-10530 ARGILLACEOUS LIMESTONE: mudstone, medium gray, occasional light gray brown, microcrystalline, friable to firm, dense, earthy, sparry calcite, no visible porosity, no oil stain

10530-10560 ARGILLACEOUS LIMESTONE: mudstone, medium gray, occasional light gray brown, microcrystalline, friable to firm, dense, earthy, sparry calcite, no visible porosity, no oil stain

10560-10590 ARGILLACEOUS LIMESTONE: mudstone, medium gray, occasional light gray brown, microcrystalline, friable to firm, dense, earthy, sparry calcite, no visible porosity, no oil stain

10590-10620 ARGILLACEOUS LIMESTONE: mudstone, medium gray, occasional light gray brown, microcrystalline, friable to firm, dense, earthy, sparry calcite, no visible porosity, no oil stain

10620-10650 ARGILLACEOUS LIMESTONE: mudstone, medium gray, occasional light gray brown, microcrystalline, friable to firm, dense, earthy, sparry calcite, no visible porosity, no oil stain

10650-10680 ARGILLACEOUS LIMESTONE: mudstone, medium gray, occasional light gray brown, microcrystalline, friable to firm, dense, earthy, sparry calcite, no visible porosity, no oil stain

10680-10710 ARGILLACEOUS LIMESTONE: mudstone, medium gray, occasional light gray brown, microcrystalline, friable to firm, dense, earthy, sparry calcite, no visible porosity, no oil stain

10710-10740 ARGILLACEOUS LIMESTONE: mudstone, medium gray, occasional light gray brown, microcrystalline, friable to firm, dense, earthy, sparry calcite, no visible porosity, no oil stain

10740-10770 ARGILLACEOUS LIMESTONE: mudstone, medium gray, occasional light gray brown, microcrystalline, friable to firm, dense, earthy, sparry calcite, no visible porosity, no oil stain

10770-10800 ARGILLACEOUS LIMESTONE: mudstone, medium gray brown, microcrystalline, friable to firm, earthy texture, no visible porosity, no visible oil stain

10800-10830 ARGILLACEOUS LIMESTONE: mudstone, medium gray brown, microcrystalline, friable to firm, earthy texture, no visible porosity, no visible oil stain

10830-10860 ARGILLACEOUS LIMESTONE: mudstone, medium gray brown, microcrystalline, friable to firm, earthy texture, no visible porosity, no visible oil stain

10860-10890 ARGILLACEOUS LIMESTONE: mudstone, medium gray brown, microcrystalline, friable to firm, earthy texture, no visible porosity, no visible oil stain

10890-10920 ARGILLACEOUS LIMESTONE: mudstone, medium gray brown, microcrystalline, friable to firm, earthy texture, no visible porosity, no visible oil stain

10920-10950 ARGILLACEOUS LIMESTONE: mudstone, medium gray brown, microcrystalline, friable to firm, earthy texture, no visible porosity, no visible oil stain

10950-10980 ARGILLACEOUS LIMESTONE: mudstone, medium gray brown, microcrystalline, friable to firm, earthy texture, no visible porosity, no visible oil stain

10980-11010 ARGILLACEOUS LIMESTONE: mudstone, medium gray brown, microcrystalline, friable to firm, earthy texture, spotty calcite, no visible porosity, no visible oil stain

11010-11040 ARGILLACEOUS LIMESTONE: mudstone, medium gray brown, microcrystalline, friable to firm, earthy texture, spotty calcite, no visible porosity, no visible oil stain

11040-11070 ARGILLACEOUS LIMESTONE: mudstone, medium gray brown, microcrystalline, friable to firm, earthy texture, spotty calcite, no visible porosity, no visible oil stain

11070-11100 ARGILLACEOUS LIMESTONE: mudstone, medium gray brown, microcrystalline, friable to firm, earthy texture, spotty calcite, no visible porosity, no visible oil stain

11100-11130 ARGILLACEOUS LIMESTONE: mudstone, medium gray brown, microcrystalline, friable to firm, earthy texture, spotty calcite, no visible porosity, no visible oil stain

11130-11160 ARGILLACEOUS LIMESTONE: mudstone, medium gray brown, microcrystalline, friable to firm, earthy texture, spotty calcite, no visible porosity, no visible oil stain

11160-11190 ARGILLACEOUS LIMESTONE: mudstone, medium gray brown, microcrystalline, friable to firm, earthy texture, spotty calcite, no visible porosity, no visible oil stain

11190-11220 ARGILLACEOUS LIMESTONE: mudstone, medium gray brown, microcrystalline, friable to firm, earthy texture, spotty calcite, no visible porosity, no visible oil stain

11220-11250 ARGILLACEOUS LIMESTONE: mudstone, medium gray brown, rare cream gray, microcrystalline, friable to firm, earthy texture, spotty calcite, no visible porosity, no visible oil stain

### False Bakken

### 11,272' MD (11,196' TVD, -8,811' MSL)

11250-11280 ARGILLACEOUS LIMESTONE: mudstone, medium gray brown, rare cream gray, microcrystalline, friable to firm, earthy texture, sparry calcite, no visible porosity, no visible oil stain; occasional SHALE: black, firm, blocky, earthy, petroliferous, carbonaceous, calcareous, trace disseminated pyrite, no visible porosity, even oil stain

**Scallion** 

### 11,282' MD (11,202' TVD, -8,817' MSL)

### Upper Bakken Shale

### 11,297' MD (11,210' TVD, -8,825' MSL)

11280-11310 SHALE: black, firm, blocky, earthy, petroliferous, carbonaceous, calcareous, trace disseminated pyrite, no visible porosity, even oil stain

11310-11320 SHALE: black, firm, blocky, earthy, petroliferous, carbonaceous, calcareous, trace disseminated pyrite, no visible porosity, even oil stain

11320-11330 SHALE: black, firm, blocky, earthy, petroliferous, carbonaceous, calcareous, trace disseminated pyrite, no visible porosity, even oil stain

### Middle Bakken

### 11,334' MD (11,230' TVD, -8,845' MSL)

11330-11340 SHALE: black, firm, blocky, earthy, petroliferous, carbonaceous, calcareous, trace disseminated pyrite, no visible porosity, even oil stain

11340-11350 SHALE: black, firm, blocky, earthy, petroliferous, carbonaceous, calcareous, trace disseminated pyrite, no visible porosity, even oil stain; trace SILTSTONE: cream, cream gray, brown, soft, sub-blocky, dolomite cement, poorly cemented, slightly bioturbated, no visible porosity, occasional spotty brown oil stain

11350-11360 SILTSTONE: light gray to cream, brown, soft to firm, sub-blocky, dolomite cement, poorly cemented, slightly bioturbated, no visible porosity, occasional spotty brown oil stain

11360-11370 SILTSTONE: light gray to cream, brown, soft to firm, sub-blocky, dolomite cement, poorly cemented, slightly bioturbated, no visible porosity, occasional spotty brown oil stain

11370-11380 SILTSTONE: cream, cream gray, brown, soft, sub-blocky, dolomite cement, poorly cemented, slightly bioturbated, trace interbedded dolomite, occasional pyrite, no visible porosity, occasional spotty brown oil stain

11380-11390 DOLOMITE: wackestone, translucent brown, very fine crystalline, friable, sucrosic texture, trace nodular pyrite, visible intergranular porosity, spotty to even brown oil stain interbedded with SILTY SANDSTONE: light gray, cream to brown, very fine grained, friable, subangular to subrounded, moderately sorted, dolomite cement, moderately cemented, occasional visible porosity, occasional spotty brown oil stain

11390-11400 SILTY SANDSTONE: light gray, cream to brown, very fine grained, friable, subangular to subrounded, moderately sorted, dolomite cement, moderately cemented, occasional visible porosity, occasional spotty brown oil stain

11400-11410 SILTY SANDSTONE: light gray, cream to brown, very fine grained, friable, subangular to subrounded, moderately sorted, dolomite cement, moderately cemented, occasional visible porosity, occasional spotty brown oil stain

11410-11420 DOLOMITE: wackestone, translucent brown, very fine crystalline, friable, sucrosic texture, trace nodular pyrite, visible intergranular porosity, spotty to even brown oil stain interbedded with SILTY SANDSTONE: light gray, cream to brown, very fine grained, friable, subangular to subrounded, moderately sorted, dolomite cement, moderately cemented, occasional visible porosity, occasional spotty brown oil stain

11420-11430 DOLOMITE: wackestone, translucent brown, very fine crystalline, friable, sucrosic texture, trace nodular pyrite, visible intergranular porosity, spotty to even brown oil stain interbedded with SILTY SANDSTONE: light gray, cream to brown, very fine grained, friable, subangular to subrounded, moderately sorted, dolomite cement, moderately cemented, occasional visible porosity, occasional spotty brown oil stain; SHALE: black, friable to firm, sub-blocky, earthy texture, petroliferous, carbonaceous, common disseminated pyrite, trace calcite, no visible porosity

### Lower Bakken Shale

### 11.434' MD (11.269' TVD, -8.884' MSL)

11430-11460 SHALE: black, friable to firm, sub-blocky, earthy texture, petroliferous, carbonaceous, common disseminated pyrite, trace calcite, no visible porosity

11460-11490 SHALE: black, friable to firm, sub-blocky, earthy texture, petroliferous, carbonaceous, common disseminated pyrite, trace calcite, no visible porosity

### Three Forks

### 11,516' MD (11,293' TVD, -8,908' MSL)

11490-11520 SHALE: black, friable to firm, sub-blocky, earthy texture, petroliferous, carbonaceous, common disseminated pyrite, trace calcite, no visible porosity

11520-11550 SHALE: black, friable to firm, sub-blocky, earthy texture, petroliferous, carbonaceous, common disseminated pyrite, trace calcite, no visible porosity; occasional DOLOMITE: mudstone to packstone, light to medium gray, off white brown, very fine grained, friable, crystalline texture, trace disseminated pyrite, intercrystalline porosity, occasional light brown oil stain

11550-11580 DOLOMITE: mudstone to packstone, light to medium gray, off white brown, very fine grained, friable, crystalline texture, trace disseminated pyrite, intercrystalline porosity, occasional light brown oil stain

11580-11610 DOLOMITE: mudstone to packstone, light to medium gray, off white brown, very fine grained, friable, crystalline texture, trace disseminated pyrite, intercrystalline porosity, occasional light brown oil stain

11610-11640 DOLOMITE: mudstone to packstone, light to medium gray, off white brown, very fine grained, friable, crystalline to sucrosic texture, trace disseminated pyrite, intercrystalline porosity, trace light brown oil stain; trace SHALE: light gray to blue, soft, sub-blocky, earthy texture, trace light brown oil stain

11640-11670 DOLOMITE: mudstone to packstone, light gray, off white brown, very fine grained, friable, crystalline to sucrosic texture, trace disseminated pyrite, intercrystalline porosity, trace brown oil stain; rare SHALE; light gray to blue, soft, sub-blocky, earthy texture, trace nodular and disseminated pyrite, no visible porosity, trace light brown oil stain

11670-11700 DOLOMITE: mudstone to packstone, light gray, off white brown, very fine grained, friable, crystalline to sucrosic texture, trace disseminated pyrite, intercrystalline porosity, trace brown oil stain; occasional SHALE: light gray to blue, soft, sub-blocky, earthy texture, trace disseminated pyrite, no visible porosity, trace light brown oil stain

11700-11730 DOLOMITE: mudstone to packstone, light gray, off white brown, very fine grained, friable, crystalline to sucrosic texture, trace disseminated pyrite, intercrystalline porosity, trace brown oil stain; occasional SHALE: light gray to blue, soft, sub-blocky, earthy texture, trace disseminated pyrite, no visible porosity, trace light brown oil stain

11730-11760 DOLOMITE: mudstone to packstone, light gray, off white brown, very fine grained, friable, crystalline to sucrosic texture, trace disseminated pyrite, intercrystalline porosity, trace brown oil stain; occasional SHALE: light gray to blue, soft, sub-blocky, earthy texture, trace nodular and disseminated pyrite, no visible porosity, trace light brown oil stain

11760-11790 DOLOMITE: mudstone to packstone, light gray, off white brown, very fine grained, friable, crystalline to sucrosic texture, trace disseminated pyrite, intercrystalline porosity, trace brown oil stain; occasional SHALE: light gray to blue, soft, sub-blocky, earthy texture, trace nodular and disseminated pyrite, no visible porosity, trace light brown oil stain

11790-11820 DOLOMITE: mudstone to packstone, light gray, off white brown, very fine grained, friable, crystalline to sucrosic texture, trace disseminated pyrite, intercrystalline porosity, trace brown oil stain; occasional SHALE: light gray to blue, soft, sub-blocky, earthy texture, trace nodular and disseminated pyrite, no visible porosity, trace light brown oil stain

11820-11850 DOLOMITE: mudstone to packstone, light gray, off white brown, very fine grained, friable, crystalline to sucrosic texture, trace disseminated pyrite, intercrystalline porosity, trace brown oil stain; occasional SHALE: light gray to blue, soft, sub-blocky, earthy texture, trace nodular and disseminated pyrite, no visible porosity, trace light brown oil stain

11850-11880 DOLOMITE: mudstone to packstone, light gray, off white brown, very fine grained, friable, crystalline to sucrosic texture, trace disseminated pyrite, intercrystalline porosity, trace brown oil stain; occasional SHALE: light gray to blue, soft, sub-blocky, earthy texture, trace nodular and disseminated pyrite, no visible porosity, trace light brown oil stain

11880-11910 DOLOMITE: mudstone to packstone, light gray, off white brown, very fine grained, friable, crystalline to sucrosic texture, trace disseminated pyrite, intercrystalline porosity, trace brown oil stain; occasional SHALE: light gray to blue, soft, sub-blocky, earthy texture, trace nodular and disseminated pyrite, no visible porosity, trace light brown oil stain

11910-11940 DOLOMITE: mudstone to packstone, light gray, off white brown, very fine grained, friable, crystalline to sucrosic texture, trace disseminated pyrite, intercrystalline porosity, trace brown oil stain; occasional SHALE: light gray to blue, soft, sub-blocky, earthy texture, trace nodular and disseminated pyrite, no visible porosity, trace light brown oil stain

11940-11970 DOLOMITE: mudstone to packstone, light gray, off white brown, very fine grained, friable, crystalline to sucrosic texture, trace disseminated pyrite, intercrystalline porosity, trace brown oil stain; occasional SHALE: light gray to blue, soft, sub-blocky, earthy texture, trace nodular and disseminated pyrite, no visible porosity, trace light brown oil stain

11970-12000 DOLOMITE: mudstone, brown, cream, off white brown, very fine grained, friable, sucrosic texture, trace disseminated pyrite, visible intercrystalline porosity, visible spotty to even brown oil stain; occasional SHALE: light gray to blue, soft, sub-blocky, earthy texture, trace nodular and disseminated pyrite, no visible porosity, trace light brown oil stain

12000-12030 DOLOMITE: mudstone, brown, cream, off white brown, very fine grained, friable, sucrosic texture, trace disseminated pyrite, visible intercrystalline porosity, visible spotty to even brown oil stain; occasional SHALE: light gray to blue, soft, sub-blocky, earthy texture, trace nodular and disseminated pyrite, no visible porosity, trace light brown oil stain

12030-12060 DOLOMITE: mudstone, brown, cream, off white brown, very fine grained, friable, sucrosic texture, trace disseminated pyrite, visible intercrystalline porosity, visible spotty to even brown oil stain; occasional SHALE: light gray to blue, soft, sub-blocky, earthy texture, trace nodular and disseminated pyrite, no visible porosity, trace light brown oil stain

12060-12090 DOLOMITE: mudstone, brown, cream, off white brown, very fine grained, friable, sucrosic texture, trace disseminated pyrite, visible intercrystalline porosity, visible spotty to even brown oil stain; occasional SHALE: light gray to blue, soft, sub-blocky, earthy texture, trace nodular and disseminated pyrite, no visible porosity, trace light brown oil stain

12090-12120 DOLOMITE: mudstone, brown, cream, off white brown, very fine grained, friable, sucrosic texture, trace disseminated pyrite, visible intercrystalline porosity, visible spotty to even brown oil stain; occasional SHALE: light gray to blue, soft, sub-blocky, earthy texture, trace nodular and disseminated pyrite, no visible porosity, trace light brown oil stain

12120-12150 DOLOMITE: mudstone, brown, cream, off white brown, very fine grained, friable, sucrosic texture, trace disseminated pyrite, visible intercrystalline porosity, visible spotty to even brown oil stain; occasional SHALE: light gray to blue, soft, sub-blocky, earthy texture, trace nodular and disseminated pyrite, no visible porosity, trace light brown oil stain

12150-12180 DOLOMITE: mudstone, brown, cream, off white brown, very fine grained, friable, sucrosic to microsucrosic texture, trace disseminated pyrite, visible intercrystalline porosity, visible spotty to even brown oil stain, interbedded with SHALE: light gray to blue, soft, sub-blocky, earthy texture, trace nodular and disseminated pyrite, no visible porosity, trace light brown oil stain

12180-12210 DOLOMITE: mudstone, brown, cream, off white brown, very fine grained, friable, sucrosic to microsucrosic texture, trace disseminated pyrite, visible intercrystalline porosity, visible spotty to even brown oil stain, interbedded with SHALE: light gray to blue, soft, sub-blocky, earthy texture, trace nodular and disseminated pyrite, no visible porosity, trace light brown oil stain

12210-12240 DOLOMITE: mudstone, brown, cream, off white brown, very fine grained, friable, sucrosic to microsucrosic texture, trace disseminated pyrite, visible intercrystalline porosity, visible spotty to even brown oil stain, interbedded with SHALE: light gray to blue, soft, sub-blocky, earthy texture, trace nodular and disseminated pyrite, no visible porosity, trace light brown oil stain

12240-12270 DOLOMITE: mudstone, brown, cream, off white brown, very fine grained, friable, sucrosic to microsucrosic texture, trace disseminated pyrite, visible intercrystalline porosity, visible spotty to even brown oil stain, interbedded with SHALE: light gray to blue, soft, sub-blocky, earthy texture, trace nodular and disseminated pyrite, no visible porosity, trace light brown oil stain

12270-12300 DOLOMITE: mudstone, brown, cream, off white brown, very fine grained, friable, sucrosic to microsucrosic texture, trace disseminated pyrite, visible intercrystalline porosity, visible spotty to even brown oil stain, interbedded with SHALE: light gray to blue, soft, sub-blocky, earthy texture, trace nodular and disseminated pyrite, no visible porosity, trace light brown oil stain

12300-12330 DOLOMITE: mudstone, brown, cream, off white brown, very fine grained, friable, sucrosic to microsucrosic texture, trace disseminated pyrite, visible intercrystalline porosity, visible spotty to even brown oil stain, interbedded with SHALE: light gray to blue, soft, sub-blocky, earthy texture, trace nodular and disseminated pyrite, no visible porosity, trace light brown oil stain

12330-12360 DOLOMITE: mudstone, brown, cream, off white brown, very fine grained, friable, sucrosic to microsucrosic texture, trace disseminated pyrite, visible intercrystalline porosity, visible spotty to even brown oil stain, interbedded with SHALE: light gray to blue, soft, sub-blocky, earthy texture, trace nodular and disseminated pyrite, no visible porosity, trace light brown oil stain

12360-12390 DOLOMITE: mudstone, brown, cream, off white brown, very fine grained, friable, sucrosic to microsucrosic texture, trace disseminated pyrite, visible intercrystalline porosity, visible spotty to even brown oil stain, interbedded with SHALE: light gray to blue, soft, sub-blocky, earthy texture, trace nodular and disseminated pyrite, no visible porosity, trace light brown oil stain

12390-12420 DOLOMITE: mudstone, brown, cream, off white brown, very fine grained, friable, sucrosic to microsucrosic texture, trace disseminated pyrite, visible intercrystalline porosity, visible spotty to even brown oil stain, interbedded with SHALE: light gray to blue, soft, sub-blocky, earthy texture, trace nodular and disseminated pyrite, no visible porosity, trace light brown oil stain

12420-12450 DOLOMITE: mudstone, brown, cream, off white brown, very fine grained, friable, sucrosic to microsucrosic texture, trace disseminated pyrite, visible intercrystalline porosity, visible spotty to even brown oil stain, interbedded with SHALE: light gray to blue, soft, sub-blocky, earthy texture, trace nodular and disseminated pyrite, no visible porosity, trace light brown oil stain

12450-12480 DOLOMITE: mudstone, brown, cream, off white brown, very fine grained, friable, sucrosic to micro sucrosic texture, trace disseminated pyrite, visible intercrystalline porosity, visible spotty even brown oil stain, interbedded with SHALE: light gray to blue, soft, sub-blocky, earthy texture, trace nodular and disseminated pyrite, no visible porosity, trace light brown oil stain

12480-12510 DOLOMITE: mudstone, brown, cream, off white brown, very fine grained, friable, sucrosic to micro sucrosic texture, trace disseminated pyrite, visible intercrystalline porosity, visible spotty even brown oil stain, interbedded with SHALE: light gray to blue, soft, sub-blocky, earthy texture, trace nodular and disseminated pyrite, no visible porosity, trace light brown oil stain

12510-12540 DOLOMITE: mudstone, brown, cream, off white brown, very fine grained, friable, sucrosic to micro sucrosic texture, trace disseminated pyrite, visible intercrystalline porosity, visible spotty even brown oil stain, interbedded with SHALE: light gray to blue, soft, sub-blocky, earthy texture, trace nodular and disseminated pyrite, no visible porosity, trace light brown oil stain

12540-12570 DOLOMITE: mudstone, brown, cream, off white brown, very fine grained, friable, sucrosic to micro sucrosic texture, trace disseminated pyrite, visible intercrystalline porosity, visible spotty even brown oil stain, interbedded with SHALE: light gray to blue, soft, sub-blocky, earthy texture, trace nodular and disseminated pyrite, no visible porosity, trace light brown oil stain

12570-12600 DOLOMITE: mudstone, brown, cream, off white brown, very fine grained, friable, sucrosic to micro sucrosic texture, trace disseminated pyrite, visible intercrystalline porosity, visible spotty even brown oil stain, interbedded with SHALE: light gray to blue, soft, sub-blocky, earthy texture, trace nodular and disseminated pyrite, no visible porosity, trace light brown oil stain

12600-12630 DOLOMITE: mudstone, brown, cream, off white brown, very fine grained, friable, sucrosic to micro sucrosic texture, trace disseminated pyrite, visible intercrystalline porosity, visible spotty even brown oil stain, interbedded with SHALE: light gray to blue, soft, sub-blocky, earthy texture, trace nodular and disseminated pyrite, no visible porosity, trace light brown oil stain

12630-12660 DOLOMITE: mudstone, brown, cream, off white brown, very fine grained, friable, sucrosic to micro sucrosic texture, trace disseminated pyrite, visible intercrystalline porosity, visible spotty even brown oil stain, interbedded with SHALE: light gray to blue, soft, sub-blocky, earthy texture, trace nodular and disseminated pyrite, no visible porosity, trace light brown oil stain

12660-12690 DOLOMITE: mudstone, brown, cream, off white brown, very fine grained, friable, sucrosic to micro sucrosic texture, trace disseminated pyrite, visible intercrystalline porosity, visible spotty even brown oil stain, interbedded with SHALE: light gray to blue, soft, sub-blocky, earthy texture, trace nodular and disseminated pyrite, no visible porosity, trace light brown oil stain

12690-12720 DOLOMITE: mudstone, brown, cream, off white brown, very fine grained, friable, sucrosic to micro sucrosic texture, trace disseminated pyrite, visible intercrystalline porosity, visible spotty even brown oil stain, interbedded with SHALE: light gray to blue, soft, sub-blocky, earthy texture, trace nodular and disseminated pyrite, no visible porosity, trace light brown oil stain

12720-12750 DOLOMITE: mudstone, brown, cream, off white brown, very fine grained, friable, sucrosic to micro sucrosic texture, trace disseminated pyrite, visible intercrystalline porosity, visible spotty even brown oil stain, interbedded with

SHALE: light gray to blue, soft, sub-blocky, earthy texture, trace nodular and disseminated pyrite, no visible porosity, trace light brown oil stain

12750-12780 DOLOMITE: mudstone, brown, cream, off white brown, very fine grained, friable, sucrosic to micro sucrosic texture, trace disseminated pyrite, visible intercrystalline porosity, visible spotty even brown oil stain, interbedded with SHALE: light gray to blue, soft, sub-blocky, earthy texture, trace nodular and disseminated pyrite, no visible porosity, trace light brown oil stain

12780-12810 DOLOMITE: mudstone, brown, cream, off white brown, very fine grained, friable, sucrosic to micro sucrosic texture, trace disseminated pyrite, visible intercrystalline porosity, visible spotty even brown oil stain, interbedded with SHALE: light gray to blue, soft, sub-blocky, earthy texture, trace nodular and disseminated pyrite, no visible porosity, trace light brown oil stain

12810-12840 DOLOMITE: mudstone, brown, cream, off white brown, very fine grained, friable, sucrosic to micro sucrosic texture, trace disseminated pyrite, visible intercrystalline porosity, visible spotty even brown oil stain, interbedded with SHALE: light gray to blue, soft, sub-blocky, earthy texture, trace nodular and disseminated pyrite, no visible porosity, trace light brown oil stain

12840-12870 DOLOMITE: mudstone, brown, cream, off white brown, very fine grained, friable, sucrosic to micro sucrosic texture, trace disseminated pyrite, visible intercrystalline porosity, visible spotty even brown oil stain, interbedded with SHALE: light gray to blue, soft, sub-blocky, earthy texture, trace nodular and disseminated pyrite, no visible porosity, trace light brown oil stain

12870-12900 DOLOMITE: mudstone, off white brown, very fine grained, friable, sucrosic to microsucrosic texture, trace disseminated pyrite, visible intercrystalline porosity, visible spotty brown oil stain, interbedded with SHALE: light gray blue, soft, sub-blocky, earthy texture, trace nodular and disseminated pyrite, no visible porosity, trace light brown oil stain

12900-12930 DOLOMITE: mudstone, off white brown, very fine grained, friable, sucrosic to microsucrosic texture, trace disseminated pyrite, visible intercrystalline porosity, visible spotty brown oil stain, interbedded with SHALE: light gray blue, soft, sub-blocky, earthy texture, trace nodular and disseminated pyrite, no visible porosity, trace light brown oil stain

12930-12960 DOLOMITE: mudstone, off white brown, very fine grained, friable, sucrosic to microsucrosic texture, trace disseminated pyrite, visible intercrystalline porosity, visible spotty brown oil stain, interbedded with SHALE: light gray blue, soft, sub-blocky, earthy texture, trace nodular and disseminated pyrite, no visible porosity, trace light brown oil stain

12960-12990 DOLOMITE: mudstone, off white brown, very fine grained, friable, sucrosic to microsucrosic texture, trace disseminated pyrite, visible intercrystalline porosity, visible spotty brown oil stain, interbedded with SHALE: light gray blue, soft, sub-blocky, earthy texture, trace nodular and disseminated pyrite, no visible porosity, trace light brown oil stain

12990-13020 DOLOMITE: mudstone, off white brown, very fine grained, friable, sucrosic to microsucrosic texture, trace disseminated pyrite, visible intercrystalline porosity, visible spotty brown oil stain, interbedded with SHALE: light gray blue, soft, sub-blocky, earthy texture, trace nodular and disseminated pyrite, no visible porosity, trace light brown oil stain

13020-13050 DOLOMITE: mudstone, off white brown, very fine grained, friable, sucrosic to microsucrosic texture, trace disseminated pyrite, visible intercrystalline porosity, visible spotty brown oil stain, interbedded with SHALE: light gray blue, soft, sub-blocky, earthy texture, trace nodular and disseminated pyrite, no visible porosity, trace light brown oil stain

13050-13080 DOLOMITE: mudstone, cream, off white brown, very fine grained, friable, sucrosic to microsucrosic texture, trace disseminated pyrite, visible intercrystalline porosity, visible spotty even brown oil stain, interbedded with SHALE: light gray to blue, soft, sub-blocky, earthy texture, trace nodular and disseminated pyrite, no visible porosity, trace light brown oil stain

13080-13110 DOLOMITE: mudstone, cream, off white brown, very fine grained, friable, sucrosic to microsucrosic texture, trace disseminated pyrite, visible intercrystalline porosity, visible spotty even brown oil stain, interbedded with SHALE: light gray to blue, soft, sub-blocky, earthy texture, trace nodular and disseminated pyrite, no visible porosity, trace light brown oil stain

13110-13140 DOLOMITE: mudstone, cream, off white brown, very fine grained, friable, sucrosic to microsucrosic texture, trace disseminated pyrite, visible intercrystalline porosity, visible spotty even brown oil stain, interbedded with SHALE: light gray to blue, soft, sub-blocky, earthy texture, trace nodular and disseminated pyrite, no visible porosity, trace light brown oil stain

13140-13170 DOLOMITE: mudstone, cream, off white brown, very fine grained, friable, sucrosic to microsucrosic texture, trace disseminated pyrite, visible intercrystalline porosity, visible spotty even brown oil stain, interbedded with SHALE: light gray to blue, soft, sub-blocky, earthy texture, trace nodular and disseminated pyrite, no visible porosity, trace light brown oil stain

13170-13200 DOLOMITE: mudstone, cream, off white brown, very fine grained, friable, sucrosic to microsucrosic texture, trace disseminated pyrite, visible intercrystalline porosity, visible spotty even brown oil stain, interbedded with SHALE: light gray to blue, soft, sub-blocky, earthy texture, trace nodular and disseminated pyrite, no visible porosity, trace light brown oil stain

13200-13230 DOLOMITE: mudstone, cream, off white brown, very fine grained, friable, sucrosic to microsucrosic texture, trace disseminated pyrite, visible intercrystalline porosity, visible spotty even brown oil stain, interbedded with SHALE: light gray to blue, soft, sub-blocky, earthy texture, trace nodular and disseminated pyrite, no visible porosity, trace light brown oil stain

13230-13260 DOLOMITE: mudstone, cream, off white brown, very fine grained, friable, sucrosic to microsucrosic texture, trace disseminated pyrite, visible intercrystalline porosity, visible spotty even brown oil stain, interbedded with SHALE: light gray to blue, soft, sub-blocky, earthy texture, trace nodular and disseminated pyrite, no visible porosity, trace light brown oil stain

13260-13290 DOLOMITE: mudstone, cream, off white brown, very fine grained, friable, sucrosic to microsucrosic texture, trace disseminated pyrite, visible intercrystalline porosity, visible spotty even brown oil stain, interbedded with SHALE: light gray to blue, soft, sub-blocky, earthy texture, trace nodular and disseminated pyrite, no visible porosity, trace light brown oil stain

13290-13320 DOLOMITE: mudstone, cream, off white brown, very fine grained, friable, sucrosic to microsucrosic texture, trace disseminated pyrite, visible intercrystalline porosity, visible spotty even brown oil stain, interbedded with SHALE: light gray to blue, soft, sub-blocky, earthy texture, trace nodular and disseminated pyrite, no visible porosity, trace light brown oil stain

13320-13350 DOLOMITE: mudstone, cream, very fine grained, friable, microsucrosic texture, trace disseminated pyrite, possible intercrystalline porosity, trace spotty brown oil stain, interbedded with SHALE: light gray to blue, soft, sub-blocky, earthy texture, trace nodular and disseminated pyrite, no visible porosity, trace light brown oil stain

13350-13380 DOLOMITE: mudstone, cream, very fine grained, friable, microsucrosic texture, trace disseminated pyrite, possible intercrystalline porosity, trace spotty brown oil stain, interbedded with SHALE: light gray, blue, soft, sub-blocky, earthy texture, trace nodular and disseminated pyrite, no visible porosity, trace light brown oil stain

13380-13410 DOLOMITE: mudstone, cream to off white, very fine grained, friable, microsucrosic texture, trace disseminated pyrite, possible intercrystalline porosity, trace spotty brown oil stain, interbedded with trace SHALE: light gray to blue, soft, sub-blocky, earthy texture, trace nodular and disseminated pyrite, no visible porosity, trace light brown oil stain

13410-13440 DOLOMITE: mudstone, cream to off white, very fine grained, friable, microsucrosic texture, trace disseminated pyrite, possible intercrystalline porosity, trace spotty brown oil stain, interbedded with trace SHALE: light gray to blue, soft, sub-blocky, earthy texture, trace nodular and disseminated pyrite, no visible porosity, trace light brown oil stain

13440-13470 DOLOMITE: mudstone, cream to off white, very fine grained, friable, microsucrosic texture, trace disseminated pyrite, possible intercrystalline porosity, trace spotty brown oil stain, interbedded with trace SHALE: light gray to blue, soft, sub-blocky, earthy texture, trace nodular and disseminated pyrite, no visible porosity, trace light brown oil stain

13470-13500 DOLOMITE: mudstone, cream to off white, very fine grained, friable, microsucrosic texture, trace disseminated pyrite, possible intercrystalline porosity, trace spotty brown oil stain, interbedded with trace SHALE: light gray to blue, soft, sub-blocky, earthy texture, trace nodular and disseminated pyrite, no visible porosity, trace light brown oil stain

13500-13530 DOLOMITE: mudstone, cream to off white, very fine grained, friable, microsucrosic texture, trace disseminated pyrite, possible intercrystalline porosity, trace spotty brown oil stain, interbedded with trace SHALE: light gray to blue, soft, sub-blocky, earthy texture, trace nodular and disseminated pyrite, no visible porosity, trace light brown oil stain

13530-13560 DOLOMITE: mudstone, cream to off white, very fine grained, friable, microsucrosic texture, trace disseminated pyrite, possible intercrystalline porosity, trace spotty brown oil stain, interbedded with trace SHALE: light gray to blue, soft, sub-blocky, earthy texture, trace nodular and disseminated pyrite, no visible porosity, trace light brown oil stain

13560-13590 DOLOMITE: mudstone, cream to off white, very fine grained, friable, microsucrosic texture, trace disseminated pyrite, possible intercrystalline porosity, trace spotty brown oil stain, interbedded with trace SHALE: light gray to blue, soft, sub-blocky, earthy texture, trace nodular and disseminated pyrite, no visible porosity, trace light brown oil stain

13590-13620 DOLOMITE: mudstone, cream to off white, very fine grained, friable, microsucrosic texture, trace disseminated pyrite, possible intercrystalline porosity, trace spotty brown oil stain, interbedded with trace SHALE: light gray to blue, soft, sub-blocky, earthy texture, trace nodular and disseminated pyrite, no visible porosity, trace light brown oil stain

13620-13650 DOLOMITE: mudstone, cream to off white, very fine grained, friable, microsucrosic texture, trace disseminated pyrite, possible intercrystalline porosity, trace spotty brown oil stain, interbedded with trace SHALE: light gray to blue, soft, sub-blocky, earthy texture, trace nodular and disseminated pyrite, no visible porosity, trace light brown oil stain

13650-13680 DOLOMITE: mudstone, cream to off white, very fine grained, friable, microsucrosic texture, trace disseminated pyrite, possible intercrystalline porosity, trace spotty brown oil stain, interbedded with trace SHALE: light gray to blue, soft, sub-blocky, earthy texture, trace nodular and disseminated pyrite, no visible porosity, trace light brown oil stain

13680-13710 DOLOMITE: mudstone, cream to off white, very fine grained, friable, microsucrosic texture, trace disseminated pyrite, possible intercrystalline porosity, trace spotty brown oil stain, interbedded with trace SHALE: light gray to blue, soft, sub-blocky, earthy texture, trace nodular and disseminated pyrite, no visible porosity, trace light brown oil stain

13710-13740 DOLOMITE: mudstone, cream to off white, very fine grained, friable, microsucrosic texture, trace disseminated pyrite, possible intercrystalline porosity, trace spotty brown oil stain, interbedded with trace SHALE: light gray to blue, soft, sub-blocky, earthy texture, trace nodular and disseminated pyrite, no visible porosity, trace light brown oil stain

13740-13770 DOLOMITE: mudstone, cream off white, very fine grained, friable, microsucrosic texture, trace disseminated pyrite, possible intercrystalline porosity, trace spotty brown oil stain, interbedded with trace SHALE: light gray to blue, soft, sub-blocky, earthy texture, trace nodular and disseminated pyrite, no visible porosity, trace light brown oil stain

13770-13800 DOLOMITE: mudstone, cream off white, very fine grained, friable, microsucrosic texture, trace disseminated pyrite, possible intercrystalline porosity, trace spotty brown oil stain, interbedded with trace SHALE: light gray to blue, soft, sub-blocky, earthy texture, trace nodular and disseminated pyrite, no visible porosity, trace light brown oil stain

13800-13830 DOLOMITE: mudstone, cream off white, very fine grained, friable, microsucrosic texture, trace disseminated pyrite, possible intercrystalline porosity, trace spotty brown oil stain, interbedded with occasional SHALE: light to gray to blue, soft, sub-blocky, earthy texture, trace nodular and disseminated pyrite, no visible porosity, trace light brown oil stain

13830-13860 DOLOMITE: mudstone, cream off white, very fine grained, friable, microsucrosic texture, trace disseminated pyrite, possible intercrystalline porosity, trace spotty brown oil stain, interbedded with occasional SHALE: light to gray to blue, soft, sub-blocky, earthy texture, trace nodular and disseminated pyrite, no visible porosity, trace light brown oil stain

13860-13890 DOLOMITE: mudstone, cream off white, very fine grained, friable, microsucrosic texture, trace disseminated pyrite, possible intercrystalline porosity, trace spotty brown oil stain, interbedded with occasional SHALE: light to gray to blue, soft, sub-blocky, earthy texture, trace nodular and disseminated pyrite, no visible porosity, trace light brown oil stain

13890-13920 DOLOMITE: mudstone, cream off white, very fine grained, friable, micro sucrosic texture, trace disseminated pyrite, possible intercrystalline porosity, trace spotty brown oil stain, interbedded with occasional SHALE: light blue to gray, soft, sub-blocky, earthy texture, trace nodular and disseminated pyrite, no visible porosity, trace light brown oil stain

13920-13950 DOLOMITE: mudstone, cream off white, very fine grained, friable, micro sucrosic texture, trace disseminated pyrite, possible intercrystalline porosity, trace spotty brown oil stain, interbedded with occasional SHALE: light blue to gray, soft, sub-blocky, earthy texture, trace nodular and disseminated pyrite, no visible porosity, trace light brown oil stain

13950-13980 DOLOMITE: mudstone, cream, off to white brown, very fine grained, friable, sucrosic texture, trace disseminated pyrite, possible intercrystalline porosity, trace spotty to even brown oil stain, interbedded with rare SHALE: light blue gray, soft, sub-blocky, earthy texture, trace nodular and disseminated pyrite, trace light brown oil stain

13980-14010 DOLOMITE: mudstone, cream, off to white brown, very fine grained, friable, sucrosic texture, trace disseminated pyrite, possible intercrystalline porosity, trace spotty to even brown oil stain, interbedded with rare SHALE: light blue gray, soft, sub-blocky, earthy texture, trace nodular and disseminated pyrite, trace light brown oil stain

14010-14040 DOLOMITE: mudstone, cream, off to white brown, very fine grained, friable, microsucrosic to sucrosic texture, trace disseminated pyrite, possible intercrystalline porosity, trace spotty brown oil stain, interbedded with rare SHALE: light gray to blue, soft, sub-blocky, earthy texture, trace nodular and disseminated pyrite, trace light brown oil stain

14040-14070 DOLOMITE: mudstone, cream, off to white brown, very fine grained, friable, microsucrosic to sucrosic texture, trace disseminated pyrite, possible intercrystalline porosity, trace spotty brown oil stain, interbedded with rare SHALE: light gray to blue, soft, sub-blocky, earthy texture, trace nodular and disseminated pyrite, trace light brown oil stain

14070-14100 DOLOMITE: mudstone, cream, off white brown, very fine grained, friable, microsucrosic texture, trace disseminated pyrite, possible intercrystalline porosity, trace spotty to even brown oil stain, interbedded with common SHALE: light gray to blue, soft, sub-blocky, earthy texture, trace nodular and disseminated pyrite, trace light brown oil stain

14100-14130 DOLOMITE: mudstone, cream, off white brown, very fine grained, friable, microsucrosic texture, trace disseminated pyrite, possible intercrystalline porosity, trace spotty to even brown oil stain, interbedded with common SHALE: light gray to blue, soft, sub-blocky, earthy texture, trace nodular and disseminated pyrite, trace light brown oil stain

14130-14160 DOLOMITE: mudstone, cream, off white brown to brown, very fine grained, friable, microsucrosic to sucrosic texture, trace disseminated pyrite, possible intercrystalline porosity, trace spotty to even brown oil stain, interbedded with occasional SHALE: light gray to blue, soft, sub-blocky, earthy texture, trace nodular and disseminated pyrite, trace light brown oil stain

14160-14190 DOLOMITE: mudstone, cream, off white brown to brown, very fine grained, friable, microsucrosic to sucrosic texture, trace disseminated pyrite, possible intercrystalline porosity, trace spotty to even brown oil stain, interbedded with occasional SHALE: light gray to blue, soft, sub-blocky, earthy texture, trace nodular and disseminated pyrite, trace light brown oil stain

14190-14220 DOLOMITE: mudstone, cream, off white brown to brown, very fine grained, friable, microsucrosic to sucrosic texture, trace disseminated pyrite, possible intercrystalline porosity, trace spotty to even brown oil stain, interbedded with occasional SHALE: light gray to blue, soft, sub-blocky, earthy texture, trace nodular and disseminated pyrite, trace light brown oil stain

14220-14250 DOLOMITE: mudstone, cream, off white brown to brown, very fine grained, friable, microsucrosic to sucrosic texture, trace disseminated pyrite, possible intercrystalline porosity, trace spotty to even brown oil stain, interbedded with occasional SHALE: light gray to blue, soft, sub-blocky, earthy texture, trace nodular and disseminated pyrite, trace light brown oil stain

14250-14280 DOLOMITE: mudstone, cream, off white brown to brown, very fine grained, friable, microsucrosic to sucrosic texture, trace disseminated pyrite, possible intercrystalline porosity, trace spotty to even brown oil stain, interbedded with occasional SHALE: light gray to blue, soft, sub-blocky, earthy texture, trace nodular and disseminated pyrite, trace light brown oil stain

14280-14310 DOLOMITE: mudstone, cream, off white brown to brown, very fine grained, friable, microsucrosic to sucrosic texture, trace disseminated pyrite, possible intercrystalline porosity, trace spotty to even brown oil stain, interbedded with occasional SHALE: light gray to blue, soft, sub-blocky, earthy texture, trace nodular and disseminated pyrite, trace light brown oil stain

14310-14340 DOLOMITE: mudstone, cream, off white brown to brown, very fine grained, friable, microsucrosic to sucrosic texture, trace disseminated pyrite, possible intercrystalline porosity, trace spotty to even brown oil stain, interbedded with occasional SHALE: light gray to blue, soft, sub-blocky, earthy texture, trace nodular and disseminated pyrite, trace light brown oil stain

14340-14370 DOLOMITE: mudstone, cream, off white brown to brown, very fine grained, friable, microsucrosic to sucrosic texture, trace disseminated pyrite, possible intercrystalline porosity, trace spotty to even brown oil stain, interbedded with occasional SHALE: light gray to blue, soft, sub-blocky, earthy texture, trace nodular and disseminated pyrite, trace light brown oil stain

14370-14400 DOLOMITE: mudstone, cream, off white brown to brown, very fine grained, friable, microsucrosic to sucrosic texture, trace disseminated pyrite, possible intercrystalline porosity, trace spotty to even brown oil stain, interbedded with occasional SHALE: light gray to blue, soft, sub-blocky, earthy texture, trace nodular and disseminated pyrite, trace light brown oil stain

14400-14430 DOLOMITE: mudstone, cream, off white brown to brown, very fine grained, friable, microsucrosic to sucrosic texture, trace disseminated pyrite, possible intercrystalline porosity, trace spotty to even brown oil stain, interbedded with occasional SHALE: light gray to blue, soft, sub-blocky, earthy texture, trace nodular and disseminated pyrite, trace light brown oil stain

14430-14460 DOLOMITE: mudstone, cream, off white brown to brown, very fine grained, friable, microsucrosic to sucrosic texture, trace disseminated pyrite, possible intercrystalline porosity, trace spotty to even brown oil stain, interbedded with occasional SHALE: light gray to blue, soft, sub-blocky, earthy texture, trace nodular and disseminated pyrite, trace light brown oil stain

14460-14490 DOLOMITE: mudstone, cream, off white brown to brown, very fine grained, friable, microsucrosic to sucrosic texture, trace disseminated pyrite, possible intercrystalline porosity, trace spotty to even brown oil stain, interbedded with occasional SHALE: light gray to blue, soft, sub-blocky, earthy texture, trace nodular and disseminated pyrite, trace light brown oil stain

14490-14520 DOLOMITE: mudstone, cream to off white, brown, very fine grained, friable, microsucrosic to sucrosic texture, trace disseminated pyrite, occasional visible intercrystalline porosity, occasional spotty to even brown oil stain, interbedded with occasional SHALE: light gray to blue, soft, sub-blocky, earthy texture, trace nodular and disseminated pyrite, trace light brown oil stain

14520-14550 DOLOMITE: mudstone, cream to off white, brown, very fine grained, friable, microsucrosic to sucrosic texture, trace disseminated pyrite, occasional visible intercrystalline porosity, occasional spotty to even brown oil stain, interbedded with occasional SHALE: light gray to blue, soft, sub-blocky, earthy texture, trace nodular and disseminated pyrite, trace light brown oil stain

14550-14580 DOLOMITE: mudstone, cream to off white, brown, very fine grained, friable, microsucrosic to sucrosic texture, trace disseminated pyrite, occasional visible intercrystalline porosity, occasional spotty to even brown oil stain, interbedded with occasional SHALE: light gray to blue, soft, sub-blocky, earthy texture, trace nodular and disseminated pyrite, trace light brown oil stain

14580-14610 SHALE: light gray to blue, soft, sub-blocky, earthy texture, trace nodular and disseminated pyrite, trace light brown oil stain; DOLOMITE: mudstone, cream to off white, brown, very fine grained, friable, microsucrosic to sucrosic texture, trace disseminated pyrite, occasional visible intercrystalline porosity, trace spotty to even brown oil stain

14610-14640 SHALE: light gray to blue, soft, sub-blocky, earthy texture, trace nodular and disseminated pyrite, trace light brown oil stain; DOLOMITE: mudstone, cream to off white, brown, very fine grained, friable, microsucrosic to sucrosic texture, trace disseminated pyrite, occasional visible intercrystalline porosity, trace spotty to even brown oil stain

14640-14670 SHALE: light gray to blue, soft, sub-blocky, earthy texture, trace nodular and disseminated pyrite, trace light brown oil stain; DOLOMITE: mudstone, cream to off white, brown, very fine grained, friable, microsucrosic to sucrosic texture, trace disseminated pyrite, occasional visible intercrystalline porosity, trace spotty to even brown oil stain

14670-14700 DOLOMITE: mudstone, cream to off white, brown, very fine grained, friable, microsucrosic to sucrosic texture, trace disseminated pyrite, occasional visible intercrystalline porosity, occasional spotty to even brown oil stain, interbedded with occasional SHALE: light gray to blue, soft, sub-blocky, earthy texture, trace nodular and disseminated pyrite, trace light brown oil stain

14700-14730 DOLOMITE: mudstone, cream to off white, brown, very fine grained, friable, microsucrosic to sucrosic texture, trace disseminated pyrite, occasional visible intercrystalline porosity, occasional spotty to even brown oil stain, interbedded with occasional SHALE: light gray to blue, soft, sub-blocky, earthy texture, trace nodular and disseminated pyrite, trace light brown oil stain

14730-14760 DOLOMITE: mudstone, cream to off white, brown, very fine grained, friable, microsucrosic to sucrosic texture, trace disseminated pyrite, occasional visible intercrystalline porosity, occasional spotty to even brown oil stain, interbedded with occasional SHALE: light gray to blue, soft, sub-blocky, earthy texture, trace nodular and disseminated pyrite, trace light brown oil stain

14760-14790 DOLOMITE: mudstone, cream to off white, brown, very fine grained, friable, microsucrosic to sucrosic texture, trace disseminated pyrite, occasional visible intercrystalline porosity, occasional spotty to even brown oil stain, interbedded with occasional SHALE: light gray to blue, soft, sub-blocky, earthy texture, trace nodular and disseminated pyrite, trace light brown oil stain

14790-14820 DOLOMITE: mudstone, cream to off white, brown, very fine grained, friable, microsucrosic to sucrosic texture, trace disseminated pyrite, occasional visible intercrystalline porosity, occasional spotty to even brown oil stain, interbedded with occasional SHALE: light gray to blue, soft, sub-blocky, earthy texture, trace nodular and disseminated pyrite, trace light brown oil stain

14820-14850 DOLOMITE: mudstone, cream to off white, brown, very fine grained, friable, microsucrosic to sucrosic texture, trace disseminated pyrite, occasional visible intercrystalline porosity, occasional spotty to even brown oil stain, interbedded with occasional SHALE: light gray to blue, soft, sub-blocky, earthy texture, trace nodular and disseminated pyrite, trace light brown oil stain

14850-14880 DOLOMITE: mudstone, cream to off white, brown, very fine grained, friable, microsucrosic to sucrosic texture, trace disseminated pyrite, occasional visible intercrystalline porosity, occasional spotty to even brown oil stain, interbedded with occasional SHALE: light gray to blue, soft, sub-blocky, earthy texture, trace nodular and disseminated pyrite, trace light brown oil stain

14880-14910 DOLOMITE: mudstone, cream to off white, brown, very fine grained, friable, microsucrosic to sucrosic texture, trace disseminated pyrite, occasional visible intercrystalline porosity, occasional spotty to even brown oil stain, interbedded with common SHALE: light gray to blue, soft, sub-blocky, earthy texture, trace nodular and disseminated pyrite, trace light brown oil stain

14910-14940 DOLOMITE: mudstone, cream to off white, brown, very fine grained, friable, microsucrosic to sucrosic texture, trace disseminated pyrite, occasional visible intercrystalline porosity, occasional spotty to even brown oil stain, interbedded with common SHALE: light gray to blue, soft, sub-blocky, earthy texture, trace nodular and disseminated pyrite, trace light brown oil stain

14940-14970 DOLOMITE: mudstone, cream to off white, brown, very fine grained, friable, microsucrosic to sucrosic texture, trace disseminated pyrite, occasional visible intercrystalline porosity, occasional spotty to even brown oil stain, interbedded with common SHALE: light gray to blue, soft, sub-blocky, earthy texture, trace nodular and disseminated pyrite, trace light brown oil stain

14970-15000 DOLOMITE: mudstone, cream to off white, brown, very fine grained, friable, microsucrosic to sucrosic texture, trace disseminated pyrite, occasional visible intercrystalline porosity, occasional spotty to even brown oil stain, interbedded with common SHALE: light gray to blue, soft, sub-blocky, earthy texture, trace nodular and disseminated pyrite, trace light brown oil stain

15000-15030 DOLOMITE: mudstone, cream to off white, very fine grained, friable, sucrosic texture, trace disseminated pyrite, occasional visible intercrystalline porosity, occasional spotty to even brown oil stain, interbedded with common SHALE: light gray to blue, soft, sub-blocky, earthy texture, trace nodular and disseminated pyrite, trace light brown oil stain

15030-15060 DOLOMITE: mudstone, cream to off white, very fine grained, friable, sucrosic texture, trace disseminated pyrite, occasional visible intercrystalline porosity, occasional spotty to even brown oil stain, interbedded with common SHALE: light gray to blue, soft, sub-blocky, earthy texture, trace nodular and disseminated pyrite, trace light brown oil stain

15060-15090 DOLOMITE: mudstone, cream to off white, very fine grained, friable, sucrosic texture, trace disseminated pyrite, occasional visible intercrystalline porosity, occasional spotty to even brown oil stain, interbedded with common SHALE: light gray to blue, soft, sub-blocky, earthy texture, trace nodular and disseminated pyrite, trace light brown oil stain

15090-15120 DOLOMITE: mudstone, cream to off white, very fine grained, friable, sucrosic texture, trace disseminated pyrite, occasional visible intercrystalline porosity, occasional spotty to even brown oil stain, interbedded with common SHALE: light gray to blue, soft, sub-blocky, earthy texture, trace nodular and disseminated pyrite, trace light brown oil stain

15120-15150 DOLOMITE: mudstone, cream to off white, very fine grained, friable, sucrosic texture, trace disseminated pyrite, occasional visible intercrystalline porosity, occasional spotty to even brown oil stain, interbedded with common SHALE: light gray to blue, soft, sub-blocky, earthy texture, trace nodular and disseminated pyrite, trace light brown oil stain

15150-15180 DOLOMITE: mudstone, cream to off white, very fine grained, friable, sucrosic texture, trace disseminated pyrite, occasional visible intercrystalline porosity, occasional spotty to even brown oil stain, interbedded with common SHALE: light gray to blue, soft, sub-blocky, earthy texture, trace nodular and disseminated pyrite, trace light brown oil stain

15180-15210 DOLOMITE: mudstone, cream to off white, very fine grained, friable, sucrosic texture, trace disseminated pyrite, occasional visible intercrystalline porosity, occasional spotty to even brown oil stain, interbedded with common SHALE: light gray to blue, soft, sub-blocky, earthy texture, trace nodular and disseminated pyrite, trace light brown oil stain

15210-15240 DOLOMITE: mudstone, cream to off white, brown, very fine grained, friable, sucrosic to microsucrosic texture, trace disseminated pyrite, possible intercrystalline porosity, occasional spotty brown oil stain, interbedded with occasional SHALE: light gray, soft, sub-blocky, earthy texture, trace nodular and disseminated pyrite, trace light brown oil stain

15240-15270 DOLOMITE: mudstone, cream to off white, brown, very fine grained, friable, sucrosic to microsucrosic texture, trace disseminated pyrite, possible intercrystalline porosity, occasional spotty brown oil stain, interbedded with occasional SHALE: light gray, soft, sub-blocky, earthy texture, trace nodular and disseminated pyrite, trace light brown oil stain

15270-15300 DOLOMITE: mudstone, cream to brown, very fine grained, friable, sucrosic texture, trace disseminated pyrite, possible intercrystalline porosity, occasional spotty brown oil stain, interbedded with rare SHALE: light gray, soft, subblocky, earthy texture, trace nodular and disseminated pyrite, trace light brown oil stain

15300-15330 DOLOMITE: mudstone, cream to brown, very fine grained, friable, sucrosic texture, trace disseminated pyrite, possible intercrystalline porosity, occasional spotty brown oil stain, interbedded with rare SHALE: light gray, soft, subblocky, earthy texture, trace nodular and disseminated pyrite, trace light brown oil stain

15330-15360 DOLOMITE: mudstone, cream to brown, very fine grained, friable, sucrosic texture, trace disseminated pyrite, possible intercrystalline porosity, occasional spotty brown oil stain, interbedded with rare SHALE: light gray, soft, subblocky, earthy texture, trace nodular and disseminated pyrite, trace light brown oil stain

15360-15390 DOLOMITE: mudstone, cream to brown, very fine grained, friable, sucrosic texture, trace disseminated pyrite, possible intercrystalline porosity, occasional spotty brown oil stain, interbedded with rare SHALE: light gray, soft, subblocky, earthy texture, trace nodular and disseminated pyrite, trace light brown oil stain

15390-15420 DOLOMITE: mudstone, cream to brown, very fine grained, friable, sucrosic texture, trace disseminated pyrite, possible intercrystalline porosity, occasional spotty brown oil stain, interbedded with rare SHALE: light gray, soft, subblocky, earthy texture, trace nodular and disseminated pyrite, trace light brown oil stain

15420-15450 DOLOMITE: mudstone, cream to brown, very fine grained, friable, sucrosic texture, trace disseminated pyrite, possible intercrystalline porosity, occasional spotty brown oil stain, interbedded with rare SHALE: light gray, soft, subblocky, earthy texture, trace nodular and disseminated pyrite, trace light brown oil stain

15450-15480 DOLOMITE: mudstone, cream to brown, very fine grained, friable, sucrosic texture, trace disseminated pyrite, possible intercrystalline porosity, occasional spotty brown oil stain, interbedded with occasional SHALE: light gray, soft, sub-blocky, earthy texture, trace nodular and disseminated pyrite, trace light brown oil stain

15480-15510 DOLOMITE: mudstone, cream to brown, very fine grained, friable, sucrosic texture, trace disseminated pyrite, possible intercrystalline porosity, occasional spotty brown oil stain, interbedded with occasional SHALE: light gray, soft, sub-blocky, earthy texture, trace nodular and disseminated pyrite, trace light brown oil stain

15510-15540 DOLOMITE: mudstone, cream to brown, very fine grained, friable, sucrosic texture, trace disseminated pyrite, possible intercrystalline porosity, occasional spotty brown oil stain, interbedded with occasional SHALE: light gray, soft, sub-blocky, earthy texture, trace nodular and disseminated pyrite, trace light brown oil stain

15540-15570 DOLOMITE: mudstone, cream to brown, very fine grained, friable, sucrosic texture, trace disseminated pyrite, possible intercrystalline porosity, occasional spotty brown oil stain, interbedded with occasional SHALE: light gray, soft, sub-blocky, earthy texture, trace nodular and disseminated pyrite, trace light brown oil stain

15570-15600 DOLOMITE: mudstone, cream to brown, very fine grained, friable, sucrosic texture, trace disseminated pyrite, possible intercrystalline porosity, occasional spotty brown oil stain, interbedded with common SHALE: light gray, soft, subblocky, earthy texture, trace nodular and disseminated pyrite, trace light brown oil stain

15600-15630 DOLOMITE: mudstone, cream to brown, very fine grained, friable, sucrosic texture, trace disseminated pyrite, possible intercrystalline porosity, occasional spotty brown oil stain, interbedded with occasional SHALE: light gray, soft, sub-blocky, earthy texture, trace nodular and disseminated pyrite, trace light brown oil stain

15630-15660 DOLOMITE: mudstone, cream to brown, very fine grained, friable, sucrosic texture, trace disseminated pyrite, possible intercrystalline porosity, occasional spotty brown oil stain, interbedded with occasional SHALE: light gray, soft, sub-blocky, earthy texture, trace nodular and disseminated pyrite, trace light brown oil stain

15660-15690 DOLOMITE: mudstone, cream to brown, very fine grained, friable, sucrosic texture, trace disseminated pyrite, possible intercrystalline porosity, occasional spotty brown oil stain, interbedded with occasional SHALE: light gray, soft, sub-blocky, earthy texture, trace nodular and disseminated pyrite, trace light brown oil stain

15690-15720 DOLOMITE: mudstone, cream to brown, very fine grained, friable, sucrosic texture, trace disseminated pyrite, possible intercrystalline porosity, occasional spotty brown oil stain, interbedded with occasional SHALE: light gray, soft, sub-blocky, earthy texture, trace nodular and disseminated pyrite, trace light brown oil stain

15720-15750 DOLOMITE: mudstone, cream, very fine grained, friable, sucrosic texture, trace disseminated pyrite, possible intercrystalline porosity, trace spotty brown oil stain

15750-15780 DOLOMITE: mudstone, cream, very fine grained, friable, sucrosic texture, trace disseminated pyrite, possible intercrystalline porosity, trace spotty brown oil stain

15780-15810 DOLOMITE: mudstone, cream, very fine grained, friable, sucrosic texture, trace disseminated pyrite, possible intercrystalline porosity, trace spotty brown oil stain

15810-15840 DOLOMITE: mudstone, cream, very fine grained, friable, sucrosic texture, trace disseminated pyrite, possible intercrystalline porosity, trace spotty brown oil stain

15840-15870 DOLOMITE: mudstone, cream to brown, very fine grained, friable, sucrosic texture, trace disseminated pyrite, possible intercrystalline porosity, occasional spotty brown oil stain, interbedded with occasional SHALE: light gray, soft, sub-blocky, earthy texture, trace nodular and disseminated pyrite, trace light brown oil stain

15870-15900 DOLOMITE: mudstone, cream to brown, very fine grained, friable, sucrosic texture, trace disseminated pyrite, possible intercrystalline porosity, occasional spotty brown oil stain, interbedded with occasional SHALE: light gray, soft, sub-blocky, earthy texture, trace nodular and disseminated pyrite, trace light brown oil stain

15900-15930 DOLOMITE: mudstone, cream to brown, very fine grained, friable, sucrosic texture, trace disseminated pyrite, possible intercrystalline porosity, occasional spotty brown oil stain, interbedded with occasional SHALE: light gray, soft, sub-blocky, earthy texture, trace nodular and disseminated pyrite, trace light brown oil stain

15930-15960 DOLOMITE: mudstone, cream to brown, very fine grained, friable, sucrosic texture, trace disseminated pyrite, possible intercrystalline porosity, occasional spotty brown oil stain, interbedded with occasional SHALE: light gray, soft, sub-blocky, earthy texture, trace nodular and disseminated pyrite, trace light brown oil stain

15960-15990 DOLOMITE: mudstone, cream to brown, very fine grained, friable, sucrosic texture, trace disseminated pyrite, possible intercrystalline porosity, occasional spotty brown oil stain, interbedded with occasional SHALE: light gray, soft, sub-blocky, earthy texture, trace nodular and disseminated pyrite, trace light brown oil stain

15990-16020 DOLOMITE: mudstone, cream to brown, very fine grained, friable, sucrosic texture, trace disseminated pyrite, possible intercrystalline porosity, occasional spotty brown oil stain, interbedded with occasional SHALE: light gray, soft, sub-blocky, earthy texture, trace nodular and disseminated pyrite, trace light brown oil stain

16020-16050 DOLOMITE: mudstone, cream to brown, very fine grained, friable, sucrosic texture, trace disseminated pyrite, possible intercrystalline porosity, occasional spotty brown oil stain, interbedded with occasional SHALE: light gray, soft, sub-blocky, earthy texture, trace nodular and disseminated pyrite, trace light brown oil stain

16050-16080 DOLOMITE: mudstone, cream to brown, very fine grained, friable, sucrosic texture, trace disseminated pyrite, possible intercrystalline porosity, occasional spotty brown oil stain, interbedded with occasional SHALE: light gray, soft, sub-blocky, earthy texture, trace nodular and disseminated pyrite, trace light brown oil stain

16080-16110 DOLOMITE: mudstone, cream to brown, trace off white, very fine grained, friable, sucrosic texture, trace disseminated pyrite, visible intercrystalline porosity, occasional spotty brown oil stain, interbedded with occasional SHALE: light gray to blue, firm, sub-blocky, earthy texture, trace nodular and disseminated pyrite, no visible porosity, trace light brown oil stain

16110-16140 DOLOMITE: mudstone, cream to brown, trace off white, very fine grained, friable, sucrosic texture, trace disseminated pyrite, visible intercrystalline porosity, occasional spotty brown oil stain, interbedded with occasional SHALE: light gray to blue, firm, sub-blocky, earthy texture, trace nodular and disseminated pyrite, no visible porosity, trace light brown oil stain

16140-16170 DOLOMITE: mudstone, cream to brown, trace off white, very fine grained, friable, sucrosic texture, trace disseminated pyrite, visible intercrystalline porosity, occasional spotty brown oil stain, interbedded with occasional SHALE: light gray to blue, firm, sub-blocky, earthy texture, trace nodular and disseminated pyrite, no visible porosity, trace light brown oil stain

16170-16200 DOLOMITE: mudstone, cream to brown, trace off white, very fine grained, friable, sucrosic texture, trace disseminated pyrite, visible intercrystalline porosity, occasional spotty brown oil stain, interbedded with occasional SHALE: light gray to blue, firm, sub-blocky, earthy texture, trace nodular and disseminated pyrite, no visible porosity, trace light brown oil stain

16200-16230 DOLOMITE: mudstone, cream to brown, trace off white, very fine grained, friable, sucrosic texture, trace disseminated pyrite, visible intercrystalline porosity, occasional spotty brown oil stain, interbedded with occasional SHALE:

light gray to blue, firm, sub-blocky, earthy texture, trace nodular and disseminated pyrite, no visible porosity, trace light brown oil stain

16230-16260 DOLOMITE: mudstone, cream to brown, trace off white, very fine grained, friable, sucrosic texture, trace disseminated pyrite, visible intercrystalline porosity, occasional spotty brown oil stain, interbedded with occasional SHALE: light gray to blue, firm, sub-blocky, earthy texture, trace nodular and disseminated pyrite, no visible porosity, trace light brown oil stain

16260-16290 DOLOMITE: mudstone, cream to brown, trace off white, very fine grained, friable, sucrosic texture, trace disseminated pyrite, visible intercrystalline porosity, occasional spotty brown oil stain, interbedded with occasional SHALE: light gray to blue, firm, sub-blocky, earthy texture, trace nodular and disseminated pyrite, no visible porosity, trace light brown oil stain

16290-16320 DOLOMITE: mudstone, cream to brown, trace off white, very fine grained, friable, sucrosic texture, trace disseminated pyrite, visible intercrystalline porosity, occasional spotty brown oil stain, interbedded with occasional SHALE: light gray to blue, firm, sub-blocky, earthy texture, trace nodular and disseminated pyrite, no visible porosity, trace light brown oil stain

16320-16350 DOLOMITE: mudstone, cream to brown, trace off white, very fine grained, friable, sucrosic texture, trace disseminated pyrite, visible intercrystalline porosity, occasional spotty brown oil stain, interbedded with occasional SHALE: light gray to blue, firm, sub-blocky, earthy texture, trace nodular and disseminated pyrite, no visible porosity, trace light brown oil stain

16350-16380 DOLOMITE: mudstone, off white to cream, occasional light gray to tan, very fine grained, friable, sucrosic texture, trace disseminated pyrite, visible intercrystalline porosity, occasional spotty brown oil stain, interbedded with occasional SHALE: light gray to blue, firm, sub-blocky, earthy texture, trace nodular and disseminated pyrite, no visible porosity, trace light brown oil stain

16380-16410 DOLOMITE: mudstone, off white to cream, occasional light gray to tan, very fine grained, friable, sucrosic texture, trace disseminated pyrite, visible intercrystalline porosity, occasional spotty brown oil stain, interbedded with occasional SHALE: light gray to blue, firm, sub-blocky, earthy texture, trace nodular and disseminated pyrite, no visible porosity, trace light brown oil stain

16410-16440 DOLOMITE: mudstone, off white to cream, occasional light gray to tan, very fine grained, friable, sucrosic texture, trace disseminated pyrite, visible intercrystalline porosity, occasional spotty brown oil stain, interbedded with occasional SHALE: light gray to blue, firm, sub-blocky, earthy texture, trace nodular and disseminated pyrite, no visible porosity, trace light brown oil stain

16440-16470 DOLOMITE: mudstone, off white to cream, occasional light gray to tan, very fine grained, friable, sucrosic texture, trace disseminated pyrite, visible intercrystalline porosity, occasional spotty brown oil stain, interbedded with occasional SHALE: light gray to blue, firm, sub-blocky, earthy texture, trace nodular and disseminated pyrite, no visible porosity, trace light brown oil stain

16470-16500 DOLOMITE: mudstone, off white to cream, rare light gray to tan, very fine grained, friable, sucrosic texture, trace disseminated pyrite, visible intercrystalline porosity, occasional spotty brown oil stain, interbedded with rare SHALE: light gray to blue, firm, sub-blocky, earthy texture, trace disseminated pyrite, no visible porosity, trace light brown oil stain

16500-16530 DOLOMITE: mudstone, off white to cream, rare light gray to tan, very fine grained, friable, sucrosic texture, trace disseminated pyrite, visible intercrystalline porosity, occasional spotty brown oil stain, interbedded with rare SHALE: light gray to blue, firm, sub-blocky, earthy texture, trace disseminated pyrite, no visible porosity, trace light brown oil stain

16530-16560 DOLOMITE: mudstone, off white to cream, rare light gray to tan, very fine grained, friable, sucrosic texture, very trace disseminated pyrite, visible intercrystalline porosity, occasional spotty brown oil stain, interbedded with occasional SHALE: light gray to blue, firm, sub-blocky, earthy texture, trace disseminated pyrite, no visible porosity, trace light brown oil stain

16560-16590 DOLOMITE: mudstone, off white to cream, rare light gray to tan, very fine grained, friable, sucrosic texture, very trace disseminated pyrite, visible intercrystalline porosity, occasional spotty brown oil stain, interbedded with occasional SHALE: light gray to blue, firm, sub-blocky, earthy texture, trace disseminated pyrite, no visible porosity, trace light brown oil stain

16590-16620 DOLOMITE: mudstone, off white to cream, rare light gray to tan, very fine grained, friable, sucrosic texture, very trace disseminated pyrite, visible intercrystalline porosity, occasional spotty brown oil stain, interbedded with occasional SHALE: light gray to blue, firm, sub-blocky, earthy texture, trace disseminated pyrite, no visible porosity, trace light brown oil stain

16620-16650 DOLOMITE: mudstone, off white to cream, rare light gray to tan, very fine grained, friable, sucrosic texture, very trace disseminated pyrite, visible intercrystalline porosity, occasional spotty brown oil stain, interbedded with occasional SHALE: light gray to blue, firm, sub-blocky, earthy texture, trace disseminated pyrite, no visible porosity, trace light brown oil stain

16650-16680 DOLOMITE: mudstone, off white to cream, rare light gray to tan, very fine grained, friable, sucrosic texture, very trace disseminated pyrite, visible intercrystalline porosity, occasional spotty brown oil stain, interbedded with occasional SHALE: light gray to blue, firm, sub-blocky, earthy texture, trace disseminated pyrite, no visible porosity, trace light brown oil stain

16680-16710 DOLOMITE: mudstone, off white to cream, rare light gray to tan, very fine grained, friable, sucrosic texture, very trace disseminated pyrite, visible intercrystalline porosity, occasional spotty brown oil stain, interbedded with occasional SHALE: light gray to blue, firm, sub-blocky, earthy texture, trace disseminated pyrite, no visible porosity, trace light brown oil stain

16710-16740 DOLOMITE: mudstone, cream to off white, occasional light gray to tan, very fine grained, friable, sucrosic texture, very trace disseminated pyrite, visible intercrystalline porosity, occasional spotty brown oil stain, interbedded with occasional SHALE: light gray to blue, firm, sub-blocky, earthy texture, very trace nodular and disseminated pyrite, no visible porosity, trace light brown oil stain

16740-16770 DOLOMITE: mudstone, cream to off white, occasional light gray to tan, very fine grained, friable, sucrosic texture, very trace disseminated pyrite, visible intercrystalline porosity, occasional spotty brown oil stain, interbedded with occasional SHALE: light gray to blue, firm, sub-blocky, earthy texture, very trace nodular and disseminated pyrite, no visible porosity, trace light brown oil stain

16770-16800 DOLOMITE: mudstone, cream to off white, occasional light gray to tan, very fine grained, friable, sucrosic texture, very trace disseminated pyrite, visible intercrystalline porosity, occasional spotty brown oil stain, interbedded with occasional SHALE: light gray to blue, firm, sub-blocky, earthy texture, very trace nodular and disseminated pyrite, no visible porosity, trace light brown oil stain

16800-16830 DOLOMITE: mudstone, cream to off white, occasional light gray to tan, very fine grained, friable, sucrosic texture, very trace disseminated pyrite, visible intercrystalline porosity, occasional spotty brown oil stain, interbedded with occasional SHALE: light gray to blue, firm, sub-blocky, earthy texture, very trace nodular and disseminated pyrite, no visible porosity, trace light brown oil stain

16830-16860 DOLOMITE: mudstone, cream to off white, occasional light gray to tan, very fine grained, friable, sucrosic texture, very trace disseminated pyrite, visible intercrystalline porosity, occasional spotty brown oil stain, interbedded with occasional SHALE: light gray to blue, firm, sub-blocky, earthy texture, very trace nodular and disseminated pyrite, no visible porosity, trace light brown oil stain

16860-16890 DOLOMITE: mudstone, cream to brown, trace off white, very fine grained, friable, sucrosic texture, very trace disseminated pyrite, visible intercrystalline porosity, occasional spotty to even brown oil stain, interbedded with occasional SHALE: light gray to blue, firm, sub-blocky, earthy texture, very trace nodular and disseminated pyrite, no visible porosity, trace light brown oil stain

16890-16920 DOLOMITE: mudstone, cream to brown, trace off white, very fine grained, friable, sucrosic texture, very trace disseminated pyrite, visible intercrystalline porosity, occasional spotty to even brown oil stain, interbedded with occasional

SHALE: light gray to blue, firm, sub-blocky, earthy texture, very trace nodular and disseminated pyrite, no visible porosity, trace light brown oil stain

16920-16950 DOLOMITE: mudstone, cream to brown, trace off white, very fine grained, friable, sucrosic texture, very trace disseminated pyrite, visible intercrystalline porosity, occasional spotty to even brown oil stain, interbedded with occasional SHALE: light gray to blue, firm, sub-blocky, earthy texture, very trace nodular and disseminated pyrite, no visible porosity, trace light brown oil stain

16950-16980 DOLOMITE: mudstone, cream to brown, trace off white, very fine grained, friable, sucrosic texture, very trace disseminated pyrite, visible intercrystalline porosity, occasional spotty to even brown oil stain, interbedded with occasional SHALE: light gray to blue, firm, sub-blocky, earthy texture, very trace nodular and disseminated pyrite, no visible porosity, trace light brown oil stain

16980-17010 DOLOMITE: mudstone, cream to brown, trace off white, very fine grained, friable, sucrosic texture, very trace disseminated pyrite, visible intercrystalline porosity, occasional spotty to even brown oil stain, interbedded with occasional SHALE: light gray to blue, firm, sub-blocky, earthy texture, very trace nodular and disseminated pyrite, no visible porosity, trace light brown oil stain

17010-17040 DOLOMITE: mudstone, cream to brown, trace off white, very fine grained, friable, sucrosic to microsucrosic texture, visible intercrystalline porosity, occasional spotty to even brown oil stain, interbedded with trace SHALE: light gray to blue green, firm, sub-blocky, earthy texture, trace nodular and disseminated pyrite, no visible porosity, trace light brown oil stain

17040-17070 DOLOMITE: mudstone, cream to brown, trace off white, very fine grained, friable, sucrosic to microsucrosic texture, visible intercrystalline porosity, occasional spotty to even brown oil stain, interbedded with trace SHALE: light gray to blue green, firm, sub-blocky, earthy texture, trace nodular and disseminated pyrite, no visible porosity, trace light brown oil stain

17070-17100 DOLOMITE: mudstone, cream to brown, trace off white, very fine grained, friable, sucrosic to microsucrosic texture, visible intercrystalline porosity, occasional spotty to even brown oil stain, interbedded with trace SHALE: light gray to blue green, firm, sub-blocky, earthy texture, trace nodular and disseminated pyrite, no visible porosity, trace light brown oil stain

17100-17130 DOLOMITE: mudstone, cream to brown, trace off white, very fine grained, friable, sucrosic to microsucrosic texture, visible intercrystalline porosity, occasional spotty to even brown oil stain, interbedded with trace SHALE: light gray to blue green, firm, sub-blocky, earthy texture, trace nodular and disseminated pyrite, no visible porosity, trace light brown oil stain

17130-17160 DOLOMITE: mudstone, cream to brown, trace off white, very fine grained, friable, sucrosic to microsucrosic texture, visible intercrystalline porosity, occasional spotty to even brown oil stain, interbedded with trace SHALE: light gray to blue green, firm, sub-blocky, earthy texture, trace nodular and disseminated pyrite, no visible porosity, trace light brown oil stain

17160-17190 DOLOMITE: mudstone, cream to brown, trace off white, very fine grained, friable, sucrosic to microsucrosic texture, visible intercrystalline porosity, occasional spotty to even brown oil stain, interbedded with trace SHALE: light gray to blue green, firm, sub-blocky, earthy texture, trace nodular and disseminated pyrite, no visible porosity, trace light brown oil stain

17190-17220 DOLOMITE: mudstone, cream to brown, trace off white, very fine grained, friable, sucrosic to microsucrosic texture, visible intercrystalline porosity, occasional spotty to even brown oil stain, interbedded with trace SHALE: light gray to blue green, firm, sub-blocky, earthy texture, trace nodular and disseminated pyrite, no visible porosity, trace light brown oil stain

17220-17250 DOLOMITE: mudstone, cream to brown, trace off white, very fine grained, friable, sucrosic to microsucrosic texture, visible intercrystalline porosity, occasional spotty to even brown oil stain, interbedded with trace SHALE: light gray to blue green, firm, sub-blocky, earthy texture, trace nodular and disseminated pyrite, no visible porosity, trace light brown oil stain

17250-17280 DOLOMITE: mudstone, cream to brown, trace off white, very fine grained, friable, sucrosic to microsucrosic texture, visible intercrystalline porosity, occasional spotty to even brown oil stain, interbedded with occasional SHALE: light gray to blue green, firm, sub-blocky, earthy texture, trace nodular and disseminated pyrite, no visible porosity, trace light brown oil stain

17280-17310 DOLOMITE: mudstone, cream to brown, trace off white, very fine grained, friable, sucrosic to microsucrosic texture, visible intercrystalline porosity, occasional spotty to even brown oil stain, interbedded with occasional SHALE: light gray to blue green, firm, sub-blocky, earthy texture, trace nodular and disseminated pyrite, no visible porosity, trace light brown oil stain

17310-17340 DOLOMITE: mudstone, cream to brown, trace off white, very fine grained, friable, sucrosic to microsucrosic texture, visible intercrystalline porosity, occasional spotty to even brown oil stain, interbedded with occasional SHALE: light gray to blue green, firm, sub-blocky, earthy texture, trace nodular and disseminated pyrite, no visible porosity, trace light brown oil stain

17340-17370 DOLOMITE: mudstone, cream to brown, trace off white, very fine grained, friable, sucrosic to microsucrosic texture, visible intercrystalline porosity, occasional spotty to even brown oil stain, interbedded with occasional SHALE: light gray to blue green, firm, sub-blocky, earthy texture, trace nodular and disseminated pyrite, no visible porosity, trace light brown oil stain

17370-17400 Sample contaminated well lube, DOLOMITE: mudstone, cream to brown, trace off white, very fine grained, friable, sucrosic to microsucrosic texture, visible intercrystalline porosity, occasional spotty to even brown oil stain, interbedded with occasional SHALE: light gray to blue green, firm, sub-blocky, earthy texture, trace nodular and disseminated pyrite, no visible porosity, trace light brown oil stain

17400-17430 Sample contaminated well lube, DOLOMITE: mudstone, cream to brown, trace off white, very fine grained, friable, sucrosic to microsucrosic texture, visible intercrystalline porosity, occasional spotty to even brown oil stain, interbedded with occasional SHALE: light gray to blue green, firm, sub-blocky, earthy texture, trace nodular and disseminated pyrite, no visible porosity, trace light brown oil stain

17430-17460 DOLOMITE: mudstone, cream to off white, occasional tan, very fine grained, friable, sucrosic to microsucrosic texture, visible intercrystalline porosity, occasional spotty to even brown oil stain, interbedded with occasional SHALE: light gray to blue green, firm, sub-blocky, earthy texture, very trace nodular and disseminated pyrite, no visible porosity, trace light brown oil stain

17460-17490 DOLOMITE: mudstone, cream to off white, occasional tan, very fine grained, friable, sucrosic to microsucrosic texture, visible intercrystalline porosity, occasional spotty to even brown oil stain, interbedded with occasional SHALE: light gray to blue green, firm, sub-blocky, earthy texture, very trace nodular and disseminated pyrite, no visible porosity, trace light brown oil stain

17490-17520 DOLOMITE: mudstone, cream to off white, occasional tan, very fine grained, friable, sucrosic to microsucrosic texture, visible intercrystalline porosity, occasional spotty to even brown oil stain, interbedded with occasional SHALE: light gray to blue green, firm, sub-blocky, earthy texture, very trace nodular and disseminated pyrite, no visible porosity, trace light brown oil stain

17520-17550 DOLOMITE: mudstone, cream to off white, occasional tan, very fine grained, friable, sucrosic to microsucrosic texture, visible intercrystalline porosity, occasional spotty to even brown oil stain, interbedded with occasional SHALE: light gray to blue green, firm, sub-blocky, earthy texture, very trace nodular and disseminated pyrite, no visible porosity, trace light brown oil stain

17550-17580 DOLOMITE: mudstone, cream to off white, occasional tan, very fine grained, friable, sucrosic to microsucrosic texture, visible intercrystalline porosity, occasional spotty to even brown oil stain, interbedded with occasional SHALE: light gray to blue green, firm, sub-blocky, earthy texture, very trace nodular and disseminated pyrite, no visible porosity, trace light brown oil stain

17580-17610 DOLOMITE: mudstone, off white to cream, occasional tan, very fine grained, friable, sucrosic to microsucrosic texture, visible intercrystalline porosity, rare spotty to even brown oil stain, interbedded with occasional SHALE: light gray

to blue green, firm, sub-blocky, earthy texture, very trace nodular and disseminated pyrite, no visible porosity, trace light brown oil stain

17610-17640 DOLOMITE: mudstone, off white to cream, occasional tan, very fine grained, friable, sucrosic to microsucrosic texture, visible intercrystalline porosity, rare spotty to even brown oil stain, interbedded with occasional SHALE: light gray to blue green, firm, sub-blocky, earthy texture, very trace nodular and disseminated pyrite, no visible porosity, trace light brown oil stain

17640-17670 DOLOMITE: mudstone, off white to cream, occasional tan, very fine grained, friable, sucrosic to microsucrosic texture, visible intercrystalline porosity, rare spotty to even brown oil stain, interbedded with occasional SHALE: light gray to blue green, firm, sub-blocky, earthy texture, very trace nodular and disseminated pyrite, no visible porosity, trace light brown oil stain

17670-17700 DOLOMITE: mudstone, off white to cream, occasional tan, very fine grained, friable, sucrosic to microsucrosic texture, visible intercrystalline porosity, rare spotty to even brown oil stain, interbedded with occasional SHALE: light gray to blue green, firm, sub-blocky, earthy texture, very trace nodular and disseminated pyrite, no visible porosity, trace light brown oil stain

17700-17730 DOLOMITE: mudstone, off white to cream, occasional tan, very fine grained, friable, sucrosic to microsucrosic texture, visible intercrystalline porosity, rare spotty to even brown oil stain, interbedded with occasional SHALE: light gray to blue green, firm, sub-blocky, earthy texture, very trace nodular and disseminated pyrite, no visible porosity, trace light brown oil stain

17730-17760 DOLOMITE: mudstone, off white to cream, occasional tan, very fine grained, friable, sucrosic to microsucrosic texture, visible intercrystalline porosity, rare spotty to even brown oil stain, interbedded with occasional SHALE: light gray to blue green, firm, sub-blocky, earthy texture, very trace nodular and disseminated pyrite, no visible porosity, trace light brown oil stain

17760-17790 DOLOMITE: mudstone, off white to cream, occasional tan, very fine grained, friable, sucrosic to microsucrosic texture, visible intercrystalline porosity, rare spotty to even brown oil stain, interbedded with occasional SHALE: light gray to blue green, firm, sub-blocky, earthy texture, very trace nodular and disseminated pyrite, no visible porosity, trace light brown oil stain

17790-17820 DOLOMITE: mudstone, light gray to off white to cream, occasional tan, very fine grained, friable, sucrosic to microsucrosic texture, visible intercrystalline porosity, rare spotty to even brown oil stain, interbedded with occasional SHALE: light gray to blue green, firm, sub-blocky, earthy texture, rare nodular and disseminated pyrite, no visible porosity, trace light brown oil stain

17820-17850 DOLOMITE: mudstone, light gray to off white to cream, occasional tan, very fine grained, friable, sucrosic to microsucrosic texture, visible intercrystalline porosity, rare spotty to even brown oil stain, interbedded with occasional SHALE: light gray to blue green, firm, sub-blocky, earthy texture, rare nodular and disseminated pyrite, no visible porosity, trace light brown oil stain

17850-17880 DOLOMITE: mudstone, light gray to off white to cream, occasional tan, very fine grained, friable, sucrosic to microsucrosic texture, visible intercrystalline porosity, rare spotty to even brown oil stain, interbedded with occasional SHALE: light gray to blue green, firm, sub-blocky, earthy texture, rare nodular and disseminated pyrite, no visible porosity, trace light brown oil stain

17880-17910 DOLOMITE: mudstone, light gray to off white to cream, occasional tan, very fine grained, friable, sucrosic to microsucrosic texture, visible intercrystalline porosity, rare spotty to even brown oil stain, interbedded with occasional SHALE: light gray to blue green, firm, sub-blocky, earthy texture, rare nodular and disseminated pyrite, no visible porosity, trace light brown oil stain

17910-17940 DOLOMITE: mudstone, light gray to off white to cream, occasional tan, very fine grained, friable, sucrosic to microsucrosic texture, visible intercrystalline porosity, rare spotty to even brown oil stain, interbedded with occasional SHALE: light gray to blue green, firm, sub-blocky, earthy texture, rare nodular and disseminated pyrite, no visible porosity, trace light brown oil stain

17940-17970 DOLOMITE: mudstone, light gray to off white to cream, occasional brown, very fine grained, friable, sucrosic to microsucrosic texture, visible intercrystalline porosity, rare spotty to even brown oil stain, interbedded with occasional SHALE: light gray to blue green, firm, sub-blocky, earthy texture, rare nodular and disseminated pyrite, no visible porosity, trace light brown oil stain

17970-18000 DOLOMITE: mudstone, light gray to off white to cream, occasional brown, very fine grained, friable, sucrosic to microsucrosic texture, visible intercrystalline porosity, rare spotty to even brown oil stain, interbedded with occasional SHALE: light gray to blue green, firm, sub-blocky, earthy texture, rare nodular and disseminated pyrite, no visible porosity, trace light brown oil stain

18000-18030 DOLOMITE: mudstone, light gray to off white to cream, occasional brown, very fine grained, friable, sucrosic to microsucrosic texture, visible intercrystalline porosity, rare spotty to even brown oil stain, interbedded with occasional SHALE: light gray to blue green, firm, sub-blocky, earthy texture, rare nodular and disseminated pyrite, no visible porosity, trace light brown oil stain

18030-18060 DOLOMITE: mudstone, light gray to off white to cream, occasional brown, very fine grained, friable, sucrosic to microsucrosic texture, visible intercrystalline porosity, rare spotty to even brown oil stain, interbedded with occasional SHALE: light gray to blue green, firm, sub-blocky, earthy texture, rare nodular and disseminated pyrite, no visible porosity, trace light brown oil stain

18060-18090 DOLOMITE: mudstone, light gray to off white to cream, occasional brown, very fine grained, friable, sucrosic to microsucrosic texture, visible intercrystalline porosity, rare spotty to even brown oil stain, interbedded with occasional SHALE: light gray to blue green, firm, sub-blocky, earthy texture, rare nodular and disseminated pyrite, no visible porosity, trace light brown oil stain

18090-18120 DOLOMITE: mudstone, light gray to off white to cream, occasional brown, very fine grained, friable, sucrosic to microsucrosic texture, visible intercrystalline porosity, rare spotty to even brown oil stain, interbedded with occasional SHALE: light gray to blue green, firm, sub-blocky, earthy texture, rare nodular and disseminated pyrite, no visible porosity, trace light brown oil stain

18120-18150 DOLOMITE: mudstone, light gray to off white to cream, occasional brown, very fine grained, friable, sucrosic to microsucrosic texture, visible intercrystalline porosity, rare spotty to even brown oil stain, interbedded with occasional SHALE: light gray to blue green, firm, sub-blocky, earthy texture, rare nodular and disseminated pyrite, no visible porosity, trace light brown oil stain

18150-18180 DOLOMITE: mudstone, light gray to off white to cream, occasional brown, very fine grained, friable, sucrosic to microsucrosic texture, visible intercrystalline porosity, rare spotty to even brown oil stain, interbedded with occasional SHALE: light gray to blue green, firm, sub-blocky, earthy texture, rare nodular and disseminated pyrite, no visible porosity, trace light brown oil stain

18180-18210 DOLOMITE: mudstone, light gray to off white to cream, occasional brown, very fine grained, friable, sucrosic to microsucrosic texture, visible intercrystalline porosity, rare spotty to even brown oil stain, interbedded with occasional SHALE: light gray to blue green, firm, sub-blocky, earthy texture, rare nodular and disseminated pyrite, no visible porosity, trace light brown oil stain

18210-18240 DOLOMITE: mudstone, light gray to off white to cream, occasional brown, very fine grained, friable, sucrosic to microsucrosic texture, visible intercrystalline porosity, rare spotty to even brown oil stain, interbedded with occasional SHALE: light gray to blue green, firm, sub-blocky, earthy texture, rare nodular and disseminated pyrite, no visible porosity, trace light brown oil stain

18240-18270 DOLOMITE: mudstone, light gray to off white to cream, occasional brown, very fine grained, friable, sucrosic to microsucrosic texture, visible intercrystalline porosity, rare spotty to even brown oil stain, interbedded with occasional SHALE: light gray to blue green, firm, sub-blocky, earthy texture, rare nodular and disseminated pyrite, no visible porosity, trace light brown oil stain

18270-18300 DOLOMITE: mudstone, light gray to off white to cream, occasional brown, very fine grained, friable, sucrosic to microsucrosic texture, visible intercrystalline porosity, rare spotty to even brown oil stain, interbedded with occasional

SHALE: light gray to blue green, firm, sub-blocky, earthy texture, rare nodular and disseminated pyrite, no visible porosity, trace light brown oil stain

18300-18330 DOLOMITE: mudstone, light gray to off white to cream, occasional brown, very fine grained, friable, sucrosic to microsucrosic texture, visible intercrystalline porosity, rare spotty to even brown oil stain, interbedded with occasional SHALE: light gray to blue green, firm, sub-blocky, earthy texture, rare nodular and disseminated pyrite, no visible porosity, trace light brown oil stain

18330-18360 DOLOMITE: mudstone, light gray to off white to cream, occasional brown, very fine grained, friable, sucrosic to microsucrosic texture, visible intercrystalline porosity, rare spotty to even brown oil stain, interbedded with occasional SHALE: light gray to blue green, firm, sub-blocky, earthy texture, rare nodular and disseminated pyrite, no visible porosity, trace light brown oil stain

18360-18390 DOLOMITE: mudstone, light gray to off white to cream, occasional brown, very fine grained, friable, sucrosic to microsucrosic texture, visible intercrystalline porosity, rare spotty to even brown oil stain, interbedded with occasional SHALE: light gray to blue green, firm, sub-blocky, earthy texture, rare nodular and disseminated pyrite, no visible porosity, trace light brown oil stain

18390-18420 DOLOMITE: mudstone, light gray to off white to cream, occasional brown, very fine grained, friable, sucrosic to microsucrosic texture, visible intercrystalline porosity, rare spotty to even brown oil stain, interbedded with occasional SHALE: light gray to blue green, firm, sub-blocky, earthy texture, rare nodular and disseminated pyrite, no visible porosity, trace light brown oil stain

18420-18450 DOLOMITE: mudstone, off white to cream, occasional brown, very fine grained, friable, sucrosic to microsucrosic texture, visible intercrystalline porosity, occasional spotty to even brown oil stain, interbedded with trace SHALE: light gray to blue green, firm, sub-blocky, earthy texture, rare nodular and disseminated pyrite, no visible porosity, trace light brown oil stain

18450-18480 DOLOMITE: mudstone, off white to cream, occasional brown, very fine grained, friable, sucrosic to microsucrosic texture, visible intercrystalline porosity, occasional spotty to even brown oil stain, interbedded with trace SHALE: light gray to blue green, firm, sub-blocky, earthy texture, rare nodular and disseminated pyrite, no visible porosity, trace light brown oil stain

18480-18510 DOLOMITE: mudstone, off white to cream, occasional brown, very fine grained, friable, sucrosic to microsucrosic texture, visible intercrystalline porosity, occasional spotty to even brown oil stain, interbedded with trace SHALE: light gray to blue green, firm, sub-blocky, earthy texture, rare nodular and disseminated pyrite, no visible porosity, trace light brown oil stain

18510-18540 DOLOMITE: mudstone, off white to cream, occasional brown, very fine grained, friable, sucrosic to microsucrosic texture, visible intercrystalline porosity, occasional spotty to even brown oil stain, interbedded with trace SHALE: light gray to blue green, firm, sub-blocky, earthy texture, rare nodular and disseminated pyrite, no visible porosity, trace light brown oil stain

18540-18570 DOLOMITE: mudstone, off white to cream, occasional brown, very fine grained, friable, sucrosic to microsucrosic texture, visible intercrystalline porosity, occasional spotty to even brown oil stain, interbedded with trace SHALE: light gray to blue green, firm, sub-blocky, earthy texture, rare nodular and disseminated pyrite, no visible porosity, trace light brown oil stain

18570-18600 DOLOMITE: mudstone, off white to cream, occasional brown, very fine grained, friable, sucrosic to microsucrosic texture, visible intercrystalline porosity, occasional spotty to even brown oil stain, interbedded with trace SHALE: light gray to blue green, firm, sub-blocky, earthy texture, rare nodular and disseminated pyrite, no visible porosity, trace light brown oil stain

18600-18630 DOLOMITE: mudstone, off white to cream, occasional brown, very fine grained, friable, sucrosic to microsucrosic texture, visible intercrystalline porosity, occasional spotty to even brown oil stain, interbedded with trace SHALE: light gray to blue green, firm, sub-blocky, earthy texture, rare nodular and disseminated pyrite, no visible porosity, trace light brown oil stain

18630-18660 DOLOMITE: mudstone, off white to cream, occasional brown, very fine grained, friable, sucrosic to microsucrosic texture, visible intercrystalline porosity, occasional spotty to even brown oil stain, interbedded with trace SHALE: light gray to blue green, firm, sub-blocky, earthy texture, rare nodular and disseminated pyrite, no visible porosity, trace light brown oil stain

18660-18690 DOLOMITE: mudstone, off white to cream, occasional brown, very fine grained, friable, sucrosic to microsucrosic texture, visible intercrystalline porosity, occasional spotty to even brown oil stain, interbedded with trace SHALE: light gray to blue green, firm, sub-blocky, earthy texture, rare nodular and disseminated pyrite, no visible porosity, trace light brown oil stain

18690-18720 DOLOMITE: mudstone, off white to cream, occasional brown, very fine grained, friable, sucrosic to microsucrosic texture, visible intercrystalline porosity, occasional spotty to even brown oil stain, interbedded with occasional SHALE: light gray to blue green, firm, sub-blocky, earthy texture, rare nodular and disseminated pyrite, no visible porosity, trace light brown oil stain

18720-18750 DOLOMITE: mudstone, off white to cream, occasional brown, very fine grained, friable, sucrosic to microsucrosic texture, visible intercrystalline porosity, occasional spotty to even brown oil stain, interbedded with occasional SHALE: light gray to blue green, firm, sub-blocky, earthy texture, rare nodular and disseminated pyrite, no visible porosity, trace light brown oil stain

18750-18780 DOLOMITE: mudstone, off white to cream, occasional brown, very fine grained, friable, sucrosic to microsucrosic texture, visible intercrystalline porosity, occasional spotty to even brown oil stain, interbedded with occasional SHALE: light gray to blue green, firm, sub-blocky, earthy texture, rare nodular and disseminated pyrite, no visible porosity, trace light brown oil stain

18780-18810 DOLOMITE: mudstone, off white to cream, occasional brown, very fine grained, friable, sucrosic to microsucrosic texture, visible intercrystalline porosity, occasional spotty to even brown oil stain, interbedded with occasional SHALE: light gray to blue green, firm, sub-blocky, earthy texture, rare nodular and disseminated pyrite, no visible porosity, trace light brown oil stain

18810-18840 DOLOMITE: mudstone, off white to cream, occasional brown, very fine grained, friable, sucrosic to microsucrosic texture, visible intercrystalline porosity, occasional spotty to even brown oil stain, interbedded with occasional SHALE: light gray to blue green, firm, sub-blocky, earthy texture, rare nodular and disseminated pyrite, no visible porosity, trace light brown oil stain

18840-18870 DOLOMITE: mudstone, off white to cream, occasional brown, very fine grained, friable, sucrosic to microsucrosic texture, visible intercrystalline porosity, occasional spotty to even brown oil stain, interbedded with occasional SHALE: light gray to blue green, firm, sub-blocky, earthy texture, rare nodular and disseminated pyrite, no visible porosity, trace light brown oil stain

18870-18900 DOLOMITE: mudstone, cream to off white, occasional brown, very fine grained, friable, sucrosic to microsucrosic texture, visible intercrystalline porosity, occasional spotty to even brown oil stain, interbedded with occasional SHALE: light gray to blue green, firm, sub-blocky, earthy texture, trace nodular and disseminated pyrite, no visible porosity, trace light brown oil stain

18900-18930 DOLOMITE: mudstone, cream to off white, occasional brown, very fine grained, friable, sucrosic to microsucrosic texture, visible intercrystalline porosity, occasional spotty to even brown oil stain, interbedded with occasional SHALE: light gray to blue green, firm, sub-blocky, earthy texture, trace nodular and disseminated pyrite, no visible porosity, trace light brown oil stain

18930-18960 DOLOMITE: mudstone, cream to off white, occasional brown, very fine grained, friable, sucrosic to microsucrosic texture, visible intercrystalline porosity, occasional spotty to even brown oil stain, interbedded with occasional SHALE: light gray to blue green, firm, sub-blocky, earthy texture, trace nodular and disseminated pyrite, no visible porosity, trace light brown oil stain

18960-18990 DOLOMITE: mudstone, cream to off white, occasional brown, very fine grained, friable, sucrosic to microsucrosic texture, visible intercrystalline porosity, occasional spotty to even brown oil stain, interbedded with occasional

SHALE: light gray to blue green, firm, sub-blocky, earthy texture, trace nodular and disseminated pyrite, no visible porosity, trace light brown oil stain

18990-19020 DOLOMITE: mudstone, cream to off white, occasional brown, very fine grained, friable, sucrosic to microsucrosic texture, visible intercrystalline porosity, occasional spotty to even brown oil stain, interbedded with occasional SHALE: light gray to blue green, firm, sub-blocky, earthy texture, trace nodular and disseminated pyrite, no visible porosity, trace light brown oil stain

19020-19050 DOLOMITE: mudstone, cream to off white, occasional brown, very fine grained, friable, sucrosic to microsucrosic texture, visible intercrystalline porosity, occasional spotty to even brown oil stain, interbedded with occasional SHALE: light gray to blue green, firm, sub-blocky, earthy texture, trace nodular and disseminated pyrite, no visible porosity, trace light brown oil stain

19050-19080 DOLOMITE: mudstone, cream to off white, occasional brown, very fine grained, friable, sucrosic to microsucrosic texture, visible intercrystalline porosity, occasional spotty to even brown oil stain, interbedded with occasional SHALE: light gray to blue green, firm, sub-blocky, earthy texture, trace nodular and disseminated pyrite, no visible porosity, trace light brown oil stain

19080-19110 DOLOMITE: mudstone, cream to off white, occasional brown, very fine grained, friable, sucrosic to microsucrosic texture, visible intercrystalline porosity, occasional spotty to even brown oil stain, interbedded with occasional SHALE: light gray to blue green, firm, sub-blocky, earthy texture, trace nodular and disseminated pyrite, no visible porosity, trace light brown oil stain

19110-19140 DOLOMITE: mudstone, cream to off white, occasional brown, very fine grained, friable, sucrosic to microsucrosic texture, visible intercrystalline porosity, occasional spotty to even brown oil stain, interbedded with occasional SHALE: light gray to blue green, firm, sub-blocky, earthy texture, trace nodular and disseminated pyrite, no visible porosity, trace light brown oil stain

19140-19170 DOLOMITE: mudstone, cream to off white, occasional brown, very fine grained, friable, sucrosic to microsucrosic texture, visible intercrystalline porosity, occasional spotty to even brown oil stain, interbedded with occasional SHALE: light gray to blue green, firm, sub-blocky, earthy texture, trace nodular and disseminated pyrite, no visible porosity, trace light brown oil stain

19170-19200 DOLOMITE: mudstone, cream to off white, occasional brown, very fine grained, friable, sucrosic to microsucrosic texture, visible intercrystalline porosity, occasional spotty to even brown oil stain, interbedded with occasional SHALE: light gray to blue green, firm, sub-blocky, earthy texture, trace nodular and disseminated pyrite, no visible porosity, trace light brown oil stain

19200-19230 DOLOMITE: mudstone, cream to off white, occasional brown, very fine grained, friable, sucrosic to microsucrosic texture, visible intercrystalline porosity, occasional spotty to even brown oil stain, interbedded with occasional SHALE: light gray to blue green, firm, sub-blocky, earthy texture, trace nodular and disseminated pyrite, no visible porosity, trace light brown oil stain

19230-19260 DOLOMITE: mudstone, cream to off white, occasional brown, very fine grained, friable, sucrosic to microsucrosic texture, visible intercrystalline porosity, rare spotty to even brown oil stain, interbedded with rare SHALE: light gray to blue green, firm, sub-blocky, earthy texture, trace nodular and disseminated pyrite, no visible porosity, trace light brown oil stain

19260-19290 DOLOMITE: mudstone, cream to off white, occasional brown, very fine grained, friable, sucrosic to microsucrosic texture, visible intercrystalline porosity, rare spotty to even brown oil stain, interbedded with rare SHALE: light gray to blue green, firm, sub-blocky, earthy texture, trace nodular and disseminated pyrite, no visible porosity, trace light brown oil stain

19290-19320 DOLOMITE: mudstone, cream to off white, rare tan, very fine grained, friable, sucrosic to microsucrosic texture, visible intercrystalline porosity, rare spotty to even brown oil stain, interbedded with rare SHALE: light gray to blue green, firm, sub-blocky, earthy texture, very trace nodular and disseminated pyrite, no visible porosity, trace light brown oil stain

19320-19350 DOLOMITE: mudstone, cream to off white, rare tan, very fine grained, friable, sucrosic to microsucrosic texture, visible intercrystalline porosity, rare spotty to even brown oil stain, interbedded with rare SHALE: light gray to blue green, firm, sub-blocky, earthy texture, very trace nodular and disseminated pyrite, no visible porosity, trace light brown oil stain

19350-19380 DOLOMITE: mudstone, cream to off white, rare tan, very fine grained, friable, sucrosic to microsucrosic texture, visible intercrystalline porosity, rare spotty to even brown oil stain, interbedded with rare SHALE: light gray to blue green, firm, sub-blocky, earthy texture, very trace nodular and disseminated pyrite, no visible porosity, trace light brown oil stain

19380-19410 DOLOMITE: mudstone, cream to off white, rare tan, very fine grained, friable, sucrosic to microsucrosic texture, visible intercrystalline porosity, rare spotty to even brown oil stain, interbedded with rare SHALE: light gray to blue green, firm, sub-blocky, earthy texture, very trace nodular and disseminated pyrite, no visible porosity, trace light brown oil stain

19410-19440 DOLOMITE: mudstone, cream to off white, rare tan, very fine grained, friable, sucrosic to microsucrosic texture, visible intercrystalline porosity, rare spotty to even brown oil stain, interbedded with rare SHALE: light gray to blue green, firm, sub-blocky, earthy texture, very trace nodular and disseminated pyrite, no visible porosity, trace light brown oil stain

19440-19470 DOLOMITE: mudstone, cream to off white, rare tan, very fine grained, friable, sucrosic to microsucrosic texture, visible intercrystalline porosity, rare spotty to even brown oil stain, interbedded with rare SHALE: light gray to blue green, firm, sub-blocky, earthy texture, very trace nodular and disseminated pyrite, no visible porosity, trace light brown oil stain

19470-19500 DOLOMITE: mudstone, cream to off white, rare tan, very fine grained, friable, sucrosic to microsucrosic texture, visible intercrystalline porosity, rare spotty to even brown oil stain, interbedded with rare SHALE: light gray to blue green, firm, sub-blocky, earthy texture, very trace nodular and disseminated pyrite, no visible porosity, trace light brown oil stain

19500-19530 DOLOMITE: mudstone, cream to off white, rare tan, very fine grained, friable, sucrosic to microsucrosic texture, visible intercrystalline porosity, rare spotty to even brown oil stain, interbedded with rare SHALE: light gray to blue green, firm, sub-blocky, earthy texture, very trace nodular and disseminated pyrite, no visible porosity, trace light brown oil stain

19530-19560 DOLOMITE: mudstone, cream to off white, rare tan, very fine grained, friable, sucrosic to microsucrosic texture, visible intercrystalline porosity, rare spotty to even brown oil stain, interbedded with rare SHALE: light gray to blue green, firm, sub-blocky, earthy texture, very trace nodular and disseminated pyrite, no visible porosity, trace light brown oil stain

19560-19590 DOLOMITE: mudstone, cream to off white, very fine grained, friable, microsucrosic texture, visible intercrystalline porosity, rare spotty to brown oil stain, interbedded with rare SHALE: light blue to gray, firm, sub-blocky, earthy texture, trace nodular and disseminated pyrite, no visible porosity, trace light brown oil stain

19590-19620 DOLOMITE: mudstone, cream to off white, very fine grained, friable, microsucrosic texture, visible intercrystalline porosity, rare spotty to brown oil stain, interbedded with rare SHALE: light blue to gray, firm, sub-blocky, earthy texture, trace nodular and disseminated pyrite, no visible porosity, trace light brown oil stain

19620-19650 DOLOMITE: mudstone, cream to off white, very fine grained, friable, microsucrosic texture, visible intercrystalline porosity, rare spotty to brown oil stain, interbedded with rare SHALE: light blue to gray, firm, sub-blocky, earthy texture, trace nodular and disseminated pyrite, no visible porosity, trace light brown oil stain

19650-19680 DOLOMITE: mudstone, cream to off white trace tan, very fine grained, friable, microsucrosic texture, visible intercrystalline porosity, rare spotty to even brown oil stain, interbedded with rare SHALE: light gray to blue, firm, subblocky, earthy texture, trace nodular and disseminated pyrite, no visible porosity, trace light brown oil stain

19680-19710 DOLOMITE: mudstone, cream to off white trace tan, very fine grained, friable, microsucrosic texture, visible intercrystalline porosity, rare spotty to even brown oil stain, interbedded with rare SHALE: light gray to blue, firm, subblocky, earthy texture, trace nodular and disseminated pyrite, no visible porosity, trace light brown oil stain

19710-19740 DOLOMITE: mudstone, cream to off white trace tan, very fine grained, friable, microsucrosic texture, visible intercrystalline porosity, rare spotty to even brown oil stain, interbedded with rare SHALE: light gray to blue, firm, subblocky, earthy texture, trace nodular and disseminated pyrite, no visible porosity, trace light brown oil stain

19740-19770 DOLOMITE: mudstone, cream to off white trace tan, very fine grained, friable, microsucrosic texture, visible intercrystalline porosity, rare spotty to even brown oil stain, interbedded with rare SHALE: light gray to blue, firm, subblocky, earthy texture, trace nodular and disseminated pyrite, no visible porosity, trace light brown oil stain

19770-19800 DOLOMITE: mudstone, cream to off white trace tan, very fine grained, friable, microsucrosic texture, visible intercrystalline porosity, rare spotty to even brown oil stain, interbedded with rare SHALE: light gray to blue, firm, subblocky, earthy texture, trace nodular and disseminated pyrite, no visible porosity, trace light brown oil stain

19800-19830 DOLOMITE: mudstone, cream to off white trace tan, very fine grained, friable, microsucrosic texture, visible intercrystalline porosity, rare spotty to even brown oil stain, interbedded with rare SHALE: light gray to blue, firm, subblocky, earthy texture, trace nodular and disseminated pyrite, no visible porosity, trace light brown oil stain

19830-19860 DOLOMITE: mudstone, cream to off white trace tan, very fine grained, friable, microsucrosic texture, visible intercrystalline porosity, rare spotty to even brown oil stain, interbedded with rare SHALE: light gray to blue, firm, subblocky, earthy texture, trace nodular and disseminated pyrite, no visible porosity, trace light brown oil stain

19860-19890 DOLOMITE: mudstone, cream to off white tan, very fine grained, friable, microsucrosic rare sucrosic texture, possible intercrystalline porosity, rare spotty brown oil stain, interbedded with SHALE: light blue to gray, firm, sub-blocky, earthy texture, trace nodular and disseminated pyrite, no visible porosity, trace light brown oil stain

19890-19920 DOLOMITE: mudstone, cream to off white tan, very fine grained, friable, microsucrosic rare sucrosic texture, possible intercrystalline porosity, rare spotty brown oil stain, interbedded with SHALE: light blue to gray, firm, sub-blocky, earthy texture, trace nodular and disseminated pyrite, no visible porosity, trace light brown oil stain

19920-19950 DOLOMITE: mudstone, cream to off white tan, very fine grained, friable, microsucrosic rare sucrosic texture, possible intercrystalline porosity, rare spotty brown oil stain, interbedded with SHALE: light blue to gray, firm, sub-blocky, earthy texture, trace nodular and disseminated pyrite, no visible porosity, trace light brown oil stain

19950-19980 DOLOMITE: mudstone, cream to off white tan, very fine grained, friable, microsucrosic rare sucrosic texture, possible intercrystalline porosity, rare spotty brown oil stain, interbedded with SHALE: light blue to gray, firm, sub-blocky, earthy texture, trace nodular and disseminated pyrite, no visible porosity, trace light brown oil stain

19980-20010 DOLOMITE: mudstone, cream to off white tan, very fine grained, friable, microsucrosic rare sucrosic texture, possible intercrystalline porosity, rare spotty brown oil stain, interbedded with SHALE: light gray to blue, firm, sub-blocky, earthy texture, trace nodular and disseminated pyrite, no visible porosity, trace light brown oil stain

20010-20040 DOLOMITE: mudstone, cream to off white tan, very fine grained, friable, microsucrosic texture, possible intercrystalline porosity, rare spotty brown oil stain, interbedded with SHALE: light blue to gray, firm, sub-blocky, earthy texture, trace nodular and disseminated pyrite, no visible porosity, trace light brown oil stain

20040-20070 DOLOMITE: mudstone, cream to off white tan, very fine grained, friable, microsucrosic texture, possible intercrystalline porosity, rare spotty brown oil stain, interbedded with SHALE: light blue to gray, firm, sub-blocky, earthy texture, trace nodular and disseminated pyrite, no visible porosity, trace light brown oil stain

20070-20100 DOLOMITE: mudstone, cream to off white rare tan, very fine grained, friable, microsucrosic texture, possible intercrystalline porosity, rare spotty brown oil stain, interbedded with SHALE: light blue to gray, firm, sub-blocky, earthy texture, trace nodular and disseminated pyrite, no visible porosity, trace light brown oil stain

20100-20130 DOLOMITE: mudstone, cream to off white rare tan, very fine grained, friable, microsucrosic texture, possible intercrystalline porosity, rare spotty brown oil stain, interbedded with SHALE: light blue to gray, firm, sub-blocky, earthy texture, trace nodular and disseminated pyrite, no visible porosity, trace light brown oil stain

20130-20160 DOLOMITE: mudstone, cream to off white rare tan, very fine grained, friable, microsucrosic texture, possible intercrystalline porosity, rare spotty brown oil stain, interbedded with SHALE: light blue to gray, firm, sub-blocky, earthy texture, trace nodular and disseminated pyrite, no visible porosity, trace light brown oil stain

20160-20190 DOLOMITE: mudstone, cream to off white rare tan, very fine grained, friable, microsucrosic texture, possible intercrystalline porosity, rare spotty brown oil stain, interbedded with SHALE: light blue to gray, firm, sub-blocky, earthy texture, trace nodular and disseminated pyrite, no visible porosity, trace light brown oil stain

20190-20220 DOLOMITE: mudstone, cream to off white, rare tan, very fine grained, friable, microsucrosic texture, possible intercrystalline porosity, rare spotty brown oil stain, interbedded with SHALE: light blue to gray, firm, sub-blocky, earthy texture, trace nodular and disseminated pyrite, no visible porosity, trace light brown oil stain

20220-20250 DOLOMITE: mudstone, cream to off white, rare tan, very fine grained, friable, microsucrosic texture, possible intercrystalline porosity, rare spotty brown oil stain, interbedded with SHALE: light blue to gray, firm, sub-blocky, earthy texture, trace nodular and disseminated pyrite, no visible porosity, trace light brown oil stain

20250-20280 DOLOMITE: mudstone, cream to off white, rare tan, very fine grained, friable, microsucrosic texture, possible intercrystalline porosity, rare spotty brown oil stain, interbedded with SHALE: light blue to gray, firm, sub-blocky, earthy texture, trace nodular and disseminated pyrite, no visible porosity, trace light brown oil stain

20280-20310 DOLOMITE: mudstone, cream to off white, rare tan, very fine grained, friable, microsucrosic texture, possible intercrystalline porosity, rare spotty brown oil stain, interbedded with SHALE: light blue to gray, firm, sub-blocky, earthy texture, trace nodular and disseminated pyrite, no visible porosity, trace light brown oil stain

20310-20340 DOLOMITE: mudstone, cream to off white, rare tan, very fine grained, friable, microsucrosic texture, possible intercrystalline porosity, rare spotty brown oil stain, interbedded with SHALE: light blue to gray, firm, sub-blocky, earthy texture, trace nodular and disseminated pyrite, no visible porosity, trace light brown oil stain

20340-20370 DOLOMITE: mudstone, cream to off white, rare tan, very fine grained, friable, microsucrosic texture, possible intercrystalline porosity, rare spotty brown oil stain, interbedded with SHALE: light blue to gray, firm, sub-blocky, earthy texture, trace nodular and disseminated pyrite, no visible porosity, trace light brown oil stain

20370-20400 DOLOMITE: mudstone, cream to off white, rare tan, very fine grained, friable, microsucrosic texture, possible intercrystalline porosity, rare spotty brown oil stain, interbedded with SHALE: light blue to gray, firm, sub-blocky, earthy texture, trace nodular and disseminated pyrite, no visible porosity, trace light brown oil stain

20400-20430 DOLOMITE: mudstone, cream to off white, rare tan, very fine grained, friable, microsucrosic texture, possible intercrystalline porosity, rare spotty brown oil stain, interbedded with SHALE: light blue to gray, firm, sub-blocky, earthy texture, trace nodular and disseminated pyrite, no visible porosity, trace light brown oil stain

20430-20460 DOLOMITE: mudstone, cream to off white, rare tan, very fine grained, friable, microsucrosic texture, possible intercrystalline porosity, rare spotty brown oil stain, interbedded with SHALE: light blue to gray, firm, sub-blocky, earthy texture, trace nodular and disseminated pyrite, no visible porosity, trace light brown oil stain

20460-20490 DOLOMITE: mudstone, cream to off white, rare tan, very fine grained, friable, microsucrosic texture, possible intercrystalline porosity, rare spotty brown oil stain, interbedded with SHALE: light blue to gray, firm, sub-blocky, earthy texture, trace nodular and disseminated pyrite, no visible porosity, trace light brown oil stain

20490-20520 DOLOMITE: mudstone, cream to off white, rare tan, very fine grained, friable, microsucrosic texture, possible intercrystalline porosity, rare spotty brown oil stain, interbedded with SHALE: light blue to gray, firm, sub-blocky, earthy texture, trace nodular and disseminated pyrite, no visible porosity, trace light brown oil stain

20520-20550 DOLOMITE: mudstone, cream to off white, rare tan, very fine grained, friable, microsucrosic texture, possible intercrystalline porosity, rare spotty brown oil stain, interbedded with SHALE: light blue to gray, firm, sub-blocky, earthy texture, trace nodular and disseminated pyrite, no visible porosity, trace light brown oil stain

20550-20580 DOLOMITE: mudstone, cream to off white, rare tan, very fine grained, friable, microsucrosic texture, possible intercrystalline porosity, rare spotty brown oil stain, interbedded with SHALE: light blue to gray, firm, sub-blocky, earthy texture, trace nodular and disseminated pyrite, no visible porosity, trace light brown oil stain

20580-20610 DOLOMITE: mudstone, cream to off white, rare tan, very fine grained, friable, microsucrosic texture, possible intercrystalline porosity, rare spotty brown oil stain, interbedded with SHALE: light blue to gray, firm, sub-blocky, earthy texture, trace nodular and disseminated pyrite, no visible porosity, trace light brown oil stain

20610-20640 DOLOMITE: mudstone, cream to off white, rare tan, very fine grained, friable, microsucrosic texture, possible intercrystalline porosity, rare spotty brown oil stain, interbedded with SHALE: light blue to gray, firm, sub-blocky, earthy texture, trace nodular and disseminated pyrite, no visible porosity, trace light brown oil stain

20640-20670 DOLOMITE: mudstone, cream to off white, rare tan, very fine grained, friable, microsucrosic texture, possible intercrystalline porosity, rare spotty brown oil stain, interbedded with SHALE: light blue to gray, firm, sub-blocky, earthy texture, trace nodular and disseminated pyrite, no visible porosity, trace light brown oil stain

20670-20700 DOLOMITE: mudstone, cream to off white, rare tan, very fine grained, friable, microsucrosic texture, possible intercrystalline porosity, rare spotty brown oil stain, interbedded with SHALE: light blue to gray, firm, sub-blocky, earthy texture, trace nodular and disseminated pyrite, no visible porosity, trace light brown oil stain

20700-20730 DOLOMITE: mudstone, cream to off white, rare tan, very fine grained, friable, microsucrosic texture, possible intercrystalline porosity, rare spotty brown oil stain, interbedded with SHALE: light blue to gray, firm, sub-blocky, earthy texture, trace nodular and disseminated pyrite, no visible porosity, trace light brown oil stain

20730-20760 DOLOMITE: mudstone, cream to off white, rare tan, very fine grained, friable, microsucrosic texture, possible intercrystalline porosity, rare spotty brown oil stain, interbedded with SHALE: light blue to gray, firm, sub-blocky, earthy texture, trace nodular and disseminated pyrite, no visible porosity, trace light brown oil stain

20760-20790 DOLOMITE: mudstone, cream to off white, rare tan, very fine grained, friable, microsucrosic texture, possible intercrystalline porosity, rare spotty brown oil stain, interbedded with SHALE: light blue to gray, firm, sub-blocky, earthy texture, trace nodular and disseminated pyrite, no visible porosity, trace light brown oil stain

20790-20820 DOLOMITE: mudstone, cream to off white, rare tan, very fine grained, friable, microsucrosic texture, possible intercrystalline porosity, rare spotty brown oil stain, interbedded with SHALE: light blue to gray, firm, sub-blocky, earthy texture, trace nodular and disseminated pyrite, no visible porosity, trace light brown oil stain

20820-20850 DOLOMITE: mudstone, cream to off white, rare tan, very fine grained, friable, microsucrosic texture, possible intercrystalline porosity, rare spotty brown oil stain, interbedded with SHALE: light blue to gray, firm, sub-blocky, earthy texture, trace nodular and disseminated pyrite, no visible porosity, trace light brown oil stain

20850-20880 DOLOMITE: mudstone, cream to off white, rare tan, very fine grained, friable, microsucrosic texture, possible intercrystalline porosity, rare spotty brown oil stain, interbedded with SHALE: light blue to gray, firm, sub-blocky, earthy texture, trace nodular and disseminated pyrite, no visible porosity, trace light brown oil stain

20880-20910 DOLOMITE: mudstone, cream to off white, rare tan, very fine grained, friable, microsucrosic texture, possible intercrystalline porosity, rare spotty brown oil stain, interbedded with SHALE: light blue to gray, firm, sub-blocky, earthy texture, trace nodular and disseminated pyrite, no visible porosity, trace light brown oil stain

20910-20940: DOLOMITE: mudstone, cream to off white, rare tan, very fine grained, friable, microsucrosic texture, possible intercrystalline porosity, rare spotty brown oil stain, interbedded with SHALE: light blue to gray, firm, sub-blocky, earthy texture, trace nodular and disseminated pyrite, no visible porosity, trace light brown oil stain

20940-20970 CLAYSTONE: light cream to off white, rarely light tan to light grey, soft to firm, sub-blocky, earthy texture, rare nodular and disseminated pyrite, no visible porosity, no visible oil stain; trace DOLOMITE: mudstone, off-white to tan, very fine grained, friable, microsucrosic texture, no visible porosity, rare spotty-even brown oil stain

20970-21000 CLAYSTONE: light cream to off white, rarely light tan to light grey, soft to firm, sub-blocky, earthy texture, rare nodular and disseminated pyrite, no visible porosity, no visible oil stain; trace DOLOMITE: mudstone, off-white to tan, very fine grained, friable, microsucrosic texture, no visible porosity, rare spotty-even brown oil stain

21000- 21040 CLAYSTONE: light cream to off white, rarely light tan to light grey, soft to firm, sub-blocky, earthy texture, rare nodular and disseminated pyrite, no visible porosity, no visible oil stain; trace DOLOMITE: mudstone, off-white to tan, very fine grained, friable, microsucrosic texture, no visible porosity, rare spotty-even brown oil stain

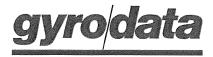

**Gyrodata, Incorporated** 301 Thelma Drive #433 Casper, WY 82609

Office: 307/234-7241 Fax: 307/234-6309

#### **DIRECTIONAL SURVEY CERTIFICATION**

| RE:       | Zavanna LLC.                                                                | (Operator)      |                                                                          |                                                                                               |
|-----------|-----------------------------------------------------------------------------|-----------------|--------------------------------------------------------------------------|-----------------------------------------------------------------------------------------------|
|           | Angus 3-10-3TFH                                                             | (Well Name & No | .)                                                                       |                                                                                               |
| •         | Job Number: <u>RM0314GMS2</u><br>: <u>03/23/2014</u>                        | <u>17</u>       |                                                                          |                                                                                               |
| Surveyor: | Nathan Henderson                                                            |                 |                                                                          |                                                                                               |
|           |                                                                             | -               | ·                                                                        | d directional survey from the ined from all available records. $\frac{9/5/2014}{\text{Date}}$ |
|           | Wyoming)<br>of <u>Natrona)</u>                                              |                 | NOTARY PUBLIC L. MÁCIAS STATE OF WYOMING COMMISSION Expires Jan 18, 2016 |                                                                                               |
| described | 25th day of September, 20<br>d in and who executed the<br>ree act and deed. |                 |                                                                          | to me known as the person ne executed the same as                                             |
| SEAL:     | Macigs<br>Notary Public                                                     |                 | /18/2016<br>Commission Expires                                           |                                                                                               |

#### A Gyrodata Directional Survey

#### FINAL DEFINITIVE COPY

for

#### ZAVANNA, LLC.

Lease: Angus Well: 3-10-3TFH, 4.5" drill pipe Location: Craigs Rig #4, Williams County, North Dakota

Job Number: RM0314GDM217

Run Date: 23 Mar 2014

Report Generated: 05 Sep 2014 11:25

Surveyor: Nathan Henderson, Cody Byers

Calculation Method: MINIMUM CURVATURE

Survey surface coordinates obtained from: Company Man

Survey Latitude: 48.110194 deg. N Longitude: 103.405797 deg. W

Azimuth Correction:

Gyro: Bearings are Relative to True North

Depth Reference: Rotary Table

Air Gap (RKB to Ground / RKB to MSL): 27.00

Vertical Section Calculated from Well Head Location

Closure Calculated from Well Head Location

Horizontal Coordinates Calculated from Well Head Location

# A Gyrodata Directional Survey

Zavanna, LLC.

Lease: Angus Well: 3-10-3TFH, 4.5" drill pipe

Location: Craigs Rig #4, Williams County, North Dakota Job Number: RM0314GDM217

| MEASURED<br>DEPTH<br>feet | INCL deg.                                                                                                    | AZIMUTH deg. | DOGLEG<br>SEVERITY<br>deg./<br>100 ft. |         | URE<br>ZIMUTH<br>deg. |       |        |                  |  |  |  |  |  |  |  |
|---------------------------|----------------------------------------------------------------------------------------------------|--------------|----------------------------------------|---------|-----------------------|-------|--------|------------------|--|--|--|--|--|--|--|
| 0.00                      | 0.00                                                                                                    | 0.00         | 0.00                                   | 0.00    | 0.0                   | 0.0   | 0.00 N | 0.00 E           |  |  |  |  |  |  |  |
|                           | 0 - 2293 FT. RATE GYROSCOPIC MULTISHOT SURVEY RUN INSIDE 4-1/2" DRILL PIPE<br>ALL MEASURED DEPTHS AND COORDINATES REFERENCED TO NABORS #92, R.K.B. OF 28 FT. |              |                                        |         |                       |       |        |                  |  |  |  |  |  |  |  |
| 123.00                    | 0.36                                                                                                    |              | 0.29                                   |         | 0.4                   |       | 0.17 S | 0.35 W           |  |  |  |  |  |  |  |
| 223.00                    | 0.28                                                                                                    | 231.56       | 0.11                                   | 223.00  | 0.9                   | 241.1 | 0.45 S | 0.82 W           |  |  |  |  |  |  |  |
| 323.00                    | 0.15                                                                                                    | 219.75       | 0.14                                   | 323.00  |                       | 237.2 | 0.71 S | $1.10\mathrm{W}$ |  |  |  |  |  |  |  |
| 423.00                    | 0.07                                                                                                    | 208.68       | 0.08                                   | 423.00  | 1.5                   | 234.6 | 0.86 S | 1.21 W           |  |  |  |  |  |  |  |
| 523.00                    | 0.09                                                                                                    | 199.54       | 0.02                                   | 523.00  | 1.6                   | 232.0 | 0.99 S | $1.27\mathrm{W}$ |  |  |  |  |  |  |  |
| 623.00                    | 0.05                                                                                                    | 278.82       | 0.09                                   | 623.00  | 1.7                   | 231.7 | 1.06 S | 1.34 W           |  |  |  |  |  |  |  |
| 723.00                    | 0.03                                                                                                    | 334.40       | 0.04                                   | 723.00  |                       | 233.6 | 1.03 S | 1.39 W           |  |  |  |  |  |  |  |
| 823.00                    | 0.09                                                                                                    | 44.31        | 0.08                                   | 823.00  |                       | 234.9 |        | 1.35 W           |  |  |  |  |  |  |  |
| 923.00                    | 0.13                                                                                                    | 75.83        | 0.07                                   | 923.00  |                       | 233.9 | 0.86 S | $1.18\mathrm{W}$ |  |  |  |  |  |  |  |
| 1023.00                   | 0.26                                                                                                    | 89.17        | 0.14                                   | 1023.00 |                       | 225.5 | 0.83 S | $0.85\mathrm{W}$ |  |  |  |  |  |  |  |
| 1123.00                   | 0.13                                                                                                    | 41.01        | 0.20                                   | 1123.00 | 0.9                   | 216.3 | 0.74 S | 0.54 W           |  |  |  |  |  |  |  |
| 1223.00                   | 0.23                                                                                                    | 52.28        | 0.11                                   | 1222.99 |                       | 210.3 | 0.53 S | 0.31 W           |  |  |  |  |  |  |  |
| 1323.00                   | 0.33                                                                                                    | 40.67        | 0.11                                   | 1322.99 | 0.2                   | 169.6 | 0.19 S | 0.04 E           |  |  |  |  |  |  |  |
| 1423.00                   | 0.43                                                                                                    | 58.29        | 0.15                                   | 1422.99 | 0.6                   | 67.6  | 0.22 N | 0.54 E           |  |  |  |  |  |  |  |
| 1523.00                   | 0.48                                                                                                    | 66.55        | 0.08                                   | 1522.99 | 1.4                   |       | 0.59 N | 1.25 E           |  |  |  |  |  |  |  |
| 1623.00                   | 0.51                                                                                                    | 63.95        | 0.04                                   | 1622.98 | 2.2                   | 64.9  | 0.95 N | 2.03 E           |  |  |  |  |  |  |  |
| 1723.00                   | 0.25                                                                                                    | 50.99        | 0.27                                   | 1722.98 | 2.9                   | 63.7  | 1.28 N | 2.60 E           |  |  |  |  |  |  |  |

# A Gyrodata Directional Survey

Zavanna, LLC.

Lease: Angus Well: 3-10-3TFH, 4.5" drill pipe

Location: Craigs Rig #4, Williams County, North Dakota

Job Number: RM0314GDM217

| MEASURED<br>DEPTH | INCL | AZIMUTH | DOGLEG<br>SEVERITY | VERTICAL<br>DEPTH |      | URE<br>IMUTH | HORIZON<br>COORDIN |        |
|-------------------|------|---------|--------------------|-------------------|------|--------------|--------------------|--------|
| feet              | deg. | deg.    | deg./<br>100 ft.   | feet              | feet | deg.         | feet               |        |
| 1823.00           | 0.17 | 36.80   | 0.09               | 1822.98           | 3.2  | 61.7         | 1.54 N             | 2.86 E |
| 1923.00           | 0.08 | 253.73  | 0.24               | 1922.98           | 3.3  | 60.4         | 1.64 N             | 2.88 E |
| 2023.00           | 0.07 | 64.75   | 0.15               | 2022.98           | 3.3  | 60.2         | 1.64 N             | 2.87 E |
| 2123.00           | 0.14 | 136.26  | 0.14               | 2122.98           | 3.4  | 62.3         | 1.58 N             | 3.01 E |
| 2223.00           | 0.31 | 181.02  | 0.23               | 2222.98           | 3.3  | 68.4         | 1.22 N             | 3.09 E |
| 2293.00           | 0.36 | 210.02  | 0.25               | 2292.98           | 3.1  | 74.2         | 0.84 N             | 2.97 E |

Final Station Closure: Distance: 3.09 ft Az: 74.17 deg.

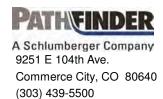

# **Directional Survey Certification Form**

| Zavanna, LLC                  | Angus 3-10 #3TFH      | l Original Hole | 23-Sep-2014                | 1              |
|-------------------------------|-----------------------|-----------------|----------------------------|----------------|
| Company                       | Well Na               | ame             | Final report Da            | ate            |
| 14CCO0434                     | ND, Williams          | s County        | 33-105-0324                | 3              |
| PathFinder Job Number         | County /              | State           | API Number                 |                |
| N 48° 6' 36.69900"            | W 103° 24' 1          | 9.54300"        | 320 ft FNL & 1105          | ft FWL         |
| N 48.11019417                 | W 103.405             | 579694          | Sec 3 Twn 153 N R          | ng 99 W        |
| Surface Latitude              | Surface Lo            | gitude          | Surface Section - Towns    | ship - Range   |
| NAD83 ND State Plane, N Zone, | Ft Nabors             | s 92            | le: RKB @ 2385.00 ft / GL: | 2358.00 ft MSL |
| Datum & Coordinate System     | Rig Contr             | actor           | Height Referer             | nce            |
| Survey Depth                  | 2378.00               | to              | 20987.00                   |                |
| 3 5, 2 Span                   | Depth From            |                 | Depth To                   |                |
|                               | Measu                 |                 |                            |                |
|                               |                       | Type of Survey  | ,                          | •              |
| Survey Depth                  | 20987.00              | to              | 21040.00                   |                |
|                               | Depth From            |                 | Depth To                   |                |
|                               | Straight              | line projection | to Bit/TD                  |                |
|                               |                       | Type of Survey  | ,                          |                |
| Site Supervisors              | -                     |                 | Tasha Rogers -             |                |
|                               | Directional Driller 1 | MWE             | Surveyor 1                 |                |
|                               | Directional Driller 2 | MWE             | O Surveyor 2               |                |

The data submitted in this report conforms to the standards and procedures as set forth by Schlumberger. This report represents a true and correct directional wellbore survey based on original survey data obtained at the well site.

| Matt VanderSchaaf          | 9/23/2014 |
|----------------------------|-----------|
| Matt VanderSchaaf          | Date      |
| PathFinder Well Planner II |           |

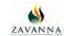

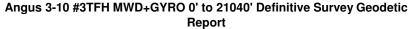

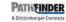

(Def Survey)

Report Date: September 24, 2014 - 09:18 AM

Zavanna, LLC Client Field: ND. Williams County (NAD 83 NZ) 2013

Zavanna, LLC 3-153N-99W (Angus Pad) / Angus 3-10 #3TFH / Slot

Well: Angus 3-10 #3TFH Borehole Original Hole UWI / API#: Unknown / Unknown

Angus 3-10 #3TFH MWD+GYRO 0' to 21040' Definitive Survey Name:

Survey Date: Tort / AHD / DDI / ERD Ratio:

September 18, 2014 235.889 ° / 10111.394 ft / 6.646 / 0.893 Coordinate Reference System:

NAD83 North Dakota State Plane, Northern Zone, Feet N 48° 6' 36.69900", W 103° 24' 20.86900" Location Lat / Long: Location Grid N/E Y/X: N 418355.624 ft, E 1258796.868 ft

CRS Grid Convergence Angle: -2.1623 0.99993594

Version / Patch: 2.8.551.0

Survey / DLS Computation: Minimum Curvature / Lubinski Vertical Section Azimuth: Vertical Section Origin: 178.803 ° (True North) 0.000 ft. 0.000 ft TVD Reference Datum: RKR

2385,000 ft above MSL TVD Reference Elevation: Magnetic Declination: 8.295°

Total Gravity Field Strength: Gravity Model: Total Magnetic Field Strength: GARM

Magnetic Dip Angle: Declination Date: Magnetic Declination Model: North Reference: Grid Convergence Used: Total Corr Mag North->True

North: Local Coord Referenced To:

2358.000 ft above MSL

1000.0320mgn (9.80665 Based)

56305.628 nT 72.993 ° September 18, 2014 UNKNOWN True North 0.0000 ° 8.2945 °

Well Head

MD Incl Azim True TVD VSEC FW DI S Northing Fasting Latitude Longitude Comments (N/S °'") (E/W °'") (ft) (°) (ft) (ft) (ft) (ft) (°/100ft) (ft) (ft) Last GYRO 2293.00 0.36 210.02 2292.98 -0.81 0.87 3.04 0.25 418356.38 1258799.94 N 48 6 36.71 W 103 24 20.82 Survey 9 5/8" Casing 2333.00 0.41 2332.98 -0.62 0.68 2.86 0.38 418356.19 1258799.75 N 48 6 36.71 W 103 24 20.83 231.96 Point SLB\_MWD 2378.00 0.52 249 05 2377.98 -0.45 0.51 2.55 418356.03 1258799.43 N 48 6 36.70 W 103 24 20.83 0.38 Survey 2473.00 1.24 256.43 2472.97 -0.09 1.15 0.77 418355.69 1258798.02 48 6 36.70 W 103 24 20.85 -0.54 -1.44 -2.71 2568.00 1.34 248.42 249.63 2567.94 0.52 -0.88 -3.23 0.22 418355.12 418354.31 1258795.97 1258793.58 48 48 6 36.69 W 103 24 20.88 6 36.68 W 103 24 20.92 2663.00 2662.91 2759.00 2.29 245.95 2758.85 2.58 -6.320.63 418353.15 1258790.45 48 6 36.67 W 103 24 20.96 2854 00 2.12 244 40 2853.78 4.04 -4.24 -9.64 0.19 418351.75 1258787.08 48 6 36.66 W 103 24 21.01 -5.17 1258785.33 2948.00 219.99 2947.75 418350.89 6 36.65 W 103 24 21.04 0.28 4.93 -11.35 3043.00 0.86 199.48 3042.75 5.77 -6.02 -11.73 0.64 418350.05 1258784.92 48 6 36.64 W 103 24 21.04 1.27 -7.75 -10.37 0.61 3138 00 177.05 3137.73 7.50 -11.92 418348 33 1258784 67 48 6 36.62 W 103 24 21.04 194.72 207.54 10.11 418345.73 48 48 6 36.60 W 103 24 21.05 3231.70 -12.28 1258784.21 3232.00 3326.00 1.70 3325.65 12.90 -13.18 -13.340.54 418342.95 1258783.04 6 36.57 W 103 24 21.07 -15.51 -17.66 3421 00 1 56 213.42 3420 61 15.20 -14.70 0.23 418340 68 1258781.60 48 6 36.55 W 103 24 21.09 216.71 3515.57 17.32 -16.21 418338.59 1258780.00 6 36.52 W 103 24 21.11 3516.00 1.62 48 6 36.50 W 103 24 21.13 3612.00 1.85 221.18 3611.53 19.53 -19.92-18.040.28 418336.40 1258778.09 3711.00 1.68 227.46 3710.48 21.67 -22.10 -20.17 0.26 418334.30 1258775.88 48 6 36.48 W 103 24 21.17 6 36.46 W 103 24 21.19 6 36.44 W 103 24 21.22 48 48 1.61 3891.41 3892.00 229.09 25.29 -25.79-23.55 0.38 418330.74 1258772.36 3986 00 1 28 222 09 3985 38 26.90 -27 43 -25 25 0.39 418329 16 1258770 60 48 6 36 43 W 103 24 21 24 418327.60 1258769.34 48 48 4080.00 1.18 210.79 4079.36 28.49 -29.05 26.45 0.28 195.55 6 36.40 W 103 24 21.27 4175.00 0.86 4174.34 30.00 -30.58-27.15 0.44 418326.10 1258768.59 4270.00 0.63 354.45 4269.34 30.16 -30.74 -27.39 1.54 418325.94 1258768.34 48 6 36.40 W 103 24 21.27 194.46 174.85 4363.34 -30.67 -31.64 1.26 418326.02 418325.05 1258768.18 48 48 6 36.40 W 103 24 21.28 6 36.39 W 103 24 21.28 4456.00 0.66 4455.33 31.05 -27.62 1258768.07 1258768.25 6 36.38 W 103 24 21.27 4552.00 0.49 157.02 4551.33 31.98 -32.56-27.41 0.25 418324.12 48 6 36.37 W 103 24 21.27 6 36.37 W 103 24 21.26 6 36.37 W 103 24 21.26 6 36.37 W 103 24 21.26 6 36.37 W 103 24 21.26 4650.00 4746.00 0.32 130.59 4649.33 32 55 -33.13 -27.04 0.25 418323.54 1258768.60 1258768.79 48 0.08 4745.33 32.80 418323.30 48 184.85 -33.37 -26.84 4839.00 0.20 31.96 4838.33 32.72 -33.29 -26.76 0.29 418323.37 1258768.87 48 0.25 0.25 -33.05 -32.86 -26.43 -26.01 0.20 4934.00 67.55 4933.33 32.49 418323.60 1258769.21 48 48 64.53 32.31 418323.77 1258769.64 5029.00 5028.32 5123.00 0.29 99.61 5122.32 32.27 -32.82 -25.59 0.18 418323.80 1258770.06 48 6 36.38 W 103 24 21.25 0.41 5218.00 0.42 35.51 5217.32 32.04 -32 57 -25 15 418324.02 1258770.51 48 6 36.38 W 103 24 21.24 0.17 31.67 418324.39 1258770.62 6 36.38 W 103 24 21.24 5311.00 310.84 5310.32 -32.21 -25.05 5405.00 0.22 47.20 5404.32 31.46 -31.99 -25.03 0.31 418324.60 1258770.65 48 6 36.38 W 103 24 21.24 6 36.39 W 103 24 21.23 6 36.38 W 103 24 21.22 6 36.38 W 103 24 21.19 5499.00 0.28 77.54 5498.32 31.30 -31.82 -24.67 0.15 418324.76 1258771.01 48 1.10 107.53 5591.31 -32.04 -23.60 1258772.07 48 48 0.64 418324.15 5687.00 1.55 89.61 5686.29 31.85 -32.31 -21.45 1258774.22 5782 00 1 67 82 81 5781 25 31 72 -32 12 -18 79 0.23 418324 23 1258776 88 48 6 36 38 W 103 24 21 15 5877.00 1.96 31.45 418324.46 1258779.88 48 48 6 36.39 W 103 24 21.10 5876.20 -31.78 0.31 6 36.39 W 103 24 21.05 5972.00 83.65 5971.15 31.16 -31.43-12.540.04 418324.69 1258783.15 6067.00 2.08 75.51 6066.09 30.62 -30.82 -9.22 0.32 418325.18 1258786.49 48 6 36.39 W 103 24 21.00 1258789.76 48 48 6 36.40 W 103 24 20.96 6 36.41 W 103 24 20.91 6256.00 1.67 66.06 6254.97 28.72 -28.79 -3.06 0.47 418326.97 1258792.72 6349.00 1.34 61.45 6347.94 27.70 -27.72 -0.87 0.37 418327.95 1258794.95 Ν 48 6 36.43 W 103 24 20.88 6444.00 72.61 6442.92 418328.71 1258796.90 48 48 6 36.43 W 103 24 20.85 6 36.44 W 103 24 20.83 6539.00 68.33 6537.90 26.27 -26.22 2.96 0.13 418329.32 1258798.84 6 36.45 W 103 24 20.80 6634.00 1.21 53.69 6632.87 25.33 -25.24 4.74 0.34 418330.23 1258800.66 48 1.24 44.16 50.48 6727.85 6821.83 24.03 22.76 6.26 7.67 0.22 418331.50 418332.75 1258802.22 1258803.68 6 36.46 W 103 24 20.78 6 36.48 W 103 24 20.76 6729.00 -23.91 48 48 6823.00 -22.61 52.15 6918.00 1.23 6916.81 21.59 -21.40 9.17 0.14 418333.89 1258805.23 48 6 36.49 W 103 24 20.73 7010.80 7105.78 10.52 11.71 6 36.50 W 103 24 20.71 6 36.51 W 103 24 20.70 7012.00 0.97 44.12 20.43 -20.21 0.32 418335.03 1258806 62 48 7107.00 44.39 -18.99 0.13 418336.21 1258807.86 48 1.09 19.23 7202.00 1.10 29.79 7200.76 17.82 -17.55 12.80 0.29 418337.60 1258808.99 48 6 36.53 W 103 24 20.68 23.80 31.28 24.56 1.34 1.59 -15.78 -13.61 0.30 6 36.54 W 103 24 20.67 6 36.56 W 103 24 20.65 7295.00 7293.74 16.07 13.68 418339.34 1258809.94 48 13.92 14.83 418341.46 48 48 7391.00 1258811.17 6 36.59 W 103 24 20.63 7485.00 1.36 7483.68 11.81 -11.48 15.97 0.31 418343.55 1258812.39 7580 00 1 00 33.87 7578.66 10.11 -9.76 16 90 0.43 418345 23 1258813 39 48 6 36.60 W 103 24 20.62 7673.00 418346.48 1258814.25 6 36.62 W 103 24 20.61 0.87 8.85 7.54 17.72 0.15 48 6 36.63 W 103 24 20.60 7768.00 0.87 15.45 7766.64 -7.1618.28 0.24 418347.78 1258814.86 7862.00 0.66 2.91 7860.63 6.32 -5.93 18.50 0.28 418349.00 1258815.13 48 6 36.64 W 103 24 20.60 2.84 -4.90 -4.08 418350.03 48 48 6 36.65 W 103 24 20.60 6 36.66 W 103 24 20.59 8051.00 0.46 26.48 8049.62 4.47 18.74 0.26 418350.84 1258815.44 8146 00 14 87 8144 62 3 90 -3.50 18 97 0.19 418351 41 1258815 69 48 6 36 66 W 103 24 20 59 8238.61 -3.00 418351.90 1258816.10 48 48 6 36.67 W 103 24 20.58 8335.00 0.63 53.18 8333.61 2.83 -2.4120.11 0.12 418352.46 1258816.87 6 36.68 W 103 24 20.57 -1.75 8430.00 41.00 8428.60 2.18 20.83 0.16 418353.09 1258817.61 48 6 36.68 W 103 24 20.56 0.48 0.49 30.13 31.76 418353.75 418354.43 1258818.12 1258818.57 6 36.69 W 103 24 20.55 6 36.70 W 103 24 20.55 8521.60 1.08 21.31 48 48 8619.00 8617.60 0.83 -0.3821.73 0.02 8713.00 0.35 42.18 8711.60 0.28 0.18 22.14 0.17 418354.97 1258819.00 48 6 36.70 W 103 24 20.54 N N N 6 36.71 W 103 24 20.54 6 36.71 W 103 24 20.53 8805.59 -0.19 418355.44 1258819.54 48 48 8900.59 23.34 418356.06 1258820.24 8902.00 0.62 42.91 -0.83 1.32 0.13

8998.00

9092 00

0.25

0.49

304.35

272.74 273.57

8996.59

9090.58 9185.58

-1.32

-1.47 -1.53

1.82

1.95 1.99

23.52

22.95 22.14

0.73

0.33

418356.55

418356.71 418356.78

1258820.44

1258819.88 1258819.07

48

48 48

6 36.72 W 103 24 20.52

6 36.72 W 103 24 20.53 6 36.72 W 103 24 20.54

| Comments        | MD<br>(ft)           | Incl                  | Azim True        | TVD                  | VSEC               | NS<br>(#)                 | EW               | DLS<br>(%100ft)      | Northing               | Easting    | Latitude Longitude<br>(N/S ° ' ") (E/W ° ' ")              |
|-----------------|----------------------|-----------------------|------------------|----------------------|--------------------|---------------------------|------------------|----------------------|------------------------|------------|------------------------------------------------------------|
|                 | 9282.00              | (°)<br>0.53           | 263.76           | 9280.58              | (ft)<br>-1.53      | (ft)<br>1.97              | (ft)<br>21.31    | 0.10                 | (ft)<br>418356.79      |            | N 48 6 36.72 W 103 24 20.56                                |
|                 | 9378.00<br>9471.00   | 0.48<br>0.20          | 255.35<br>265.75 | 9376.57<br>9469.57   | -1.39<br>-1.30     | 1.82<br>1.71              | 20.48<br>19.94   | 0.09<br>0.30         | 418356.67<br>418356.58 |            | N 48 6 36.72 W 103 24 20.57<br>N 48 6 36.72 W 103 24 20.58 |
|                 | 9566.00              | 0.24                  | 348.29           | 9564.57              | -1.48              | 1.90                      | 19.74            | 0.31                 | 418356.77              | 1258816.66 | N 48 6 36.72 W 103 24 20.58                                |
|                 | 9658.00<br>9752.00   | 0.25<br>0.37          | 338.38<br>315.56 | 9656.57<br>9750.57   | -1.86<br>-2.27     | 2.27<br>2.67              | 19.63<br>19.34   | 0.05<br>0.18         | 418357.15<br>418357.56 | 1258816.29 | N 48 6 36.72 W 103 24 20.58<br>N 48 6 36.73 W 103 24 20.58 |
|                 | 9846.00<br>9939.00   | 0.42<br>0.30          | 331.10<br>336.62 | 9844.57<br>9937.56   | -2.79<br>-3.32     | 3.19<br>3.71              | 18.96<br>18.70   | 0.13<br>0.14         | 418358.10<br>418358.63 |            | N 48 6 36.73 W 103 24 20.59<br>N 48 6 36.74 W 103 24 20.59 |
|                 | 10034.00<br>10129.00 | 0.19<br>0.32          | 333.29<br>333.36 | 10032.56<br>10127.56 | -3.69<br>-4.08     | 4.08<br>4.46              | 18.53<br>18.34   | 0.11<br>0.13         | 418359.00<br>418359.39 | 1258815.54 | N 48 6 36.74 W 103 24 20.60<br>N 48 6 36.74 W 103 24 20.60 |
|                 | 10225.00             | 0.43                  | 307.18           | 10223.56             | -4.54              | 4.92                      | 17.94            | 0.21                 | 418359.86              | 1258814.97 | N 48 6 36.75 W 103 24 20.60                                |
|                 | 10319.00<br>10414.00 | 0.39<br>0.33          | 347.71<br>342.70 | 10317.56<br>10412.56 | -5.07<br>-5.65     | 5.44<br>6.02              | 17.59<br>17.44   | 0.31<br>0.08         | 418360.40<br>418360.98 |            | N 48 6 36.75 W 103 24 20.61<br>N 48 6 36.76 W 103 24 20.61 |
|                 | 10508.00<br>10602.00 | 0.31<br>0.60          | 330.64<br>320.65 | 10506.56<br>10600.55 | -6.13<br>-6.74     | 6.49<br>7.09              | 17.23<br>16.80   | 0.07<br>0.32         | 418361.46<br>418362.08 |            | N 48 6 36.76 W 103 24 20.62<br>N 48 6 36.77 W 103 24 20.62 |
|                 | 10697.00             | 0.39                  | 314.39           | 10695.55             | -7.36              | 7.70                      | 16.25            | 0.23                 | 418362.71              | 1258813.40 | N 48 6 36.78 W 103 24 20.63                                |
|                 | 10740.00<br>10792.00 | 0.47<br>1.54          | 324.81<br>158.83 | 10738.55<br>10790.54 | -7.61<br>-7.13     | 7.95<br>7.47              | 16.04<br>16.17   | 0.25<br>3.84         | 418362.96<br>418362.48 | 1258813.31 | N 48 6 36.77 W 103 24 20.63                                |
|                 | 10824.00<br>10855.00 | 6.43<br>10.82         | 153.07<br>151.56 | 10822.46<br>10853.10 | -5.11<br>-0.96     | 5.47<br>1.36              | 17.14<br>19.32   | 15.30<br>14.18       | 418360.44<br>418356.26 |            | N 48 6 36.75 W 103 24 20.62<br>N 48 6 36.71 W 103 24 20.58 |
|                 | 10884.00<br>10915.00 | 14.71<br>18.28        | 153.84<br>157.26 | 10881.38<br>10911.10 | 4.80<br>12.89      | -4.34<br>-12.36           | 22.24<br>25.85   | 13.52<br>11.93       | 418350.45<br>418342.30 | 1258818.92 | N 48 6 36.66 W 103 24 20.54<br>N 48 6 36.58 W 103 24 20.49 |
|                 | 10948.00             | 21.96                 | 153.02           | 10942.08             | 23.27              | -22.63                    | 30.65            | 11.99                | 418331.85              | 1258826.64 | N 48 6 36.48 W 103 24 20.42                                |
|                 | 10979.00<br>11011.00 | 25.84<br>29.23        | 151.38<br>149.86 | 10970.41<br>10998.79 | 34.49<br>47.52     | -33.73<br>-46.62          | 36.52<br>43.79   | 12.70<br>10.82       | 418320.54<br>418307.39 |            | N 48 6 36.37 W 103 24 20.33<br>N 48 6 36.24 W 103 24 20.22 |
|                 | 11043.00<br>11075.00 | 30.75<br>34.20        | 149.25<br>148.85 | 11026.50<br>11053.49 | 61.47<br>76.39     | -60.40<br>-75.14          | 51.89<br>60.73   | 4.84<br>10.80        | 418293.31<br>418278.26 |            | N 48 6 36.10 W 103 24 20.10<br>N 48 6 35.96 W 103 24 19.97 |
|                 | 11107.00             | 37.90                 | 149.36           | 11079.36             | 92.74              | -91.29                    | 70.40            | 11.60                | 418261.74              | 1258863.76 | N 48 6 35.80 W 103 24 19.83                                |
|                 | 11138.00<br>11170.00 | 39.52<br>42.12        | 150.22<br>153.65 | 11103.55<br>11127.77 | 109.70<br>128.36   | -108.05<br>-126.51        | 80.15<br>89.97   | 5.51<br>10.73        | 418244.64<br>418225.82 | 1258882.00 | N 48 6 35.45 W 103 24 19.54                                |
|                 | 11201.00<br>11233.00 | 45.63<br>49.49        | 156.72<br>157.52 | 11150.11<br>11171.70 | 148.04<br>169.99   | -146.01<br>-167.76        | 98.97<br>108.14  | 13.24<br>12.20       | 418206.00<br>418183.91 |            | N 48 6 35.26 W 103 24 19.41<br>N 48 6 35.04 W 103 24 19.28 |
|                 | 11264.00<br>11296.00 | 54.01<br>57.19        | 157.51<br>159.45 | 11190.89<br>11208.97 | 192.66<br>217.42   | -190.25<br>-214.81        | 117.45<br>127.13 | 14.58<br>11.12       | 418161.09<br>418136.18 | 1258907.05 | N 48 6 34.82 W 103 24 19.14<br>N 48 6 34.58 W 103 24 19.00 |
|                 | 11327.00             | 59.92                 | 163.23           | 11225.14             | 242.64             | -239.86                   | 135.57           | 13.63                | 418110.83              | 1258923.29 | N 48 634.33 W 103 24 18.87                                 |
|                 | 11359.00<br>11391.00 | 63.28<br>67.15        | 166.73<br>169.45 | 11240.36<br>11253.78 | 269.97<br>298.51   | -267.05<br>-295.47        | 142.85<br>148.84 | 14.24<br>14.34       | 418083.40<br>418054.77 |            | N 48 6 34.06 W 103 24 18.76<br>N 48 6 33.78 W 103 24 18.68 |
|                 | 11422.00<br>11453.00 | 68.62<br>71.87        | 169.81<br>171.31 | 11265.45<br>11275.93 | 326.86<br>355.73   | -323.71<br>-352.49        | 154.00<br>158.79 | 4.86<br>11.43        | 418026.35<br>417997.42 |            | N 48 6 33.50 W 103 24 18.60<br>N 48 6 33.22 W 103 24 18.53 |
|                 | 11485.00             | 74.49                 | 174.70           | 11285.19             | 386.20             | -382.89                   | 162.51           | 13.03                | 417966.90              | 1258944.80 | N 48 6 32.92 W 103 24 18.47                                |
|                 | 11517.00<br>11548.00 | 78.41<br>82.98        | 177.08<br>179.12 | 11292.68<br>11297.70 | 417.26<br>447.84   | -413.91<br>-444.47        | 164.73<br>165.74 | 14.22<br>16.11       | 417935.82<br>417905.24 | 1258945.71 | N 48 6 32.61 W 103 24 18.44<br>N 48 6 32.31 W 103 24 18.43 |
| 7" Casing Point | 11587.00<br>11634.00 | 88.90<br><i>89.06</i> | 179.86<br>180.60 | 11300.46<br>11301.29 | 486.72<br>533.70   | -483.36<br><i>-530.35</i> | 166.09<br>165.90 | 15.30<br><i>1.61</i> | 417866.38<br>417819.43 |            | N 48 6 31.93 W 103 24 18.42<br>N 48 6 31.47 W 103 24 18.42 |
|                 | 11668.00             | 89.18                 | 181.13           | 11301.82             | 567.67             | -564.34                   | 165.39           | 1.61                 | 417785.48              | 1258940.83 | N 48 631.13 W 103 24 18.43                                 |
|                 | 11760.00<br>11851.00 | 87.87<br>89.00        | 180.66<br>178.90 | 11304.19<br>11306.67 | 659.58<br>750.53   | -656.30<br>-747.26        | 163.95<br>164.30 | 1.51<br>2.31         | 417693.65<br>417602.75 | 1258932.84 | N 48 6 30.22 W 103 24 18.45<br>N 48 6 29.32 W 103 24 18.45 |
|                 | 11943.00<br>12034.00 | 89.38<br>91.30        | 177.34<br>177.06 | 11307.96<br>11307.42 | 842.51<br>933.47   | -839.20<br>-930.08        | 167.32<br>171.76 | 1.74<br>2.14         | 417510.77<br>417419.79 |            | N 48 6 28.42 W 103 24 18.40<br>N 48 6 27.52 W 103 24 18.34 |
|                 | 12124.00<br>12215.00 | 92.37<br>91.00        | 178.48<br>179.23 | 11304.53<br>11301.86 | 1023.40<br>1114.36 | -1019.96<br>-1110.90      | 175.26<br>177.07 | 1.97<br>1.72         | 417329.84<br>417238.90 | 1258933.51 | N 48 6 26.63 W 103 24 18.29<br>N 48 6 25.74 W 103 24 18.26 |
|                 | 12306.00             | 89.31                 | 181.56           | 11301.61             | 1205.31            | -1201.89                  | 176.44           | 3.15                 | 417148.01              | 1258927.83 | N 48 6 24.84 W 103 24 18.27                                |
|                 | 12399.00<br>12496.00 | 89.35<br>90.17        | 180.88<br>180.31 | 11302.70<br>11303.11 | 1298.22<br>1395.17 | -1294.86<br>-1391.86      | 174.46<br>173.46 | 0.73<br>1.03         | 417055.18<br>416958.30 |            | N 48 6 23.92 W 103 24 18.30<br>N 48 6 22.96 W 103 24 18.31 |
|                 | 12591.00<br>12687.00 | 89.52<br>89.73        | 181.58<br>182.86 | 11303.36<br>11303.99 | 1490.11<br>1585.93 | -1486.84<br>-1582.76      | 171.89<br>168.18 | 1.49<br>1.35         | 416863.45<br>416767.74 |            | N 48 6 22.03 W 103 24 18.34<br>N 48 6 21.08 W 103 24 18.39 |
|                 | 12781.00             | 90.52                 | 182.93           | 11303.80             | 1679.69            | -1676.64                  | 163.43           | 0.84                 | 416674.12              | 1258896.92 | N 48 6 20.15 W 103 24 18.46                                |
|                 | 12876.00<br>12971.00 | 88.87<br>89.76        | 183.80<br>184.30 | 11304.31<br>11305.45 | 1774.38<br>1868.98 | -1771.47<br>-1866.23      | 157.86<br>151.15 | 1.96<br>1.08         | 416579.57<br>416485.14 | 1258877.49 | N 48 6 19.22 W 103 24 18.54<br>N 48 6 18.28 W 103 24 18.64 |
|                 | 13067.00<br>13162.00 | 88.69<br>87.46        | 184.11<br>184.53 | 11306.74<br>11309.93 | 1964.54<br>2059.05 | -1961.96<br>-2056.63      | 144.11<br>136.96 | 1.13<br>1.37         | 416389.75<br>416295.42 |            | N 48 6 17.34 W 103 24 18.75<br>N 48 6 16.40 W 103 24 18.85 |
|                 | 13257.00<br>13352.00 | 86.98<br>88.90        | 182.87<br>181.38 | 11314.54<br>11317.96 | 2153.58<br>2248.36 | -2151.32<br>-2246.19      | 130.83<br>127.30 | 1.82<br>2.56         | 416201.04<br>416106.38 |            | N 48 6 15.47 W 103 24 18.94<br>N 48 6 14.53 W 103 24 18.99 |
|                 | 13447.00             | 89.21                 | 181.22           | 11319.52             | 2343.25            | -2341.15                  | 125.14           | 0.37                 | 416011.57              | 1258833.59 | N 48 6 13.60 W 103 24 19.03                                |
|                 | 13542.00<br>13638.00 | 90.86<br>89.79        | 181.18<br>180.54 | 11319.47<br>11318.92 | 2438.17<br>2534.10 | -2436.12<br>-2532.11      | 123.16<br>121.72 | 1.74<br>1.29         | 415916.74<br>415820.89 | 1258822.97 | N 48 6 12.66 W 103 24 19.05<br>N 48 6 11.71 W 103 24 19.08 |
|                 | 13734.00<br>13831.00 | 89.04<br>90.21        | 180.61<br>181.67 | 11319.90<br>11320.54 | 2630.05<br>2726.96 | -2628.10<br>-2725.08      | 120.76<br>118.84 | 0.79<br>1.62         | 415725.01<br>415628.18 |            | N 48 6 10.76 W 103 24 19.09<br>N 48 6 9.81 W 103 24 19.12  |
|                 | 13925.00<br>14021.00 | 90.52<br>90.76        | 181.64<br>180.22 | 11319.95<br>11318.88 | 2820.85<br>2916.77 | -2819.03<br>-2915.01      | 116.13<br>114.57 | 0.33<br>1.49         | 415534.40<br>415438.55 | 1258806.55 | N 48 6 8.88 W 103 24 19.16<br>N 48 6 7.93 W 103 24 19.18   |
|                 | 14117.00             | 89.90                 | 179.64           | 11318.34             | 3012.75            | -3011.01                  | 114.68           | 1.08                 | 415342.62              | 1258797.86 | N 48 6 6.99 W 103 24 19.18                                 |
|                 | 14213.00<br>14308.00 | 89.48<br>89.73        | 179.18<br>178.57 | 11318.85<br>11319.51 | 3108.74<br>3203.74 | -3107.00<br>-3201.98      | 115.66<br>117.53 | 0.65<br>0.69         | 415246.67<br>415151.69 |            | N 48 6 6.04 W 103 24 19.16<br>N 48 6 5.10 W 103 24 19.14   |
|                 | 14402.00<br>14498.00 | 89.69<br>90.24        | 177.41<br>178.32 | 11319.99<br>11320.05 | 3297.73<br>3393.71 | -3295.92<br>-3391.85      | 120.82<br>124.40 | 1.24<br>1.11         | 415057.70<br>414961.71 |            | N 48 6 4.17 W 103 24 19.09<br>N 48 6 3.23 W 103 24 19.04   |
|                 | 14594.00<br>14689.00 | 89.97<br>90.86        | 177.95<br>177.59 | 11319.87<br>11319.19 | 3489.71<br>3584.69 | -3487.80<br>-3582.73      | 127.52<br>131.22 | 0.49<br>1.01         | 414865.72<br>414770.73 | 1258792.70 | N 48 6 2.28 W 103 24 18.99<br>N 48 6 1.34 W 103 24 18.94   |
|                 | 14784.00             | 90.69                 | 178.90           | 11317.91             | 3679.67            | -3677.67                  | 134.13           | 1.40                 | 414675.75              | 1258792.14 | N 48 6 0.41 W 103 24 18.89                                 |
|                 | 14881.00<br>14976.00 | 90.58<br>89.76        | 179.11<br>178.80 | 11316.83<br>11316.55 | 3776.66<br>3871.66 | -3774.65<br>-3869.63      | 135.81<br>137.55 | 0.23<br>0.93         | 414578.78<br>414483.80 |            | N 48 5 59.45 W 103 24 18.87<br>N 48 5 58.51 W 103 24 18.84 |
|                 | 15071.00<br>15167.00 | 90.41<br>89.90        | 177.80<br>177.74 | 11316.41<br>11316.15 | 3966.66<br>4062.64 | -3964.59<br>-4060.52      | 140.37<br>144.10 | 1.26<br>0.54         | 414388.81<br>414292.82 |            | N 48 5 57.58 W 103 24 18.80<br>N 48 5 56.63 W 103 24 18.75 |
|                 | 15262.00             | 89.93                 | 178.69           | 11316.29             | 4157.64            | -4155.47                  | 147.06           | 1.00                 | 414197.83              | 1258787.04 | N 48 5 55.69 W 103 24 18.70<br>N 48 5 54.74 W 103 24 18.65 |
|                 | 15358.00<br>15453.00 | 89.52<br>89.14        | 177.26<br>177.37 | 11316.75<br>11317.86 | 4253.62<br>4348.58 | -4251.41<br>-4346.29      | 150.46<br>154.91 | 1.56<br>0.41         | 414101.84<br>414006.86 | 1258787.68 | N 48 5 53.81 W 103 24 18.59                                |
|                 | 15549.00<br>15644.00 | 90.03<br>90.48        | 177.55<br>177.10 | 11318.55<br>11318.12 | 4444.55<br>4539.52 | -4442.20<br>-4537.09      | 159.17<br>163.61 | 0.95<br>0.66         | 413910.87<br>413815.88 |            | N 48 5 52.86 W 103 24 18.52<br>N 48 5 51.93 W 103 24 18.46 |
|                 | 15739.00<br>15835.00 | 90.82<br>89.90        | 176.26<br>178.21 | 11317.04<br>11316.44 | 4634.45<br>4730.40 | -4631.92<br>-4727.81      | 169.11<br>173.75 | 0.96<br>2.25         | 413720.91<br>413624.93 | 1258791.10 | N 48 5 50.99 W 103 24 18.38<br>N 48 5 50.04 W 103 24 18.31 |
|                 | 15930.00             | 88.18                 | 179.05           | 11318.03             | 4825.38            | -4822.76                  | 176.02           | 2.02                 | 413529.97              | 1258790.80 | N 48 5 49.11 W 103 24 18.28                                |
|                 | 16025.00<br>16120.00 | 89.97<br>89.93        | 179.54<br>179.87 | 11319.57<br>11319.65 | 4920.36<br>5015.35 | -4917.74<br>-5012.74      | 177.19<br>177.68 | 1.95<br>0.35         | 413435.02<br>413340.08 |            | N 48 5 48.17 W 103 24 18.26<br>N 48 5 47.23 W 103 24 18.25 |
|                 | 16215.00<br>16310.00 | 89.55<br>88.63        | 180.69<br>179.62 | 11320.08<br>11321.59 | 5110.32<br>5205.28 | -5107.73<br>-5202.72      | 177.21<br>176.96 | 0.95<br>1.49         | 413245.17<br>413150.27 | 1258781.24 | N 48 5 46.29 W 103 24 18.26<br>N 48 5 45.36 W 103 24 18.26 |
|                 | 16406.00             | 89.49                 | 178.48           | 11323.17             | 5301.26            | -5298.69                  | 178.55           | 1.48                 | 413054.31              | 1258775.37 | N 48 5 44.41 W 103 24 18.24                                |
|                 | 16502.00<br>16598.00 | 89.52<br>90.82        | 178.49<br>178.81 | 11324.00<br>11323.71 | 5397.26<br>5493.25 | -5394.65<br>-5490.62      | 181.09<br>183.35 | 0.04<br>1.40         | 412958.33<br>412862.35 | 1258772.93 | N 48 5 43.46 W 103 24 18.20<br>N 48 5 42.52 W 103 24 18.17 |
|                 | 16694.00<br>16789.00 | 91.17<br>91.65        | 178.89<br>178.82 | 11322.05<br>11319.72 | 5589.24<br>5684.21 | -5586.59<br>-5681.54      | 185.27<br>187.17 | 0.37<br>0.51         | 412766.38<br>412671.43 |            | N 48 5 41.57 W 103 24 18.14<br>N 48 5 40.63 W 103 24 18.11 |
|                 | 16885.00<br>16979.00 | 90.89<br>89.79        | 178.90<br>179.91 | 11317.59<br>11317.03 | 5780.19<br>5874.18 | -5777.50<br>-5871.49      | 189.09<br>190.06 | 0.79<br>1.59         | 412575.48<br>412481.52 | 1258767.84 | N 48 5 39.68 W 103 24 18.08<br>N 48 5 38.76 W 103 24 18.07 |
|                 | 17075.00             | 89.04                 | 179.53           | 11318.01             | 5970.16            | -5967.48                  | 190.53           | 0.88                 | 412385.59              | 1258762.11 | N 48 5 37.81 W 103 24 18.06                                |
|                 | 17170.00<br>17264.00 | 87.49<br>89.42        | 179.57<br>179.62 | 11320.88<br>11323.41 | 6065.10<br>6159.06 | -6062.43<br>-6156.39      | 191.27<br>191.93 | 1.63<br>2.05         | 412290.68<br>412196.77 |            | N 48 5 36.87 W 103 24 18.05<br>N 48 5 35.95 W 103 24 18.04 |
|                 | 17360.00<br>17455.00 | 89.52<br>90.48        | 179.07<br>178.71 | 11324.30<br>11324.30 | 6255.05<br>6350.05 | -6252.38<br>-6347.36      | 193.03<br>194.87 | 0.58<br>1.08         | 412100.81<br>412005.84 | 1258753.86 | N 48 5 35.00 W 103 24 18.03<br>N 48 5 34.06 W 103 24 18.00 |
|                 | 17551.00             | 89.69                 | 179.39           | 11324.16             | 6446.04            | -6443.35                  | 196.46           | 1.09                 | 411909.87              | 1258750.08 | N 48 5 33.11 W 103 24 17.98                                |
|                 | 17646.00<br>17741.00 | 90.82<br>90.14        | 180.18<br>179.48 | 11323.73<br>11322.93 | 6541.03<br>6636.01 | -6538.34<br>-6633.34      | 196.80<br>197.08 | 1.45<br>1.03         | 411814.93<br>411720.00 |            | N 48 5 32.18 W 103 24 17.97<br>N 48 5 31.24 W 103 24 17.97 |

| Comments               | MD       | Incl  | Azim True | TVD      | VSEC    | NS       | EW     | DLS      | Northing  | Easting    | Latitude       | Longitude      |
|------------------------|----------|-------|-----------|----------|---------|----------|--------|----------|-----------|------------|----------------|----------------|
| Comments               | (ft)     | (°)   | (°)       | (ft)     | (ft)    | (ft)     | (ft)   | (%100ft) | (ft)      | (ft)       | (N/S ° ' ")    | (E/W °'")      |
|                        | 17836.00 | 90.14 | 179.75    | 11322.71 | 6731.00 | -6728.33 | 197.72 | 0.29     | 411625.05 |            | N 48 530.30 V  |                |
|                        | 17931.00 | 90.82 | 179.40    | 11321.91 | 6825.98 | -6823.33 | 198.42 | 0.82     | 411530.10 |            | N 48 5 29.36 \ |                |
|                        | 18027.00 | 90.69 | 179.56    | 11320.64 | 6921.97 | -6919.32 | 199.29 | 0.23     | 411434.16 |            | N 48 528.42 \  |                |
|                        | 18123.00 | 90.89 | 178.95    | 11319.32 | 7017.96 | -7015.30 | 200.54 | 0.67     | 411338.20 |            | N 48 527.47 N  |                |
|                        | 18219.00 | 90.41 | 180.41    | 11318.23 | 7113.94 | -7111.29 | 201.08 | 1.60     | 411242.27 |            | N 48 5 26.52 \ |                |
|                        | 18315.00 | 88.56 | 180.30    | 11319.09 | 7209.89 | -7207.28 | 200.49 | 1.93     | 411146.38 |            | N 48 5 25.58 \ |                |
|                        | 18411.00 | 88.70 | 179.93    | 11321.39 | 7305.84 | -7303.25 | 200.30 | 0.41     | 411050.49 |            | N 48 524.63 N  |                |
|                        | 18507.00 | 88.46 | 179.37    | 11323.78 | 7401.80 | -7399.22 | 200.88 | 0.63     | 410954.57 |            | N 48 523.68 N  |                |
|                        | 18603.00 | 89.62 | 179.01    | 11325.39 | 7497.78 | -7495.19 | 202.24 | 1.27     | 410858.62 |            | N 48 522.73 \  |                |
|                        | 18699.00 | 90.89 | 179.87    | 11324.96 | 7593.77 | -7591.18 | 203.17 | 1.60     | 410762.67 |            | N 48 521.79 N  |                |
|                        | 18795.00 | 91.06 | 180.20    | 11323.32 | 7689.74 | -7687.17 | 203.10 | 0.39     | 410666.76 |            | N 48 520.84 N  |                |
|                        | 18892.00 | 91.48 | 180.41    | 11321.17 | 7786.68 | -7784.15 | 202.59 | 0.47     | 410569.88 |            | N 48 519.88 N  |                |
|                        | 18987.00 | 90.58 | 180.81    | 11319.46 | 7881.61 | -7879.12 | 201.58 | 1.03     | 410475.01 |            | N 48 518.95 N  |                |
|                        | 19083.00 | 89.48 | 182.52    | 11319.41 | 7977.49 | -7975.08 | 198.79 | 2.12     | 410379.24 |            | N 48 518.00 N  |                |
|                        | 19179.00 | 89.79 | 180.70    | 11320.01 | 8073.37 | -8071.03 | 196.09 | 1.93     | 410283.46 |            | N 48 517.05 N  |                |
|                        | 19274.00 | 88.56 | 181.52    | 11321.37 | 8168.28 | -8166.00 | 194.25 | 1.56     | 410188.63 |            | N 48 516.11 N  |                |
|                        | 19371.00 | 88.46 | 181.23    | 11323.90 | 8265.15 | -8262.94 | 191.92 | 0.32     | 410091.85 |            | N 48 515.16 N  |                |
|                        | 19467.00 | 89.66 | 180.81    | 11325.48 | 8361.06 | -8358.91 | 190.21 | 1.32     | 409996.02 |            | N 48 514.21 N  |                |
|                        | 19562.00 | 89.93 | 181.00    | 11325.82 | 8456.00 | -8453.90 | 188.70 | 0.35     | 409901.17 |            | N 48 513.27 N  |                |
|                        | 19657.00 | 90.76 | 180.41    | 11325.25 | 8550.94 | -8548.89 | 187.53 | 1.07     | 409806.29 |            | N 48 512.34 N  |                |
|                        | 19753.00 | 90.93 | 180.36    | 11323.84 | 8646.89 | -8644.88 | 186.88 | 0.18     | 409710.41 |            | N 48 511.39 N  |                |
|                        | 19848.00 | 90.41 | 180.24    | 11322.73 | 8741.85 | -8739.87 | 186.38 | 0.56     | 409615.51 |            | N 48 510.45 N  |                |
|                        | 19943.00 | 90.86 | 179.87    | 11321.68 | 8836.83 | -8834.86 | 186.29 | 0.61     | 409520.59 |            | N 48 5 9.51 N  |                |
|                        | 20039.00 | 90.34 | 179.12    | 11320.68 | 8932.81 | -8930.85 | 187.14 | 0.94     | 409424.64 |            | N 48 5 8.57 N  |                |
|                        | 20135.00 | 90.48 | 178.85    | 11319.99 | 9028.81 | -9026.83 | 188.84 | 0.32     | 409328.67 |            | N 48 5 7.62 N  |                |
|                        | 20231.00 | 89.17 | 180.36    | 11320.27 | 9124.79 | -9122.83 | 189.50 | 2.08     | 409232.73 |            | N 48 5 6.67 N  |                |
|                        | 20327.00 | 89.28 | 179.52    | 11321.57 | 9220.77 | -9218.82 | 189.60 | 0.88     | 409136.81 |            | N 48 5 5.72 N  |                |
|                        | 20423.00 | 89.42 | 178.90    | 11322.66 | 9316.76 | -9314.80 | 190.92 | 0.66     | 409040.85 |            | N 48 5 4.78 N  |                |
|                        | 20519.00 | 90.14 | 180.08    | 11323.04 | 9412.75 | -9410.79 | 191.77 | 1.44     | 408944.90 |            | N 48 5 3.83 N  |                |
|                        | 20614.00 | 89.62 | 179.38    | 11323.24 | 9507.73 | -9505.79 | 192.22 | 0.92     | 408849.96 |            | N 48 5 2.89 N  |                |
|                        | 20710.00 | 90.31 | 179.82    | 11323.29 | 9603.72 | -9601.79 | 192.89 | 0.85     | 408754.01 |            | N 48 5 1.95 N  |                |
|                        | 20805.00 | 89.62 | 178.85    | 11323.35 | 9698.72 | -9696.78 | 193.98 | 1.25     | 408659.05 |            | N 48 5 1.01 N  |                |
|                        | 20900.00 | 89.93 | 178.29    | 11323.72 | 9793.72 | -9791.75 | 196.35 | 0.68     | 408564.06 | 1258623.64 | N 48 5 0.07 N  | N 103 24 17.98 |
| Last SLB_MWD<br>Survey | 20987.00 | 89.18 | 177.42    | 11324.40 | 9880.70 | -9878.69 | 199.60 | 1.32     | 408477.07 | 1258623.61 | N 48 459.21 \  | W 103 24 17.93 |
| Projection to Bit      | 21040.00 | 89.18 | 177.42    | 11325.16 | 9933.68 | -9931.63 | 201.99 | 0.01     | 408424.08 | 1258624.00 | N 48 4 58.69 \ | W 103 24 17.89 |

Survey Type: Def Survey

Survey Error Model: Survey Program: ISCWSA Rev 0 \*\*\* 3-D 95.000% Confidence 2.7955 sigma

| Description | Part | MD From<br>(ft) | MD To<br>(ft) | EOU Freq<br>(ft) | Hole Size Casii<br>(in)       | ng Diameter<br>(in) | Survey Tool Type                                                        | Borehole / Survey                                                       |
|-------------|------|-----------------|---------------|------------------|-------------------------------|---------------------|-------------------------------------------------------------------------|-------------------------------------------------------------------------|
|             | 1    | 0.000           | 23.000        | 1/98.425         | 30.000                        | 30.000              | SLB_NSG+MSHOT-Depth Only                                                | Original Hole / Angus 3-10 #3TFH<br>MWD+GYRO 0' to 21040'<br>Definitive |
|             | 1    | 23.000          | 27.000        | Act Stns         | 30.000 SLB_NSG+MSHOT-Depth On |                     | Original Hole / Angus 3-10 #3TFH<br>MWD+GYRO 0' to 21040'<br>Definitive |                                                                         |
|             | 1    | 27.000          | 2293.000      | Act Stns         | 30.000                        | 30.000              | SLB_NSG+MSHOT                                                           | Original Hole / Angus 3-10 #3TFH<br>MWD+GYRO 0' to 21040'               |
|             | 1    | 2293.000        | 10792.000     | Act Stns         | 30.000                        | 30.000              | SLB_MWD-STD                                                             | Original Hole / Angus 3-10 #3TFH<br>MWD+GYRO 0' to 21040'               |
|             | 1    | 10792.000       | 11587.000     | Act Stns         | 30.000                        | 30.000              | SLB_MWD+DMAG                                                            | Original Hole / Angus 3-10 #3TFH<br>MWD+GYRO 0' to 21040'               |
|             | 1    | 11587.000       | 20987.000     | Act Stns         | 30.000                        | 30.000              | SLB_MWD-STD                                                             | Original Hole / Angus 3-10 #3TFH<br>MWD+GYRO 0' to 21040'               |
|             | 1    | 20987.000       | 21040.000     | Act Stns         | 30.000                        | 30.000              | SLB_BLIND+TREND                                                         | Original Hole / Angus 3-10 #3TFH<br>MWD+GYRO 0' to 21040'               |
|             |      |                 |               |                  |                               |                     |                                                                         |                                                                         |

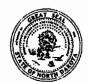

**Email Address** 

jarnold@zavanna.com

SUNDRY NOTICES AND REPORTS ON WELLS - FORM

INDUSTRIAL COMMISSION OF NORTH DAKOTA OIL AND GAS DIVISION 600 EAST BOULEVARD DEPT 405 BISMARCK, ND 58505-0840

SFN 5749 (09-2006)

Well File No.

26684

PLEASE READ INSTRUCTIONS BEFORE FILLING OUT FORM. PLEASE SUBMIT THE ORIGINAL AND ONE COPY. ✓ Notice of Intent Approximate Start Date **Drilling Prognosis** Spill Report February 1, 2014 Redrilling or Repair Shooting Report of Work Done Date Work Completed Casing or Liner Acidizing Plug Well Fracture Treatment Notice of Intent to Begin a Workover Project that may Qualify Supplemental History Change Production Method for a Tax Exemption Pursuant to NDCC Section 57-51.1-03. Temporarily Abandon Reclamation Approximate Start Date  $\overline{\mathbf{Q}}$ Other Suspension of Drilling Well Name and Number 24-HOUR PRODUCTION RATE Angus 3-10 3TFH Before After **Footages** Qtr-Qtr Section Township Oil Range Bbls Oil Bbls 2014 320 F N L 1105 F W L 99 W 3 153 N Water Bbls Water **Bbls** Field Pool County Gas MCF Gas MCF Long Creek Bakken **WILLIAMS** Name of Contractor(s) Craig's Roustabout Service, Inc. Address City State Zip Code 5245 142nd Dr. NW Williston ND 58801 **DETAILS OF WORK** Zavanna, LLC. requests permission for suspension of drilling for up to 90 days for the referenced well under NDAC 43-02-03-55. Zavanna Intends to drill the surface hole with fresh water based drilling mud and set surface casing with a small drilling rig and move off within 3 to 5 days. The casing will be set at a depth as per the approved APD. No saltwater will be used in the drilling and cementing operations of the surface casing. Once the surface casing is cemented, a plug or mechanical seal will be placed at the top of the casing to prevent any foreign matter from getting into the well. A rig capable of drilling to TD will move onto the location within 90 days to complete the drilling of the well as per the approved APD. The undersigned states that this request for suspension of drilling operations in accordance with Subsection 4 of Section 43-02-03-55 of the NDAC, is requested in order to take advantage of the cost savings and time savings of using an initial rig that is smaller than the rig necessary to drill a well to total depth but is not intended to alter or extend the terms and conditions of, or suspend any obligation under, any oil and gas lease with acreage in or under the spacing or drilling unit for the above-referenced well. Zavanna understands NDAC 43-02-03-31 requirements regarding confidentiality pertaining to this permit. The cuttings pit will be fenced immediately after construction if the well pad is located in a pasture (NDAC 43-02-03-19 & 19.1). Zavanna will plug and abandon the well and reclaim the wellsite If the well is not drilled by the larger rotary rig within 90 days after spudding the well with the smaller drilling rig. Zavanna will notify NDIC Inspector with spud date. JESSICA GILKEY AT 701-770-7340 WITH SPUD +TDINFO. NOTIFY INSPECTOR Telephone Number Company Zavanna, LLC (303) 595-8004 FOR STATE USE ONLY Address Approved Received 1200 17th St., Ste 1100 State Zip Code Date Denver CO 80202 Printed Name By Signature Jean Arnold Date Sr. Prod. Tech. January 8, 2014 Engineering Technician

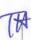

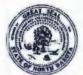

SUNDRY NOTICES AND REPORTS ON WELLS - FORM 4

INDUSTRIAL COMMISSION OF NORTH DAKOTA OIL AND GAS DIVISION

26684 600 EAST BOULEVARD DEPT 405 BISMARCK, ND 58505-0840 SFN 5749 (09-2006) PLEASE READ INSTRUCTIONS BEFORE FILLING OUT FORM. PLEASE SUBMIT THE ORIGINAL AND ONE COPY. Notice of Intent Approximate Start Date **Drilling Prognosis** Spill Report Redrilling or Repair Shooting ✓ Report of Work Done **Date Work Completed** Casing or Liner Acidizing October 1, 2013 Plug Well Fracture Treatment Notice of Intent to Begin a Workover Project that may Qualify Supplemental History **Change Production Method** for a Tax Exemption Pursuant to NDCC Section 57-51.1-03. Temporarily Abandon Reclamation Approximate Start Date Other **OHL Request** Well Name and Number 24-HOUR PRODUCTION RATE Angus 3-10 3TFH Before **Footages** Qtr-Qtr Section Township Range Oil Bbls Oil Bbls 1105 F W L NWNW 99 W 320 F N L 3 153 N Water Bbls Water Bbls Field Pool County Gas MCF Gas MCF **BAKKEN** WILLIAMS Name of Contractor(s) Address City State Zip Code **DETAILS OF WORK** 

Zavanna, LLC requests a waiver to Rule 43-02-03-31 regarding open hole logging. Open hole logs have been run on the Brogger 21-4 well operated by LL & E (Sec. 4-153N-R99W, 660' FNL & 1980' FWL, NDIC File #(11455). This well was logged 5-14-85. The Brogger 21-4 is approximately 4400' W of the Angus pad wells, and provides adequate geological control. Zavanna will run a gamma ray log from TD to surface and a cement bond log on the production casing.

| Company<br>Zavanna, LLC              |                       |             | Telephone Number<br>(303) 595-8004 |
|--------------------------------------|-----------------------|-------------|------------------------------------|
| Acdress<br>1200 17th St., Ste 1100   |                       |             |                                    |
| Cily<br>Denver                       |                       | State<br>CO | Zip Code<br>80202                  |
| Signature annual                     | Printed Na<br>Jean Ar |             |                                    |
| Title<br>Sr. Prod. Tech.             | Date<br>Septem        | ber 9, 2013 | 3                                  |
| Email Address<br>jarnold@zavanna.com |                       |             |                                    |

| FOR ST   | ATE USE ONLY         |
|----------|----------------------|
| Received | Approved             |
| Date 10- | 8-2013               |
| By       | 118                  |
|          | ard A. Suggs         |
| (        | <del>Beologist</del> |

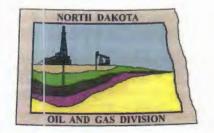

Oil and Gas Division 26689

Lynn D. Helms - Director

Date: 10/14/2013

Bruce E. Hicks - Assistant Director

# **Department of Mineral Resources**

Lynn D. Helms - Director

#### **North Dakota Industrial Commission**

www.dmr.nd.gov/oilgas

JEAN ARNOLD ZAVANNA, LLC 1200 17TH STREET, SUITE 2000 DENVER, CO 80202 USA

RE: CORES AND SAMPLES

Well Name:

ANGUS 3-10 3TFH Well File No.: 26684

Location:

LOT4 3-153-99 County: WILLIAMS

Permit Type:

**Development - HORIZONTAL** 

Field:

LONG CREEK Target Horizon: THREE FORKS

#### Dear JEAN ARNOLD:

North Dakota Century Code (NDCC) Section 38-08-04 provides for the preservation of cores and samples and their shipment to the State Geologist when requested. The following is required on the above referenced well:

- 1) All cores, core chips and samples must be submitted to the State Geologist as provided for the NDCC Section 38-08-04 and North Dakota Administrative Code 43-02-03-38.1.
- 2) Samples shall include all cuttings from:

#### **Base of the Last Charles Salt**

Samples of cuttings shall be taken at 30' maximum intervals through all vertical, build and horizontal sections. Samples must be washed, dried, packed in sample envelopes in correct order with labels showing operator, well name, location and depth, and forwarded in standard boxes to the State Geologist within 30 days of the completion of drilling operations.

- 3) <u>Cores: ALL CORES</u> cut shall be preserved in correct order, properly boxed, and forwarded to the State Geologist within 90 days of completion of drilling operations. Any extension of time must have written approval from the State Geologist.
- 4) All cores, core chips, and samples must be shipped, prepaid, to the State Geologist at the following address:

ND Geological Survey Core Library Campus Road and Cornell Grand Forks, ND 58202

5) NDCC Section 38-08-16 allows for a civil penalty for any violation of Chapter 38 08 not to exceed \$12,500 for each offense, and each day's violation is a separate offense.

Sincerely

Richard A. Suggs

Geologist

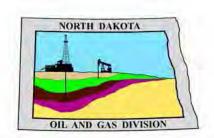

# Oil and Gas Division

Lynn D. Helms - Director

Bruce E. Hicks - Assistant Director

#### **Department of Mineral Resources**

Lynn D. Helms - Director

#### North Dakota Industrial Commission

www.oilgas.nd.gov

October 8, 2013

Jean Arnold Sr. Prod. Tech. ZAVANNA, LLC 1200 17th Street, Ste. 1100 Denver, CO 80202

RE: HORIZONTAL WELL

ANGUS 3-10 3TFH LOT4 Section 3-153N-99W

Williams County Well File # 26684

Dear Jean:

Pursuant to Commission Order No. 21219, approval to drill the above captioned well is hereby given. The approval is granted on the condition that all portions of the well bore not isolated by cement, be no closer than the 200' setback from the north & south boundaries and 500' setback from the east & west boundaries within the 1280 acre spacing unit consisting of Sections 3 & 10 T153N R99W.

PERMIT STIPULATIONS: ZAVANNA LLC must contact NDIC Field Inspector Jessica Gilkey at 701-770-7340 prior to location construction.

#### Drilling pit

NDAC 43-02-03-19.4 states that "a pit may be utilized to bury drill cuttings and solids generated during well drilling and completion operations, providing the pit can be constructed, used and reclaimed in a manner that will prevent pollution of the land surface and freshwaters. Reserve and circulation of mud system through earthen pits are prohibited. All pits shall be inspected by an authorized representative of the director prior to lining and use. Drill cuttings and solids must be stabilized in a manner approved by the director prior to placement in a cuttings pit."

#### Form 1 Changes & Hard Lines

Any changes, shortening of casing point or lengthening at Total Depth must have prior approval by the NDIC. The proposed directional plan is at a legal location. Based on the azimuth of the proposed lateral the maximum legal coordinate from the well head is: 10030' south.

#### Location Construction Commencement (Three Day Waiting Period)

Operators shall not commence operations on a drill site until the 3rd business day following publication of the approved drilling permit on the NDIC - OGD Daily Activity Report. If circumstances require operations to commence before the 3rd business day following publication on the Daily Activity Report, the waiting period may be waived by the Director. Application for a waiver must be by sworn affidavit providing the information necessary to evaluate the extenuating circumstances, the factors of NDAC 43-02-03-16.2 (1), (a)-(f), and any other information that would allow the Director to conclude that in the event another owner seeks revocation of the drilling permit, the applicant should retain the permit.

#### Permit Fee & Notification

Payment was received in the amount of \$100 via credit card. It is requested that notification be given immediately upon the spudding of the well. This information should be relayed to the Oil & Gas Division, Bismarck, via telephone. The following information must be included: Well name, legal location, permit number, drilling contractor, company representative, date and time of spudding. Office hours are 8:00 a.m. to 12:00 p.m. and 1:00 p.m. to 5:00 p.m. Central Time. Our telephone number is (701) 328-8020, leave a message if after hours or on the weekend.

#### Survey Requirements for Horizontal, Horizontal Re-entry, and Directional Wells

NDAC Section 43-02-03-25 (Deviation Tests and Directional Surveys) states in part (that) the survey contractor shall file a certified copy of all surveys with the director free of charge within thirty days of completion. Surveys must be submitted as one electronic copy, or in a form approved by the director. However, the director may require the directional survey to be filed immediately after completion if the survey is needed to conduct the operation of the director's office in a timely manner. Certified surveys must be submitted via email in one adobe document, with a certification cover page to certsurvey@nd.gov.

Survey points shall be of such frequency to accurately determine the entire location of the well bore.

Specifically, the Horizontal and Directional well survey frequency is 100 feet in the vertical, 30 feet in the curve (or when sliding) and 90 feet in the lateral.

#### Confidential status

Your request for confidential status of all information furnished to the Director, or his representatives, is hereby granted. Such information, except production runs, shall remain confidential for six months commencing on the date the well is spud.

Confidential status notwithstanding, the Director and his representatives shall have access to all well records wherever located. Your company personnel, or any person performing work for your company shall permit the Director and his representatives to come upon any lease, property, well, or drilling rig operated or controlled by them, complying with all safety rules, and to inspect the records and operation of such wells and to have access at all times to any and all records of wells. The Commission's field personnel periodically inspect producing and drilling wells. Any information regarding such wells shall be made available to them at any time upon request. The information so obtained by the field personnel shall be maintained in strict confidence and shall be available only to the Commission and its staff.

#### Surface casing cement

Tail cement utilized on surface casing must have a minimum compressive strength of 500 psi within 12 hours, and tail cement utilized on production casing must have a minimum compressive strength of 500 psi before drilling the plug or initiating tests.

#### Logs

NDAC Section 43-02-03-31 requires the running of (1) a suite of open hole logs from which formation tops and porosity zones can be determined, (2) a Gamma Ray Log run from total depth to ground level elevation of the well bore, and (3) a log from which the presence and quality of cement can be determined (Standard CBL or Ultrasonic cement evaluation log) in every well in which production or intermediate casing has been set, this log must be run prior to completing the well. All logs run must be submitted free of charge, as one digital TIFF (tagged image file format) copy and one digital LAS (log ASCII) formatted copy. Digital logs may be submitted on a standard CD, DVD, or attached to an email sent to digitallogs@nd.gov Thank you for your cooperation.

Sincerely,

Nathaniel Erbele Petroleum Resource Specialist

#### APPLICATION FOR PERMIT TO DRILL HORIZONTAL WELL - FORM 1H

Approximate Date Work Will Start

Confidential Status

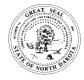

Type of Work

INDUSTRIAL COMMISSION OF NORTH DAKOTA OIL AND GAS DIVISION 600 EAST BOULEVARD DEPT 405 BISMARCK, ND 58505-0840 SFN 54269 (08-2005)

Type of Well

PLEASE READ INSTRUCTIONS BEFORE FILLING OUT FORM.

| ΡI | FASE | SUBMIT   | THE  | <b>ORIGINAL</b> | AND    | ONE | COPY  |  |
|----|------|----------|------|-----------------|--------|-----|-------|--|
|    |      | SODIVILI | 1111 | OINOINAL        | $\neg$ |     | COI I |  |

Survey Type in Vertical Portion of Well

MWD Every 100 Feet

| New Location                                       |                               | (           | ni & Gas        | <b>5</b>        |                |                       |                    |                | 10                            | 1      | 1 /         | 2013         |           | Ye                                 | <u> </u>                 |         |
|----------------------------------------------------|-------------------------------|-------------|-----------------|-----------------|----------------|-----------------------|--------------------|----------------|-------------------------------|--------|-------------|--------------|-----------|------------------------------------|--------------------------|---------|
| Operator                                           |                               |             |                 |                 |                |                       |                    |                |                               |        |             |              | Tele      | phone Nu                           | mber                     |         |
| ZAVANNA, LLC                                       |                               |             |                 |                 |                |                       |                    |                |                               |        |             |              |           | 3-595-80                           | 04                       |         |
| Address                                            |                               |             |                 |                 |                |                       |                    | City           |                               |        |             |              | State     | e Z                                | p Code                   |         |
| 1200 17th Street                                   | t, Ste. ′                     | 1100        |                 |                 |                |                       |                    | Denv           | er                            |        |             |              | CO        | 8                                  | 0202                     |         |
| WELL INFORMA                                       | ATION                         |             | <b>✓</b> perma  | anently o       | occupie        | ed dwellir            | the owneing within | 1,320 fe       |                               | on pa  | √<br>age 2) |              |           | ot located<br>upied dwe            | within five h<br>elling. | undred  |
| Well Name ANGUS                                    |                               |             |                 |                 |                |                       |                    | Well N<br>3-10 | umber<br><b>3TFH</b>          |        |             |              |           |                                    |                          |         |
| Surface Footages                                   |                               |             |                 |                 | Qtr-Q          | tr                    | Section            | 1              | Township                      | R      | ange        |              | County    |                                    |                          |         |
| 320 F N L 1105 F W L                               |                               |             |                 |                 | LO             | T4                    | 3                  |                | 153 N                         |        | 99          | W            | William   |                                    | IS                       |         |
| Longstring Casing Point Footages                   |                               |             |                 |                 | Qtr-Q          | tr                    | Section            | 1              | Township                      | R      | ange        |              | County    |                                    |                          |         |
| 782 F N L 1226 F W L                               |                               |             |                 |                 | LC             | T4                    | 3                  |                | 153 N                         |        | 99          | W            |           | William                            | IS                       |         |
| Longstring Casing Point Coordinates From Well Head |                               |             |                 |                 |                | ıth                   | Longstri           | ng Total       | Depth                         |        |             |              |           |                                    |                          |         |
| <b>462 S</b> Fro                                   | om WH                         | 12          | 1 <b>E</b> From | m WH            |                | 165°                  | 115                | <b>75</b> Fee  |                               |        | 1302 Feet T |              | VD        |                                    |                          |         |
| Bottom Hole Footage                                | s From N                      | Nearest Se  | ection Line     |                 | Qtr-Q          | tr                    | Section            |                | Гownshiр                      | R      | ange        |              | County    |                                    |                          |         |
| <b>250</b> F \$                                    | <b>3</b> L                    |             | 1313 F          | <b>W</b> L      | SV             | VSE                   | 10                 | )              | 153 N                         |        | 99          | W            |           | William                            | S                        |         |
| Bottom Hole Coordin                                | ates Froi                     | m Well He   | ad              |                 | KOP I          | _ateral 1             |                    | Azimut         | h Lateral 1                   | E:     | stimate     | ed Tota      | I Depth   | Lateral 1                          |                          |         |
| <b>9980 S</b> Fro                                  | om WH                         | 20          | 8 E From        | m WH            | 108            | <b>325</b> Fe         | eet MD             | 1              | 180°                          |        | 211         | <b>01</b> Fe | et MD     | 11                                 | <b>1292</b> Fee          | t TVD   |
| Latitude of Well Head                              |                               |             | tude of We      |                 |                |                       | Reference          | ce [           | Description o                 | of     |             | (Subje       | ect to NI | OIC Appro                          | val)                     |         |
| 48° 06'                                            | 36.70                         | ) "   -1    | 03° 24          | 4' 2            | 20.87          | " NAI                 | <b>D83</b>         |                | Spacing l                     | Unit   | : S         | ectio        | ns 3 &    | 10 T15                             | 3N R99W                  | /       |
| Ground Elevation                                   |                               | Acres in    | Spacing/Di      | rilling Ur      | nit            | Spacing               | /Drilling L        | Jnit Setb      | ack Require                   | men    | t           |              | Industri  | al Commi                           | ssion Order              |         |
| 2356 Feet Above                                    |                               |             | 1280            |                 |                | 1                     | 200 Fee            | et N/S         | 500 Feet E/W                  |        |             |              |           | 21219                              |                          |         |
| North Line of Spacing                              | g/Drilling                    | Unit        | South Line      | e of Spa        | cing/D         | rilling Un            | it E               | ast Line       | ne of Spacing/Drilling Unit W |        |             |              | West Li   | West Line of Spacing/Drilling Unit |                          |         |
|                                                    | 5273                          | Feet        |                 |                 | 5              | <b>276</b> Fe         | eet                |                | <b>10549</b> Feet             |        |             |              |           |                                    | 10551 F                  | eet     |
| Objective Horizons                                 | _                             |             |                 |                 |                |                       |                    |                | _                             |        |             |              |           | Shale Top                          |                          |         |
| Three Forks B1                                     |                               |             |                 |                 |                |                       |                    |                |                               |        |             |              | 2211      |                                    |                          |         |
| Proposed                                           | Size                          |             | Weight          |                 | epth           |                       | ement Vo           | lume           | NOTE: Surfa                   | ace l  | ole m       | ust be       | drilled   | with fres                          | n water                  |         |
| Surface Casing                                     | 9 -                           | 5/8 "       | <b>36</b> Lb.   | ./Ft. <b>23</b> |                | Feet 6                |                    |                | and surface                   | cas    | ing mເ      | ıst be       | cement    | ed back t                          |                          |         |
| Proposed                                           | Size                          |             | Weight(s)       |                 | Lo             | ngstring <sup>-</sup> | Total Dep          | oth            |                               | С      | ement       | Volum        |           | ent Top                            | Top Dako                 | ta Sand |
| Longstring Casing                                  | 7 -                           | 0 "         | 29/32           | Lb./F           | =t. <b>1</b> ° | <b>1575</b> Fe        | eet MD             | 1130           | 2 Feet TVD                    | 6      | 99          | Sacks        | 483       | <b>9</b> Feet                      | 5772                     | Feet    |
| Base Last Charles Sa<br>964                        | alt (If App<br><b>19</b> Feet |             | NOTE: Int       | termedi         | ate or         | longstri              | ng casin           | g string       | must be ce                    | emer   | ited at     | ove th       | e top D   | akota Gr                           | oup Sand.                |         |
| Proposed Logs                                      |                               |             |                 |                 | ·              |                       |                    |                |                               |        |             |              |           |                                    |                          |         |
| GR/CBL FM4 O                                       | HL wai                        | ver sub     | mitted v        | ia e-m          | ail w          | ith API               | D attac            | <u>hment</u>   | s                             |        |             |              |           |                                    |                          |         |
| Drilling Mud Type (Ve                              | ertical Ho                    | ole - Below | Surface C       | asing)          |                |                       | D                  | rilling Mu     | ud Type (Lat                  | teral) |             |              |           |                                    |                          |         |
| Invert                                             |                               |             |                 |                 |                |                       | lв                 | Brine          |                               |        |             |              |           |                                    |                          |         |

NOTE: A Gamma Ray log must be run to ground surface and a CBL must be run on intermediate or longstring casing string if set.

Survey Frequency: Build Section

Surveys are required at least every 30 feet in the build section and every 90 feet in the lateral section of a horizontal well. Measurement inaccuracies are not considered when determining compliance with the spacing/drilling unit boundary setback requirement except in the following scenarios: 1) When the angle between the well bore and the respective boundary is 10 degrees or less; or 2) If Industry standard methods and equipment are not utilized. Consult the applicable field order for exceptions.

30 Feet

If measurement inaccuracies are required to be considered, a 2° MWD measurement inaccuracy will be applied to the horizontal portion of the well bore. This measurement inaccuracy is applied to the well bore from KOP to TD.

Survey Frequency: Lateral

90 Feet

Survey Contractor

**PathFinder** 

REQUIRED ATTACHMENTS: Certified surveyor's plat, horizontal section plat, estimated geological tops, proposed mud/cementing plan, directional plot/plan, \$100 fee.

See Page 2 for Comments section and signature block.

## COMMENTS, ADDITIONAL INFORMATION, AND/OR LIST OF ATTACHMENTS

| Lateral 2                    |                      |                    |                          |                            |                  |                |                    |                       |        |         |
|------------------------------|----------------------|--------------------|--------------------------|----------------------------|------------------|----------------|--------------------|-----------------------|--------|---------|
| KOP Lateral 2                | Azimuth Lateral 2    | Estima             | ted Total Dep            |                            |                  | OP Coordin     |                    | rom Well He           | ead    |         |
| Feet MD                      |                      |                    | Feet MI                  |                            | Feet TVD         | d              | <u>F</u>           | rom WH                |        | From WH |
| Formation Entry Point C From |                      | From V             |                          | Hole Coordinates<br>From \ |                  | u<br>From V    | ,, <sub>L</sub>    |                       |        |         |
| KOP Footages From Ne         |                      | 1 10111 V          | Qtr-Qtr                  | Section                    | Township         | Range          |                    | County                |        |         |
| F                            | L                    | F                  | L                        | CCGHOIT                    | _ i              | N Range        | W                  | County                |        |         |
| Bottom Hole Footages F       | rom Nearest Sectio   | n Line             | Qtr-Qtr                  | Section                    | Township         | Range          |                    | County                |        |         |
| F                            | L                    | F                  | L                        |                            | <b>N</b>         | N              | W                  |                       |        |         |
| Lateral 3                    |                      | _                  |                          |                            |                  |                |                    |                       |        |         |
| KOP Lateral 3<br>Feet MD     | Azimuth Lateral 3    | Estima             | ted Total Der<br>Feet Mi |                            | Feet TVD         | OP Coordin     |                    | rom Well He<br>rom WH | ead    | From WH |
| Formation Entry Point C      |                      | ell Head<br>From V |                          | Hole Coordinates           |                  | d<br>From V    | Λ/Н                |                       |        |         |
| KOP Footages From Ne         |                      | 1 10111 V          | Qtr-Qtr                  | Section                    | Township         |                |                    | County                |        |         |
| F                            | L                    | F                  | L                        |                            |                  | N              | W                  |                       |        |         |
| Bottom Hole Footages F       | rom Nearest Sectio   | n Line             | Qtr-Qtr                  | Section                    | Township         | Range          |                    | County                |        |         |
| F                            | L                    | F                  | L                        |                            |                  | N              | W                  |                       |        |         |
| Lateral 4                    | 1                    | I                  |                          |                            |                  |                |                    |                       |        |         |
| KOP Lateral 4                | Azimuth Lateral 4    | Estima             | ted Total Dep            |                            |                  | OP Coordin     |                    | rom Well He           | ead    |         |
| Feet MD                      |                      | -11.1.11           | Feet M                   |                            | Feet TVD         | .1             | F                  | rom WH                |        | From WH |
| Formation Entry Point C From |                      | From V             |                          | Hole Coordinates<br>From \ |                  | a<br>From V    | ,, <sub>L</sub>    |                       |        |         |
| KOP Footages From Ne         |                      | 1 10111 V          | Qtr-Qtr                  | Section                    | Township         | Range          |                    | County                |        |         |
| F                            | L                    | F                  | L                        | Coducii                    | Nownermp         |                | W                  | County                |        |         |
| Bottom Hole Footages F       | rom Nearest Sectio   | n Line             | Qtr-Qtr                  | Section                    | Township         | Range          |                    | County                |        |         |
| F                            | L                    | F                  | L                        |                            | 1                | N              | W                  |                       |        |         |
| Lateral 5                    |                      |                    |                          |                            |                  |                |                    |                       |        |         |
| KOP Lateral 5                | Azimuth Lateral 5    | Estima             | ted Total Dep            | oth Lateral 5              | K                | OP Coordin     | Coordinates From W |                       | ead    |         |
| Feet MD                      | 0                    |                    | Feet M                   |                            | Feet TVD         |                | F                  | rom WH                |        | From WH |
| Formation Entry Point C      |                      |                    |                          | Hole Coordinates           |                  |                |                    |                       |        |         |
| From                         |                      | From V             |                          | From \ Section             |                  | From V         |                    | Country               |        |         |
| KOP Footages From Ne         | L                    | F                  | Qtr-Qtr<br>L             | Section                    | Township         | Range          | W                  | County                |        |         |
| Bottom Hole Footages F       | rom Nearest Sectio   | n Line             | Qtr-Qtr                  | Section                    | Township         | Range          |                    | County                |        |         |
| F                            | L                    | F                  | L                        |                            | N                | N              | W                  |                       |        |         |
| I hereby swear or affirm     | the information prov | vided is tru       | ue, complete             | and correct as de          | termined from al | l available re | ecords.            | Dat                   |        | / 2013  |
| _                            |                      | F                  | Printed Name             | :                          |                  | Title          |                    |                       |        |         |
| ePer                         | mit                  | ,                  | Jean Arno                | old                        |                  | Sr. Pro        | d. Te              | ch.                   |        |         |
|                              |                      |                    |                          |                            |                  | -              |                    |                       |        |         |
|                              | FOR STATE U          | ISE ONLY           | ,                        |                            |                  |                | OR ST              | TATE USE (            | ONI Y  |         |
| Permit and File Number       |                      | Number             |                          |                            | Date Appr        |                | 5.0                | ., 001                |        |         |
| 26684                        |                      | 22                 | 105 _ 032                | 13                         | 1 ''             |                |                    | 10 / 8                | / 2013 |         |

| Permit and File Number <b>26684</b> | API Number<br>33 - 105 - 03243 |
|-------------------------------------|--------------------------------|
| Field LONG CREEK                    |                                |
|                                     | Permit Type <b>DEVELOPMENT</b> |
| DANNEN                              | DEVELOPIVIENT                  |

| Date Approved        |               |
|----------------------|---------------|
|                      | 10 / 8 / 2013 |
| Ву                   |               |
| Nathaniel Erbele     |               |
| Title                |               |
| Petroleum Resource S | Specialist    |

# WELL LOCATION PLAT Zavanna, LLC 1200 17th Street, Ste 1100 Denver, CO 80202 Angus 3-10 #3TFH

320 feet from the north line and 1105 feet from the west line (surface location)

Section 3, T. 153 N., R. 99 W., 5th P.M.

250 feet from the south line and 1320 feet from the west line (bottom hole location)

Section 10, T. 153 N., R. 99 W., 5th P.M.

Section 10, T. 153 N., R. 99 W., 5th P.M.

Williams County, North Dokoto

Surface owner @ well site — Robert J. Lynch

ude 48°06'36.699" North; Longitude 103°24'20.869" West (surface location)

de 48°04'58.217" North; Longitude 103°24'17.799" West (bottom hole location)

[Derived from OPUS Solution NAD-83(2011)] Latitude 48°06'36.699 Latitude 48'04'58.217

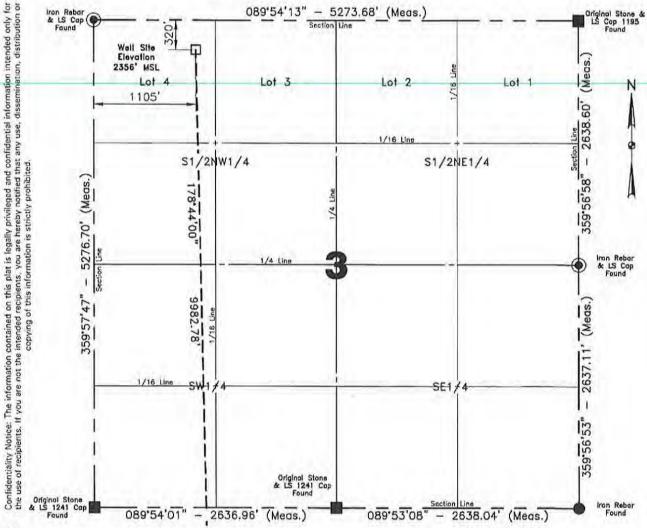

Note:
All corners shown on this plat were found in the field during Zavanna, LLC, Angus 3-10 // 3TFH oil well survey on July 1, 2013. Distances to all others are calculated. The azimuths shown on this plat are grid, based upon Goodetic North derived from GPS measurements at the center of the project origin located at Triangulation Station MED HILL, T. 153 N., R. 99 W., 5th P.M. Latitude 49:0914, 212" North; Longitude 103° 29'59.850" West. Azimuths represent the calculated value from the central maridian using the forward bearing. The well focation shown hereon is not an as-built location.

#### Scale 1"=1000"

I, Rick Leach, Professional Land Surveyor, N.D. No. LS 3496, do hereby certify that the survey plat shown hereon was made by me, or under my direction, from notes made in the field, and the same is true and correct to the best of my knowledge and belief.

Andy Staloch Surveyed By

07/01/2013 Date

Vertical Control Datum Used

North American Vertical Datum 1988 (NAVD 88) Based on elevation derived from OPUS Solution on GPS\*NGS Willow (Brass Cap) Located a distance of 7929.06' on an azimuth of 272\*05'04" from the NW corner of Section 3 T.153N., R.99W., 5th P.M. being at 2486,52' Elevation MSL.

8713245 Project No. Book \_ 0-139 Pg. <u>57-63</u> Stakina Professional Consulting Engineers and Surveyors

Registered in North Dokoto, South Dokoto Montano, Wyoming & Minessota Tele—Fax No. 701—572—2019 Bus. Phone No. 701—572—6352 820 East Broadway, Suite 1 Williston, North Dakota 58801—6126 Certificate of Authorization (C-06)

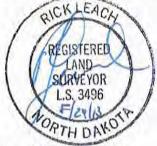

Revised: 08/28/2013

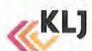

| Control Well: ZAVAN                           |           |           |           | NE 3-1  |          | 7         |               |            | Unit: S   | ections | s 3 & 10 | , T153N R99W                                                                                                    |
|-----------------------------------------------|-----------|-----------|-----------|---------|----------|-----------|---------------|------------|-----------|---------|----------|----------------------------------------------------------------------------------------------------|
|                                               | Co        | ntrol W   | ell       | 7-2-4   | Progn    | osis for  | Proposed '    | Well       |           |         |          | \$4.00 A 3560                                                                                                    |
|                                               | Depth     | Interval  | Subsea    | Prog to | Depth    | Interval  | Subsea        | Drill Top  | Subsea    | Delta   | Delta    | Notes                                                                                                    |
|                                               |           | Thickness |           | Control |          | Thickness |               |            |           | Prog    | Control  | GR = 2356'                                                                                                    |
| KB                                            | 2378      |           |           |         | 2385     |           |               |            |           |         | -        | Pad = 2358                                                                                                    |
| Pierre Sh                                     | 2204      | 2727      | 174       | 0       | 2211     | 2727      | 174           |            |           |         |          | Sub = 27'                                                                                                    |
| Greenhorn                                     | 4931      |           | -2553     | 0       | 4938     | 401       | -2553         |            |           |         |          | KB = 2385'                                                                                                    |
| Mowry                                         | 5334      |           | -2956     | 2       | 5339     |           | -2954         |            |           |         | 1        | Surface Casing: 2311'                                                                                                    |
| Dakota                                        | 5768      |           | -3390     | 3       | 5772     | 269       | -3387         |            |           |         |          | Canado Gaerrigi 2011                                                                                                    |
| Lakota                                        | 6038      |           |           | 5       | 6040     | 213       |               |            |           |         |          |                                                                                                    |
| Swift                                         | 6252      |           | -3874     | 5       | 6254     | 466       |               |            |           |         |          |                                                                                                    |
| Rierdon                                       | 6720      |           |           | 7       | 6720     | 197       | -4335         |            |           |         |          |                                                                                                    |
| Piper lime                                    | 6918      |           |           | 8       | 6917     | 285       | -4532         |            |           |         |          |                                                                                                    |
| Dunham                                        | 7204      | 64        |           | 9       | 7202     | 64        | -4817         |            |           |         |          | No Dunham salt                                                                                                    |
| Saude                                         | 7268      |           | -4890     | 10      | 7265     | 266       | -4880         |            |           |         |          | TTO DESIRIOR COME                                                                                                    |
| Pine salt                                     | 7535      |           | -5157     | 11      | 7531     | 85        |               |            |           |         |          | SALT: 7531-7616                                                                                                    |
| Spearfish                                     | 7620      |           | -5242     | 11      | 7616     | 49        |               |            |           |         |          |                                                                                                    |
| Minnekahta                                    | 7669      |           | -5291     | 11      | 7665     | 69        | -5280         |            |           |         |          |                                                                                                    |
| Opeche salt                                   | 7738      |           | -5360     | 12      | 7733     | 48        | -5348         |            |           |         |          | SALT: 7733-7781                                                                                                    |
| 3/ Opeche salt                                | 7786      |           | -5408     | 12      | 7781     | 233       | -5396         |            |           |         |          |                                                                                                    |
| Minnelusa                                     | 8020      |           | -5642     | 13      | 8014     | 199       | -5629         |            |           |         | -        |                                                                                                    |
| Гуler                                         | 8220      |           | -5842     | 14      | 8213     | 556       | -5828         |            |           |         |          |                                                                                                    |
| Kibbey lime                                   | 8778      | 144       | -6400     | 16      | 8769     | 143       | -6384         |            |           |         |          | CONTRACTOR OF THE PARTY OF THE PARTY OF THE |
| Charles                                       | 8922      | 740       | -6544     | 16      | 8913     | 737       | -6528         |            |           |         |          | SALT: 8913-9649                                                                                                    |
| Base Last Salt                                | 9662      | 49        | -7284     | 20      | 9649     | 49        | -7264         |            |           |         |          | C/121. 0010 0040                                                                                                    |
| Ratcliffe                                     | 9711      | 93        | -7333     | 20      | 9698     | 93        |               |            |           |         |          |                                                                                                    |
| Midale                                        | 9804      | 74        | -7426     | 20      | 9791     | 74        | -7406         |            |           |         |          |                                                                                                    |
| Mission Canyon                                | 9878      | 73        | -7500     | 20      | 9865     | 73        |               |            |           |         | 1        | Town and a state of the state of                                                                                                    |
| Bluell                                        | 9951      | 521       | -7573     | 21      | 9937     | 519       | -7552         |            |           |         | 1        | KOP: 10,825'                                                                                                    |
| odgepole                                      | 10472     | 752       | -8094     | 23      |          | 749       | -8071         |            |           |         |          | Directional Drlg. Plan                                                                                                    |
| Bakken                                        | 11224     | 19        | -8846     | 26      |          | 19        | -8820         |            |           |         | 1        | Directional Drig. Flan                                                                                                    |
| Middle Member *                               | 11243     | 40        | -8865     |         | 11224    | 40        | -8839         |            |           |         | -        |                                                                                                    |
| ower Shale *                                  | 11283     | 22        | -8905     |         | 11264    | 22        | -8879         |            |           |         |          |                                                                                                    |
| Three Forks *                                 | 11305     | 50        | -8927     |         | 11286    | 50        | -8901         |            |           |         |          |                                                                                                    |
| TD (est)                                      | 11355     |           | -8977     |         | 11335    |           | -8950         |            |           |         |          | MDTD 21,101'                                                                                                    |
|                                               | 4 15 10   | A1 4 450  | 00.6      | 10000   |          |           |               | L.         |           |         |          |                                                                                                    |
| used Brogger 21-4-<br>sopachs                 | Control   |           | 99 for (  | deep co |          | Prog      | Delta Thick   |            |           |         |          |                                                                                                    |
| Kgh-Mb                                        | Control   | 6293      |           |         |          | 6267      |               |            | "thinned  | for ne  |          | uall .                                                                                                    |
| Ngri-Wib                                      |           | 0233      |           | -       |          | 0207      | 0.995666      | -20        | "thinner  | for pre | oposea v | veil                                                                                                    |
| Prognosis:                                    | flat to r | control   | well at   | Rakke   | 1        |           |               |            | -         |         |          |                                                                                                    |
| regineolo.                                    | mar to t  |           | won ac    | Janne   |          |           |               |            |           |         | -        |                                                                                                    |
|                                               | 1,25-1    |           | Alleren   |         | 10.2.1   |           |               |            |           |         |          |                                                                                                    |
| Surface Location:                             |           |           |           |         | (320.1   | NL 110    | 5' FWL)       |            |           |         |          |                                                                                                    |
| Target:                                       | - A       |           | Three F   |         |          |           |               |            |           |         | Town I   |                                                                                                    |
| nitial Depth for Hz tar                       | get:      |           | 11,302    |         |          | 0 ( 000   |               | 97 belo    | w upper l | Bakker  | shale    |                                                                                                    |
| nd of Lateral:                                | _         |           | drill upd |         |          |           |               |            |           |         |          |                                                                                                    |
| arget for EOL:                                |           |           | SW SE     | Sec 10  | (250° F  | SL 132    | 0' FWL)       | _          |           |         |          |                                                                                                    |
| A                                             | 1000      |           | -0.07     | L-SI    | 1 - 1    | -         |               |            |           |         |          |                                                                                                    |
| NDIC rule 'Heel' and '<br>Plan for EOL MDTD v | Toe' setb | acks a    | e 200' f  | rom No  | rth or S | outh lea  | se line for " | Stand Up   | spacing   | unit.   |          |                                                                                                    |
| IAIT IOI EOL WIDTDV                           | vidi 50 a | uditiona  | selbac    | K DUITE | i irom c | iosest le | sase line (25 | ou from le | ase line) |         |          |                                                                                                    |
| Prepared 8/30/2013 (                          | JNM)      |           |           |         |          |           |               |            |           |         |          |                                                                                                    |
|                                               |           |           |           |         |          |           |               |            |           |         |          |                                                                                                    |
|                                               |           |           |           |         |          |           |               |            |           | -1      |          |                                                                                                    |

# Zavanna, LLC

Angus 3-10 3TFH Three Forks Section 3 (NWNW), T153N, R99W Williams County, North Dakota

Haul cuttings to IHD (JMAC)

| Casing Prog  | ram       |             |        |        |            |       |       |        |
|--------------|-----------|-------------|--------|--------|------------|-------|-------|--------|
| Туре         | Hole Size | Casing Size | Weight | Grade  | Connection | Depth |       | 10.00  |
| 6743         |           | 0.000       | 200    | 224    | 120        |       | Тор   | Bottom |
| Surface      | 13 1/2"   | 9 5/8"      | 36#    | J55    | LTC        |       | 0     | 2311   |
| Intermediate | 8 3/4"    | 7"          | 29#    | HCP110 | LTC        |       | 0     | 7102   |
| 100100-076   | 8 3/4"    | 7"          | 32#    | HCP110 | LTC        |       | 7102  | 11575  |
| Liner        | 6"        | 4 1/2"      | 11.6#  | P110   | втс        |       | 10725 | 21101  |
| NY .         |           |             |        |        |            |       |       |        |

| Cement Pro   | gram                              | Estimated volumes                                                                                |                        |                                |
|--------------|-----------------------------------|--------------------------------------------------------------------------------------------------|------------------------|--------------------------------|
| Surface Casi | ng                                | Casing setting depth >= Cement to Surface (35% 300 feet of tail cement ab                        | or greater excess base | ed on water losses)  Toc 24839 |
| Depth        | Lead                              |                                                                                                  | Tail                   | 100                            |
| 7777         | 4                                 | 66 sacks                                                                                         | 187 sacks              | = 653                          |
| 0-2311       |                                   | et C + 1% CaCl2 + 1%<br>+ 1% SMS + 1/4#/sx                                                       | 0:1:0 G + 2% CaCl2 +   | 1/4#/sx Polyflake              |
| Intermediate | Casing                            | Top of cement targeted to<br>Excess over gauge hole<br>Tail cement 500' above to                 | +/- 50%                | 3                              |
| Depth        | Lead                              | 95 sacks                                                                                         | Tail 404 sacks         | 2 699                          |
| 4839-11575   | 1:1:6 Poz<br>0.5% CFL<br>+ 0.4% C | :Type III:Gel + 10% NaCl +<br>4 +0.5% LTR + 0.4% FMC<br>DF-4P + 1/4 #/sk Polyflake<br>k PS Flake | Thermal 35 + .8% CFF   | CI (BWOW) + .4%                |

| Mud Program          | n           |                      |                     |            |
|----------------------|-------------|----------------------|---------------------|------------|
| Interval             | Mud Type    | MudWeight<br>lbs/gal | Viscosity<br>sec/qt | Fluid Loss |
| 0-2311<br>2311-11575 | fresh water | 8.4-9<br>9.5-10.5    | 28-32<br>40-50      | as needed  |
| 11575- TD            | brine       | 9.5-10.5             | 28-32               | as needed  |

### Zavanna Proposed Liner/Completion Angus 3-10 3TFH

#### Completion Equipment Details:

Wellhead - 10,000 psi rated.

Surface Casing: 9 5/8" 36# J-55 set to a depth below surface aquifers 2,311 ft. (Pb =3520 psi, Pc=2020 psi).

Intermediate Casing: 7" 29# P-110 LT&C casing (Pb: 11,220 psi, Pc: 8510 psi) run to just above the salt intervals (surface to 7,102 ft); and 7" 32# P-110 LT&C (Pb: 12,460 psi, Pc: 10,760 psi) from above the salt intervals to the horizontal in the Middle Bakken interval (7,102 to 11,575 ft).

Uncemented Liner: 41/2" 11.6# P-110 BTC (Pb:10,690 psi, Pc=7560 psi) set from above KOP to the end of the lateral (10,725 to 21,101 ft).

Liner hanger plan to set at approximately 100' above KOP at 10,725' (in the upper Lodgepole Fm).

A Polished Bore Receptacle is run above the liner hangar.

The completion method is Plug and Perf; with one sliding sleeve in the toe stage.

Plan for 35 swell packers. Plan spacing is 272' per stage.

Two 10,000 psi frac valves are set on the wellhead; typically both are 7-1/16" bore valves with the upper valve being remotely hydraulically operated.

#### Stimulation:

Slickwater hydraulic fracture treatments, will be performed through intermediate casing string.

Typical rates are 40 to 70 bpm; with average wellhead treating pressures of 6800 to 7800 psi.

Pressure Rating: The wellhead and intermediate casing string are pressure tested per state testing requirements at 9500 psi. The ending pressure after 30 minutes (provided, per state regulations, that it is no less than 5% below the initial test pressure) is then set at the maximum fracture treating pressure. Pop-off valves are set no more than 100 psi below this pressure; with pump kick-outs staggered over a 300 psi interval below the pop-off setpoint.

Per state requirements a flow line is run from the surface casing valve (connected to the surface-intermediate casing annulus) to a flowback tank. An electronic pressure gauge is mounted on this line and the pressure data continuously displayed and recorded throughout pumping operations.

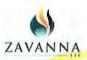

12000

0

# Zavanna, LLC

Rev<sub>0</sub>

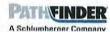

10000

Angus 3-10 #3TFH ND, Williams County 3-153N-99W

Angus 3-10 #3TF14 R0 mdv 5Sept13 TVO Ref: RKB(23854 above MSL) Sny Date: September 05, 2013 Proposal True North Tot Corr (M->T 8.3630%) Mag Dec (8.363°) Grid Conv (-2.162°) Critical Points AZIM Critical Point MD INCL TYD N(±)/8(-) E(+)/W(-) DIS << W Scale = 1:2000(ft) E >>> 0.00 16535 0.00 Surface 0.00 000 0.00 0.00 0 2000 4000 9 5/8" Casing Point 2311.00 16535 2311.00 0.00 0.00 0.00 000 0.00 9649.00 16535 9649.00 Base Last Sali 0.00 0.00 0.00 0.00 0.00 SHL: 320' FNL, 1105' FWL - Sec 3 Racliffe 9698.00 0.00 165.35 9698.00 000 0.00 0.00 0.00 Midale 9791.00 16535 9791.00 000 00.0 9 5/8" Casing Point 0.00 000 KOP, Build 12\*/100\* 9865.00 16535 9865.00 Mission Canyon 0.00 000 0.00 0.00 0.00 0 Landing Point Bliel 9937.00 0,00 16535 9937.00 0.00 0.00 00,0 0.00 7" Casing Point Lodgepok 10456.00 0.00 16535 10456.00 0.00 00.0 0.00 0.00 KOP, Build 12°/100' 10824.54 16535 0.00 10824.54 0.00 0.00 00.0 0.00 End of Hold, Turn to TD Hold to TD Bakken 11264.78 52.83 16535 11205.00 183.80 -182.84 47.80 12.00 Middle Member 11297.75 16535 11224.00 -208.90 210.00 54.61 12.00 Lower Shak 11382.75 66.99 16535 11264.00 282.81 -28134 73.54 12.00 Three Forks 11450.57 75.12 16535 11286.00 345.14 -34334 89.75 12.00 Landing Point 11574.54 90.00 16535 11302.00 46436 -461.94 120.76 12.00 -2000 11574.64 90.00 16535 11302.00 462.04 0.00 550 End of Hold, Turn to TD 11674.54 165.35 11302.00 -558.69 0.00 Hold Azimuth Setback 12162.81 180.00 11301.74 1045.78 -1041.66 208.14 3.00 Angus3-10 #3TFH PBHL/TD 21100.77 11292.00 9981.79 -9979.61 208.45 0.00 S Scale = 1:2000(ft) N >>> 180.00 4000 2000 Section 3 9 5/8" Casing Point Section 10 -6000 4000 -8000 TVD Scale = 1:2000(ft) 6000 250' Setback -10000 8000 Angus 3-10 #3TFH PBHL/TD BHL: 250' FSL, 1320' FWL - Sec 10 Quality Control Ratcliffe Date Drawn: September 06, 2013 01:40:35 PM Mission Canyo 10000 Drawn by: Matt VanderSchaaf Checked by: 1226 Client OK: Lodgepole 7" Casing Point End of Hold, Turn to TD KOP, Build 12\*/100\* Hold Inclination 90.06 Middle Member Lower Shale Three Forks Angus 3-10 #3TFH PBHL/TD

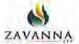

## Angus 3-10 #3TFH R0 mdv 5Sept13 Proposal Geodetic Report (Def Plan)

PATHEINDER

Report Date: Client: Field: Structure / Slot; Well: Borehole: UWI / API# Survey Name:

Survey Date: Ton / AHD / DOL/ ERD Ratio: Coordinate Reference System:

Location Lat / Long: Location Grid N/E Y/X: CRS Grid Convergence Angle:

Grid Scale Factor:

September 08, 2013 - 01:39 PM

September Ut, 2013 - 01:39 PM Zavarina, LLC NO, Williams County (NAD 83 NZ) 2013 Zavarina, LLC 3-153N-99W (Angus Prid) / Arigus 3-10 #3TFH Angus 3-10 #3TFH

Original Hole Unknown / Unknown Angus 3-10 #3TFH R0 mdv 5Sept13

September 05, 2013 104.648 \* / 10003.689 ft / 6.291 / 0.885 NAD83 North Dakota State Plane, Northern Zone, International Feet

N 48" 6'36,69900", W 103' 24' 20.86900" N 416355,624 IFOOT, E 1258796,868 IFOOT -2,1623 \*

0.99993594

Survey / DLS Computation: Vertical Section Azimuth: Vertical Section Origin: TVD Reference Datum: TVD Reference Elevation: Seabed / Ground Elevation: Magnetic Declination:

Total Gravity Field Strength: Total Magnetic Field Strength: Magnetic Dip Angle:

Declination Date:

Magnetic Declination Model: North Reference: Grid Convergence Used: Total Corr Mag North->True North: Local Coord Referenced To:

1000,0127mgn (9 80665 Based) 58453.231 nT 73.040 September 05, 2013

RKB 2385.000 N above MSL

2358,000 n above MSL

Minimum Curvature / Lubinski 178 803 \* (True North) 0,000 N. 0.000 R

**BGGM 2013** True North 0.0000 \* 8.3630 \*

Well Hoad

8.369 \*

|                       | (ff)<br>0,00<br>100,00<br>200,00<br>300,00<br>400,00<br>500,00<br>600,00<br>700,00<br>800,00<br>900,00 | 0.00<br>0.00<br>0.00<br>0.00<br>0.00<br>0.00<br>0.00 | 165.35<br>165.35<br>165.35<br>165.35<br>165.35<br>165.35 | 0.00<br>100.00<br>200.00<br>300.00<br>400.00 | 0.00<br>0.00<br>0.00<br>0.00<br>0.00 | 0.00<br>0.00<br>0.00<br>0.00 | 0.00<br>0.00<br>0.00 | ("/100H)<br>N/A<br>0,00<br>0.00 | (IFOOT)<br>416355,62<br>416355.62<br>416355.62 | 1258796.87               | N 48 63 | 6.70 W  | (E/W ° ' ")<br>103 24 20.87<br>103 24 20.87<br>103 24 20.87 |
|-----------------------|----------------------------------------------------------------------------------------------------|------------------------------------------------------|----------------------------------------------------------|----------------------------------------------|--------------------------------------|------------------------------|----------------------|---------------------------------|------------------------------------------------|--------------------------|---------|---------|-------------------------------------------------------------|
|                       | 200.00<br>300.00<br>400.00<br>500.00<br>600.00<br>700.00<br>800.00                                     | 0.00<br>0.00<br>0.00<br>0.00                         | 165.35<br>165.35<br>165.35                               | 300.00                                       | 0.00                                 | 0.00                         | 0.00                 |                                 |                                                |                          |         |         |                                                             |
|                       | 300.00<br>400.00<br>500.00<br>600.00<br>700.00<br>800.00                                               | 0.00<br>0.00<br>0.00<br>0.00                         | 165,35<br>165,35<br>165,35                               | 300.00                                       | 0.00                                 |                              |                      |                                 |                                                |                          |         |         |                                                             |
|                       | 500.00<br>600.00<br>700.00<br>800.00                                                                   | 0.00                                                 | 165.35                                                   | 400,00                                       | 0.00                                 | 200                          | 0.00                 | 0.00                            | 418355.62                                      | 1258796.87               |         | 6.70 W  | 103 24 20.87                                                |
|                       | 600.00<br>700,00<br>800.00                                                                             | 0.00                                                 |                                                          |                                              | 7,40                                 | 0.00                         | 0.00                 | 0.00                            | 416355.62                                      | 1258796.87               | N 48 63 | 6.70 W  | 103 24 20.87                                                |
|                       | 700,00<br>800.00                                                                                       | 0.00                                                 |                                                          | 500,00                                       | 0.00                                 | 0.00                         | 0.00                 | 0,00                            | 418355.62                                      |                          |         |         | 103 24 20,87                                                |
|                       | 800.00                                                                                                 |                                                      | 165.35<br>165.35                                         | 700.00                                       | 0.00                                 | 0.00                         | 0.00                 | 0.00                            | 418355.62<br>418355.62                         |                          |         |         | 103 24 20.87                                                |
|                       | 900.00                                                                                                 | 0.00                                                 | 165.35                                                   | 800.00                                       | 0.00                                 | 0.00                         | 0.00                 | 0.00                            | 418355,62                                      | 1258798,87               | N 48 63 | 6.70 W  | 103 24 20.87                                                |
| - 1                   |                                                                                                    | 0,00                                                 | 165,35                                                   | 900,00                                       | 0.00                                 | 0.00                         | 0.00                 | 0,00                            | 418355.02                                      | 1259796,87               | N 48 63 | 6.70 W  | 103 24 20.87                                                |
|                       | 1000.00                                                                                                | 0.00                                                 | 165.35                                                   | 1000.00                                      | 0.00                                 | 0.00                         | 0.00                 | 0.00                            | 418355.62<br>418355.62                         | 1258796,87<br>1258796,87 | N 48 63 |         | 103 24 20.87                                                |
| 1                     | 1100.00<br>1200.00                                                                                     | 0.00                                                 | 165.35<br>165.35                                         | 1100.00                                      | 0.00                                 | 0.00                         | 0.00                 | 0.00                            | 418355.62                                      |                          |         |         | 103 24 20.87                                                |
| - 0                   | 1300.00                                                                                                | 0,00                                                 | 165.35                                                   | 1300.00                                      | 0.00                                 | 0.00                         | 0.00                 | 0.00                            | 418355.62                                      | 1258796,87               | N 48 63 | 5.70 W  | 103 24 20,87                                                |
| 1                     | 1400.00                                                                                                | 0.00                                                 | 165.35                                                   | 1400,00                                      | 0.00                                 | 0.00                         | 0.00                 | 0,00                            | 418355.62                                      | 1258796,87               | N 48 63 | 6.70 W  | 103 24 20.87                                                |
|                       | 1500.00                                                                                                | 0.00                                                 | 165.35                                                   | 1500.00                                      | 0.00                                 | 0.00                         | 0.00                 | 0.00                            | 418355.62                                      | 1258795.87<br>1258795.87 | N 48 63 | 8.70 W  | 103 24 20.87                                                |
| 1                     | 1600,00<br>1700,00                                                                                     | 0.00                                                 | 165,35<br>165,36                                         | 1700.00                                      | 0,00                                 | 0.00                         | 0.00                 | 0.00                            | 418355.62<br>418355.62                         |                          |         | 8.70 W  | 103 24 20.87                                                |
| 1                     | 1800,00                                                                                                | 0.00                                                 | 165.35                                                   | 1800.00                                      | 0.00                                 | 0.00                         | 0.00                 | 0.00                            | 418355.62                                      | 1258795.87               | N 48 63 | 6.70 W  | 103 24 20.87                                                |
| - 1                   | 1900,00                                                                                                | 0.00                                                 | 165.35                                                   | 1900.00                                      | 0.00                                 | 0.00                         | 0.00                 | 0.00                            | 418355.62                                      | 1258796,87               | N 48 63 | 6.70 W  | 103 24 20.87                                                |
|                       | 2000.00                                                                                                | 0.00                                                 | 165.35                                                   | 2000.00                                      | 0.00                                 | 0.00                         | 0.00                 | 0.00                            | 418365.62                                      | 1258796,87               | N 48 63 |         | 103 24 20.87                                                |
| 2                     | 2100.00<br>2200.00                                                                                     | 0.00                                                 | 165,35<br>165,35                                         | 2100.00<br>2200.00                           | 0.00                                 | 0.00                         | 0.00                 | 0.00                            | 418355.62<br>418355.62                         | 1258796.87               |         |         | 103 24 20.87                                                |
| ž                     | 2200.00                                                                                                | 0.00                                                 | 185.35                                                   | 2300,00                                      | 0,00                                 | 0,00                         | 0.00                 | 0.00                            | 418355 62                                      | 1258795.87               |         |         | 103 24 20.87                                                |
| 9 5/8" Casing Point 2 | 2311.00                                                                                                | 0.00                                                 | 165.35                                                   | 2311.00                                      | 0.00                                 | 0.00                         | 0.00                 | 0.00                            | 418355.62                                      | 1250796.87               | N 48 63 | 6.70 W  | 103 24 20.67                                                |
|                       |                                                                                                    | 244                                                  |                                                          | 2402.00                                      | K 88                                 | 0.00                         | 0.00                 | 0.00                            | (innet on                                      | 1056705 07               | u 10 60 | n 20 is | 100 01 00 07                                                |
| 2                     | 2400.00<br>2500.00                                                                                     | 0.00                                                 | 165.36<br>165.35                                         | 2400.00<br>2500.00                           | 0.00                                 | 0.00                         | 0.00                 | 0.00                            | 418355.62                                      | 1258795.87               | N 48 63 |         | 103 24 20.87                                                |
| 2                     | 2800.00                                                                                                | 0.00                                                 | 165.35                                                   | 2500.00                                      | 0.00                                 | 0.00                         | 0,00                 | 0.00                            | 418355.82                                      |                          |         |         | 103 24 20.87                                                |
|                       | 2700.00<br>2800.00                                                                                     | 0.00                                                 | 165,35<br>165,35                                         | 2800.00                                      | 0,00                                 | 0.00                         | 0.00                 | 0.00                            | 418355.62<br>418355.62                         | 1258796,87               |         |         | 103 24 20.87                                                |
|                       | 2900.00                                                                                                | 0.00                                                 | 165.35                                                   | 2900.00                                      | 0.00                                 | 0.00                         | 0.00                 | 0.00                            | 418355.62                                      | 1258796 87               | N AR 63 | 6 70 W  | 103 24 20.87                                                |
| 3                     | 3000.00                                                                                                | 0.00                                                 | 165,35                                                   | 3000.00                                      | 0.00                                 | 0.00                         | 0.00                 | 0.00                            | 418355.62                                      | 1258796.87               | N 48 63 | 6.70 W  | 103 24 20.87                                                |
|                       | 3100.00                                                                                                | 0.00                                                 | 165.35                                                   | 3100.00                                      | 0.00                                 | 0.00                         | 0.00                 | D.00                            | 418355.62                                      | 1258796.87               |         |         | 103 24 20.87                                                |
|                       | 3200.00<br>3300.00                                                                                     | 0.00                                                 | 165,35<br>165,35                                         | 3200.00<br>3300.00                           | 0.00                                 | 0.00                         | 0.00                 | 0.00                            | 418355.62                                      |                          |         |         | 103 24 20.87                                                |
| 7                     | 3400.00                                                                                                | 0.00                                                 | 165,35                                                   | 3400.00                                      | 0.00                                 | 0,00                         | 0.00                 | 0.00                            | 418355.62                                      | 1256796.67               | N 48 63 | 6.70 W  | 103 24 20.87                                                |
| 2                     | 3500.00                                                                                                | 0,00                                                 | 165.35                                                   | 3500.00                                      | 0,00                                 | 0.00                         | 0,00                 | 0.00                            | 418355.62                                      |                          |         |         | 103 24 20.87                                                |
|                       | 3600.00<br>3700.00                                                                                     | 0,00                                                 | 165,35<br>165,35                                         | 3000.00                                      | 0.00                                 | 0.00                         | 0.00                 | 0.00                            | 418355.62<br>418355.62                         |                          |         |         | 103 24 20 87                                                |
| ã                     | 3800.00                                                                                                | 0.00                                                 | 165.35                                                   | 3800,00                                      | 0,00                                 | 0.00                         | 0.00                 | 0.00                            | 418355.62                                      |                          |         |         | 103 24 20,87                                                |
| 3                     | 3900.00                                                                                                | 0.00                                                 | 165.35                                                   | 3900.00                                      | 0.00                                 | 0,00                         | 0.00                 | 0.00                            | 418355.62                                      | 1258798.87               | N 48 63 | 6.70 W  | 103 24 20.87                                                |
| 4                     | 4000.00                                                                                                | 0.00                                                 | 165.35                                                   | 4000.00                                      | 0.00                                 | 0.00                         | 0,00                 | 0.00                            | 418355.62                                      | 1258796.87               |         |         | 103 24 20.87                                                |
|                       | 4100.00<br>4200.00                                                                                     | 0.00                                                 | 165,35<br>165,35                                         | 4200.00                                      | 0.00                                 | 0.00                         | 0.00                 | 0.00                            | 418355.62<br>418355.62                         | 1256796.87               |         |         | 103 24 20.87                                                |
| 19                    | 4300.00                                                                                                | 0.00                                                 | 165,35                                                   | 4300.00                                      | 0.00                                 | 0.00                         | 0.00                 | 0.00                            | 418355.62                                      | 1258796.87               | N 48 63 | 5.70 W  | 103 24 20.87                                                |
|                       | 4400,00                                                                                                | 0.00                                                 | 165.35                                                   | 4400.00                                      | 0.00                                 | 0.00                         | 0,00                 | 0.00                            | 418355.62                                      |                          |         |         | 103 24 20,87                                                |
|                       | 4500.00<br>4600.00                                                                                     | 0.00                                                 | 165.35<br>165.35                                         | 4500.00<br>4600.00                           | 0.00                                 | 0.00                         | 0.00                 | 0.00                            | 418355,62<br>418355,62                         |                          |         |         | 103 24 20.87                                                |
| 1.04                  | 4700.00                                                                                                | 0.00                                                 | 165.35                                                   | 4700.00                                      | 0.00                                 | 0.00                         | 0.00                 | 0.00                            | 418355,82                                      | 1258796.87               | N 48 63 | 6.70 W  | 103 24 20.87                                                |
| 4                     | 4800.00                                                                                                | 0.00                                                 | 105,35                                                   | 4800,00                                      | 0.00                                 | 0.00                         | 0.00                 | 0.00                            | 418355.62                                      | 1258796.87               | N 48 63 | 6.70 W  | 103 24 20.87                                                |
|                       | 4900.00                                                                                                | 0.00                                                 | 105.35                                                   | 4900.00                                      | 0.00                                 | 0.00                         | 0.00                 | 0.00                            | 418355.62                                      | 1258796.87               |         |         | 103 24 20.07                                                |
| 9                     | 5000,00<br>5100,00                                                                                     | 0.00                                                 | 165.35<br>165.35                                         | 5000.00<br>5100.00                           | 0.00                                 | 0.00                         | 0.00                 | 0.00                            | 418355,62                                      | 1258796.87<br>1258796.87 |         |         | 103 24 20.87                                                |
|                       | 5200.00                                                                                                | 0.00                                                 | 165.35                                                   | 5200.00                                      | 0.00                                 | 0.00                         | 0.00                 | 0.00                            | 418355.62                                      | 1256796,67               | N 48 63 | 6.70 W  | 103 24 20.87                                                |
|                       | 5300.00                                                                                                | 0.00                                                 | 165.35                                                   | 5300.00                                      | 0.00                                 | 0.00                         | 0.00                 | 0.00                            | 418955.62                                      | 1258796 67               | N 48 63 | 6.70 V  | 103 24 20.87                                                |
|                       | 5400.00                                                                                                | 0.00                                                 | 165.35                                                   | 5400 00                                      | 0,00                                 | 0.00                         | 0.00                 | 0.00                            | 418355.62<br>418355.62                         | 1258796.87<br>1258796.87 |         |         | 103 24 20.87                                                |
|                       | 5500.00<br>5600.00                                                                                     | 0.00                                                 | 165.35<br>165.35                                         | 5500 00<br>5600 00                           | 0.00                                 | 0.00                         | 0.00                 | 0.00                            | 418355.62                                      | 1258798.87               |         |         | 103 24 20.87                                                |
|                       | 5700.00                                                                                                | 0.00                                                 | 165.35                                                   | 5700.00                                      | 0.00                                 | 0.00                         | 0.00                 | 0.00                            | 418355.62                                      | 1258796.87               | N 48 53 | 5.70 W  | 103 24 20.87                                                |
| 4                     | 5800,00                                                                                                | 0.00                                                 | 165.35                                                   | 5800.00                                      | 0.00                                 | 0.00                         | 0.00                 | 0.00                            | 418355.62                                      | 1258796.87               | M 48 63 | 6.70 W  | 103 24 20.87                                                |
|                       | 5000.00                                                                                                | 0.00                                                 | 165.35                                                   | 5900.00                                      | 0.00                                 | 0.00                         | 0.00                 | 0,00                            | 418355,62                                      | 1258795.87<br>1258796.87 |         |         | 103 24 20 87                                                |
|                       | 6100.00                                                                                                | 0.00                                                 | 165.35                                                   | 6100,00                                      | 0.00                                 | 0.00                         | 0.00                 | 0.00                            | 418355,62<br>418355,62                         | 1258796.87               | N 48 63 | 6.70 W  | 103 24 20.87                                                |
|                       | 6200.00                                                                                                | 6.00                                                 | 165.35                                                   | 6200.00                                      | 0.00                                 | 0.00                         | 0.00                 | 0.00                            | 418355.62                                      |                          |         | 6.70 W  | 103 24 20.87                                                |

| Comments             | MD<br>(ft)                    | Incl<br>(°)          | Azim True                  | TVD<br>(ft)                   | VSEC<br>(ft)         | NS<br>(ft)           | EW<br>(ft)           | DLS<br>(°/100ft)     | Northing<br>(IFOOT)                 | Easting Latitude Longitude<br>(IFOOT) (N/S°'') (E/W°''')                         |
|----------------------|-------------------------------|----------------------|----------------------------|-------------------------------|----------------------|----------------------|----------------------|----------------------|-------------------------------------|----------------------------------------------------------------------------------|
|                      | 6300.00<br>6400.00            | 0.00                 | 165.35<br>165.35           | 6300.00<br>6400.00            | 0.00                 | 0.00                 | 0.00                 | 0.00                 | 418355.62<br>418355.62              | 1258796.87 N 48 6 36.70 W 103 24 20.87<br>1258796.87 N 48 6 36.70 W 103 24 20.87 |
|                      | 6500.00                       | 0.00                 | 165.35                     | 6500.00                       | 0.00                 | 0.00                 | 0.00                 | 0.00                 | 418355.62                           | 1258796.87 N 48 6 36.70 W 103 24 20.87                                           |
|                      | 6600.00                       | 0.00                 | 165.35                     | 6600.00                       | 0.00                 | 0.00                 | 0.00                 | 0.00                 | 418355.62                           | 1258796.87 N 48 6 36.70 W 103 24 20.87                                           |
|                      | 6700.00                       | 0.00                 | 165.35                     | 6700.00                       | 0.00                 | 0.00                 | 0.00                 | 0.00                 | 418355.62                           | 1258796.87 N 48 6 36.70 W 103 24 20.87                                           |
|                      | 6800.00                       | 0.00                 | 165.35                     | 6800.00                       | 0.00                 | 0.00                 | 0.00                 | 0.00                 | 418355.62                           | 1258796.87 N 48 6 36.70 W 103 24 20.87                                           |
|                      | 6900.00                       | 0.00                 | 165.35                     | 6900.00                       | 0.00                 | 0.00                 | 0.00                 | 0.00                 | 418355.62                           | 1258796.87 N 48 6 36.70 W 103 24 20.87                                           |
|                      | 7000.00                       | 0.00                 | 165,35                     | 7000.00                       | 0.00                 | 0.00                 | 0.00                 | 0.00                 | 418355.62                           | 1258796.87 N 48 6 36.70 W 103 24 20.87                                           |
|                      | 7100.00<br>7200.00<br>7300.00 | 0.00<br>0.00<br>0.00 | 165.35<br>165.35<br>165.35 | 7100.00<br>7200.00<br>7300.00 | 0.00<br>0.00<br>0.00 | 0.00<br>0.00<br>0.00 | 0.00<br>0.00         | 0.00<br>0.00<br>0.00 | 418355.62<br>418355.62              | 1258796.87 N 48 6 36.70 W 103 24 20.87<br>1258796.87 N 48 6 36.70 W 103 24 20.87 |
|                      | 7400.00                       | 0.00                 | 165.35                     | 7400.00                       | 0.00                 | 0.00                 | 0.00                 | 0.00                 | 418355.62<br>418355.62              | 1258796.87 N 48 6 36.70 W 103 24 20.87<br>1258796.87 N 48 6 36.70 W 103 24 20.87 |
|                      | 7500.00<br>7600.00            | 0.00<br>0.00         | 165.35<br>165.35           | 7500.00<br>7600.00            | 0.00                 | 0.00                 | 0.00<br>0.00         | 0.00                 | 418355.62<br>418355.62              | 1258796.87 N 48 6 36.70 W 103 24 20.87<br>1258796.87 N 48 6 36.70 W 103 24 20.87 |
|                      | 7700.00                       | 0.00                 | 165.35                     | 7700.00                       | 0.00                 | 0.00                 | 0.00                 | 0.00                 | 418355.62                           | 1258796.87 N 48 6 36.70 W 103 24 20.87                                           |
|                      | 7800.00                       | 0.00                 | 165.35                     | 7800.00                       | 0.00                 | 0.00                 | 0.00                 | 0.00                 | 418355.62                           | 1258796.87 N 48 6 36.70 W 103 24 20.87                                           |
|                      | 7900.00                       | 0.00                 | 165.35                     | 7900.00                       | 0.00                 | 0.00                 | 0.00                 | 0.00                 | 418355.62                           | 1258796.87 N 48 6 36.70 W 103 24 20.87                                           |
|                      | 8000.00                       | 0.00                 | 165.35                     | 8000.00                       | 0.00                 | 0.00                 | 0.00                 | 0.00                 | 418355.62                           | 1258796.87 N 48 6 36.70 W 103 24 20.87                                           |
|                      | 8100.00<br>8200.00<br>8300.00 | 0.00<br>0.00<br>0.00 | 165.35<br>165.35<br>165.35 | 8100.00<br>8200.00<br>8300.00 | 0.00<br>0.00<br>0.00 | 0.00<br>0.00<br>0.00 | 0.00<br>0.00<br>0.00 | 0.00<br>0.00<br>0.00 | 418355.62<br>418355.62<br>418355.62 | 1258796.87 N 48 6 36.70 W 103 24 20.87<br>1258796.87 N 48 6 36.70 W 103 24 20.87 |
|                      | 8400.00                       | 0.00                 | 165.35                     | 8400.00                       | 0.00                 | 0.00                 | 0.00                 | 0.00                 | 418355.62                           | 1258796.87 N 48 6 36.70 W 103 24 20.87<br>1258796.87 N 48 6 36.70 W 103 24 20.87 |
|                      | 8500.00                       | 0.00                 | 165.35                     | 8500.00                       | 0.00                 | 0.00                 | 0.00                 | 0.00                 | 418355.62                           | 1258796.87 N 48 6 36.70 W 103 24 20.87                                           |
|                      | 8600.00                       | 0.00                 | 165.35                     | 8600.00                       | 0.00                 | 0.00                 | 0.00                 | 0.00                 | 418355.62                           | 1258796.87 N 48 6 36.70 W 103 24 20.87                                           |
|                      | 8700.00                       | 0.00                 | 165.35                     | 8700.00                       | 0.00                 | 0.00                 | 0.00                 | 0.00                 | 418355.62                           | 1258796.87 N 48 6 36.70 W 103 24 20.87                                           |
|                      | 8800.00                       | 0.00                 | 165.35                     | 8800.00                       | 0.00                 | 0.00                 | 0.00                 | 0.00                 | 418355.62                           | 1258796.87 N 48 6 36.70 W 103 24 20.87                                           |
|                      | 8900.00                       | 0.00                 | 165,35                     | 8900.00                       | 0.00                 | 0.00                 | 0.00                 | 0.00                 | 418355.62                           | 1258796.87 N 48 6 36.70 W 103 24 20.87                                           |
|                      | 9000.00                       | 0.00                 | 165,35                     | 9000.00                       | 0.00                 | 0.00                 | 0.00                 | 0.00                 | 418355.62                           | 1258796.87 N 48 6 36.70 W 103 24 20.87                                           |
|                      | 9100.00<br>9200.00<br>9300.00 | 0.00<br>0.00<br>0.00 | 165.35<br>165.35<br>165.35 | 9100.00<br>9200.00            | 0.00<br>0.00<br>0.00 | 0.00<br>0.00         | 0.00<br>0.00         | 0.00                 | 418355.62<br>418355.62              | 1258796.87 N 48 6 36.70 W 103 24 20.87<br>1258796.87 N 48 6 36.70 W 103 24 20.87 |
|                      | 9400.00                       | 0.00                 | 165.35                     | 9300.00<br>9400.00            | 0.00                 | 0.00                 | 0.00                 | 0.00                 | 418355.62<br>418355.62              | 1258796.87 N 48 6 36.70 W 103 24 20.87<br>1258796.87 N 48 6 36.70 W 103 24 20.87 |
|                      | 9500.00                       | 0.00                 | 165.35                     | 9500.00                       | 0.00                 | 0.00                 | 0.00                 | 0.00                 | 418355.62                           | 1258796.87 N 48 6 36.70 W 103 24 20.87                                           |
|                      | 9600.00                       | 0.00                 | 165.35                     | 9600.00                       | 0.00                 | 0.00                 | 0.00                 | 0.00                 | 418355.62                           | 1258796.87 N 48 6 36.70 W 103 24 20.87                                           |
| Base Last Salt       | 9649.00                       | 0.00                 | 165.35                     | 9649.00                       | 0.00                 | 0.00                 | 0.00                 | 0.00                 | 418355.62                           | 1258796.87 N 48 6 36.70 W 103 24 20.87                                           |
| Ratcliffe            | 9698.00                       | 0.00                 | 165.35                     | 9698.00                       | 0.00                 | 0.00                 | 0.00                 | 0.00                 | 418355.62                           | 1258796.87 N 48 6 36.70 W 103 24 20.87                                           |
| Midale               | 9700.00                       | 0.00                 | 165,35                     | 9700.00                       | 0.00                 | 0.00                 | 0.00                 | 0.00                 | 418355,62                           | 1258796.87 N 48 6 36.70 W 103 24 20.87                                           |
|                      | 9791.00                       | 0.00                 | 165,35                     | 9791.00                       | 0.00                 | 0.00                 | 0.00                 | 0.00                 | 418355,62                           | 1258796.87 N 48 6 36.70 W 103 24 20.87                                           |
| Mission Canyon       | 9800.00<br>9865.00            | 0.00<br>0.00         | 165.35<br>165.35           | 9800.00<br>9865.00            | 0.00<br>0.00         | 0.00<br>0.00         | 0.00<br>0.00         | 0.00<br>0.00         | 418355.62<br>418355.62              | 1258796.87 N 48 6 36.70 W 103 24 20.87 1258796.87 N 48 6 36.70 W 103 24 20.87    |
| Bluell               | 9900.00<br>9937.00            | 0.00<br>0.00         | 165.35<br>165.35           | 9900.00<br>9937. <i>00</i>    | 0.00<br>0.00         | 0.00<br>0.00         | 0.00<br>0.00         | 0.00                 | 418355.62<br>418355.62              | 1258796.87 N 48 6 36.70 W 103 24 20.87<br>1258796.87 N 48 6 36.70 W 103 24 20.87 |
|                      | 10000.00                      | 0.00                 | 165.35                     | 10000.00                      | 0.00                 | 0.00                 | 0.00                 | 0.00                 | 418355.62                           | 1258796.87 N 48 6 36.70 W 103 24 20.87                                           |
|                      | 10100.00                      | 0.00                 | 165.35                     | 10100.00                      | 0.00                 | 0.00                 | 0.00                 | 0.00                 | 418355.62                           | 1258796.87 N 48 6 36.70 W 103 24 20.87                                           |
|                      | 10200.00                      | 0.00                 | 165.35                     | 10200.00                      | 0.00                 | 0.00                 | 0.00                 | 0.00                 | 418355.62                           | 1258796.87 N 48 6 36.70 W 103 24 20.87                                           |
|                      | 10300.00                      | 0.00                 | 165.35                     | 10300.00                      | 0.00                 | 0.00                 | 0.00                 | 0.00                 | 418355.62                           | 1258796.87 N 48 6 36.70 W 103 24 20.87                                           |
| Lodgepole            | 10400.00                      | 0.00                 | 165.35                     | 10400.00                      | 0.00                 | 0.00                 | 0.00                 | 0.00                 | 418355.62                           | 1258796.87 N 48 6 36.70 W 103 24 20.87                                           |
|                      | 10456.00                      | 0.00                 | 165.35                     | 10456.00                      | 0.00                 | 0.00                 | 0.00                 | 0.00                 | 418355.62                           | 1258796.87 N 48 6 36.70 W 103 24 20.87                                           |
|                      | 10500.00                      | 0.00                 | 165.35                     | 10500.00                      | 0.00                 | 0.00                 | 0.00                 | 0.00                 | 418355.62                           | 1258796.87 N 48 6 36.70 W 103 24 20.87                                           |
|                      | 10600.00                      | 0.00                 | 165.35                     | 10600.00                      | 0.00                 | 0.00                 | 0.00                 | 0.00                 | 418355.62                           | 1258796.87 N 48 6 36.70 W 103 24 20.87                                           |
|                      | 10700.00<br>10800.00          | 0.00                 | 165.35<br>165.35           | 10700.00                      | 0.00                 | 0.00                 | 0.00                 | 0.00                 | 418355.62<br>418355.62              | 1258796.87 N 48 6 36.70 W 103 24 20.87<br>1258796.87 N 48 6 36.70 W 103 24 20.87 |
| KOP, Build 12°/100'  | 10824.54                      | 0.00                 | 165.35                     | 10824.54                      | 0.00                 | 0.00                 | 0.00                 | 0.00                 | 418355.62                           | 1258796.87 N 48 6 36.70 W 103 24 20.87                                           |
|                      | 10900.00                      | 9.06                 | 165.35                     | 10899.69                      | 5.79                 | -5.76                | 1.50                 | 12.00                | 418349.81                           | 1258798.15 N 48 6 36.64 W 103 24 20.85                                           |
|                      | 11000.00                      | 21.06                | 165.35                     | 10996.08                      | 31.00                | -30.84               | 8.06                 | 12.00                | 418324.50                           | 1258803.76 N 48 6 36.39 W 103 24 20.75                                           |
|                      | 11100.00                      | 33.06                | 165.35                     | 11084.97                      | 75.16                | -74.77               | 19.55                | 12.00                | 418280.18                           | 1258813.58 N 48 6 35.96 W 103 24 20.58                                           |
|                      | 11200.00                      | 45.06                | 165.35                     | 11162.48                      | 136.33               | -135.61              | 35.45                | 12.00                | 418218.78                           | 1258827.18 N 48 6 35.36 W 103 24 20.35                                           |
| Bakken               | 11264.78                      | 52.83                | 165.35                     | 11205.00                      | 183.80               | -182.84              | 47.80                | 12.00                | 418171.13                           | 1258837.73 N 48 6 34.89 W 103 24 20.16                                           |
| Middle Member        | 11297.75                      | 56.79                | 165.35                     | 11224.00                      | 210.00               | -208.90              | 54.61                | 12.00                | 418144.82                           | 1258843.55 N 48 6 34.64 W 103 24 20.06                                           |
| Lower Shale          | 11300.00                      | 57,06                | 165,35                     | 11225.23                      | 211.83               | -210.72              | 55.09                | 12.00                | 418142.99                           | 1258843.96 N 48 6 34.62 W 103 24 20.06                                           |
|                      | 11382.75                      | 66.99                | 165,35                     | 11264.00                      | 282.81               | -281.34              | 73.54                | 12.00                | <i>418071</i> .73                   | 1258859.74 N 48 6 33.92 W 103 24 19.79                                           |
| Three Forks          | 11400.00                      | 69.06                | 165,35                     | 11270.46                      | 298.37               | -296.81              | 77.59                | 12.00                | 418056.11                           | 1258863.20 N 48 6 33.77 W 103 24 19.73                                           |
|                      | 11450.57                      | 75.12                | 165,35                     | 11286.00                      | 345.14               | -343.34              | 89.75                | 12.00                | 418009.16                           | 1258873.60 N 48 6 33.31 W 103 24 19.55                                           |
| Landing Point        | 11500.00                      | 81.06                | 165.35                     | 11296.20                      | 392.16               | -390.12              | 101.98               | 12.00                | 417961.96                           | 1258884.05 N 48 6 32.85 W 103 24 19.37                                           |
|                      | 11574.54                      | 90.00                | 165.35                     | 11302.00                      | 464.36               | -461.94              | 120.76               | 12.00                | 417889.48                           | 1258900.10 N 48 6 32.14 W 103 24 19.09                                           |
| 7" Casing Point      | 11574.64<br>11600.00          | 90.00<br>90.00       | 165,35<br>165,35           | 11302.00<br>11302.00          | 464.46<br>489.12     | -462.04<br>-486.57   | 120.78<br>127.20     | 0.00                 | 417889.39<br>417864.63              | 1258900.13 N 48 6 32.14 W 103 24 19.09<br>1258905.61 N 48 6 31.90 W 103 24 18.99 |
| End of Hold, Turn to | 11674.54                      | 90.00                | 165.35                     | 11302.00                      | 561.62               | -558.69              | 146.05               | 0.00                 | 417791.86                           | 1258921.73 N 48 6 31.19 W 103 24 18.72                                           |
|                      | 11700.00                      | 90.00                | 166.11                     | 11302.00                      | 586.42               | -583.37              | 152.32               | 3.00                 | 417766.96                           | 1258927.06 N 48 6 30.94 W 103 24 18.62                                           |
|                      | 11800.00                      | 90.02                | 169.11                     | 11301.99                      | 684.51               | -681.03              | 173.77               | 3.00                 | 417668.57                           | 1258944.81 N 48 6 29.98 W 103 24 18.31                                           |
|                      | 11900.00                      | 90.03                | 172.11                     | 11301.95                      | 783.48               | -779.68              | 190.08               | 3.00                 | 417569.38                           | 1258957.38 N 48 6 29.00 W 103 24 18.07                                           |
|                      | 12000.00                      | 90.04                | 175.11                     | 11301.89                      | 883.05               | -879.04              | 201.20               | 3.00                 | 417469.67                           | 1258964.75 N 48 6 28.02 W 103 24 17.90                                           |
| Hold to TD           | 12100.00                      | 90.05                | 178.11                     | 11301.80                      | 982.97               | -978.86              | 207.11               | 3.00                 | 417369.71                           | 1258966.88 N 48 6 27.04 W 103 24 17.82                                           |
|                      | 12162.81                      | 90.06                | 180.00                     | 11301.74                      | 1045.78              | -1041.66             | 208.14               | 3.00                 | 417306.92                           | 1258965.55 N 48 6 26.42 W 103 24 17.80                                           |
|                      | 12200.00                      | 90.06                | 180.00                     | 11301.70                      | 1082.96              | -1078.85             | 208.14               | 0.00                 | 417269.76                           | 1258964.15 N 48 6 26.05 W 103 24 17.80                                           |
|                      | 12300.00                      | 90.06                | 180.00                     | 11301.59                      | 1182.94              | -1178.85             | 208.15               | 0.00                 | 417169.84                           | 1258960.38 N 48 6 25.07 W 103 24 17.80                                           |
|                      | 12400.00                      | 90.06                | 180.00                     | 11301.48                      | 1282.91              | -1278.85             | 208.15               | 0.00                 | 417069.92                           | 1258956.61 N 48 6 24.08 W 103 24 17.80                                           |
|                      | 12500.00                      | 90.06                | 180.00                     | 11301.37                      | 1382.89              | -1378.85             | 208.15               | 0.00                 | 416969.99                           | 1258952.84 N 48 6 23.09 W 103 24 17.80                                           |
|                      | 12600.00                      | 90.06                | 180.00                     | 11301.26                      | 1482.87              | -1478.85             | 208.16               | 0.00                 | 416870.07                           | 1258949.07 N 48 6 22.11 W 103 24 17.80                                           |
|                      | 12700.00                      | 90.06                | 180.00                     | 11301.15                      | 1582.85              | -1578.85             | 208.16               | 0.00                 | 416770.15                           | 1258945.30 N 48 6 21.12 W 103 24 17.80                                           |
|                      | 12800.00                      | 90.06                | 180.00                     | 11301.04                      | 1682.83              | -1678.85             | 208.16               | 0.00                 | 416670.23                           | 1258941.53 N 48 6 20.13 W 103 24 17.80                                           |
|                      | 12900.00                      | 90.06                | 180.00                     | 11301.04                      | 1782.81              | -1678.85             | 208.16               | 0.00                 | 416570.30                           | 1258941.53 N 48 6 20.13 W 103 24 17.80<br>1258937.76 N 48 6 19.14 W 103 24 17.80 |
|                      | 13000.00                      | 90.06                | 180.00                     | 11300.83                      | 1882.78              | -1878.85             | 208.17               | 0.00                 | 416470.38                           | 1258933.99 N 48 6 18.16 W 103 24 17.80                                           |
|                      | 13100.00                      | 90.06                | 180.00                     | 11300.72                      | 1982.76              | -1978.85             | 208.17               | 0.00                 | 416370.46                           | 1258930.22 N 48 6 17.17 W 103 24 17.80                                           |
|                      | 13200.00                      | 90.06                | 180.00                     | 11300.61                      | 2082.74              | -2078.85             | 208.18               | 0.00                 | 416270.54                           | 1258926.45 N 48 6 16.18 W 103 24 17.80                                           |
|                      | 13300.00                      | 90.06                | 180.00                     | 11300.50                      | 2182.72              | -2178.85             | 208.18               | 0.00                 | 416170.61                           | 1258922.68 N 48 6 15.20 W 103 24 17.80                                           |
|                      | 13400.00                      | 90.06                | 180.00                     | 11300,39                      | 2282,70              | -2278.85             | 208.18               | 0.00                 | 416070.69                           | 1258918.91 N 48 6 14.21 W 103 24 17.80                                           |

| Comments         | MD<br>(ft)           | inci<br>(°)    | Azim True        | TVD<br>(ft)          | VSEC<br>(ft)       | NS<br>(ft)           | EW<br>(ft)       | DLS<br>(°/100ft) | Northing<br>(IFOOT)    | Easting<br>(IFOOT) |                                              | ongitude<br>E/W ° ' ") |
|------------------|----------------------|----------------|------------------|----------------------|--------------------|----------------------|------------------|------------------|------------------------|--------------------|----------------------------------------------|------------------------|
|                  | 13500.00             | 90.06          | 180.00           | 11300.28             | 2382.68            | -2378.85             | 208.19           | 0.00             | 415970.77              | 1258915.15         | N 48 6 13.22 W 103 2                         | 24 17.80               |
|                  | 13600.00             | 90.06          | 180.00           | 11300.17             | 2482.65            | -2478.85             | 208.19           | 0.00             | 415870.85              |                    | N 48 6 12.24 W 103                           |                        |
|                  | 13700.00<br>13800.00 | 90.06<br>90.06 | 180.00<br>180.00 | 11300.06<br>11299.95 | 2582.63<br>2682.61 | -2578.85<br>-2678.85 | 208.19<br>208.20 | 0.00<br>0.00     | 415770.92<br>415671.00 |                    | N 48 611.25 W 103 2<br>N 48 610.26 W 103 2   |                        |
|                  |                      |                |                  |                      |                    |                      |                  |                  |                        |                    |                                              |                        |
|                  | 13900.00             | 90.06<br>90.06 | 180.00           | 11299.84             | 2782.59            | -2778.85<br>-2878.85 | 208.20<br>208.21 | 0.00<br>0.00     | 415571.08              |                    | N 48 6 9.28 W 103 2<br>N 48 6 8.29 W 103 2   |                        |
|                  | 14000.00<br>14100.00 | 90.06          | 180.00<br>180.00 | 11299.74<br>11299.63 | 2882.57<br>2982.54 | -2978.85             | 208.21           | 0.00             | 415471.16<br>415371.23 |                    | N 48 6 8.29 W 103 2                          |                        |
|                  | 14200.00             | 90.06          | 180.00           | 11299.52             | 3082.52            | -3078.85             | 208.21           | 0.00             | 415271.31              | 1258888.76         | N 48 6 6.32 W 103                            | 24 17.80               |
|                  | 14300.00             | 90.06          | 180.00           | 11299.41             | 3182.50            | -3178.85             | 208.22           | 0.00             | 415171.39              | 1258884.99         | N 48 6 5.33 W 103                            | 24 17.80               |
|                  | 14400.00             | 90.06          | 180.00           | 11299.30             | 3282.48            | -3278.85             | 208.22           | 0.00             | 415071.47              | 1258881.22         | N 48 6 4.34 W 103                            | 24 17 80               |
|                  | 14500.00             | 90.06          | 180.00           | 11299.19             | 3382.46            | -3378.85             | 208.22           | 0.00             | 414971.54              | 1258877.45         | N 48 6 3.36 W 103 2                          | 24 17.80               |
|                  | 14600.00             | 90.06          | 180.00           | 11299.08             | 3482.44            | -3478.85             | 208,23           | 0.00             | 414871.62              |                    | N 48 6 2.37 W 103                            |                        |
|                  | 14700.00<br>14800.00 | 90.06<br>90.06 | 180.00<br>180.00 | 11298.97<br>11298.86 | 3582.41<br>3682.39 | -3578.85<br>-3678.85 | 208.23<br>208.23 | 0.00<br>0.00     | 414771.70<br>414671.78 |                    | N 48 6 1.38 W 103 2<br>N 48 6 0.40 W 103 2   |                        |
|                  |                      |                |                  |                      |                    |                      |                  |                  |                        |                    |                                              |                        |
|                  | 14900.00             | 90.06          | 180.00           | 11298.76             | 3782.37            | -3778.85             | 208.24           | 0.00             | 414571.85              |                    | N 48 5 59.41 W 103                           |                        |
|                  | 15000.00<br>15100.00 | 90.06<br>90.06 | 180.00<br>180.00 | 11298.65<br>11298.54 | 3882.35<br>3982.33 | -3878.85<br>-3978.85 | 208.24<br>208.24 | 0.00<br>0.00     | 414471.93<br>414372.01 |                    | N 48 5 58.42 W 103 2<br>N 48 5 57.43 W 103 2 |                        |
|                  | 15200.00             | 90.06          | 180.00           | 11298.43             | 4082,30            | -4078.85             | 208.25           | 0.00             | 414272.09              | 1258851.07         | N 48 5 56.45 W 103 2                         | 24 17.80               |
|                  | 15300.00             | 90.06          | 180.00           | 11298.32             | 4182.28            | -4178.85             | 208.25           | 0.00             | 414172.16              | 1258847.30         | N 48 5 55.46 W 103 2                         | 24 17.80               |
|                  | 15400.00             | 90.06          | 180.00           | 11298.21             | 4282.26            | -4278.85             | 208.25           | 0.00             | 414072.24              | 1258843 53         | N 48 5 54.47 W 103 2                         | 24 17 80               |
|                  | 15500.00             | 90.06          | 180.00           | 11298.10             | 4382.24            | -4378.84             | 208.26           | 0.00             | 413972.32              | 1258839.76         | N 48 5 53.49 W 103 2                         | 24 17.80               |
|                  | 15600.00             | 90.06          | 180.00           | 11297.99             | 4482.22            | -4478.84             | 208.26           | 0.00             | 413872.40              |                    | N 48 5 52.50 W 103                           |                        |
|                  | 15700.00<br>15800.00 | 90.06<br>90.06 | 180.00<br>180.00 | 11297.88<br>11297.77 | 4582.20<br>4682.17 | -4578.84<br>-4678.84 | 208.27<br>208.27 | 0.00             | 413772.48<br>413672.55 |                    | N 48 551.51 W 1032<br>N 48 550.53 W 1032     |                        |
|                  | 70000.00             | 00.00          | 100.00           |                      |                    | 1010.0.              | 200.21           | 0.00             | 110012.00              | 1200020.10         | . 10 000.00 11 1001                          | 21 17.00               |
|                  | 15900.00             | 90.06          | 180.00           | 11297.67             | 4782.15            | -4778.84             | 208.27           | 0.00             | 413572.63              |                    | N 48 5 49.54 W 103                           |                        |
|                  | 16000.00<br>16100.00 | 90.06<br>90.06 | 180.00<br>180.00 | 11297.56<br>11297.45 | 4882.13<br>4982.11 | -4878.84<br>-4978.84 | 208.28<br>208.28 | 0.00<br>0.00     | 413472.71<br>413372.79 |                    | N 48 548.55 W 1032<br>N 48 547.57 W 1032     |                        |
|                  | 16200.00             | 90.06          | 180.00           | 11297.34             | 5082.09            | -5078.84             | 208.28           | 0.00             | 413272.86              |                    | N 48 5 46.58 W 103                           |                        |
|                  | 16300.00             | 90.06          | 180.00           | 11297.23             | 5182.06            | -5178.84             | 208.29           | 0.00             | 413172.94              | 1258809.61         | N 48 5 45.59 W 103 2                         | 24 17.80               |
|                  | 16400,00             | 90.06          | 180.00           | 11297.12             | 5282.04            | -5278.84             | 208.29           | 0.00             | 413073.02              | 1259905 94         | N 48 5 44.61 W 103 2                         | 24 17 90               |
|                  | 16500.00             | 90.06          | 180.00           | 11297.12             | 5382.02            | -5378.84             | 208.29           | 0.00             | 412973.10              | 1258802.07         | N 48 5 43.62 W 103 2                         | 24 17.80               |
|                  | 16600.00             | 90.06          | 180.00           | 11296.90             | 5482.00            | -5478.84             | 208.30           | 0.00             | 412873.17              | 1258798.30         | N 48 5 42.63 W 103 2                         | 24 17.80               |
|                  | 16700.00<br>16800.00 | 90.06<br>90.06 | 180.00<br>180.00 | 11296.79<br>11296.69 | 5581.98<br>5681.96 | -5578.84<br>-5678.84 | 208.30<br>208.30 | 0.00             | 412773.25<br>412673.33 |                    | N 48 541.65 W 1032<br>N 48 540.66 W 1032     |                        |
|                  | 10000,00             | 30.00          | 100.00           | 11230.03             | 3001.30            | -3070.04             | 200.50           | 0.00             | 412075.55              | 1230730.70         | 1 40 340.00 11 103                           | 24 17.00               |
|                  | 16900.00             | 90.06          | 180.00           | 11296.58             | 5781.93            | -5778.84             | 208.31           | 0.00             | 412573.41              |                    | N 48 5 39.67 W 103 2                         |                        |
|                  | 17000.00             | 90.06          | 180.00           | 11296,47             | 5881.91            | -5878.84             | 208.31           | 0.00             | 412473.48<br>412373.56 |                    | N 48 5 38.68 W 103 2                         |                        |
|                  | 17100.00<br>17200.00 | 90.06<br>90.06 | 180.00<br>180.00 | 11296.36<br>11296.25 | 5981.89<br>6081.87 | -5978.84<br>-6078.84 | 208.31<br>208.32 | 0.00             | 412273.64              |                    | N 48 537.70 W 1032<br>N 48 536.71 W 1032     |                        |
|                  | 17300.00             | 90.06          | 180.00           | 11296.14             | 6181.85            | -6178.84             | 208.32           | 0.00             | 412173.72              |                    | N 48 5 35.72 W 103 2                         |                        |
|                  | 47400.00             | 00.00          | 480.00           | 44206.02             | 6004.02            | 6270.04              | 200 22           | 0.00             | 440070 70              | . 4250700.44       | . 40 50474 144400                            | 24.47.00               |
|                  | 17400.00<br>17500.00 | 90.06<br>90.06 | 180.00<br>180.00 | 11296.03<br>11295.92 | 6281.83<br>6381.80 | -6278.84<br>-6378.84 | 208.32<br>208.33 | 0.00<br>0.00     | 412073.79<br>411973.87 |                    | N 48 534.74 W 103 2<br>N 48 533.75 W 103 2   |                        |
|                  | 17600.00             | 90.06          | 180.00           | 11295.81             | 6481.78            | -6478.84             | 208.33           | 0.00             | 411873.95              | 1258760.60         | N 48 5 32.76 W 103 2                         | 24 17.80               |
|                  | 17700.00<br>17800.00 | 90.06<br>90.06 | 180.00<br>180.00 | 11295.70             | 6581.76<br>6681.74 | -6578.84<br>-6678.84 | 208.34<br>208.34 | 0.00<br>0.00     | 411774.03<br>411674.10 |                    | N 48 531.78 W 1032<br>N 48 530.79 W 1032     |                        |
|                  | 17800.00             | 90.06          | 100.00           | 11295.60             | 0001.74            | -00/0.04             | 200.34           | 0.00             | 411074.10              | 1250/55.07         | 1 46 5 30.79 W 105 A                         | 24 17.00               |
|                  | 17900.00             | 90.06          | 180.00           | 11295.49             | 6781.72            | -6778.84             | 208.34           | 0.00             | 411574.18              |                    | N 48 5 29.80 W 103 2                         |                        |
|                  | 18000.00             | 90.06<br>90.06 | 180.00           | 11295.38             | 6881.69<br>6981.67 | -6878.84<br>-6978.84 | 208.35           | 0.00             | 411474.26              |                    | N 48 5 28.82 W 103 2                         |                        |
|                  | 18100.00<br>18200.00 | 90.06          | 180.00<br>180.00 | 11295.27<br>11295.16 | 7081.65            | -7078.84             | 208,35<br>208.35 | 0.00             | 411374.34<br>411274.41 |                    | N 48 527.83 W 1032<br>N 48 526.84 W 1032     |                        |
|                  | 18300.00             | 90,06          | 180.00           | 11295.05             | 7181.63            | -7178.84             | 208.36           | 0.00             | 411174.49              |                    | N 48 5 25.86 W 103 2                         |                        |
|                  | 40400.00             | 00.00          | 400.00           | 44004.04             | 7004.04            | 7070 04              | 200.00           | 0.00             | 444074 57              | 4050700 45         | . 40 5 04 07 14/400                          | 044700                 |
|                  | 18400.00<br>18500.00 | 90.06<br>90.06 | 180.00<br>180.00 | 11294.94<br>11294.83 | 7281.61<br>7381.59 | -7278.84<br>-7378.84 | 208.36<br>208.36 | 0.00<br>0.00     | 411074.57<br>410974.65 |                    | N 48 524.87 W 1032<br>N 48 523.88 W 1032     |                        |
|                  | 18600.00             | 90.06          | 180.00           | 11294.72             | 7481.56            | -7478.84             | 208.37           | 0.00             | 410874.72              | 1258722.91         | N 48 5 22.90 W 103 2                         | 24 17.80               |
|                  | 18700.00<br>18800.00 | 90.06<br>90.06 | 180.00<br>180.00 | 11294.62<br>11294.51 | 7581.54<br>7681.52 | -7578.84<br>-7678.84 | 208.37<br>208.37 | 0.00<br>0.00     | 410774.80<br>410674.88 |                    | N 48 521.91 W 1032<br>N 48 520.92 W 1032     |                        |
|                  | 10000.00             | 30.00          | 100.00           | 11254.51             | 7001.32            | -7070.04             | 200.37           | 0.00             | 410074.00              | 1230713.37         | 4 46 5 20.92 W 105 2                         | 24 17.00               |
|                  | 18900.00             | 90.06          | 180.00           | 11294.40             | 7781.50            | -7778.84             | 208.38           | 0.00             | 410574.96              |                    | N 48 5 19.93 W 103 2                         |                        |
|                  | 19000.00<br>19100.00 | 90.06<br>90.06 | 180.00<br>180.00 | 11294.29<br>11294.18 | 7881.48<br>7981.45 | -7878.84<br>-7978.84 | 208.38<br>208.38 | 0.00<br>0.00     | 410475.03<br>410375.11 |                    | N 48 518.95 W 1032<br>N 48 517.96 W 1032     |                        |
|                  | 19200.00             | 90.06          | 180.00           | 11294.07             | 8081.43            | -8078.84             | 208.39           | 0.00             | 410375.11              |                    | N 48 5 16.97 W 103 2                         |                        |
|                  | 19300.00             | 90.06          | 180.00           | 11293.96             | 8181.41            | -8178.84             | 208.39           | 0.00             | 410175.27              | 1258696.53         | N 48 5 15.99 W 103 2                         | 24 17.80               |
|                  | 19400.00             | 90.06          | 180.00           | 11293.85             | 8281.39            | -8278.84             | 208.39           | 0.00             | 410075.34              | 1259502.75         | N 48 5 15.00 W 103 2                         | 24 17 90               |
|                  | 19500.00             | 90.06          | 180.00           | 11293.74             | 8381.37            | -8378,84             | 208.40           | 0.00             | 409975.42              |                    | N 48 5 14.01 W 103 2                         |                        |
|                  | 19600.00             | 90.06          | 180.00           | 11293.64             | 8481.35            | -8478.84             | 208.40           | 0.00             | 409875.50              |                    | N 48 5 13.03 W 103 2                         |                        |
|                  | 19700.00<br>19800.00 | 90.06<br>90.06 | 180.00<br>180.00 | 11293,53<br>11293,42 | 8581.32<br>8681.30 | -8578.84<br>-8678.84 | 208.41<br>208.41 | 0.00<br>0.00     | 409775.58<br>409675.65 |                    | N 48 5 12.04 W 103 2<br>N 48 5 11.05 W 103 2 |                        |
|                  | 13000.00             | 30.00          | 100.00           | 11230.42             | 0001.50            | -0070.04             | 200.41           | 0.00             | 403073.03              | 1230011.00         | 1 40 3 71.03 11 1032                         | 24 17.00               |
|                  | 19900.00             | 90.06          | 180.00           | 11293.31             | 8781.28            | -8778.84             | 208.41           | 0.00             | 409575.73              |                    | N 48 5 10.07 W 103 2                         |                        |
|                  | 20000.00<br>20100.00 | 90.06<br>90.06 | 180.00<br>180.00 | 11293.20<br>11293.09 | 8881.26<br>8981.24 | -8878.84<br>-8978.84 | 208.42<br>208.42 | 0.00<br>0.00     | 409475.81<br>409375.89 |                    | N 48 5 9.08 W 103 2<br>N 48 5 8.09 W 103 2   |                        |
|                  | 20200.00             | 90.06          | 180.00           | 11292.98             | 9081.21            | -9078.84             | 208.42           | 0.00             | 409275.96              |                    | N 48 5 7.11 W 1032                           |                        |
|                  | 20300.00             | 90.06          | 180.00           | 11292.87             | 9181.19            | -9178.84             | 208.43           | 0.00             | 409176.04              |                    | 48 5 6.12 W 103 2                            |                        |
|                  | 20400.00             | 90.06          | 180,00           | 11292,76             | 9281.17            | -9278,84             | 208.43           | 0.00             | 409076.12              | 1259666.00         | N 48 5 5.13 W 103 2                          | 24 17 20               |
|                  | 20500.00             | 90.06          | 180.00           | 11292.76             | 9281.17<br>9381.15 | -9278.84<br>-9378.84 | 208.43           | 0.00             | 409076.12              |                    | N 48 5 5.13 W 1032<br>N 48 5 4.15 W 1032     |                        |
|                  | 20600.00             | 90.06          | 180.00           | 11292.55             | 9481.13            | -9478.84             | 208.44           | 0.00             | 408876.27              | 1258647.53         | N 48 5 3.16 W 103 2                          | 24 17.80               |
|                  | 20700.00<br>20800.00 | 90.06<br>90.06 | 180.00<br>180.00 | 11292.44<br>11292.33 | 9581.11<br>9681.08 | -9578.84<br>-9678.84 | 208.44<br>208.44 | 0.00<br>0.00     | 408776.35<br>408676.43 |                    | N 48 5 2.17 W 103 2<br>N 48 5 1.19 W 103 2   |                        |
|                  | 20000.00             | 90,00          | 100.00           | 11202,33             | 0U.100             | -50/0.04             | 200,44           | 0.00             | 4000/0.43              | 1230033.33         | 4 70 J 1.19 W 1032                           | £+ 11.0U               |
|                  | 20900.00             | 90.06          | 180.00           | 11292.22             | 9781.06            | -9778.84             | 208.45           | 0.00             | 408576.51              |                    | N 48 5 0.20 W 103 2                          |                        |
|                  | 21000.00             | 90.06<br>90.06 | 180.00           | 11292.11             | 9881.04            | -9878.84             | 208.45           | 0.00<br>0.00     | 408476.58              |                    | N 48 4 59.21 W 103 2                         |                        |
| Angus 3-10 #3TFH | 21100.00             |                | 180.00           | 11292.00             | 9981.02            | -9978.84             | 208.45           |                  | 408376.66              |                    | N 48 4 58.22 W 103 2                         |                        |
| PBHL/TD          | 21100.77             | 90.06          | 180.00           | 11292.00             | 9981.79            | -9979.61             | 208.45           | 0.00             | 408375.89              | 1238628.65         | N 48 4 58.22 W 103 2                         | ∠4 17.80               |
|                  |                      |                |                  |                      |                    |                      |                  |                  |                        |                    |                                              |                        |
|                  |                      |                |                  |                      |                    |                      |                  |                  |                        |                    |                                              |                        |

Survey Type:

Def Plan

Survey Error Model; Survey Program: ISCWSA Rev 0 \*\*\* 3-D 95.000% Confidence 2.7955 sigma

Description MD From MD To EOU Freq Hole Size Casing Diameter Survey Tool Type Borehole / Survey
(ft) (ft) (ft) (in) (in)

| Comments | MD<br>(ft) | Inci<br>(°) | Azim True | TVD<br>(ft) | VSEC<br>(ft) | NS<br>(ft) | EW<br>(ft) | DLS<br>(°/100ft) | Northing<br>(IFOOT) | Easting<br>(IFOOT)                                 | Latitude<br>(N/S ° ' ") | Longitude<br>(E/W ° ' ") |
|----------|------------|-------------|-----------|-------------|--------------|------------|------------|------------------|---------------------|----------------------------------------------------|-------------------------|--------------------------|
|          |            | 0.000       | 27.000    |             | 1/100.000    | 30.000     | 30.000     | SLB_CNSG+DPIPE   | -Depth Only         | Original Hole / A<br>#3TFH R0 mdv                  |                         |                          |
|          |            | 27.000      | 2311.000  |             | 1/100.000    | 30.000     | 30,000     | SLB_CNSG+DPIPE   |                     | Original Hole / A<br>#3TFH R0 mdv                  |                         |                          |
|          |            | 2311.000    | 21100.770 |             | 1/100.000    | 30.000     | 30.000     | SLB_MWD-STD      |                     | Original Hole / Angus 3-10<br>#3TFH R0 mdv 5Sept13 |                         |                          |

## PATHEINDER

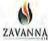

## Angus 3-10 #3TFH R0 mdv 5Sept13 Anti-Collision Summary Report

Offset Trajectories Summary

Analysis Date-24hr Time: Client: Field; Structure: Slot: Well: Borehole:

September 66, 2013 - 15:18
Zavanna, LLC
ND, Williams County (NAD 63 NZ) 2013
Zavanna, LLC 3-155N-99W (Angus Pad)
Angus 3-10 #3TFH
Angus 3-10 #3TFH
Original Hole

Analysis Method: Reference Trajectory: Depth Interval: Rule Set: Min Pto:

3D Least Distance Angus 3-10 #3TFH R0 mdv 5Sept13 (Def Plan) Every 10,00 Measured Depth (ft) D&M ANDCOlision Standard S002 v5 1/5 2 All local minima indicated.

Offset Selection Criteria Wellhead distance scan: Selection filters:

Not performed!

Definitive Surveys - Definitive Plans - Definitive surveys exclude definitive plans.

- All Non-Def Surveys when no Def-Survey is set in a borehole - All Non-Def Plans when no Def-Plan is set in a borehole

| Offset Trajectory                           |            | Separation |          | Allow     | Sep.   | Controlling     | Reference | Trajectory |                                                                                                    | Risk Leve | L |       | Alert                                                                                                    | Statu                                                                                                    |
|---------------------------------------------|------------|------------|----------|-----------|--------|-----------------|-----------|------------|----------------------------------------------------------------------------------------------------|-----------|---|-------|----------------------------------------------------------------------------------------------------|----------------------------------------------------------------------------------------------------|
| Encountries and                             | Ct-Ct (ff) | MAS (ft)   | EQU (ff) | Dev. (ft) | Fact.  | Rule            | MD (ft)   | TVD (ft)   | Alert                                                                                                    | Minor     |   | Major | STATE OF THE PARTY OF THE PARTY |                                                                                                    |
| ngus 3-10 #5H R0 mdy 5Sept1                 | NOA! Plan  |            |          | 1000      |        | _               |           |            |                                                                                                    | _         |   |       |                                                                                                    | Warning Aliri                                                                                                    |
|                                             | 30.00      | 24.50      | 27.50    | 5.50      | N/A    | MAS = 7.47 (m)  | 0.00      | 0.00       | CtC1+-15m+15.00                                                                                                    |           |   |       | Enter Alert                                                                                                    | A CONTRACTOR OF THE PARTY OF THE PARTY OF TH |
|                                             | 30.00      |            | 9.31     | 0.22      | 1.51   | OSF 1.50        | 2310.00   | 2310.00    | Teres Title Charles                                                                                                    |           |   |       | MinPt-CtCt                                                                                                    |                                                                                                    |
|                                             | 30.00      |            |          | 0.18      | 1.51   | OSF 1.50        | 2320.00   | 2320.00    |                                                                                                    |           |   |       | MoPts                                                                                                    |                                                                                                    |
|                                             | 98.11      |            | 70.40    | 66.80     | 4 98   | OSF 1.50        | 3270.00   | 3270.00    | OSF=5.00                                                                                                    |           |   |       | Exit Alert                                                                                                    |                                                                                                    |
|                                             | 564.10     |            | 449.04   | 392.76    | 4.90   | OSF 1 50        | 13060 00  | 11299.76   | OSF<5.00                                                                                                    |           |   |       | Enter Alert                                                                                                    |                                                                                                    |
|                                             | 563.85     |            | 201.75   | 21.95     | 1.50   | OSF 1.50        | 21100.00  | 11292.00   | 201 2000                                                                                                    |           |   |       | MinPt-CtC1                                                                                                    |                                                                                                    |
|                                             | 563.85     |            | 201.72   | 21 90     | 1.56   | OSF 1 50        | 21100.77  | 11292.00   |                                                                                                    |           |   |       | MinPts                                                                                                    |                                                                                                    |
|                                             |            | 100%       |          |           |        |                 |           |            |                                                                                                    |           |   |       |                                                                                                    |                                                                                                    |
| orgus 34-27 #2H R0 mdv 5Sept<br>Def Plan)   | 13         |            |          |           |        |                 |           |            |                                                                                                    |           |   |       |                                                                                                    | Warning Alert                                                                                                    |
| A-25-244                                    | 30.00      | 24.50      | 27.50    | 5.50      | NVA    | MAS = 7.47 (m)  | 0.00      | 0.00       | CtCt<=15m<15.00                                                                                                    |           |   |       | Enter Alert                                                                                                    | NAME AND DESCRIPTIONS                                                                                                    |
|                                             | 30.00      |            | 931      | 0.22      | 1,51   | OSF 1.50        | 2310.00   | 2310,00    | Caracitation States                                                                                                    |           |   |       | MinPt-CtCt                                                                                                    |                                                                                                    |
|                                             | 30.00      |            | 9 29     | 0.18      | 1.51   | OSF 1 50        | 2320.00   | 2320.00    |                                                                                                    |           |   |       | MnPts                                                                                                    |                                                                                                    |
|                                             | 97.64      |            | 76.04    | 66.49     | 4.98   | OSF 1.50        | 3210.00   | 3210.00    | OSF>5.00                                                                                                    |           |   |       | Exit Alert                                                                                                    |                                                                                                    |
|                                             | 520.0      |            |          | 441,58    | 10.22  | OSF 1.50        | 10770.00  | 10770.00   | Dar-200                                                                                                    |           |   |       | MINPT-O-EOU                                                                                                    |                                                                                                    |
|                                             |            |            |          |           |        |                 |           |            |                                                                                                    |           |   |       |                                                                                                    |                                                                                                    |
|                                             | 520.10     |            | 466.92   | 441.57    | 10.21  | OSF 1 50        | 10760.00  | 10780.00   |                                                                                                    |           |   |       | MinPt-O-ADP                                                                                                    |                                                                                                    |
|                                             | 520.9      |            | 467.52   | 442.07    | 10.19  | OSF 1.50        | 10824 54  | 10824.54   |                                                                                                    |           |   |       | MinPt-O-8F                                                                                                    |                                                                                                    |
|                                             | 10148 0    | 84.63      | 10090.79 | 10063,42  | 185.29 | OSF 1.50        | 21100 77  | 11292.00   |                                                                                                    |           |   |       | то                                                                                                    |                                                                                                    |
| Vigus 3-10 #1H R0 mily 5Sept1:<br>Def Plani | 3          |            |          |           |        |                 |           |            |                                                                                                    |           |   |       |                                                                                                    | Warning Alert                                                                                                    |
| zer man)                                    | 59.99      | 32.81      | 57.49    | 27,18     | N/A    | MAS = 10.00 (m) | 0.00      | 0.00       |                                                                                                    |           |   |       | Surface                                                                                                    | evalling Mert                                                                                                    |
|                                             |            |            | 45 94    | 27.10     |        |                 | 1490.00   | 1490.00    | 20 May 10 May 10 |           |   |       |                                                                                                    |                                                                                                    |
|                                             | 59.99      |            |          |           | 4.90   | MAS = 10.00 (m) |           |            | OSF<5,00                                                                                                    |           |   |       | Enter Alert                                                                                                    |                                                                                                    |
|                                             | 59.99      |            | 39.31    | 27.18     | 3.10   | MAS = 10.00 (m) | 2310.00   | 2310.00    |                                                                                                    |           |   |       | MinPts                                                                                                    |                                                                                                    |
|                                             | 60.00      |            | 39 28    | 27.19     | 3.16   | MAS = 10.00 (m) | 2320.00   | 2320.00    |                                                                                                    |           |   |       | MINPT-O-EQU                                                                                                    |                                                                                                    |
|                                             | 60.00      |            | 39.33    | 27.20     | 3.15   | MAS = 10.00 (m) | 2340.00   | 2340.00    | (A 50a factor)                                                                                                    |           |   |       | MinPt-O-SF                                                                                                    |                                                                                                    |
|                                             | 95.42      |            | 74.30    | 62.61     | 4.99   | MAS = 10.00 (m) | 2890 00   | 2890.00    | OSF>5.00                                                                                                    |           |   |       | Exit Alect                                                                                                    |                                                                                                    |
|                                             | 432.97     |            |          | 350.91    | 9.03   | OSF 1.50        | 10770.00  | 10770.00   |                                                                                                    |           |   |       | MinPts                                                                                                    |                                                                                                    |
|                                             | 433 A      | 74.18      | 383.14   | 359.24    | 9.02   | OSF 1.50        | 10810.00  | 10810.00   |                                                                                                    |           |   |       | MinPt-Q-SF                                                                                                    |                                                                                                    |
|                                             | 722.97     | 218.60     | 576.35   | 504 29    | 5.00   | OSF 1.50        | 15220.00  | 11298.41   | OSF+5.00                                                                                                    |           |   |       | Enter Alert                                                                                                    |                                                                                                    |
|                                             | 722 97     | 532.13     | 267.38   | 190.83    | 2.04   | OSF 1.60        | 21100.77  | 11292 00   |                                                                                                    |           |   |       | MinPts                                                                                                    |                                                                                                    |
| Vogus 34-27 JATEH R0 mdv                    |            |            |          |           |        |                 |           |            |                                                                                                    |           |   |       |                                                                                                    | V                                                                                                    |
| Septi 3 (Def Plan)                          |            |            | 12.00    |           | 1112   | Veter leading   | 6.00      |            |                                                                                                    |           |   |       |                                                                                                    | Waning Alert                                                                                                    |
|                                             | 59.99      |            | 57.49    | 27.10     | N/A    | MAS = 10.00 (m) | 0,00      | 0,00       | A45.420.000                                                                                                    |           |   |       | Surface                                                                                                    |                                                                                                    |
|                                             | 59.96      |            | 45.94    | 27.18     | 4.00   | MAS = 10.00 (m) | 1490.00   | 1490.00    | OSF<5.00                                                                                                    |           |   |       | Enter Alert                                                                                                    |                                                                                                    |
|                                             | 59.99      |            | 39.31    | 27.18     | 3.10   | MAS = 10.00 (m) | 2310.00   | 2310.00    |                                                                                                    |           |   |       | MinPts                                                                                                    |                                                                                                    |
|                                             | 60.00      |            | 39.28    | 27.19     | 3.16   | MAS = 10.00 (m) | 2320 00   | 2320.00    |                                                                                                    |           |   |       | MINPT-O-EOU                                                                                                    |                                                                                                    |
|                                             | 60,03      |            | 39.33    | 27.28     | 3.15   | MAS = 10.00 (m) | 2340.00   | 2340.00    |                                                                                                    |           |   |       | MinPt-O-SF                                                                                                    |                                                                                                    |
|                                             | 94.74      |            | 73.65    | 61.94     | 4 96   | MAS = 10.00 (m) | 2870.00   | 2870,00    | OSF>5.00                                                                                                    |           |   |       | Exit Alort                                                                                                    |                                                                                                    |
|                                             | 10254.23   | 98.02      | 10168.09 | 10156.25  | 160 19 | OSF 1.50        | 21100.77  | 11292 00   |                                                                                                    |           |   |       | TD                                                                                                    |                                                                                                    |
| Angus 3-10 #7H RO mdv 58net1                | 3          |            |          | -         |        |                 |           |            |                                                                                                    |           |   |       |                                                                                                    | Warning Alert                                                                                                    |
| (Def Plan)                                  | 89 99      | 32.81      | 87.49    | 57.18     | N/A    | MAS = 10.00 (m) | 0.00      | 0.00       |                                                                                                    |           |   |       | Surface                                                                                                    | yyarning Alari                                                                                                    |
|                                             | 69.96      |            | 69.95    | 57.18     | 4.99   | MAS = 10.00 (m) | 2230.00   | 2230.00    | OSF-5.00                                                                                                    |           |   |       | Enter Alert                                                                                                    |                                                                                                    |
|                                             |            |            |          |           |        |                 |           |            | Uar=5.00                                                                                                    |           |   |       |                                                                                                    |                                                                                                    |
|                                             | 69.99      |            | 69.30    | 57.18     | 4.81   | MAS = 10.00 (m) | 2310.00   | 2310.00    |                                                                                                    |           |   |       | MinPts                                                                                                    |                                                                                                    |
|                                             | 90.00      |            | 69.28    | 57.19     | 4.60   | MAS = 10.00 (m) | 2320.00   | 2320.00    |                                                                                                    |           |   |       | MINPT-O-EOU                                                                                                    |                                                                                                    |
|                                             | 90 17      |            | 69.39    | 57,36     | 4.60   | MAS = 10.00 (m) | 2350 00   | 2350.00    | Mary and a second                                                                                                    |           |   |       | MinPt-O-SF                                                                                                    |                                                                                                    |
|                                             | 93.98      |            | 73.07    | 61.14     | 4.98   | MAS = 10.00 (m) | 2490.00   | 2490.00    | OSF>5 00                                                                                                    |           |   |       | Exit Nort                                                                                                    |                                                                                                    |
|                                             | 1483.85    |            | 1422 25  | 1392.71   | 25.07  | OSF 1.50        | 11040.00  | 11032.76   |                                                                                                    |           |   |       | MinPt-D-SF                                                                                                    |                                                                                                    |
|                                             | 1321.58    |            | 1055,03  | 923.00    | 5,00   | OSF 1.50        | 18420.00  | 11294.92   | OSF×5.00                                                                                                    |           |   |       | Enter Alert                                                                                                    |                                                                                                    |
|                                             | 1321.50    | 542.35     | 959.10   | 779,15    | 3.66   | OSF 1.60        | 21100.00  | 11292.00   |                                                                                                    |           |   |       | MinPt-C(C)                                                                                                    |                                                                                                    |
|                                             | 1321.50    | 542.39     | 059.07   | 779.11    | 3.66   | OSF 1.50        | 21100.77  | 11292.00   |                                                                                                    |           |   |       |                                                                                                    |                                                                                                    |

# HORIZONTAL SECTION PLAT

Zavanna, LLC

1200 17th Street, Ste 1100 Denver, CO 80202

Angus 3-10 #3TFH

320 feet from the north line and 1105 feet from the west line (surface localion)

Section 3, T. 153 N., R. 99 W., 5th P.M.

250 feet from the south line and 1320 feet from the west line (bottom hole location)

Section 10, T. 153 N., R. 99 W., 5th P.M.

Williams County, North Dakota

Surface owner © well site — Robert J. Lynch (bottom hole location)

Surface owner © well site — Robert J. Lynch
Latitude 48°06'36.699" North; Longitude 103°24'20.869" West (surface location)
Lotitude 48'04'58.217" North; Longitude 103'24'17.799" West (bottom hole location)
[Derived from OPUS Solution NAD—83(2011)]

| Iron Rebar<br>& LS Cap<br>Found             | 089*54*13" _<br>1318.42'                               | 08 <u>9</u> *54 <u>'13</u><br>1318.42' | Section Line                       | 089'54'13"<br>1318.42'              | 089' <u>54</u> '1 <u>3"</u><br>1318.42' | Original Stone &<br>LS Cap 1195<br>Found |
|---------------------------------------------|--------------------------------------------------------|----------------------------------------|------------------------------------|-------------------------------------|-----------------------------------------|------------------------------------------|
| 359'57'47"<br>1324.11'                      | 1318.42' Surface Location 320' FNL & 1105' FWL   Lot 4 | 1323.07'<br>1323.07'<br>1323.07'       | 359°57'42"<br>1322.03'             | 359.57'20"                          | 00.125.00<br>Lot 1                      | 359°56'58"<br>1319.96'                   |
| -                                           | 089*51'31"  <br>1318.44'  <br>S1/                      | 089*51'31<br>1318.44'<br>'2NW1/4       |                                    | 089*51'31"<br>1/16 Line<br>1318.56' | 089'51'31"<br>1318.56'                  | Section Line                             |
| 35 <u>9</u> .57.47"<br>1317.53              | 178*44*00"                                             | 359:57'45"<br>1317.81'                 | 359'57'42"<br>1/4 Line<br>1318.09' | <b>.</b>                            | 318.36                                  | 359'56'58" s<br>1318.64'                 |
| Section Line                                | 089'52'14"<br>1318.45'                                 | 089'52'14<br>1/4 tine<br>1318.45'      | 3                                  | 089'52'14"<br>1318.71'              | 089'52'14"<br>1318.71'                  | iron Rebar<br>& LS Cap<br>Found          |
| 35 <u>9.57'47"</u><br>1317.53' <sup>s</sup> | 9982.78                                                | 359°57'45"<br>1317.87'                 | 359'57'42"<br>1318.21'             | 359'57'18"                          | 1318.38                                 | 35 <u>9'56'53"</u><br>1318.55'           |
|                                             | 089*53'08"<br>1/16 Line<br>1318.47' SV                 | 089*53'08<br>174 089*53'08<br>1318,47' |                                    | 089'52'41"<br>1318.86' SE1          | 4 089'52'41"<br>1318.86'                |                                          |
| 359'57'47"<br>1317.53'                      |                                                        | 359.57*45"<br>1317.87*                 | 1318.21                            | 359°57'18"                          | 1318.38                                 | 359' <u>56'53"</u><br>1318.55'           |
| Original Stone<br>& LS 1241 Cop<br>Found    | 089' <u>54'01"</u><br>1318.48'                         | 089*54'01<br>1318.48'                  | Nud I                              | _089'53'08" Section   1319.02'      | 089'53'08"<br>1319.02'                  | Iron Rebor<br>Found                      |

## Scale 1"=1000"

The information contained on this plat is legally privileged and confidential information intended only for the use of recipients. If you are not the intended recipients, you are hereby notified that any use, dissemination, distribution or copying of this information is strictly prohibited.

I, Rick Leach, Professional Land Surveyor, N.D. No. LS 3496, do hereby certify that the survey plat shown hereon was made by me, or under my direction, from notes made in the field, and the same is true and correct to the best of my knowledge and belief.

#### Note:

Note:
All corners shown on this plat were found in the field during Zevenna, LLC, Angus 3-10 #37FH oil well survey on July 1, 2013. Distances to all others are calculated. The azimuths shown on this plat are grid, based upon Geodetic North derived from GPS measurements at the center of the project origin located at Triangulation Station MED HILL, T. 153 N. R. 99 W., 5th P.M. Latitude 48°09'14.721" North; Langitude 103°29'59.850" West, Azimuths represent the calculated value from the central meridian using the forward bearing. The well location shown hereon is not an as built location.

| Surveyed By         | Field Book  |
|---------------------|-------------|
| A. Staloch          | 0-139       |
| Computed & Drawn By | Project No. |
| A. Nielsen          | 8713245     |

Revised:08/28/2013

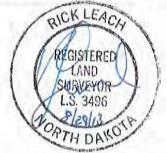

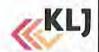

# HORIZONTAL SECTION PLAT

Zavanna, LLC 1200 17th Street, Ste 1100 Denver, CO 80202 Angus 3-10 #3TFH

Angus 3-10 #31FH

320 feet from the north line and 1105 feet from the west line (surface location)

Section 3, T. 153 N., R. 99 W., 5th P.M.

250 feet from the south line and 1320 feet from the west line (bottom hole location)

Section 10, T. 153 N., R. 99 W., 5th P.M.

Williams County, North Dakota

Surface owner @ well site - Robert J. Lynch

Latitude 48°06'36.699" North; Longitude 103°24'20.869" West (surface location)

Latitude 48°04'58.217" North; Longitude 103'24'17.799" West (bottom hole location)

[Derived from OPUS Solution NAD-83(2011)]

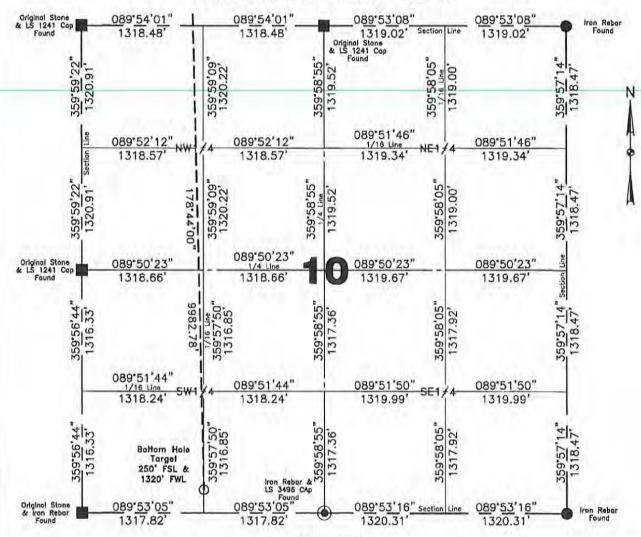

#### Scale 1"=1000"

### Confidentiality Notice :

The information contained on this plat is legally privileged and confidential information intended only for the use of recipients. If you are use the intended recipients, you are use the intended recipients, you are not then notified that any use, desemination, distribution or copying of this information is strictly prohibited.

I, Rick Leach, Professional Land Surveyor, N.O. No. LS 3495, do hereby certify that the survey plat shown hereon was made by me, or under my direction, from notes made in the field, and the same is true and currect to the best of my knowledge and belief

Note:
All comers shown on this plat were found in the field during Zavanna, LLC, Angus 3-10 #3TFH oil well survey on July 1, 2013, Distances to all others are calculated. The azimuths shown on this plat are grid, based upon Geodatic North derived from GPS measurements at the center of the project origin located at Triangulation Station MED HILL, T. 153 N., R. 99 W., 5th P.M. Latitude 48°09'14.721" North; Longitude 103°29'59.850" West, Azimuths represent the calculated value from the central meridian using the forward bearing. The well location shown hereon is not an as built location.

| Surveyed By         | Field Book  |
|---------------------|-------------|
| A. Staloch          | 0-139       |
| Computed & Drawn By | Project No. |
| A. Nielsen          | 8713245     |

Revised: 08/28/2013

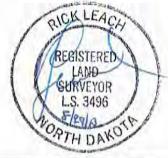

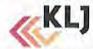

# BOTTOM HOLE LOCATION PLAT

Zavanna, LLC 1200 17th Street, Ste 1100 Denver, CO 80202

1200 17th Street, Ste 1100 Denver, CO 80202

Angus 3-10 #3TFH

320 feet from the north line and 1105 feet from the west line (surface location)

Section 3, I. 153 N., R. 99 W., 5th P.M.

250 feet from the south line and 1320 feet from the west line (bottom hole location)

Section 10, T. 153 N., R. 99 W., 5th P.M.

Williams County, North Dakota

Surface owner @ well site - Robert J. Lynch

Latitude 48'06'36.699" North; Longitude 103"24'20.869" West (surface location)

Latitude 48'04'58.217" North; Longitude 103"24'17.799" West (bottom hole location)

[Derived from OPUS Solution NAD-83(2011)] Latitude 48'04'58.217

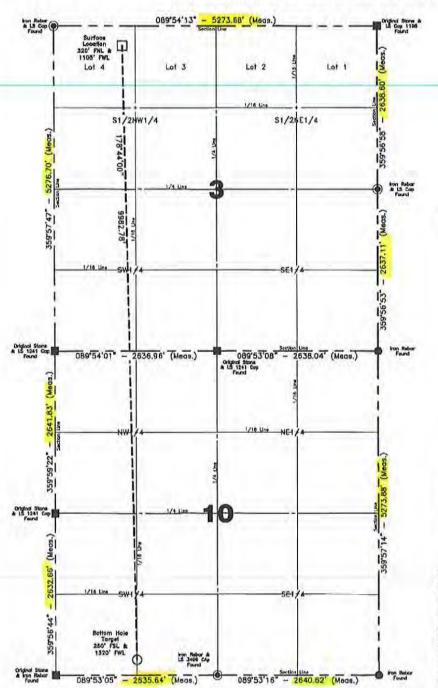

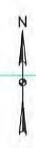

I, Rick Leach, Professional Land Surveyor, N.D. No. LS 3496, do hereby certify that the survey plat shown hereon was made by me, or under my direction, from notes made in the field, and the same is true and correct to the best of my knowledge and belief.

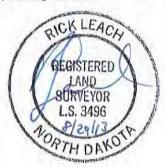

Confidentiality Notice:

The information contained on this plat is legally privileged and confidential information intended only for the use of recipients. If you are not the intended recipients, you are hereby notified that any use, dissemination, distribution or copying of this information is strictly prohibited.

All corners shown on this plat were found in the field during Zavanna, LLC, Angus 3-10 #1H oil well survey on July 1, 2013. Distances to all others are calculated. The azimuths shown on this plat are grid, calculated. The azimuths shown on this plat are grid, based upon Geodetic North derived from GPS measurements at the center of the project origin located at Triangulation Station MED HILL, T. 153 N., B. 99 W., 5th P.M. Latitude 48°09'14.721" North; Longitude 103°29'59.850" West. Azimuths represent the calculated value from the central meridian using the forward bearing. The well location shows hereon is not an each life feature. shown hereon is not an as-built location.

| Computed & Drawn By A. Nielsen | Surveyed By<br>A. Staloch | Approved By<br>R. Leach | 1"=1500'    | 08/05/2013  |
|--------------------------------|---------------------------|-------------------------|-------------|-------------|
| Field Book                     | Moteriol                  | Revised                 | Project No. | Drawing No. |
| O-139                          | B.H. Layout               | 08/28/2013              | 8713245     |             |

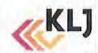

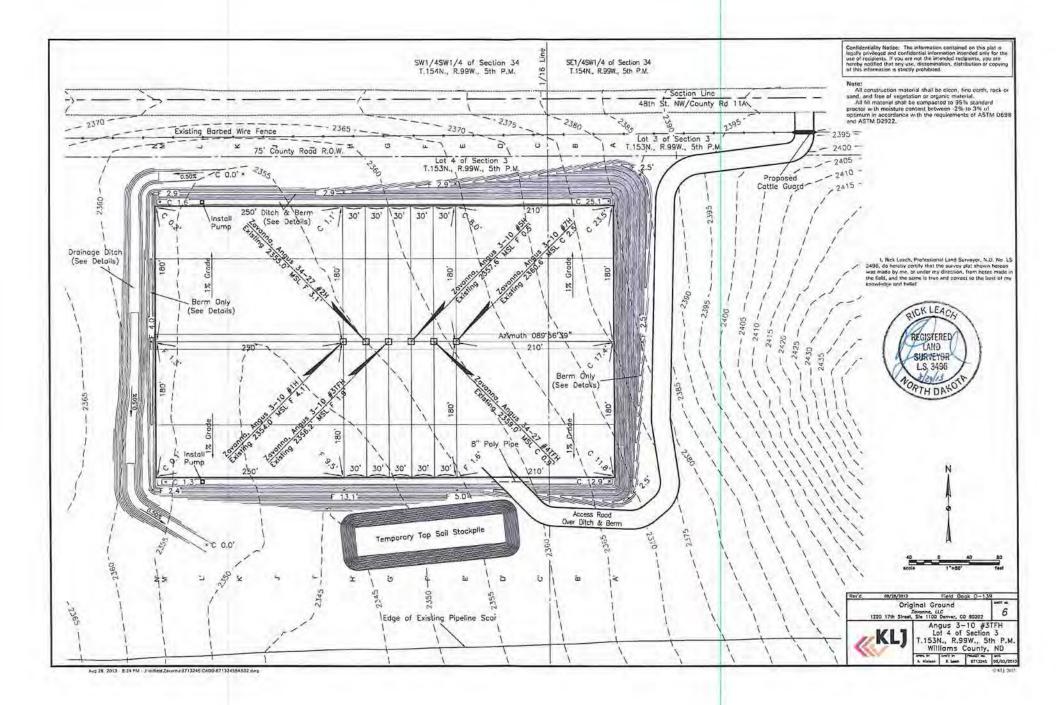

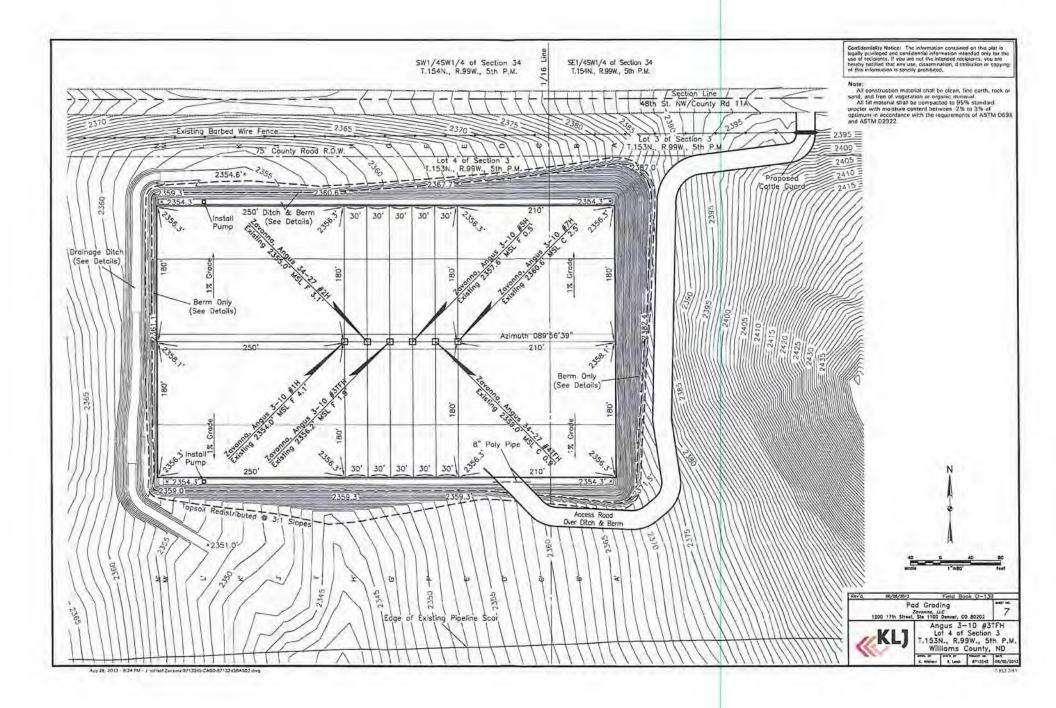

# Zavanna, LLC

Angus 3-10 #1H, Angus 34-27 #2H, Angus 3-10 #3TFH, Angus 3-10 #5H, Angus 34-27 #4TFH & Angus 3-10 #7H Section 3, T. 153 N., R. 99 W., 5th P.M. Williams County, North Dakota

| 3-10 #1H   | 2354.0' MSL |
|------------|-------------|
| 34-27" #2H | 2355.0' MSL |
| 3-10 #3TFH | 2356.2' MSI |
| 3-10 #5H   | 2357 6' MSI |

Angus 3-10 #5H Angus 34-27 #4TFH Angus 3-10 #7H 2359.0' 2360.6' MSL Well Pad Elevation @ Crown 2358.1' MSL

| Excavation       | 38,050 C.Y. | Disturbed Area From Pad               | 6.98 Acres     |
|------------------|-------------|---------------------------------------|----------------|
| Plus Pit         | 0 C.Y.      | Disturbed Area From Top Soil          | 244.20.1347.00 |
|                  | 38,050 C.Y. | Redistribution & Temporary Stockpiles | 1.97 Acres     |
| Embankment Plus  | 24,440 C.Y. | Total Disturbed Area                  | 8.95 Acres     |
| Shrinkage (+30%) | 7,330 C.Y.  |                                       |                |
|                  | 31,770 C.Y. |                                       |                |
| Stocknile Pit    | O C Y       |                                       |                |

Stockpile Pit Stockpile Top Soil (6") 5,630 C.Y. 0 C.Y. Production Rehabilitation

Angus Angus Angus

Road Embankment & 640 C.Y. Stockpile from Pad

# Note:

All cut end slopes are designed at 1 1/2:1 slopes & all fill end slopes are designed at 1 1/2:1 slopes

| Angus 3-10 #1H | Angus 34-27 #2H | Angus 3-10 #3TFH | Angus 3-10 #5H | Angus 34-27 #4TFH | Angus 3-10 #7H |
|----------------|-----------------|------------------|----------------|-------------------|----------------|
| 320' FNL       | 320' FNL        | 320' FNL         | 320' FNL       | 320' FNL          | 320' FNL       |
| 1045' FWL      | 1075' FWL       | 1105' FWL        | 1135' FWL      | 1165' FWL         | 1195' FWL      |

Note: Inconstruction material shall be clean, fine earth, and for sand, and fee of vegetation of organic material. All fill material shall be compacted to 15% standard protoer with moisture content between -2% to 3% of optimum in accordance with the requisiments of ASTM D598 and ASTM D2922.

Canlidentiality Notice: The information contained on this plot is legally privileged and confidential information interoded only for the use of recipitants. If you are not the intended eccipients, you are hereby notified that any use, information the confidential that only use, information the information is strictly problemed.

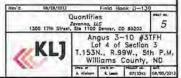

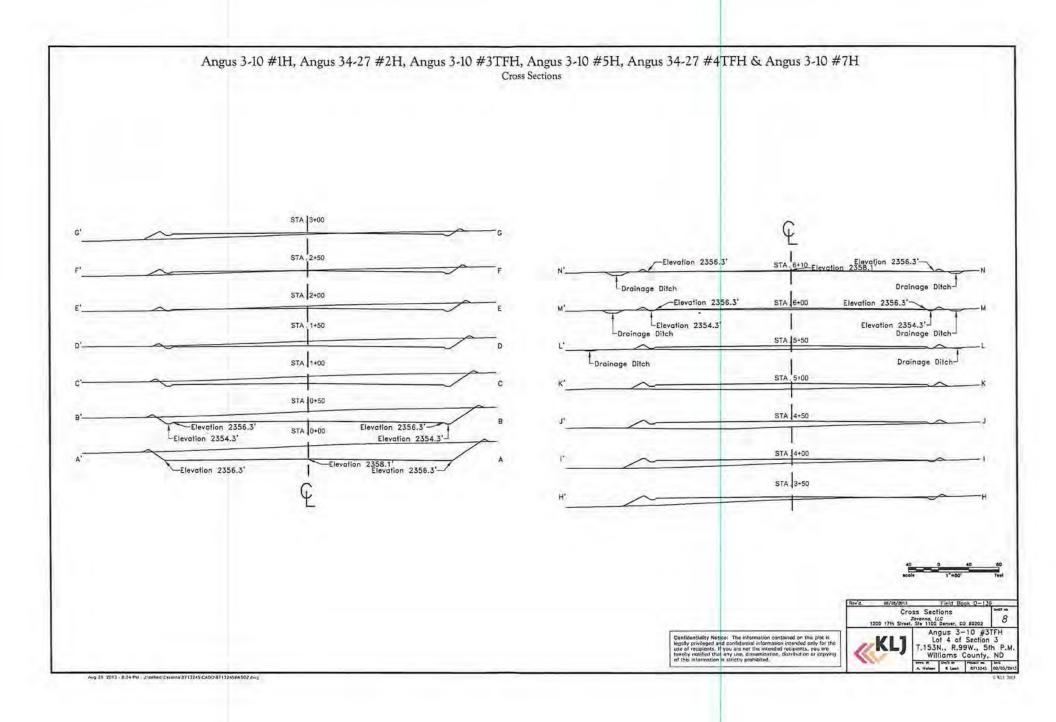

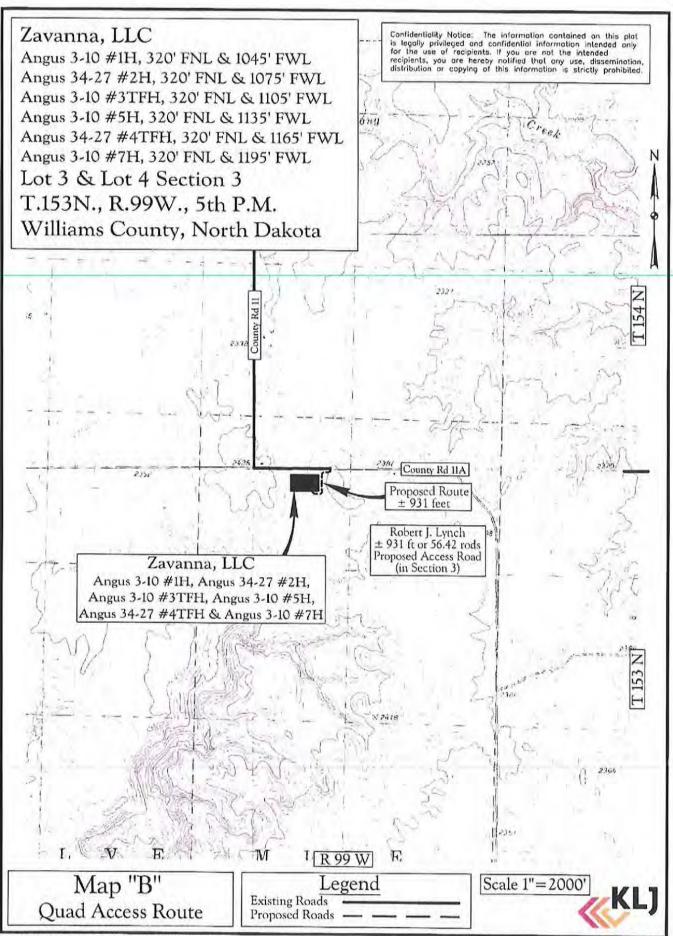

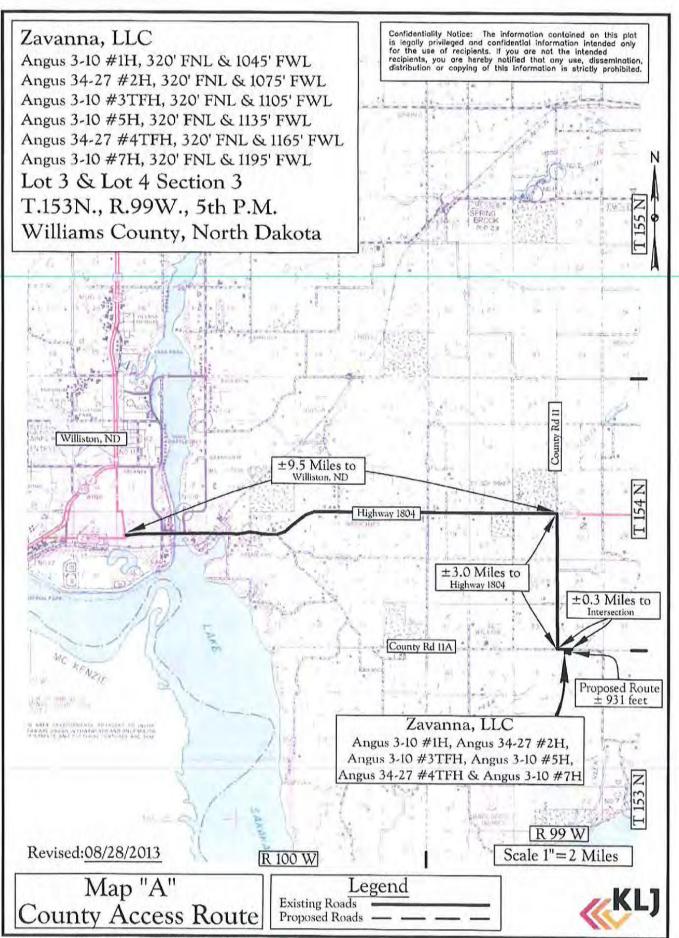

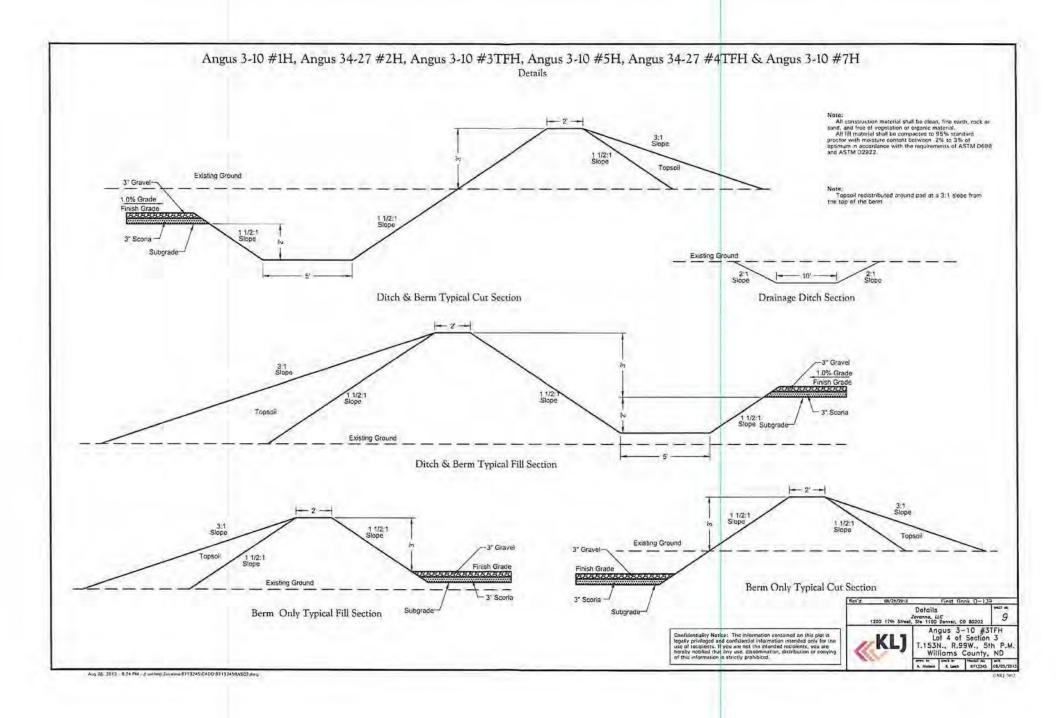